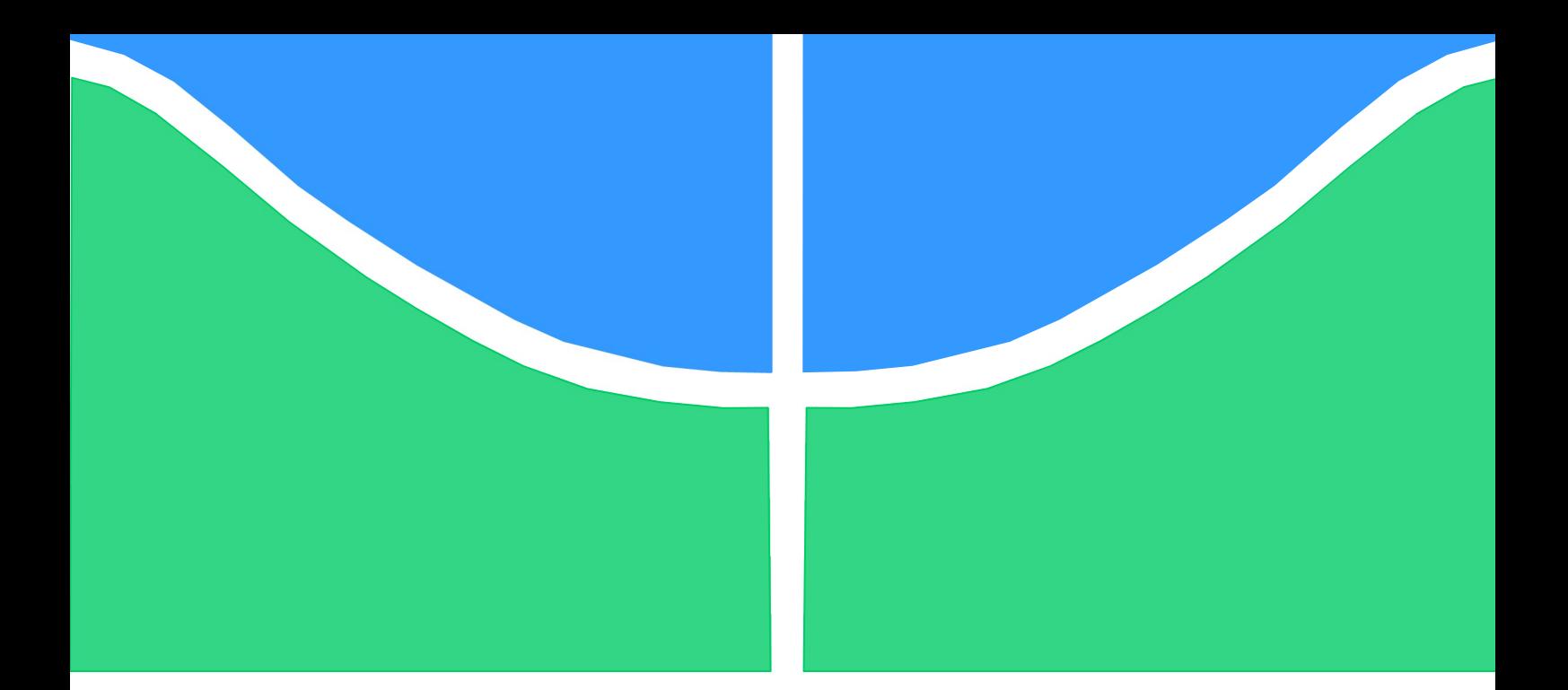

## DISSERTAÇÃO DE MESTRADO EM CIÊNCIAS MECÂNICAS

# PARAMETRIZAÇÃO E OTIMIZAÇÃO ESTRUTURAL DE COMPORTAS ENSECADEIRAS UTILIZANDO APDL

EDUARDO MACHADO DI TOMMASO BASTOS

Brasília, 10 de Dezembro de 2018

## UNIVERSIDADE DE BRASILIA

FACULDADE DE TECNOLOGIA DEPARTAMENTO DE ENGENHARIA MECANICA

### UNIVERSIDADE DE BRASILIA FACULDADE DE TECNOLOGIA DEPARTAMENTO DE ENGENHARIA MECÂNICA

## DISSERTAÇÃO DE MESTRADO EM CIÊNCIAS MECÂNICAS

## PARAMETRIZAÇÃO E OTIMIZAÇÃO ESTRUTURAL DE COMPORTAS ENSECADEIRAS UTILIZANDO APDL

EDUARDO MACHADO DI TOMMASO BASTOS

ORIENTADOR: THIAGO DE CARVALHO RODRIGUES DOCA

PUBLICAÇÃO ENM-DM 301/2019 BRASÍLIA, 10 DE DEZEMBRO DE 2018

UNIVERSIDADE DE BRASILIA FACULDADE DE TECNOLOGIA DEPARTAMENTO DE ENGENHARIA MECÂNICA

## DISSERTAÇÃO DE MESTRADO

# PARAMETRIZAÇÃO E OTIMIZAÇÃO ESTRUTURAL DE COMPORTAS ENSECADEIRAS UTILIZANDO APDL

### EDUARDO MACHADO DI TOMMASO BASTOS

#### DISSERTAÇÃO DE MESTRADO SUBMETIDA AO DEPARTAMENTO DE ENGENHARIA MECÂNICA DA FACULDADE DE TECNOLOGIA DA UNIVERSIDADE DE BRASÍLIA, COMO PARTE DOS REQUISITOS NECESSÁRIOS PARA A OBTENÇÃO DO GRAU DE MESTRE EM CIÊNCIAS MECÂNICAS

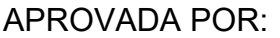

Prof. Thiago Doca, UnB/ ENM (Orientador)

Prof. Luís Augusto Conte Mendes Veloso, UnB/ ENM

Prof. Éder Lima de Albuquerque, UnB/ ENM

Brasília, 10 de Dezembro de 2018

FICHA CATALOGRÁFICA

EDUARDO MACHADO DI TOMMASO BASTOS

PARAMETRIZAÇÃO E OTIMIZAÇÃO ESTRUTURAL DE COMPORTAS ENSECADEIRAS UTILIZANDO 2018, 161p., 210 x 297 mm

(ENM/FT/UnB, Mestre, Ciências Mecânicas, 2018) Dissertação de Mestrado – Universidade de Brasília - Faculdade de Tecnologia - Departamento de Engenharia Mecânica.

### REFERÊNCIA BIBLIOGRÁFICA

BASTOS E. M. D. T., (2018) PARAMETRIZAÇÃO E OTIMIZAÇÃO ESTRUTURAL EM COMPORTAS ENSECADEIRAS UTILIZANDO APDL. Dissertação de Mestrado em Ciências Mecânicas, Publicação ENM-DM 301/2019, Departamento de Engenharia Mecânica, Universidade de Brasília (UnB), Brasília, Distrito Federal.

CESSÃO DE DIREITOS

AUTOR: Eduardo Machado Di Tommaso Bastos

TÍTULO: PARAMETRIZAÇÃO E OTIMIZAÇÃO ESTRUTURAL EM COMPORTAS ENSECADEIRAS UTILIZANDO APDL (ANSYS PARAMETRIC DESIGN LANGUAGE).

GRAU: Mestre

ANO: 2018

É concedida à Universidade de Brasília (UnB) permissão para reproduzir cópias desta dissertação de mestrado e para emprestar ou vender tais cópias somente para propósitos acadêmicos e científicos. O autor reserva outros direitos de publicação e nenhuma parte dessa dissertação de mestrado pode ser reproduzida sem autorização por escrito do autor.

 $\overline{\phantom{a}}$  , which is a set of the set of the set of the set of the set of the set of the set of the set of the set of the set of the set of the set of the set of the set of the set of the set of the set of the set of th Eduardo Machado Di Tommaso Bastos

### Dedicatória(s)

Dedico esta importante conquista ao meu querido pai – Othon Di Tommaso Bastos Filho – que não está mais entre nós desde o dia 19 maio de 2006. Certamente ele emana energia positiva e felicidade por mais um degrau alcançado na minha formação pessoal e profissional. Em pé de igualdade, dedico à minha mãe (Rosangela Machado Bastos), ao meu irmão (Gustavo M. Di Tommaso Bastos), e aos meus filhos (Caio Eduardo Di Tommaso e Luisa Di Tommaso).

Eduardo Machado Di Tommaso Bastos

### Agradecimentos

Agradeço a Deus pela minha vida e pela boa saúde, que me proporcionou esta conquista.

Sou eternamente grato à minha família pelo amor incondicional imputado a mim durante toda vida, em especial à minha mãe – Rosângela Machado Bastos – que sempre me apoiou em todas as decisões. Agradeço ao meu irmão – Gustavo M. Di Tommaso Bastos – pelo exemplo de espiritualidade, humildade e inteligência, que me inspiram em busca do aperfeiçoamento pessoal contínuo. Sou muito grato ao meu filho querido – Caio Eduardo Di Tommaso – pelo amor dedicado e pelo menino exemplar que tem sido. À minha linda filha – Luísa Di Tommaso – agradeço por cada sorriso e carinho, que tem sido meu combustível para conquistar novas vitórias.

Agradeço imensamente ao meu orientador – Professor Thiago Doca – por compartilhar seus conhecimentos e experiência, que foram fundamentais para minha formação acadêmica, e muito contribuiu, para a realização deste trabalho. Lhe devo também meus sinceros agradecimentos pela paciência, quando muitas vezes, precisei dividir meu tempo entre o trabalho, a família e o mestrado acadêmico. Sem a sua compreensão e ajuda, certamente não seria possível conciliar as atividades e concluir essa etapa. Muito obrigado!

Registro meu agradecimento ao Prof. Jorge Luiz de Almeida Ferreira do departamento de engenharia mecânica da UnB, que foi responsável pelos primeiros ensinamentos sobre o Método de Elementos Finitos e o software ANSYS, que acabou sendo a porta de entrada para meu primeiro emprego, em 2005, como engenheiro calculista de equipamentos hidromecânicos da ALSTOM (Atual GE).

Devo meu agradecimento às empresas ALSTOM (Atual GE), LARROSA & SANTOS e PRIME PROJETOS, pela oportunidade que me deram, para atuar como engenheiro de projeto e de equipamentos, em importantes empreendimentos de usinas hidrelétricas.

Agradeço também às empresas ARCADIS, NORTE ENERGIA e ELETRONORTE, pela oportunidade e pela honra, de ter sido um dos milhares de técnicos a trabalhar nos projetos da UHE Sinop e da UHE Belo Monte – a  $3<sup>a</sup>$  maior hidrelétrica do mundo – que se encontra em fase final de montagem e comissionamento das unidades geradoras.

Não poderia deixar de agradecer aos professores que a vida me deu ao longo da trajetória profissional – colegas de profissão, engenheiros mecânicos altamente qualificados do setor elétrico brasileiro – com quem tive a sorte de conviver e muito aprender. Registro os meus sinceros agradecimentos aos senhores João Francisco Guimarães, Onik Diran Choulian, Paulo Erbisti, Fernando Samico, Alcindo Maranhão, Marlos Moraes e Roberto Ribeiro de Faria.

Agradeço ao senhor José Paulo Grando – engenheiro civil, Mestre e Doutor em engenharia mecânica – especialista em equipamentos hidromecânicos, que foi meu primeiro chefe como engenheiro na ALSTOM, e muito me ensinou sobre o tema de comportas hidráulicas.

Agradeço à Universidade de Brasília, em especial ao departamento de engenharia mecânica, e ao coordenador da pós-graduação – o professor Lucival Malcher – pela oportunidade de concluir essa importante etapa da minha trajetória profissional.

Eduardo Machado Di Tommaso Bastos

### RESUMO

O projeto paramétrico de componentes mecânicos exerce papel cada vez mais importante na indústria moderna, especialmente quando aliado a rotinas de otimização estrutural com o objetivo de elevar a confiabilidade no dimensionamento, reduzir o tempo, massa e custo final do produto acabado. A indústria de equipamentos hidromecânicos tem função primordial no desenvolvimento da matriz energética brasileira, que é predominantemente composta por empreendimentos hidrelétricos de médio e grande porte. A comporta ensecadeira, que é amplamente empregada em obras hidráulicas, é o foco desse trabalho. Serão apresentadas duas rotinas computacionais em linguagem APDL (Ansys Parametric Design Language) para realização do dimensionamento da comporta e sua posterior otimização estrutural, executado de forma automatizada, utilizando o Método de Elementos Finitos em associação com pacote comercial ANSYS. Para validação das rotinas computacionais foram utilizados os dados provenientes dos projetos das comportas ensecadeiras das usinas hidrelétricas de Belo Monte e Sinop. Foram otimizadas oito comportas distintas e os resultados obtidos foram satisfatórios, uma vez que o valor médio da redução de massa foi de 9%, que no contexto dos dois empreendimentos, corresponde a 245 toneladas de aço, incluindo os painéis das comportas provisórias de Belo Monte. De forma geral, as estruturas dos painéis foram otimizadas pelo aumento da altura da alma da viga horizontal associada à redução da espessura da alma e das abas da viga na região central e lateral. Além do retorno financeiro significativo que pode ser obtido com o emprego desta técnica, uma importante ferramenta foi desenvolvida para o dimensionamento estrutural de comportas ensecadeiras, principalmente para o cálculo da deflexão, cujos valores calculados analiticamente pelos fornecedores, se mostraram subestimados.

### ABSTRACT

The parametric design of mechanical components plays an increasingly important role in modern industry, especially when coupled with structural optimization routines with the aim of increasing reliability in design, reducing engineering's time, mass and final cost of the finished product. The hydromechanical equipment industry has a primary role in the development of the Brazilian energy matrix, which is predominantly composed of medium and large hydroelectric power plants. The Stoplog, which is widely used in hydraulic works, is the focus of this work. It will be presented two computational routines in APDL (Ansys Parametric Design Language) to accomplish the design of stoplog gates and subsequent structural optimization, executed in an automated way using the Finite Element Method in association with ANSYS commercial simulation package. For the application and validation of the computational routine, it were used the data from the project of stoplogs of Belo Monte's and Sinop's hydroelectric plant. Eight different Stoplog were optimized and the results obtained were satisfactory, since the average value of the mass reduction was 9%, which in the context of the two projects corresponds to 245 tons of steel, including the temporary gates for civil works and mechanical assembly of Belo Monte. In general, the panel structures were optimized by increasing the height of the horizontal beam associated with its thickness reduction and the section reduction of the flange in the central and lateral region. In addition to the significant financial return that can be obtained with the use of this technique, an important tool was developed for the structural dimensioning of Stoplog, mainly for the calculation of deflection, whose values calculated by the suppliers were underestimated.

# **SUMÁRIO**

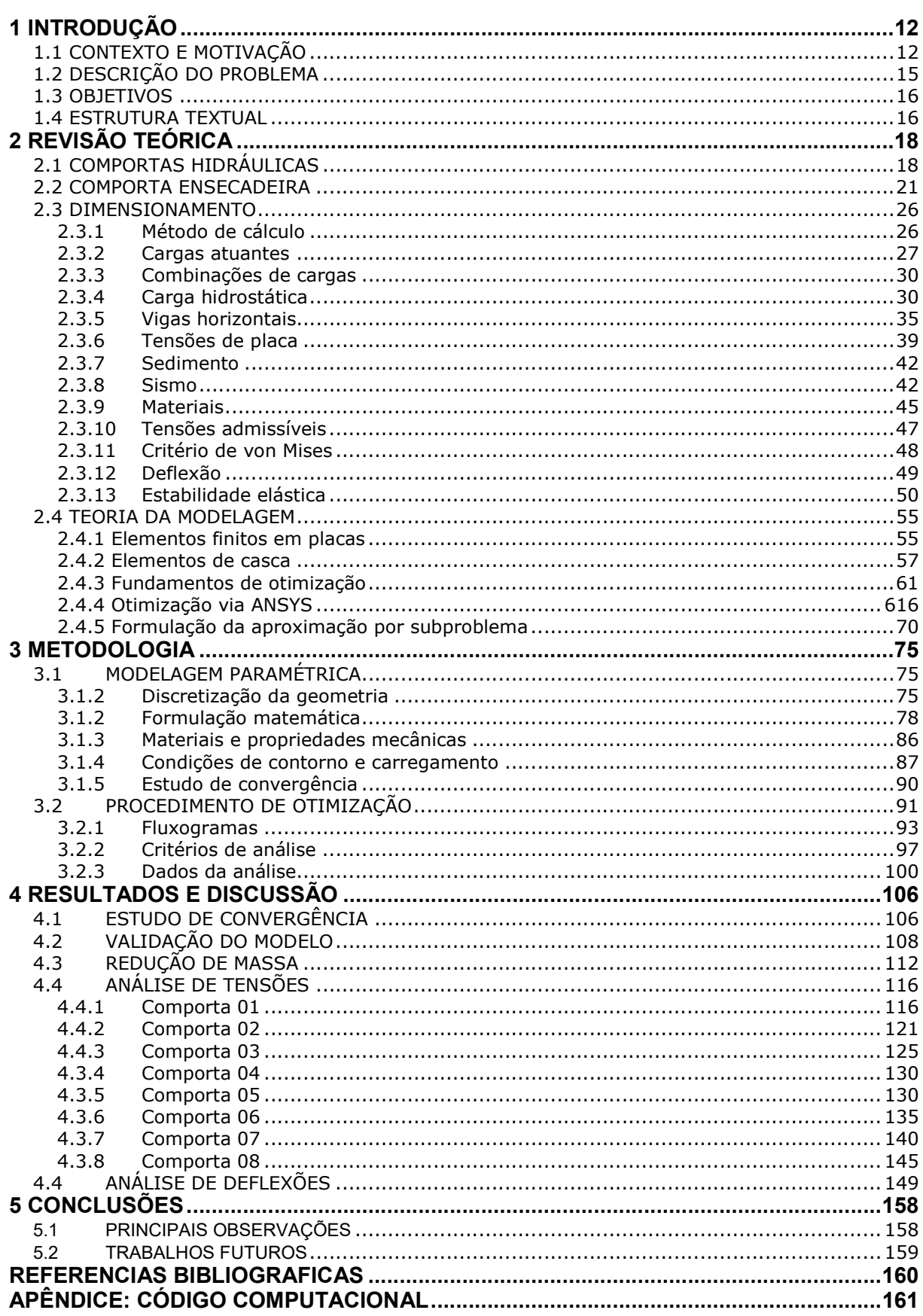

## LISTA DE FIGURAS

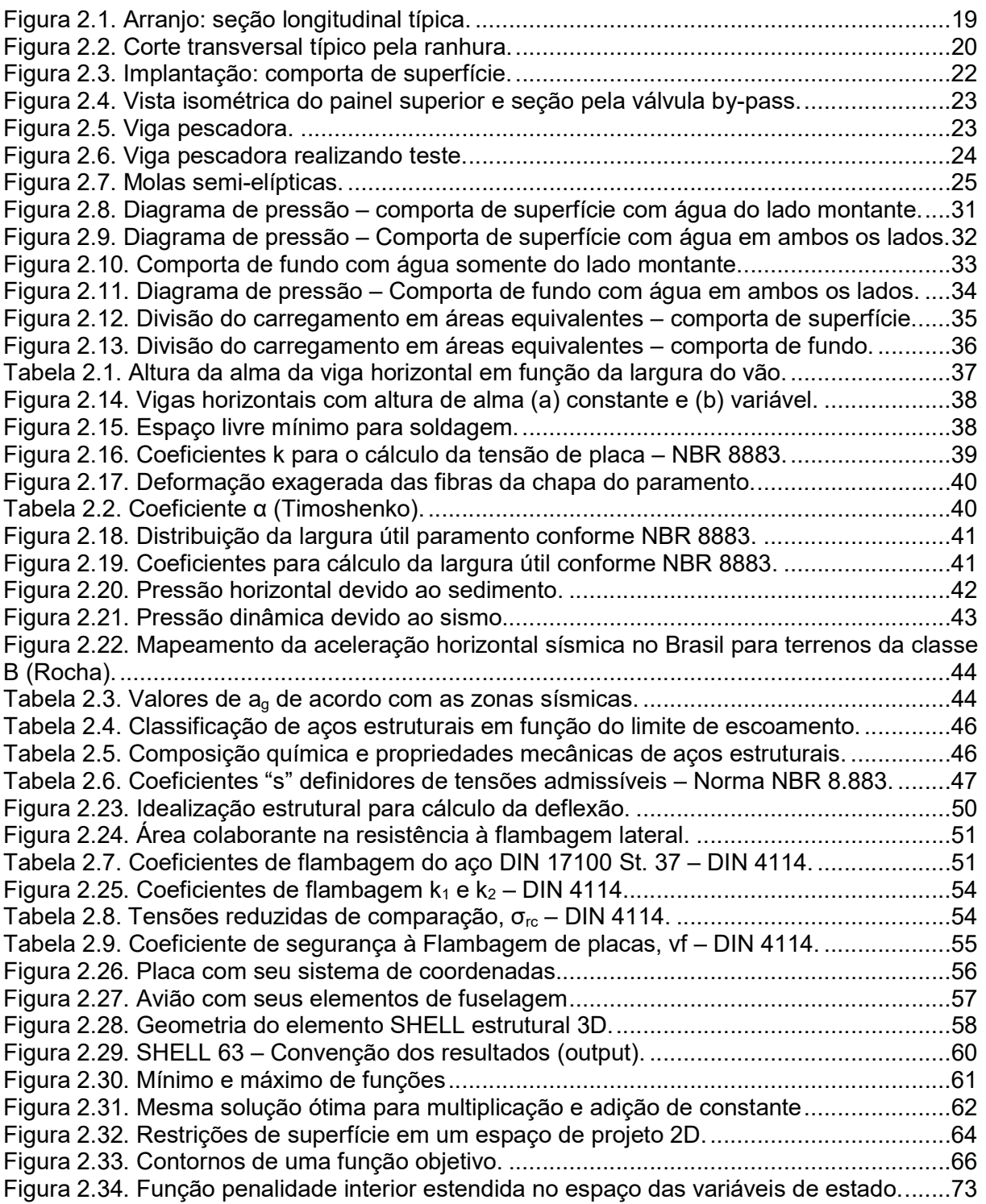

## LISTA DE TABELAS

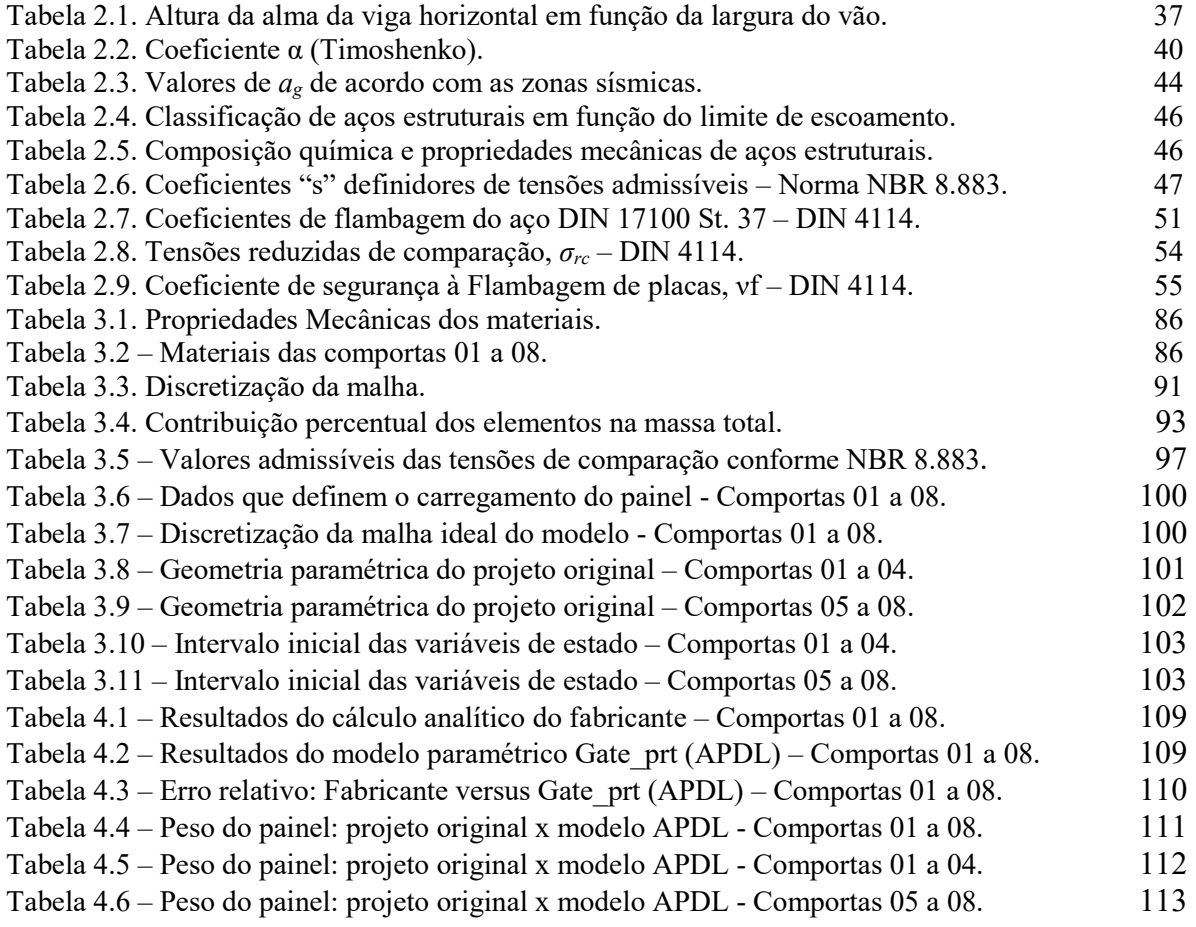

# LISTA DE SÍMBOLOS

### Símbolos Latinos

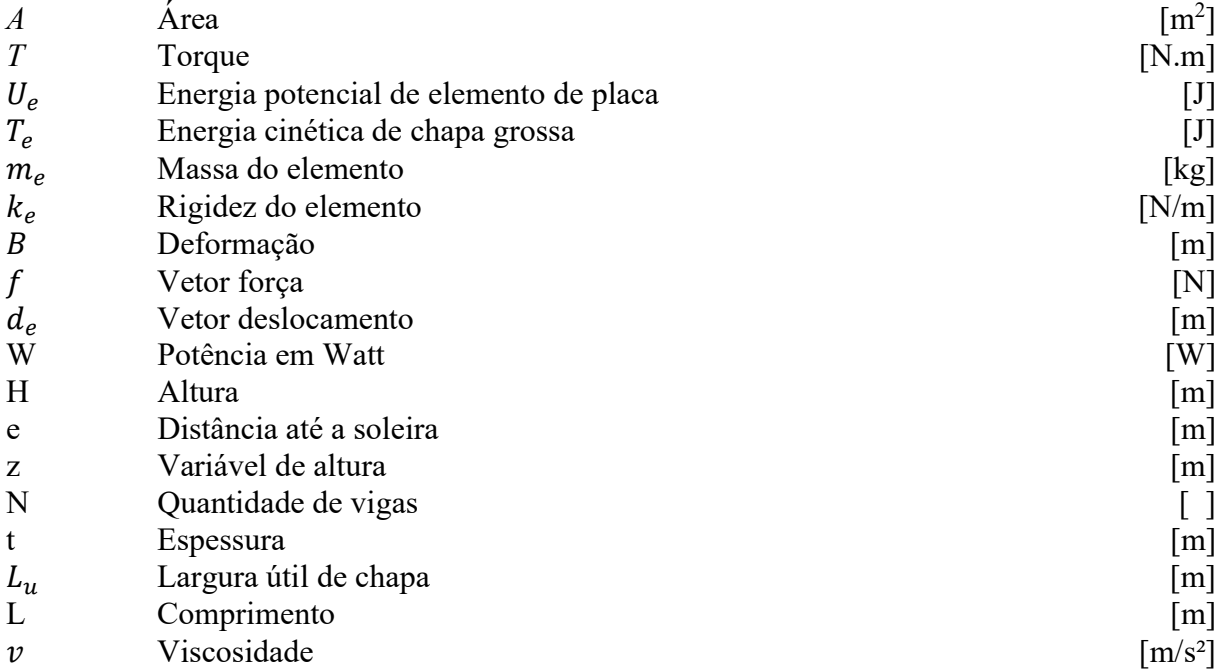

### Símbolos Gregos

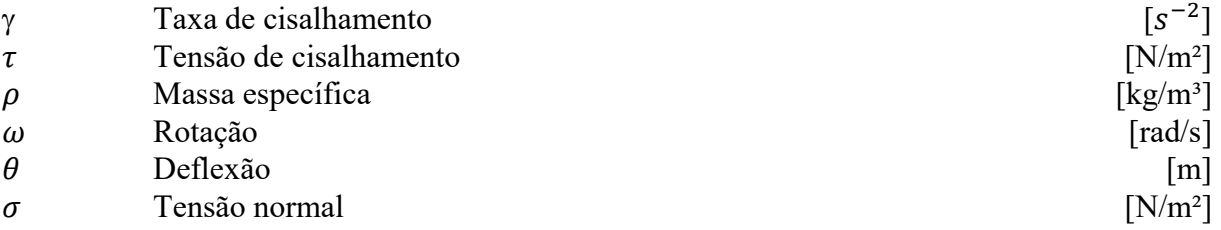

### Siglas

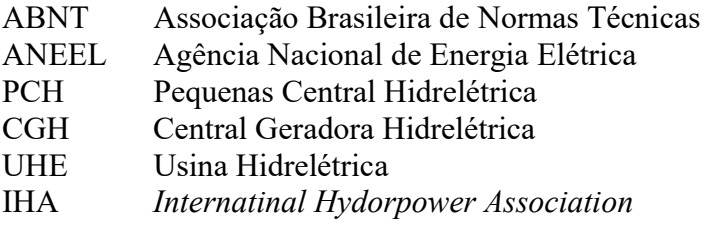

# 1 INTRODUÇÃO

São descritas a contextualização e motivação do trabalho, a apresentação do problema, os objetivos e a organização da estrutura textual da dissertação.

Possuir recursos naturais que se transformam em fontes de geração de energia é estratégico para qualquer país. Entre outros fatores, porque reduz a dependência do suprimento externo e, em consequência, aumenta a segurança quanto ao abastecimento de um serviço vital ao desenvolvimento econômico e social.

No caso dos potenciais hídricos, a esses argumentos favoráveis, somam-se outros dois: o baixo custo do suprimento na comparação com outras fontes (carvão, petróleo, urânio e gás natural, por exemplo) e o fato de a operação das usinas hidrelétricas não provocar a emissão de gases causadores do efeito estufa. A energia hidrelétrica é classificada como limpa no mercado internacional.

Atualmente, segundo o banco de informações de geração (BIG) ANEEL, a matriz energética brasileira possui mais de 60% oriunda de fonte hídrica, o que justifica a importância que deve ser dada a esse tipo de energia. Em geral, os países desenvolvidos já aproveitaram grande parte de seu potencial hidrelétrico.

### 1.1 CONTEXTO E MOTIVAÇÃO

O crescimento demográfico e econômico de qualquer nação requer um planejamento energético eficaz por parte do governo, que deve adotar estratégias eficientes para a correta alocação de recursos de financiamento para viabilizar os empreendimentos que irão compor a matriz energética do país.

Como pode ser observado na Figura 1.1, de acordo com a IHA ("International Hydropower Association") – (https://www.hydropower.org/) – o Brasil é o terceiro maior do mundo em potência instalada de geração por fonte hidráulica, o que coloca o país como dos principais players do setor, possuindo uma forte indústria de construção civil pesada e de fornecedores de equipamentos aptas a fornecer soluções de obra e equipamentos para projetos grandiosos no Brasil e no exterior como, por exemplo, a UHE Belo Monte, que atualmente encontra-se em fase de construção e montagem.

A energia hidrelétrica é a principal fonte de geração da matriz energética do Brasil, pelo simples fato do país possuir vasto potencial hídrico e vocação natural para esse tipo de energia. Além das vantagens acima relacionadas, a energia hidrelétrica é uma fonte inesgotável, segura, estável e com elevado fator de capacidade (proporção entre a produção efetiva da usina em um período de tempo e a capacidade total máxima neste mesmo período).

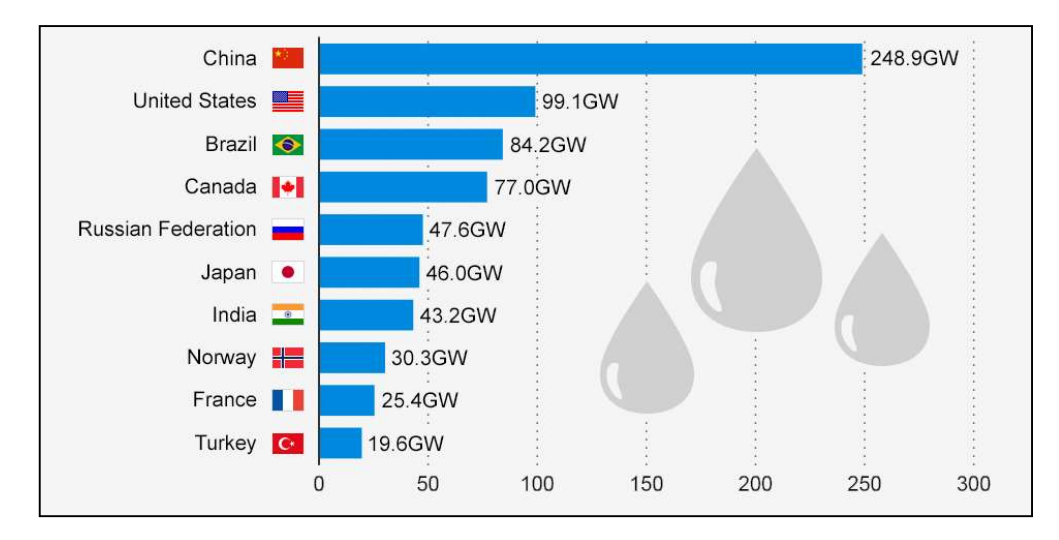

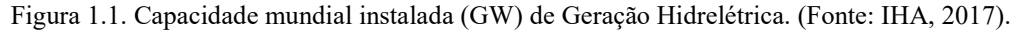

De acordo com os critérios definidos pela Agência Nacional de Energia Elétrica (ANEEL), as usinas hidrelétricas pode ser classificadas em:

- CGH Centrais Geradoras Hidrelétricas (Potência instalada menor ou igual a 5 MW);
- PCH Pequenas Centrais Hidrelétricas (Potência instalada maior do que 5 MW e menor ou igual a 30 MW);
- UHE Usinas Hidrelétricas (Potência instalada superior a 30 MW).

As CGH's e PCH's são caracterizadas por apresentar baixo impacto socioambiental, enquanto que, as UHE's, a depender da área alagada do reservatório e do arranjo, podem ser consideradas de baixo, médio ou alto impacto socioambiental.

O plano nacional de energia 2015 (Eletrobrás, 1992) estimou o potencial de geração hídrica no Brasil em 260 GW. Atualmente, considerando o potencial cuja concessão já foi outorgada (usinas em operação, em construção e em processo de licenciamento), pouco mais de 30% estão explorados.

 O potencial a aproveitar é de cerca de 126 GW, excluído o potencial estimado, dito remanescente não individualizado, isto é, avaliado a partir de cálculos teóricos, sem a identificação, mesmo que imprecisa, do possível barramento. Desse total, mais de 70% estão nas bacias hidrográficas dos Rios Amazonas e Tocantins-Araguaia.

Em 2030, o consumo de energia elétrica poderá se situar entre 950 e 1.250 TWh/ano, o que exigirá a instalação de uma potência hidrelétrica adicional expressiva. Novas usinas deverão surgir, assim como o parque hidrelétrico existente necessitará ser modernizado e repotencializado, o que gerará uma demanda considerável para a indústria de geração de energia hidrelétrica.

Portanto, existe uma forte motivação para a continuidade das obras hidráulicas no Brasil, e a contínua busca pelo desenvolvimento da engenharia especializada nesse tipo de empreendimento.

Há algumas décadas atrás, quando os engenheiros não dispunham de ferramentas automatizadas para dimensionar e projetar equipamentos, todo o processo de cálculo estrutural era feito manualmente, pelo método iterativo de tentativa e erro, onde se assumiam valores para os parâmetros geométricos de entrada, e então, se verificavam os níveis de tensão e deformação atuantes.

Caso os valores de tensão e deformação estivessem dentro dos limites admissíveis de solicitação da estrutura, o projeto estava adequado, o que dificilmente ocorria na primeira tentativa, mesmo para os engenheiros mais experientes, principalmente em projetos de equipamentos com geometria complexa e com relevante necessidade de otimização por razões óbvias de economia.

Segundo a ALSTOM, na época em que a usina hidrelétrica de Itaipu – uma das maiores do mundo – foi construída, há mais de 40 anos, os engenheiros gastavam em média de sessenta a oitenta (60 a 80) dias para concluir o projeto completo de um equipamento hidromecânico, desde o seu dimensionamento até a elaboração dos desenhos de fabricação, incluindo a plano de aproveitamento de chapas de aço.

Com a evolução da modelagem computacional, o tempo de execução de cálculos estruturais foi drasticamente reduzido. Hoje, é possível concluir um projeto de uma comporta plana ou segmento – os equipamentos hidromecânicos mais complexos – em apenas 7 dias, considerando todo o dimensionamento estrutural e detalhamento para execução em fábrica.

A utilização de ferramentas de cálculo estrutural parametrizado é uma prática amplamente adotada na indústria mecânica pesada, não somente para o aumento da produtividade, mas principalmente, para elevar a confiabilidade e para obter de otimizações de massa, já que em grandes projetos e obras, qualquer economia, mesmo em pequenos valores percentuais, tem valor financeiro significativo.

A automatização de rotinas parametrizadas de projeto, cálculo e otimização estrutural é empregada em diversas indústrias, tais como, fabricantes de vasos de pressão, de equipamentos de levantamento e movimentação de cargas (pontes e pórticos rolantes), de equipamentos hidromecânicos (comportas hidráulicas e válvulas), de equipamentos Off-Shore, de automóveis e de aeronaves.

As indústrias de ponta investem cada vez mais em pesquisa e desenvolvimento, pois o tempo de engenharia usado no desenvolvimento de ferramentas e metodologias inteligentes proporciona o retorno do investimento, normalmente, no primeiro projeto.

Considerando que o setor de energia, especificamente o de hidrelétricas, tem grande perspectiva e frente de trabalho em projetos vindouros, destaca-se a motivação para o desenvolvimento de trabalhos ligados ao tema.

### 1.2 DESCRIÇÃO DO PROBLEMA

A comporta ensecadeira – também denominada de Stoplog (termo em inglês) – é um equipamento hidromecânico amplamente usado em obras obras hidráulicas. Possui estrutura rígida, plana, fabricada em aço carbono estrutural soldado, é classificada como uma comporta de manutenção.

Sua função é ensecar um trecho específico da obra hidráulica, para permitir a manutenção de outros equipamentos sem presença de água. Em usinas hidrelétricas, por exemplo, é utilizada quando necessário realizar a manutenção de outras comportas, como as comportas vagão e segmento, bem como, quando é necessário isolar as unidades geradoras pelo tubo de sucção.

Além disso, a comporta ensecadeira pode ser utilizada como dispositivo de fechamento provisório para isolar as estruturas civis do contato com a água, durante a fase de construção e montagem, em diversas aplicações, tais como hidrelétricas, estações de tratamento de água e esgoto, sistemas de abastecimento e irrigação, e eclusas de navegação.

Grandes complexos hidrelétricos como o de Itaipu (em operação), Belo Monte (em fase final de construção) e Tapajós (a ser construído), possuem arranjos civis que contém muitas unidades de comportas ensecadeiras nos respectivos circuitos de geração, que são compostos por tomada d'água, casa de força e vertedouro.

No contexto da usina hidrelétrica de Belo Monte – a terceira maior do mundo – a otimização estrutural de cinco por cento (5%) da estrutura do tabuleiro de todas as comportas ensecadeiras, significam um montante expressivo de aço estrutural que pode ser economizado.

Além disso, é oportuno citar a ocorrência de acidentes graves em barragens, a exemplo do que ocorreu recentemente em Mariana – Minas Gerais – onde houve o rompimento de uma barragem de minério, que provocou um dos maiores desastres humano e ambiental do Brasil. Após esse acidente, a segurança de barragens voltou a ser tema discutido nas pautas políticas e econômicas do estado brasileiro.

Esse tipo de obra envolve não somente as estruturas civis das barragens, mas também, os equipamentos solidários às estruturas, que são as comportas hidráulicas. Há uma gama de novas hidrelétricas que surgirão nos próximos anos, bem como existe uma demanda de reformas e modernizações de usinas antigas que estão acontecendo atualmente, como exemplo das UHE's Ilha Solteira e Jupiá, e de UHE Itaipú, que tem previsão de iniciar em 2019.

Portanto, a busca pelo desenvolvimento de novas técnicas de dimensionamento de equipamentos hidromecânicos não é apenas uma questão de redução de massa e benefício financeiro. Existe um ganho de confiabilidade associado ao dimensionamento estrutural de comportas hidráulicas.

Um dos problemas associados ao dimensionamento de comportas é o cálculo da deflexão da viga horizontal, que é responsável por garantir da estanqueidade da vedação, em comportas com paramento e vedação à montante. Se a flecha (deflexão) é calculada equivocadamente, a comporta perde sua funcionalidade. Portanto, um dos critérios de análise de falha das comportas é limitar a deflexão como L/750, sendo L a largura do vão vedado.

A comporta ideal é aquela cuja estrutura possui a menor massa e maior rigidez possível, características que são antagônicas, e que devem ser buscadas pelos engenheiros na fase de concepção do projeto, em busca da estrutura ótima.

A execução do cálculo estrutural de comportas pelo Método de Elementos Finitos traz uma precisão nos resultados da deflexão e é uma ferramenta importante que deveria ser adotada por todos os fornecedores, uma vez que a maioria deles utiliza apenas métodos analíticos de cálculo.

### 1.3 OBJETIVOS

O objetivo do trabalho é validar a metodologia numérica desenvolvida para realizar a análise estrutural e a redução de massa de comportas ensecadeiras, utilizando o conceito de projeto paramétrico e o Método de Elementos Finitos.

Foram desenvolvidas duas rotinas computacionais em linguagem APDL (Ansys Parametric Design Language), denominadas Gate prt e Gate otm, que utilizam o módulo de análise estrutural do pacote comercial ANSYS® para resolver problemas de otimização.

O primeiro código é responsável pela parametrização do projeto e pela análise estrutural da comporta, enquanto a segunda rotina, executa a otimização da estrutura em busca do design ótimo de geometria e massa.

A aplicação da metodologia numérica proposta será testada em projetos de usinas hidrelétricas recentes – UHE Belo Monte e UHE Sinop – que são importantes referencias no âmbito de obras hidráulicas, o que possibilitará avaliar a aplicabilidade prática das ferramentas.

Espera-se obter uma metodologia eficiente, que possa ser replicada em futuros projetos, com o intuito de fornecer benefícios financeiros, sem comprometer a confiabilidade estrutural do equipamento.

### 1.4 ESTRUTURA TEXTUAL

O texto da dissertação foi organizado com a seguinte estruturação textual:

- Revisão teórica;
- Metodologia;
- Resultados e discussões;
- Conclusões e trabalhos futuros;
- Apêndices.

#### • Anexos.

A revisão teórica aborda os principais conceitos teóricos dos temas que devem ser dominados para o desenvolvimento da metodologia proposta. Inicialmente, é falado sobre as comportas hidráulicas, especificamente sobre as comportas ensecadeiras, sobre os critérios de projeto, normas, métodos de cálculo, formulações analíticas, materiais e tensões admissíveis. Em seguida são estudadas as formulações dos elementos finitos de placa e casca, suas funções de forma e as matrizes dos elementos. Por fim, a revisão teórica aborda os conceitos básicos associados à otimização estrutural, tais como variáveis de projeto, variáveis de estado e função objetivo.

A metodologia consiste na descrição detalhada da sequência adotada no desenvolvimento do método de cálculo e otimização estrutural da comporta, utilizando o conceito de projeto paramétrico. Esse capitulo foi subdividido em dois assuntos específicos: modelagem paramétrica e procedimentos de otimização. A modelagem paramétrica trata da discretização da geometria, da implementação das rotinas computacionais em APDL, define as condições de contorno e carregamento, bem como define a análise de convergência do modelo. O procedimento de otimização define o fluxograma dos processos e os critérios adotados nessa etapa.

O capítulo de resultados aborda o estudo de convergência dos modelos, incluindo a seleção da malha ideal para a etapa de otimização, relata a validação dos resultados obtidos no modelo paramétrico, as reduções de massa e o respectivo retorno financeiro, bem como a análise de tensões e deflexões do projeto otimizado, cujos valores são comparados com os resultados calculados pelos fabricantes.

Por fim, o capítulo de conclusões resume as principais observações que foram realizadas no desenvolvimento do trabalho e que merecem especial atenção, desde temas relacionados às técnicas de engenharia, como aplicabilidade das ferramentas e dicas para obtenção de comportas com geometria ótima, até os aspectos financeiros que devem ser levados em consideração.

Nos apêndices e anexos encontram-se todas as informações adicionais relevantes ao completo entendimento do trabalho, bem como para o registro e comprovação dos resultados e objetivos alcançados. Incluem-se os códigos computacionais desenvolvidos, as memoriais de cálculo, os desenhos de fabricação e os gráficos de análise de convergência.

# 2 REVISÃO TEÓRICA

A revisão teórica é baseada nos três principais temas do trabalho: comporta ensecadeira, elementos finitos de casca e otimização estrutural.

A revisão teórica descreve resumidamente os principais conceitos teóricos necessários para aplicação da metodologia de projeto paramétrico e otimização estrutural de comportas ensecadeiras. Inicialmente, é falado sobre as comportas hidráulicas, especificamente sobre as comportas ensecadeiras. Posteriormente são tratadas as formulações dos elementos finitos de casca, e por último, são abordados os conceitos básicos associados à otimização estrutural.

### 2.1 COMPORTAS HIDRÁULICAS

Segundo Erbiste (2008), as primeiras comportas metálicas surgiram em meados de 1830. Antes desse período, as comportas eram feitas de madeira. Com a virada do século ocorreram várias invenções e um grande desenvolvimento dos tipos existentes propiciado pelos desafios da necessidade de construção de comportas cada vez maiores.

As comportas hidráulicas possuem denominações usualmente empregadas na indústria mundial de equipamentos hidromecânicos: gaveta (ou deslizante), ensecadeira, vagão, basculante, segmento, setor, cilíndrica, lagarta, mitra, rolante, stoney, tambor, telhado e visor. Todos esses tipos de comporta são definidos na norma brasileira específica, a ABTN NBR 7.259 (1982) – Comportas hidráulicas – Terminologia, que foi adequada a partir da norma alemã DIN 19.704.

De modo geral, dentro de suas funções básicas operacionais, as comportas hidráulicas são compostas por três componentes principais: o tabuleiro (estrutura), as peças-fixas e o mecanismo de acionamento.

O tabuleiro, além de possibilitar a vedação do que se deseja ensecar a jusante, é responsável por fornecer a resistência estrutural necessária para suportar as cargas hidrostáticas e hidrodinâmicas geradas durante a operação do equipamento, nas diversas condições de funcionamento que possam ser submetidos: carregamento em situação normal, ocasional e excepcional.

As peças-fixas são os elementos mecânicos responsáveis por absorver as cargas oriundas da estrutura que são transmitidas para os perfis das peças-fixas através dos elementos mecânicos fixados no tabuleiro, e transmitir estes esforços às fundações de concreto. Os elementos mecânicos do tabuleiro que transmitem os esforços para as peças-fixas são: roda principal, patim ou roda guia lateral, patim de contra-guiamento, cutelo lateral, cutelo inferior e mancais (no caso da comporta segmento).

O mecanismo de manobra é responsável por efetivar a movimentação da estrutura da comporta no exercício de suas funções operacionais. Esse mecanismo pode ser inerente à estrutura da comporta, como no caso das comportas de serviço e de emergência, a exemplo das comportas segmento de vertedouros e comportas vagão de tomada d'água. Nesse caso, tais mecanismos devem estar fisicamente agregados à estrutura do tabuleiro para que possam atuar instantaneamente quando solicitados através de comando automático remoto ou local.

Por outro lado, o mecanismo de acionamento de comportas de manutenção, como por exemplo, as do tipo Ensecadeira, não são vinculados à sua estrutura, uma vez que a viga pescadora somente é utilizada com a intervenção dos operadores e mantenedores da usina com o auxílio dos equipamentos de levantamento e movimentação de cargas.

De acordo com a norma que define a terminologia das comportas hidráulicas – NBR 7.259 (1982) – seus principais componentes são: peças-fixas, soleira, caminho de rolamento, caminho de deslizamento, guias laterais, contraguias, frontal, apoios de vedação, tabuleiro, paramento, vigamento, viga principal, nervura ou reforço intermediário, viga de cabeceira, sapata, cutelo lateral, cutelo inferior, chapa defletora, olhal, vedação, braço, mancal principal, chumbador, roda e rolo, rodeta e rolete e sapata anti-vibratória.

Nas figuras 2.1 e 2.2 podem ser observadas, respectivamente, as representações de uma seção transversal e um corte pela ranhura de uma comporta ensecadeira, onde são ilustrados os principais componentes deste equipamento. Poderiam ser representadas seções típicas para cada tipo de comporta, entretanto, tal abordagem seria muito extensa. Como o foco do trabalho é a comporta ensecadeira, adotou-se a ilustração desse tipo de equipamento hidromecânico.

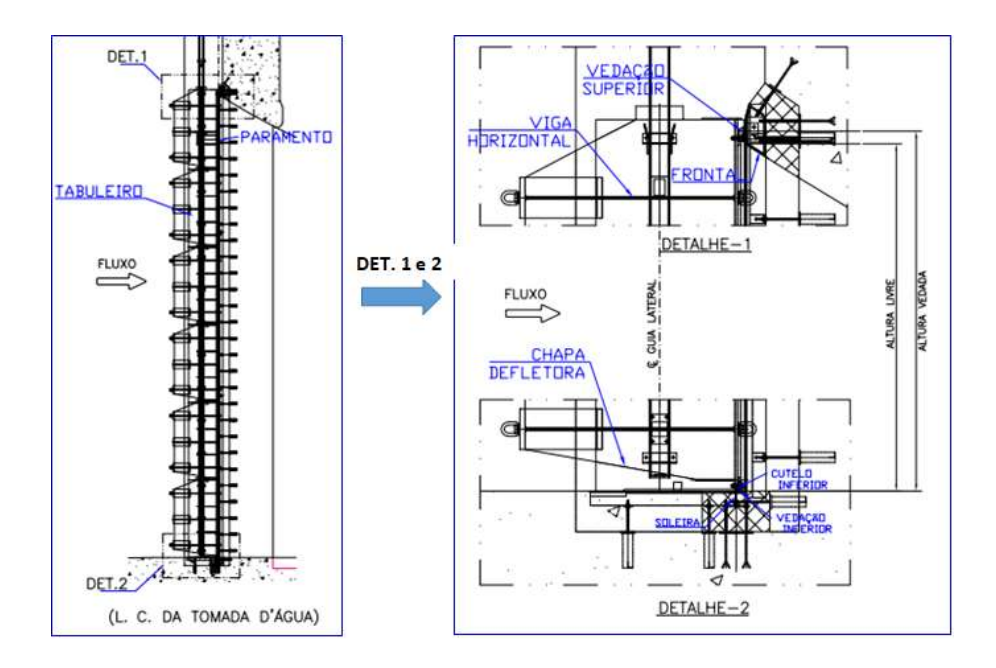

Figura 2.2. Arranjo: seção longitudinal típica. (Fonte: Norte Energia, 2015).

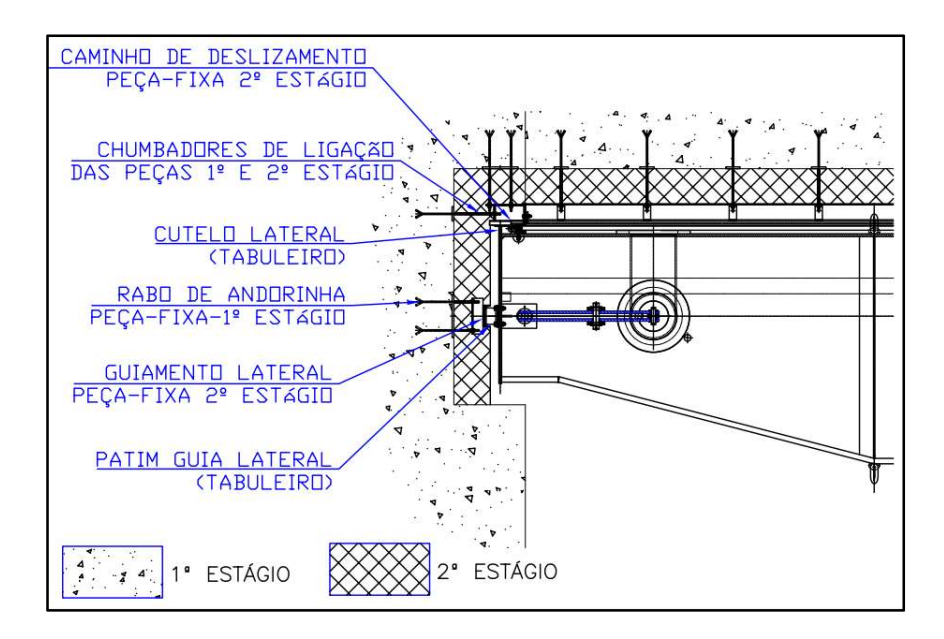

Figura 3.2. Corte transversal típico pela ranhura. (Fonte: Norte Energia, 2015).

As comportas hidráulicas pode ser classificadas das seguintes formas:

- Quanto à funcionalidade;
- Quanto à movimentação;
- Quanto à descarga;
- Quanto à composição do tabuleiro;
- Quanto à localização;
- Quanto à forma do paramento.

Quanto à funcionalidade: Comportas de serviço, de emergência e de manutenção.

As comportas de serviço são utilizadas de forma contínua para o controle do fluxo ou níveis de água. São exemplos de comportas de serviço as comportas de vertedouro, de descargas de fundo, de eclusas e automáticas de controle de enchentes.

As comportas de emergência são acionadas apenas em situações críticas, que ocorrem esporadicamente, quando da necessidade de interrupção automática e instantânea do fluxo em condutos ou canais. Geralmente, são projetadas para operar na posição totalmente aberta ou fechada ("ON-OFF"). Em algumas aplicações, são projetadas para operar com aberturas parciais, como por exemplo, a comporta vagão de tomada d'água, em operação de "cracking", que é a abertura parcial para enchimento do circuito adutor. São exemplos de comportas de emergência as comportas de tomadas d'água, as comportas instaladas a montante de válvulas de serviço de condutos forçados, as comportas instaladas a jusante de tubos de sucção de turbinas Kaplan e Bulbo, e as comportas instaladas a montante de comportas de serviço em descargas de fundo.

As comportas de manutenção são operadas apenas na condição de águas equilibradas, ou seja, na situação em que carga hidráulica é igual em ambos lados (a montante e a jusante) de sua ranhura de operação. A principal função das comportas de manutenção é permitir o esvaziamento e ensecamento total das estruturas hidráulicas e dos equipamentos que se encontram a jusante, com o objetivo de realizar as manutenções, programadas ou não. O tipo mais comum de comporta de manutenção é a ensecadeira, que possui sempre o plano de vedação e chapa de paramento orientados à jusante da carga hidráulica.

### 2.2 COMPORTA ENSECADEIRA

Trata-se de uma comporta de serviço utilizada para realizar a manutenção de outros equipamentos e para isolar estruturas civis e equipamentos nas fases de execução e montagem, que requerem a realização de trabalhos em ambientes ensecados. As principais aplicações de comportas ensecadeiras são:

- Reservatórios e Barragens: manutenção das comportas de vertedouro, Tomadas D'água e Descargas de fundo.
- Usinas Hidrelétricas: Manutenção das comportas da Tomada d'água e isolamento das turbinas hidráulicas pelo lado jusante, através da ranhura do tubo de sucção.
- Eclusas de navegação: Manutenção das portas das eclusas e das comportas dos aquedutos.
- Estações de bombeamento: Isolamento da câmara de sucção.

 É uma comporta de deslizamento com paramento plano e vertical, que deve ser movimentada em suas guias (peças fixas) na condição de pressões hidráulicas equilibradas. Esta comporta também é conhecida pelo nome de Stoplog e pode ser formada por elementos independentes superpostos, sendo neste caso, cada elemento denominado de painel de Stoplog ou de comporta ensecadeira.

Normalmente, o que define a quantidade de elementos (painéis) de uma comporta ensecadeira é a altura do vão hidráulico a ser vedado e as dimensões ideais para o transporte. Por questões de logística, a altura máxima de cada painel é limitada a três metros, de forma a evitar a necessidade de transporte especial – por exemplo, requerendo a necessidade de batedores – o que tornaria o custo final do produto mais elevado para o empreendimento.

A figura 2.3 ilustra uma seção e vista frontal típicas do tabuleiro de uma comporta ensecadeira, composta por diversos painéis – seis elementos, neste caso – sendo cinco deles iguais e intercambiáveis entre si. O único painel que não é intercambiável é o elemento superior, por ser diferente dos demais, devido a existência da válvula "by-pass".

A movimentação da comporta ensecadeira é feita pela translação individual de cada painel por meio do acionamento da viga pescadora, que possui ganchos de içamento que servem para o acoplamento nos olhais dos painéis, bem como para acionar as válvulas by-pass do elemento superior.

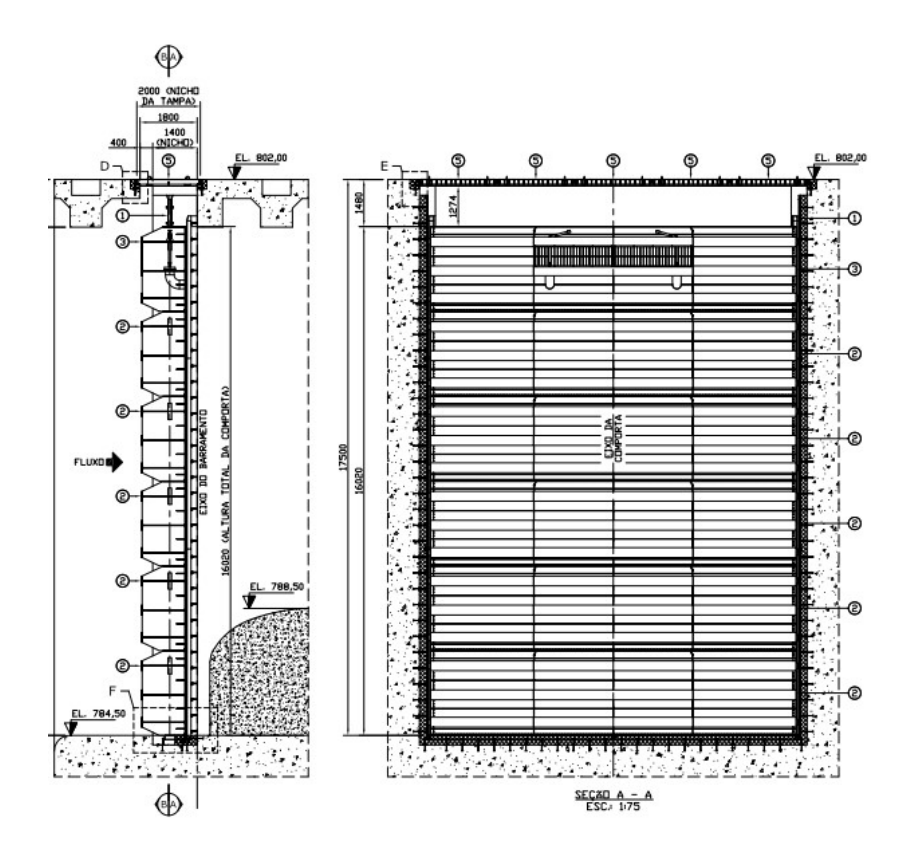

Figura 2.3. Implantação: comporta de superfície. (Fonte: Norte Energia, 2015).

O painel superior é provido de duas válvulas by-pass que permitem realizar o equilíbrio de pressão entre os lados montante e jusante após o término do uso da comporta ensecadeira, de forma a possibilitvar os manuseio dos painéis. Na figura 2.4 pode ser observada uma vista isométrica e uma seção pela válvula *by-pass* de um painel superior de uma comporta ensecadeira de superfície de ertedouro de uma PCH (Pequena Central Hidrelétrica).

Esta comporta específica (figura 2.4) foi projetada para ser usada quando necessário realizar a manutenção das comportas segmento que ficam a jusante da mesma. Após o término da manutenção das comportas radiais, antes da retirada do Stoplog, deve ser estabelecido o equilíbrio de pressões entre o nível do reservatório e do lado jusante da comporta.

Os painéis do tabuleiro são colocados e retirados somente na condição de equilíbrio de pressões, que ocorre quando o nível d'água a montante se iguala ao de jusante, através da abertura das válvulas by-pass, que permitem a passagem da água para o lado vazio (jusante) entre a comporta ensecadeira e a comporta de serviço.

Em comportas ensecadeiras de fundo, o equilíbrio de pressões é obtido através da abertura das válvulas by-pass. No caso de comportas de superfície, existe a possibilidade de dispensar as válvulas, pois o equilíbrio de pressões é dado por um arranque do painel superior da comporta, permitindo um fluxo de água através de uma fresta. Esse método é facilitado pela carga hidrostática baixa e possui denominação de cracking, uma operação amplamente utilizada no

Brasil. Ao final do processo, o armazenamento do tabuleiro é feito nos topos das guias ou em poços de estocagem construídos nas estruturas de concreto.

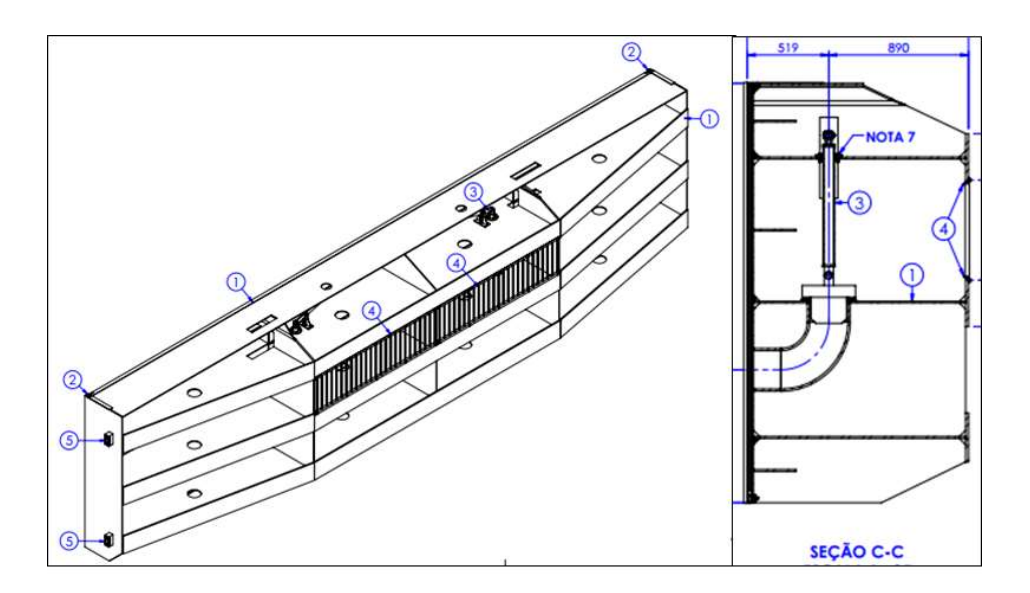

Figura 2.4. Vista isométrica do painel superior e seção pela válvula by-pass. (Fonte: Enebrás, 2010).

A abertura das válvulas by-pass é feita pelos ganchos da viga pescadora, que é manuseada pelo equipamento de levantamento – normalmente um pórtico rolante pilotado por um operador treinado – que se situa no coroamento (piso) da estrutura de concreto da tomada d'água, do vertedouro, da casa de força ou do descarregador de fundo do empreendimento.

 Pode ser observado na figura 2.5, a representação típica de uma viga pescadora, que é composta basicamente por um mecanismo de acionamento (ganchos e componentes), uma estrutura rígida em treliça que suporta as cargas, e as respectivas rodas laterais que possibilitam a translação e reduzem o atrito quando em contato com as guias (peças-fixas) na ranhura de operação.

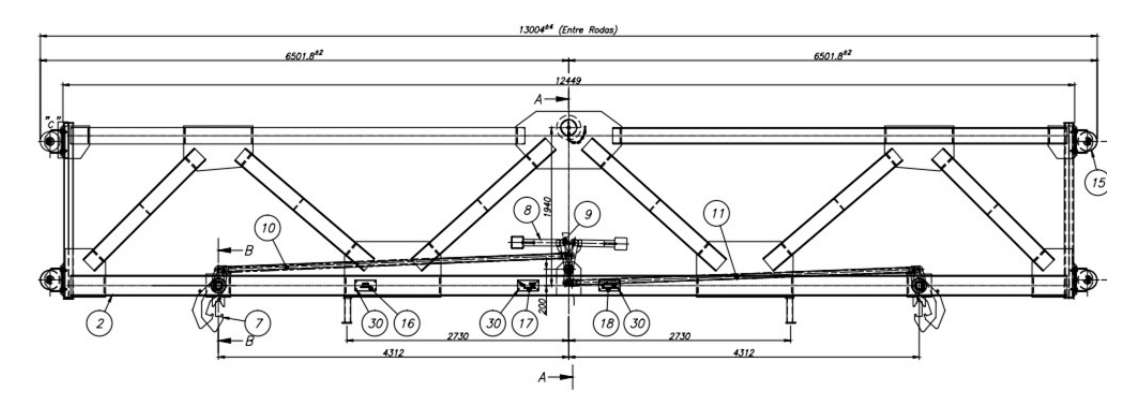

Figura 2.5. Viga pescadora. (Fonte: Norte Energia, 2015).

Para içar o painel, a viga pescadora é suspensa pelo equipamento de levantamento e seu contrapeso é posicionado na posição para fechar seus ganchos. A viga pescadora é introduzida nas peças fixas e abaixada até atingir o topo do painel, quando seus ganchos prenderão automaticamente o painel e o seu peso próprio abrirá as válvulas by-pass, permitindo a passagem d'água de montante para jusante. Quando os níveis se igualarem, o equipamento de levantamento içará o painel superior, e em seguida, os demais painéis.

Para descer o painel em conjunto com a viga pescadora suspensa pelo equipamento de levantamento, posiciona-se o contrapeso da viga pescadora na posição de abertura dos ganchos, porém, os mesmos não se abrem pois estão suportando o painel. Introduz-se o conjunto nas peças fixas, descendo-o até que o painel atinja a soleira. Continuando a abaixar a viga pescadora, os ganchos são liberados, abrindo-se automaticamente pela ação do contrapeso e a viga é retirada deixando o painel na ranhura.

É ilustrado na imagem da figura 2.6, uma vista típica de um painel de comporta ensecadeira acoplado à respectiva viga pescadora na fase de testes e comissionamento. De acordo com a norma brasileira NBR 8.883, a viga pescadora (e o equipamento de levantamento) deve ser dimensionada para suportar eventual impacto e sobrecarga oriunda de travamentos dos painéis ou da própria viga pescadora na ranhura de operação.

A viga pescadora é unida ao gancho do equipamento de levantamento através de um pino de acoplamento em aço maciço, que é dimensionado como um fusível, ou seja, com carga de ruptura inferior aos demais elementos (viga pescadora e tabuleiro) que constituem o conjunto que está sendo movimentado. Se houver travamento que produza sobrecarga do equipamento de levantamento e a célula de carga do pórtico rolante falhar, o pino de acoplamento deve romper para evitar maiores danos na estrutura da comporta e da viga pescadora.

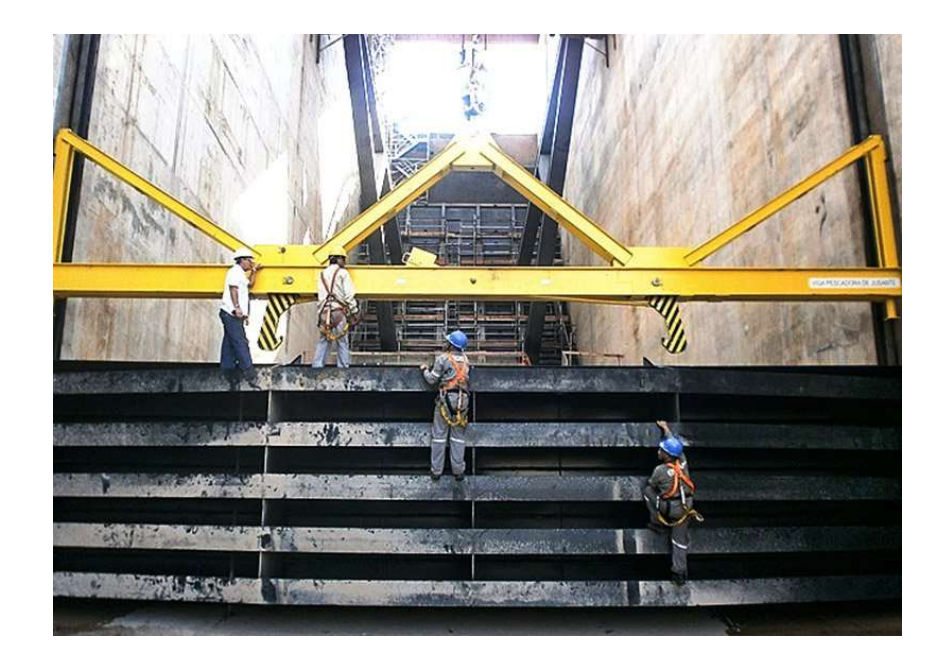

Figura 2.6. Viga pescadora realizando teste. (Fonte: Alstom, 2007)

As comportas ensecadeiras variam basicamente sua concepção em dois tipos: comportas de fundo e de superfície. As comportas de fundo são usadas em Tomadas d'água, tubos de sucção (casa de força) e Descarregadores de fundo. Já as ensecadeiras de superfície são usadas basicamente nos Vertedouros.

Na maioria dos casos, em ambas as aplicações – comportas de superfície e de fundo – os painéis inferiores (ou intermediários) são iguais e intercambiáveis entre si, enquanto o painel superior é diferenciado por possuir as válvulas by-pass.

Como já exposto, pelo fato da comporta ensecadeira ser inserida na condição de equilíbrio de pressões entre os lados montante e jusante da ranhura, o tabuleiro necessita de uma compressão sobre as vedações para garantir a vedação. Para isso, são instaladas molas semi-elípticas no lado em que haverá pressão, como pode ser observado na figura 2.7.

Com relação a concepção das comportas ensecadeiras, é importante conhecer os elementos estruturais do tabuleiro, que é composto basicamente por vigas principais verticais e horizontais, reforços (nervuras) intermediários verticais e horizontais, cabeceira e paramento. A figura 19 ilustra cada um destes elementos estruturais.

A chapa de cabeceira nada mais é do que a viga vertical da extremidade que compõe o fechamento da estrutura do tabuleiro. O paramento é também chamado de chapa de face ("skin plate") e é nele que é fixado o quadro de vedação da comporta.

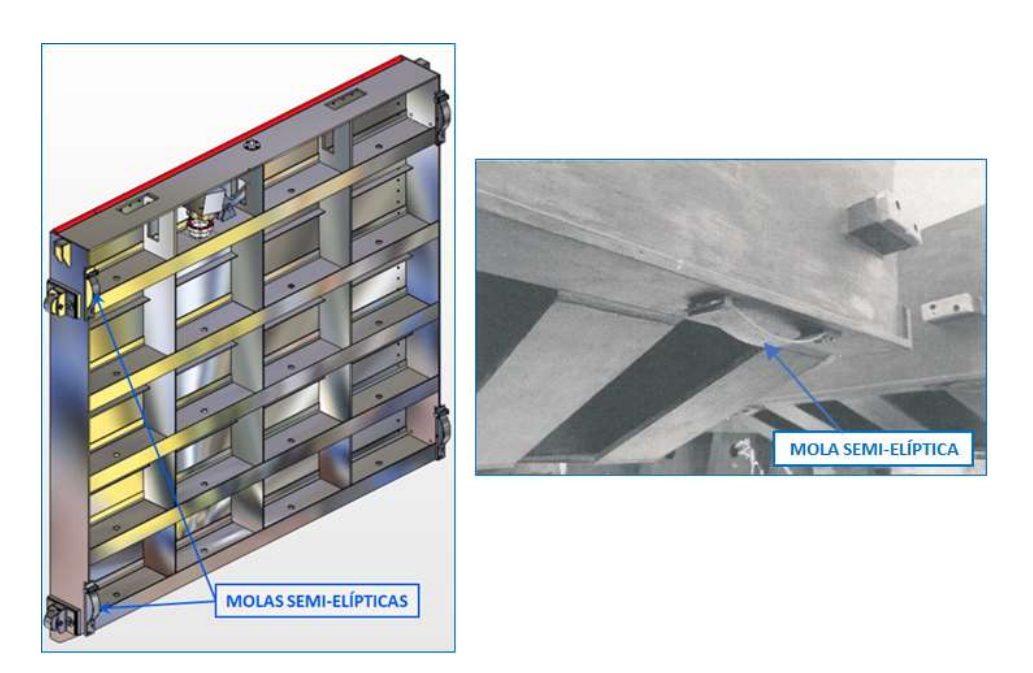

Figura 2.7. Molas semi-elípticas. (Fonte: Enebrás, 2009)

A concepção geométrica e dimensional do tabuleiro deve ser feita do modo que as tensões nos elementos estruturais (vigas e reforços horizontais e verticais), bem como as tensões de placa na chapa do paramento, não ultrapassem os valores admissíveis definidos na norma NBR 8.883.

Além disso, é necessário garantir a estabilidade das almas das vigas contra flambagem, bem como a deflexão máxima das vigas horizontais dentro dos valores admissíveis.

O desenvolvimento da concepção de uma comporta ensecadeira deve ser pensada de forma que a quantidade de vigas e reforços (horizontais e verticais), e o espaçamento entre estes, definirá as dimensões das placas da estrutura. Normalmente, antes de iniciar um projeto do zero, os engenheiros de projeto dos fabricantes buscam em seu banco de dados, equipamentos com características similares como ponto de partida.

A posição da vedação – aqui considerada sobre o paramento – pode ser a montante ou a jusante da estrutura de vigamento.

### 2.3 DIMENSIONAMENTO

Serão descritos os principais conceitos teóricos, métodos, materiais, tensões admissíveis, normas e critérios de falha que devem aplicados no dimensionamento dos elementos estruturais que compõem o tabuleiro da comporta ensecadeira.

### 2.3.1 Método de cálculo

O método de dimensionamento da comporta deve ser definido pelo engenheiro responsável pelo projeto executivo, que deve comprovar detalhadamente através de memória de cálculo, o critério adotado no dimensionamento de cada componente estrutural e mecânico do respectivo equipamento.

Normalmente, o cálculo mecânico e o detalhamento executivo para fabricação de comportas hidráulicas é feito pela equipe de engenharia do fornecedor. Entretanto, há casos em que o serviço de cálculo e detalhamento executivo é subcontratado pelo fabricante, que delega esta função a uma equipe terceirizada que possua capacidade técnica para executá-lo.

A norma brasileira NBR 8.883 – cálculo e fabricação de comportas hidráulicas – não menciona um método de cálculo específico, apenas determina que o dimensionamento deve ser comprovado para todos os componentes, considerando todas as possíveis combinações de carregamento.

Embora a referida norma mencione um critério generalista de dimensionamento à fadiga, na prática, tal verificação raramente é realizada. A norma menciona que, usualmente, não é requerida à verificação de falha por fadiga, exceto em algumas aplicações específicas, como em comportas de serviço usadas para a regulação de descargas, onde a frequência de operação deve ser informada pelo cliente. Em casos mais raros, há aplicações de comportas de aquedutos e portas de eclusas, que é necessário adotar critério específico de verificação à fadiga.

A grande maioria dos projetos de comportas hidráulicas executados pelo mundo afora, foram elaborados a partir de idealizações estruturais embasadas nas premissas de dimensionamento puramente estático, cuja fundamentação é dada pela teoria de análise de estruturas e resistência dos materiais. Os modelos estruturais idealizados são feitos basicamente, por aproximações de cálculo em vigas, placas e pórticos, fabricados em material isotrópico e, que apresentam comportamento linear elástico.

O dimensionamento de comportas hidráulicas pode ser feito por engenheiro civil ou mecânico, que possua experiência na execução de cálculo de estruturas metálicas. O método de cálculo pode ser analítico ou numérico – pelo método de elementos finitos – a critério do engenheiro responsável ou do fornecedor do equipamento e, as vezes, a critério do cliente.

Em alguns casos específicos, o cliente pode solicitar comprovações de cálculo através de um método ou outro, como por exemplo, na verificação da torção da estrutura da comporta segmento quando suspensa por um único servomotor, considerando a falha do outro. Esse tipo de solicitação varia conforme o cliente e, normalmente é um critério subjetivo, que depende da experiência prévia na operação de equipamentos hidromecânicos.

Quando o dimensionamento de um componente (ou de toda a comporta) é executado pelo método de elementos finitos, a norma solicita que a memória de cálculo contenha uma descrição do modelo idealizado e informe o software e a versão empregados. Usualmente, incluem-se as seguintes informações: geometria da comporta (dimensões e espessuras), o tipo de elemento adotado, as cargas atuantes e suas combinações, as restrições e condições de contorno impostas, e os resultados obtidos (plotagem das tensões e deslocamentos) na simulação estrutural.

#### 2.3.2 Cargas atuantes

Segundo a norma brasileira ABTN NBR 8883 – cálculo e fabricação de comportas hidráulicas – as principais variáveis a serem consideradas no dimensionamento das estruturas e dos componentes mecânicos são:

Carga hidrostática: deve-se adotar a condição de carregamento mais desfavorável para o caso de carga analisado. Depende basicamente do nível do reservatório e da elevação da soleira.

Carga hidrodinâmica: deve ser definida com base em ensaios experimentais (modelo reduzido) ou estudos numéricos feitos por softwares de simulação em dinâmica dos fluidos computacional. A carga hidrodinâmica também pode ser calculada por métodos analíticos, desde que acordado entre cliente e fornecedor do equipamento.

Cabe ressaltar que a comporta ensecadeira não sofre a ação de cargas hidrodinâmicas, uma vez que esta opera somente na condição de equilibro de pressões entre os lados montante e jusante.

Peso: deve ser considerado como a soma da parte estrutural, dos elementos mecânicos, do lastro (se houver), da proteção anticorrosiva, da presença de corpos estranhos e da água retida no vigamento.

Empuxo de Arquimedes: deve ser considerado em todas as partes submersas da comporta.

Atrito: forças de atrito de rolamento e deslizamento devem ser considerados nas condições mais desfavoráveis.

Vento: a área exposta ao vento deve ser calculada como sendo a projeção ortogonal da superfície exposta sobre um plano perpendicular à ação da carga.

Variação da temperatura: quando aplicável, devem ser considerados os efeitos térmicos de deformação (dilatação ou contração) da estrutura.

Sedimento: em razão da existência de assoreamentos em rios, é necessário considerar as cargas devido a pressão de sedimento depositado na comporta.

Onda: quando aplicável, deve ser considerada como carga adicional devido à formação de ondas superficiais. Depende basicamente das condições locais e do arranjo da instalação.

Abalo sísmico: quando aplicável, a influência de sismo deve ser considerada no dimensionamento estrutural da comporta. Deve ser verificada no projeto, a possibilidade da ocorrência de ressonância e seus efeitos.

Impacto e pressão de gelo: depende das condições locais.

Impacto devido às embarcações: aplicável somente em comportas de eclusas de navegação. Se houver a possibilidade de impacto, deve ser prevista uma estrutura separada da comporta para absorver este carregamento.

Atrito devido às embarcações: aplicável somente em comportas de eclusas de navegação.

Cargas vivas: as estruturas devem ser verificadas quanto submetidas a cargas originadas pela existência de passarela, corrimão e etc. No caso de tampas de ranhura, sua estrutura deve ser dimensionada para suportar carga de tráfego rodoviário.

Transporte, montagem e reparos: quando relevante, devem ser consideradas estas ações, mesmo que ocorram eventualmente.

Alteração das condições de apoio: aplicável somente quando informado ou solicitado pelo cliente na respectiva especificação técnica de aquisição do equipamento. São ações provenientes de eventuais alterações de apoio, que pode ser ocasionada por recalque diferencial da fundação ou da respectiva estrutura de concreto. Estas ações são tratadas como caso de carregamento excepcional.

Impedimento do movimento: quando aplicável, deve ser considerada sob a hipótese da comporta ser impedida de se movimentar devido a presença de corpos estranhos (materiais flutuantes ao tabuleiro, sedimentação sobre a comporta, presença de gelo ou obstruções similares), considerando a combinação de carregamento mais desfavorável.

Comportas com acionamento em dois lados: aplicável em comportas cujo acionamento é feito em ambos os lados, tais como a comporta segmento e a basculante. Trata-se de uma condição excepcional de carregamento e deve ser considerada com o intuito de assegurar a integridade estrutural e operacional em caso de falha de um dos acionamentos. Normalmente, o cliente tem duas opções para especificar seu equipamento sob tal condição:

- Sustentar a comporta por um lado e executar um movimento curto para posicioná-la em condição de reparo;
- Fechar a comporta temporariamente somente por um lado

Acionamento anormal: ocorre em situações excepcionais de acionamento, como por exemplo, na condição da comporta travar em suas guias devido a um desbalanceamento. Tal ação deve ser considerada em toda a estrutura e nos componentes envolvidos, sob a condição mais desfavorável, que pode ser a capacidade nominal do sistema de acionamento no caso de carga normal ou, a capacidade máxima para o caso de carga excepcional.

A capacidade máxima a considerar, no caso de sistemas oleodinâmicos, é a correspondente à pressão da válvula de segurança e, no caso de sistemas eletromecânicos (guinchos), a do dispositivo limitador ou, na sua ausência, a do torque máximo do motor. Já a capacidade nominal do sistema de acionamento, é a maior força calculada, majorada em 15% (quinze por cento), com exceção do caso de carga excepciona, conforme descrito anteriormente.

Assim como diversas normas brasileiras, a NBR 8.883 – Cálculo e fabricação de comportas hidráulicas – foi criada pelo comitê técnico da ABNT (Associação Brasileiras de Normas Técnicas), que ao desenvolver o padrão normativo nacional, adotou como referência, a respectiva norma internacional correlacionada: a DIN 19.704 – Hydraulic Steel Structures – Criteria for design and calculation.

Existem hipóteses de cálculo que são aplicadas com menor frequência dentro do contexto do projeto de comportas hidráulicas dos empreendimentos de infraestrutura brasileiros, como por exemplo, a existência de sismo, bem como a presença de gelo nos reservatórios. Dessa forma, os engenheiros de equipamentos hidromecânicos devem usar o bom senso quando da aplicação da norma e observar com atenção a especificação técnica elaborada pelo cliente.

#### 2.3.3 Combinações de cargas

Segundo a norma brasileira NBR 8.883 – cálculo e fabricação de comportas hidráulicas – os casos de carregamento utilizados para dimensionar o equipamento são definidos em função de sua natureza, da frequência e, da probabilidade de ocorrência simultânea das ações atuantes. Os casos de carga são divididos em três tipos: normal, ocasional e excepcional. Em cada caso de carregamento, são consideradas ações específicas individuais ou combinadas.

Caso de carga normal: Consideram-se os valores e combinações mais desfavoráveis das cargas hidrostáticas nos níveis de água normais (inclusive a influência das ondas na variação dos níveis de água), das cargas hidrodinâmicas, das forças de atrito, do peso, do empuxo, das cargas de trânsito e das cargas devido aos esforços de manobra. A existência simultânea destas ações e níveis, bem como suas respectivas combinações, só devem ser consideradas quando isso for possível e provável.

Caso de carga ocasional: Consideram-se as cargas que aparecem com menor frequência, tais como, as cargas hidrostáticas e hidrodinâmicas provocadas por níveis de água extraordinários (nível d'água máximo maximorum), cargas de vento, influência da variação da temperatura, atrito de embarcações, impacto e pressão de gelo. A existência destas cargas e níveis de água, combinados entre si, e com as do caso de carga normal, devem ser considerados somente quando possível e provável de ocorrer.

Caso de carga excepcional: Consideram-se as cargas eventuais que surgem durante as situações de transporte, montagem, manutenção ou outros casos excepcionais de operação, tais como, impacto de embarcações, ações devido aos abalos sísmicos, ações decorrentes da alteração das condições de apoio, cargas hidrodinâmicas ou sobrecargas de manobra devido a ruptura de blindagens ou condutos forçados, ações de forças assimétricas ou sobrecargas devido a travamentos na manobra por diversos motivos (presença de corpos estranhos, desbalanceamento, empenamento das guias, danificação dos apoios ou articulações). A existência simultânea destas cargas com àquelas previstas nos casos de carga normal e excepcional, bem como suas combinações, só devem ser consideradas quando sua ocorrência for possível e provável.

#### 2.3.4 Carga hidrostática

No início do cálculo analítico, é fundamental definir a altura da coluna de água sobre a soleira, que corresponde à carga hidrostática atuante sobre o paramento, nas diversas posições ocupadas pela comporta. Geralmente, os engenheiros de comportas hidráulicas são conservadores ao definir a altura da coluna, baseando-se nas informações do projeto hidráulico que determina os níveis operacionais dos reservatórios.

O valor máximo da carga hidrostática ocorre com a comporta na posição fechada e o reservatório no seu nível máximo e, no caso de comportas submetidas a pressão de ambos os lados, com o reservatório inferior em seu nível mínimo.

Após a definição da coluna de água, inicia-se o dimensionamento da comporta. A formulação analítica da carga hidrostática atuante pode ser feita para comportas de superfície e comportas de fundo. Neste trabalho, serão abordadas ambas as formulações – tanto para comportas de superfície como de fundo – considerando carga hidrostática atuando somente em um lado e em ambos lados da comporta.

Para comportas de superfície com água somente do lado montante, a máxima carga hidrostática é dada pela seguinte equação:

$$
W = \frac{1}{2} \cdot \gamma \cdot B \cdot H^2 \tag{1}
$$

Na figura 2.8 pode ser observado o diagrama de pressão que representa fisicamente o comportamento da carga hidrostática distribuída atuante sobre o paramento da comporta, indicando a atuação da força resultante (W), a distância desta até a soleira (e), e a altura da coluna d'agua (H).

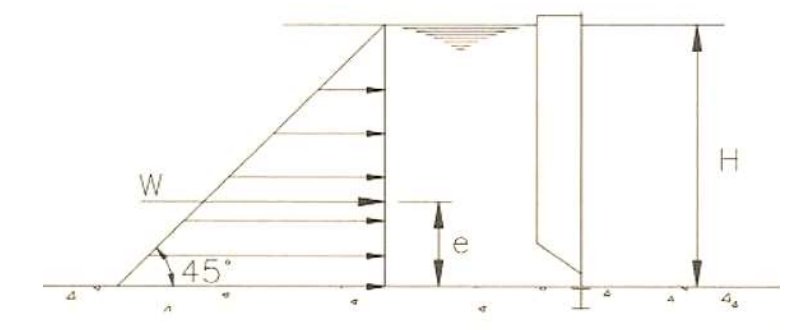

Figura 2.8. Diagrama de pressão – comporta de superfície com água a montante. (Fonte: Erbiste, 2010).

O vetor resultante da carga hidrostática (W) atua na direção normal ao paramento e passa pelo centro de pressão da superfície, que está situado a um terço (1/3) da altura da coluna d'água, tendo a soleira como ponto de referência, ou seja

$$
e = \frac{1}{3} \cdot H \tag{2}
$$

Analogamente, considerando o diagrama de pressão quando a água está atuando em ambos os lados da comporta – que corresponde à idealização física representada na figura 2.9 – o vetor resultante da carga hidrostática e sua linha da ação são obtidos de forma análoga para os lados montante e jusante.

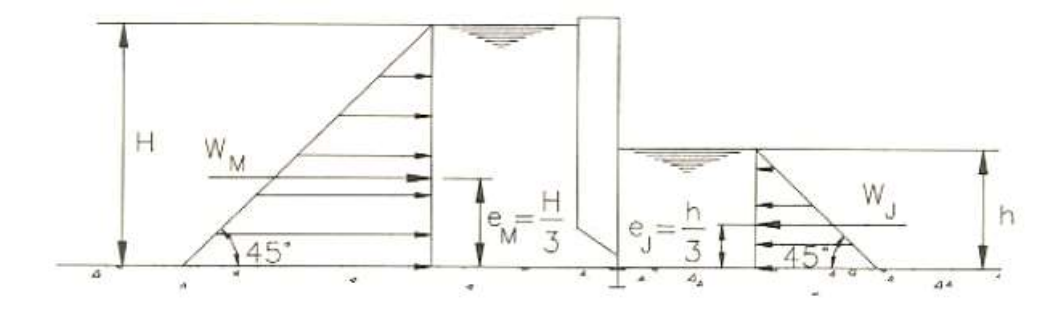

Figura 2.9. Diagrama de pressão – Comporta de superfície com água em ambos os lados. (Erbiste, 2008).

A força hidrostática resultante do lado montante da comporta, gerada pela maior coluna d'água (H), e o seu ponto de atuação, são dados, respectivamente, pelas relações seguintes relações analíticas:

$$
W_M = \frac{1}{2} \cdot \gamma \cdot B \cdot H^2 \tag{3}
$$

e

$$
e_M = \frac{1}{3} \cdot H \tag{4}
$$

Da mesma forma, o vetor resultante da carga hidrostática que atua sobre a comporta do lado jusante – referente a menor coluna de água (h) – bem como sua linha de ação, são obtidos a partir das relações a seguir:

$$
W_J = \frac{1}{2} \cdot \gamma \cdot B \cdot h^2 \tag{5}
$$

e

$$
e_J = \frac{1}{3} \cdot h \tag{6}
$$

O resultado da carga resultante final é obtido a partir da subtração vetorial das cargas atuantes nos lados montante e jusante:

$$
W = W_M - W_J = \frac{1}{2} \cdot \gamma \cdot B \cdot (H^2 - h^2) \tag{7}
$$

Sendo z a distância entre a linha de ação da resultante W e a soleira, e considerando o somatório dos momentos das forças em relação à soleira, obtém-se a seguinte formulação:

$$
(W_M \cdot e_M) - (W_J \cdot e_J) = W \cdot z \tag{8}
$$

Resolvendo a equação acima para a variável z, e após algumas manipulações matemáticas, é possível obter o centroide da carga resultante final (W) a partir da seguinte relação analítica:

$$
z = \frac{H^3 - h^3}{3 \cdot (H^2 - h^2)}\tag{9}
$$

Partindo dos mesmos princípios teóricos de hidrostática, só que aplicado em comportas de fundo, é possível obter as relações analíticas que definem a carga resultante e a sua linha de ação sobre a estrutura do tabuleiro.

A diferença básica entre uma formulação e a outra, é a forma geométrica da distribuição de pressão, que no caso das comportas de fundo, é trapezoidal, enquanto que nas comportas de superfície, é triangular. Como consequência, o centroide (linha de ação da carga) é obtido por formulação específica para cada caso, como será demonstrado a seguir.

Em uma comporta plana cuja coluna de água atua somente em um dos lados da estrutura, a carga hidrostática resultante pode ser obtida pela seguinte relação matemática:

$$
W = \gamma \cdot B \cdot h \cdot (H - h/2) \tag{10}
$$

A representação física do diagrama de pressão em uma comporta plana de fundo com carga atuante apenas do lado montante pode ser observada na figura 2.10.

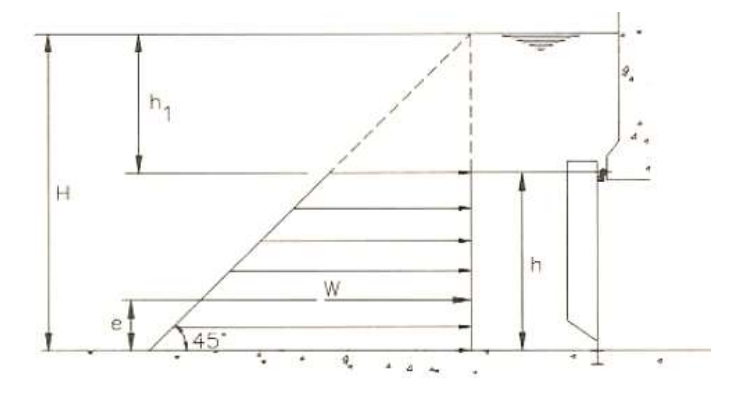

Figura 2.10. Comporta de fundo com água somente do lado montante. (Erbiste, 2008).

Para este carregamento trapezoidal específico, a posição do centroide é dado pela seguinte equação:

$$
e = \frac{h}{3} \cdot \left( 1 + \frac{H - h}{2H - h} \right) \tag{11}
$$

Substituindo a relação abaixo na equação anterior

$$
h = H - h_1 \tag{12}
$$

E após algumas manipulações matemáticas, é possível obter a formulação da carga hidrostática resultante:

$$
W = \frac{1}{2} \cdot \gamma \cdot B \cdot h \cdot (H^2 - h_1^2) \tag{13}
$$

e do respectivo centroide

$$
e = \left(\frac{H - h_1}{3}\right) \cdot \left(\frac{H + 2h_1}{H + h_1}\right) \tag{14}
$$

Onde  $h_1$  é a distância entre a superfície livre do reservatório (lâmina d'água) e a vedação superior (frontal).

No caso de comportas de fundo com água atuando em ambos os lados da estrutura, o vetor carga hidrostática resultante será obtido pela subtração da carga de montante pela carga de jusante. A idealização física desta condição pode ser observada na representação da figura 2.11.

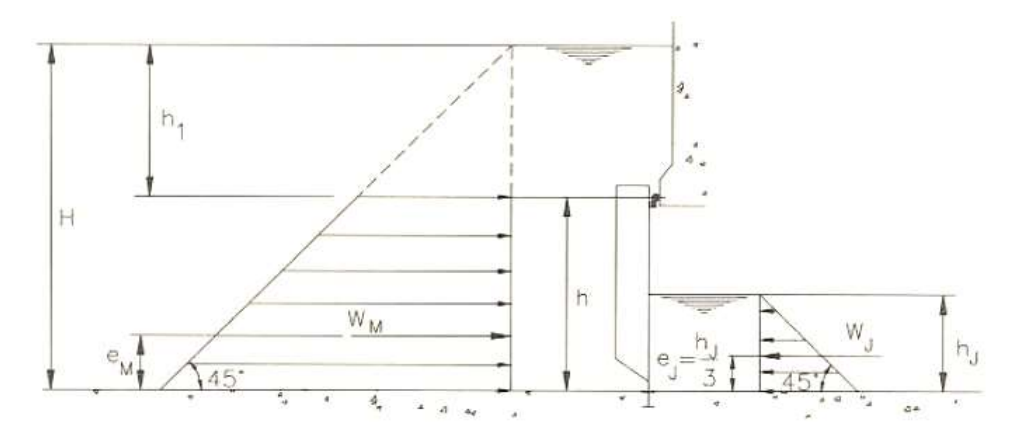

Figura 2.11. Diagrama de pressão – Comporta de fundo com água em ambos os lados. (Erbiste, 2008).

Devido ao formato trapezoidal, a carga hidrostática do lado montante é fornecida pela relação

$$
W_M = \frac{1}{2} \cdot \gamma \cdot B \cdot (H^2 - h_1^2) \tag{15}
$$

e o respectivo centroide pela expressão

$$
e_M = \left(\frac{H - h_1}{3}\right) \cdot \left(\frac{H + 2 \cdot h_1}{H + h_1}\right) \tag{16}
$$

Já a carga hidrostática do lado jusante, cuja forma geométrica é triangular, é dada por

$$
W_J = \frac{1}{2} \cdot \gamma \cdot B \cdot h_J^2 \tag{17}
$$

enquanto a linha de ação da carga (centroide) é obtida por

$$
e_J = \frac{1}{3} h_J \tag{18}
$$

Por consequência, a carga resultante que atua sobre uma comporta de fundo com águas em ambos os lados, é obtida pela subtração da componente de montante pela de jusante.

$$
W = W_M - W_J = \frac{1}{2} \cdot \gamma \cdot B \cdot (H^2 - h_1^2) - \frac{1}{2} \cdot \gamma \cdot B \cdot h_J^2 = \frac{1}{2} \cdot \gamma \cdot B \cdot (H^2 - h_1^2 - h_J^2) \tag{19}
$$

Sendo z a distância entre a linha de ação da resultante W e a soleira, e considerando o somatório dos momentos das forças em relação à soleira, obtém-se a seguinte formulação:

$$
(W_M \tcdot e_M) - (W_J \tcdot e_J) = W \tcdot z \t\t(20)
$$

Isolando a equação acima em função da variável z, e após algumas manipulações matemáticas, é possível obter o centroide da carga resultante final (W) a partir da seguinte relação analítica:

$$
Z = \frac{(H - h_1)^2 (H + 2h_1) - h_j^3}{3 \cdot (H^2 - h_1^2 - h_j^2)}
$$
\n(21)

### 2.3.5 Vigas horizontais

Com o objetivo de reduzir custos, é desejável que a estrutura da comporta tenha as vigas horizontais igualmente carregadas, de forma que se possam fabricá-las com a mesma seção. Tal condição é obtida matematicamente, dividindo-se o diagrama de pressão em áreas equivalentes e posicionando as vigas no centro de gravidade de cada área.

Em comportas de superfície, conhecendo-se a altura da coluna d'água e o número de vigas horizontais – que deve ser definida pelo engenheiro projetista – é possível usar o método gráfico para obter a profundidade  $h_k$  e a posição  $y_k$  das vigas principais conforme ilustrado na figura 2.12.

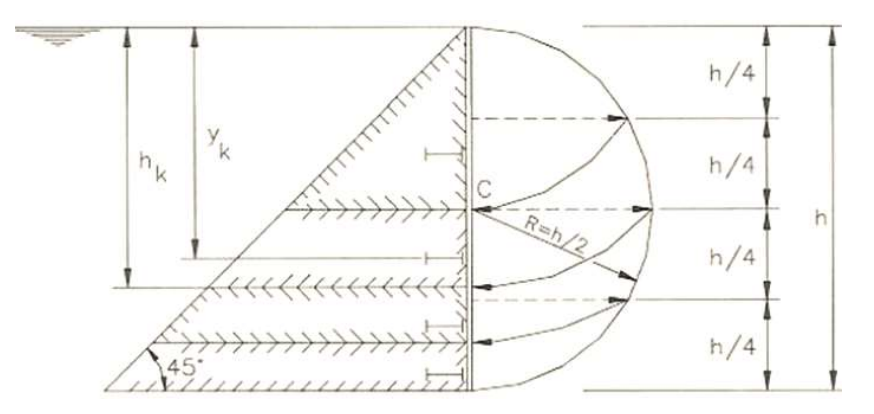

Figura 2.12. Divisão do carregamento em áreas equivalentes – comporta de superfície. (Erbiste, 2008).

Sendo  $n$  a quantidade de vigas horizontais e  $k$  a respectiva viga, após algumas manipulações matemáticas, é possível obter as seguintes expressões analíticas:

$$
h_k = h \sqrt{\frac{k}{n}} \qquad (k = 1, 2, 3, ..., n)
$$
 (22)

e

$$
y_k = \frac{2h}{3\sqrt{n}} \left[ k^{\frac{3}{2}} - (k-1)^{\frac{3}{2}} \right]
$$
 (23)

Analogamente, em comportas de fundo, as vigas horizontais são definidas construtivamente com igual carregamento hidrostático, com o intuito de otimizar os custos de fabricação. Neste caso, exceto por algumas diferenças, a manipulação geométrica para obtenção de superfícies com áreas equivalentes é similar ao anterior. Sua representação gráfica é ilustrada na figura 2.13.

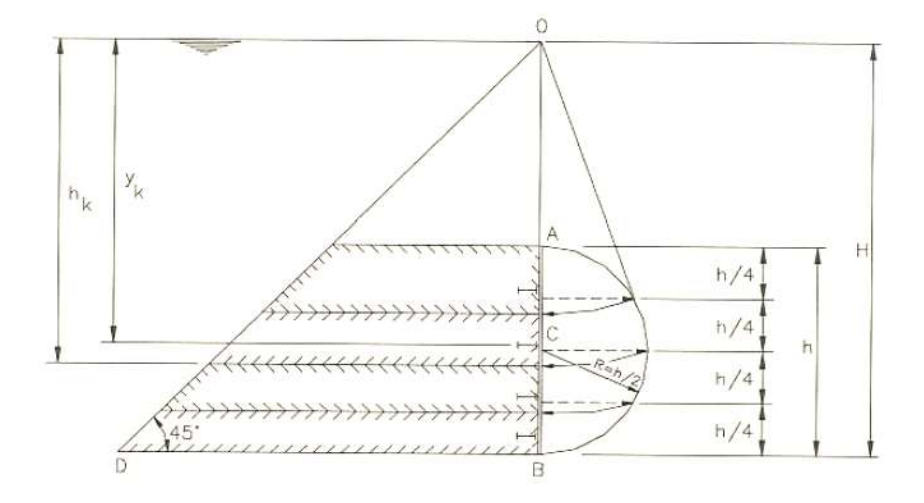

Figura 2.13. Divisão do carregamento em áreas equivalentes – comporta de fundo. (Erbiste, 2008).

Sendo H a altura da coluna d'água, h a altura vedada, k a respectiva viga, e introduzindo  $\beta$ para facilitar a manipulação matemática, obtêm-se analiticamente as seguintes expressões:

$$
h_k = H \sqrt{\frac{k+\beta}{n+\beta}} \qquad (k = 1, 2, 3, ..., n)
$$
 (24)

e

$$
y_k = \frac{2H}{3\sqrt{n+\beta}} \left[ (k+\beta)^{\frac{3}{2}} - (k-1+\beta)^{\frac{3}{2}} \right]
$$
 (25)

Onde

$$
\beta = \frac{n(H-h)^2}{H^2 - (H-h)^2},\tag{26}
$$

No início do projeto, uma das primeiras definições que deve ser feita, é a quantidade de vigas horizontais que a estrutura deve possuir, de modo a se obter a menor massa e, consequentemente, o menor custo possível. Em tese, tal definição seria feita de forma arbitrária, impondo-se a quantidade de vigas e suas respectivas dimensões e, em seguida, é realizado o cálculo das tensões e deformações, com o objetivo de verificar se os critérios de falha são atendidos.

Este processo deve ser repetido iterativamente, quantas vezes for necessário, até que se chegue no resultado desejado, que na prática, seria uma estrutura cujos critérios de análise de falha estão de acordo com o que é solicitado na norma, mas por outro lado, sem excesso dimensional (espessura, altura de alma ou aba) na fabricação dos elementos estruturais (paramento, vigas verticais e horizontais, nervuras intermediárias e cabeceiras), de modo a não onerar o custo final do produto.

Segundo Erbisti (2008), é possível definir com boa aproximação, a quantidade ideal de vigas horizontais em comportas hidráulicas planas, a partir da seguinte relação:

$$
N = \frac{100h}{t} \sqrt{\frac{H_m}{2\sigma_{adm}}} \tag{27}
$$
sendo  $N$  a quantidade de vigas horizontais,  $h$  a altura vedada da comporta em metros,  $t$  a espessura do paramento em milímetros,  $H_m$  a coluna de água no centro da comporta em metros e,  $\sigma_{adm}$  a tensão admissível à flexão em MPa.

Cabe ressaltar que formulação anterior deriva da equação de tensões placas, após estabelecidas algumas hipóteses e, realizadas simplificações matemáticas. Desta forma, a quantidade de vigas obtidas por essa equação deve ser utilizada apenas como parâmetro inicial ou referência, no caso de não se ter ideia por onde começar. A definição final da quantidade de vigas deve ser estudada e validada criteriosamente pelos engenheiros responsáveis pelos cálculos do projeto.

Uma vez conhecida a quantidade de vigas, deve-se definir as suas dimensões, ou seja, sua seção transversal. Nas extremidades das vigas bi-apoiadas nas laterais, a espessura da alma da viga horizontal é proporcional à força cortante e, é obtida pela equação:

$$
t = \frac{F}{2h\tau_{adm}}\tag{28}
$$

em que  $t$  é a espessura da alma da viga horizontal,  $F$  é a carga hidrostática sobre a viga,  $h$  é a altura da alma e,  $\tau_{adm}$  é a tensão de cisalhamento admissível.

Comportas hidráulicas que possuem um vão muito grande – por exemplo vinte metros – é economicamente vantajoso fabricá-las de modo que a alma da viga horizontal tenha espessuras distintas, sendo mais grossa nas extremidades (máximo cisalhamento) e, menos espessas no centro da viga, já que nesta região, o cisalhamento é nulo.

Para evitar a distorção durante o processo de soldagem, recomenda-se que a alma da viga horizontal não seja fabricada em chapas com espessuras inferiores a 8 mm. Embora exista tal recomendação, é possível encontrar pequenas comportas cujas almas das vigas possuem 6.5 mm de bitola.

A altura da alma da viga horizontal é dada em função da coluna d'água e do vão de apoio. Com base em cáculos preliminares das características de seção transversal de comportas planas existentes, Erbiste (2008) obteve relações empíricas que relacionam altura e largura das vigas, como pode ser observado na tabela 2.1.

Tabela 2.4. Altura da alma da viga horizontal em função da largura do vão.

| Coluna d'água sobre a soleira | Altura da viga      |
|-------------------------------|---------------------|
| Até 15 m                      | De $1/12$ a $1/9$ L |
| De 15 a 30 m                  | De 1/9 a 1/7 L      |
| Acima de 30 m                 | De 1/7 a 1/5 L      |

onde L é o vão de apoio da viga horizontal.

Existe uma questão de concepção construtiva das vigas que é importante ressaltar, por ser muito utilizada na pratica pela indústria de equipamentos hidromecânicos. Com o intuito de reduzir a massa final do produto acabado, as vigas horizontais podem ser fabricadas com a altura da alma variável, reduzindo-se seu tamanho à medida que se aproxima das extremidades. Esta solução, além de promover a redução global da massa da estrutura, proporciona uma economia de concreto e de peças-fixas, devido à redução dimensional dos nichos das respectivas ranhuras, como pode ser observado na figura 2.14.

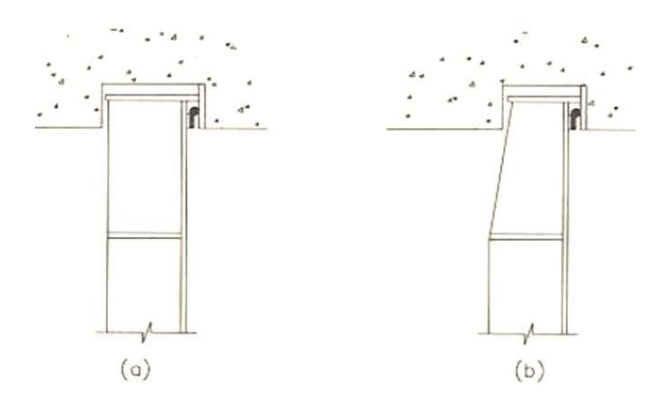

Figura 2.14. Vigas horizontais com altura de alma (a) constante e (b) variável. (Erbiste, 2008).

As abas – também denominadas de flanges – das vigas horizontais, normalmente são fabricadas com espessura de chapa igual ou superior à da alma. Como definição preliminar de cálculo, a largura da aba pode tomada como igual a um quinto da altura da alma da viga horizontal.

Existe uma recomendação construtiva para a definição da largura da aba, que está associada conjuntamente à quantidade de vigas horizontais e ao seu espaçamento. O engenheiro de projeto deve ter a noção que o processo de fabricação envolvido é a soldagem e, portanto, para que possa ser feita a união da alma da viga horizontal ao paramento, deve haver um espaço livre mínimo de 300 mm (trezentos milímetros), entre a borda inferior da aba superior e a borda superior da aba inferior, como representado no da figura 2.15.

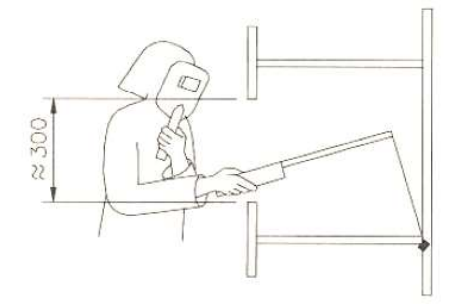

Figura 2.15. Espaço livre mínimo para soldagem. (Erbiste, 2008).

### 2.3.6 Tensões de placa

O maior peso da estrutura do tabuleiro é o paramento. Desta forma, deve-se dedicar especial atenção na seleção do material e espessura deste elemento estrutural, buscando a menor bitola possível que seja compatível com a resistência estrutural das placas que são formadas na intersecção da chapa de face com o vigamento: vigas horizontais e verticais, e respectivas nervuras intermediárias.

A determinação da espessura da chapa de face deve ser baseada em estudos comparativos do peso (e custo) da estrutura, considerando as diversas alternativas possíveis de espaçamento entre vigas e enrijecedores que são solidários ao paramento. Obviamente, a quantidade de vigas e enrijecedores, bem como suas respectivas seções transversais, devem entrar nos cálculos.

As tensões de flexão da chapa de face, que são geradas pela pressão hidráulica atuante, são calculadas pela teoria de placas no regime elástico, e são obtidas matematicamente, pela seguinte relação:

$$
\sigma = \pm \frac{k}{100} p \frac{a^2}{t^2} \tag{29}
$$

onde  $p$  é a pressão hidrostática no centro da placa,  $a$  é a menor dimensão da placa,  $b$  é a maior dimensão da placa, t é a espessura da placa e, k é o coeficiente dado em função das condições de apoio e das dimensões da placa. A depender das condições de apoio das placas e da relação b/a, o coeficiente k é obtido pelo valor correspondente, conforme ilustração da figura 2.16.

|      | Quatro lados apolados |                                                      | Quatro lados engastados |                 |                                                           | Um lado maior apolado e<br>três engastados |                 |                                                     | Um lado menor apolado e<br>três engastados                                               |                 |                 |                                                     |                                                            |                 |
|------|-----------------------|------------------------------------------------------|-------------------------|-----------------|-----------------------------------------------------------|--------------------------------------------|-----------------|-----------------------------------------------------|------------------------------------------------------------------------------------------|-----------------|-----------------|-----------------------------------------------------|------------------------------------------------------------|-----------------|
|      | P.<br>Δ               | а<br>₫<br>$\overrightarrow{5}$<br>$\sigma_{1x}$<br>Δ | م                       | $\vec{5}$<br>ş  | $64x=0,3.\sigma_{4y}$<br>6<br>$\sigma_{1x}$<br>$\sigma_3$ | m<br>nov                                   | ء               | а<br><b>O</b> dy<br>$\vec{5}$<br>$\sigma_{ix}$<br>Δ | $\sigma_{4x} = 0.3.\sigma_{4y}$<br>š<br>ö<br>$\overline{\sigma}_{3y}$ =<br>$\sigma_{3x}$ | 1111            | م               | a<br>$\vec{\delta}$<br>$\sigma_{1x}$<br><b>G</b> ZY | 3.5x<br>$\sigma_{3x}$<br>$\sigma_{2x} = 0, 3, \sigma_{2y}$ | 1777            |
| b/a  | $± \sigma_{1x}$       | $± \sigma_{1y}$                                      | $± \sigma_{1x}$         | $± \sigma_{1y}$ | $±$ $\sigma_{4y}$                                         | $\pm \sigma_{3x}$                          | $± \sigma_{1x}$ | $± \sigma_{1y}$                                     | $±$ $\sigma_{4y}$                                                                        | $± \sigma_{3x}$ | $± \sigma_{1x}$ | $± \sigma_{1y}$                                     | $\pm \sigma_{2y}$                                          | $± \sigma_{3x}$ |
|      | 75,0                  | 22,5                                                 | 25,0                    | 7,5             | 34,2                                                      | 50,0                                       | 37,5            | 11,3                                                | 47,2                                                                                     | 75,0            | 25.0            | 7,5                                                 | 34,2                                                       | 50,0            |
| 3.00 | 71,3                  | 24.4                                                 | 25,0                    | 7.5             | 34.3                                                      | 50,0                                       | 37,4            | 12,0                                                | 47,1                                                                                     | 74.0            | 25,0            | 7.6                                                 | 34,2                                                       | 50,0            |
| 2,50 | 67,7                  | 25,8                                                 | 25,0                    | 8.0             | 34.3                                                      | 50,0                                       | 36,6            | 13,3                                                | 47.0                                                                                     | 73,2            | 25,0            | 8.0                                                 | 34.2                                                       | 50,0            |
| 2,00 | 61,0                  | 27,8                                                 | 24,7                    | 9,5             | 34,3                                                      | 49,9                                       | 33,8            | 15,5                                                | 47,0                                                                                     | 68,3            | 25,0            | 9,0                                                 | 34,2                                                       | 50,0            |
| 1,75 | 55.8                  | 28,9                                                 | 23,9                    | 10,8            | 34,3                                                      | 48.4                                       | 30.8            | 16,5                                                | 46.5                                                                                     | 63,2            | 24,6            | 10.1                                                | 34,1                                                       | 48,9            |
| 1,50 | 48,7                  | 29,9                                                 | 22,1                    | 12.2            | 34,3                                                      | 45,5                                       | 27.1            | 18.1                                                | 45,5                                                                                     | 56,5            | 23,2            | 11,4                                                | 34.1                                                       | 47,3            |
| 1,25 | 39.6                  | 30,1                                                 | 18,8                    | 13,5            | 33,9                                                      | 40,3                                       | 21,4            | 18,4                                                | 42,5                                                                                     | 47,2            | 20,8            | 12,9                                                | 34,1                                                       | 44,8            |
| 1,00 | 28,7                  | 28.7                                                 | 13,7                    | 13,7            | 30,9                                                      | 30,9                                       | 14,2            | 16.6                                                | 36.0                                                                                     | 32.8            | 16.6            | 14.2                                                | 32,8                                                       | 36,0            |

Figura 2.16. Coeficientes k para o cálculo da tensão de placa. (ABNT NBR 8883, 2008).

Por convenção, o sinal da tensão de placa é determinado pela forma de deflexão do paramento. Nos casos em que há compressão de fibras, o sinal é negativo, enquanto que, se há tração de fibras, o sinal é positivo.

De modo a facilitar entendimento da convenção de sinais estabelecida, é possível observar na figura 2.17 – um croqui de uma seção transversal passando pelo centro do tabuleiro – os pontos a, d e e, que representam fibras tracionadas, ou seja, seus valores de tensões de placas são positivos. Por outro lado, as fibras b, c e f apresentam valores negativos de tensão de placa e, portanto, representam fibras solicitadas por compressão.

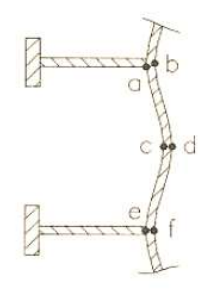

Figura 2.17. Deformação exagerada das fibras da chapa do paramento. (Erbiste, 2008).

A deflexão máxima ocorre no centro da placa é obtida pela seguinte relação:

$$
f = \frac{apa^4}{Et^3} \tag{30}
$$

onde  $E$  é o módulo de elasticidade do material,  $p$  é a pressão hidrostática no centro da placa,  $a$  é a menor dimensão da placa, t é a espessura da placa e, α é o coeficiente dado em função das dimensões da placa, conforme a tabela 2.2.

Tabela 5.2. Coeficiente α (Timoshenko).

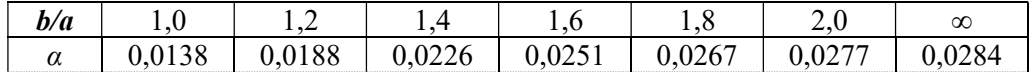

Considerando o papel estrutural solidário da chapa de face (paramento), que atua como aba das vigas, deve-se calcular a largura colaborante (ou largura útil) que define as dimensões da seção composta. A largura útil, também denominada de largura participante, deverá ser utilizada no cálculo das características geométricas das vigas, de modo que possam ser definidos os valores das tensões atuantes nas seções compostas.

De acordo com a norma NBR 8883, seu valor é calculado pela seguinte relação:

$$
L_u = 2. B. \lambda \tag{31}
$$

onde  $L_u$  é a largura útil de chapas que atuam como abas em seções compostas solicitadas à flexão, B é a metade da distância entre eixos de duas vigas consecutivas ou o comprimento do balanço e, λ é o coeficiente de redução. A representação gráfica dos parâmetros encontra-se na figura 2.18.

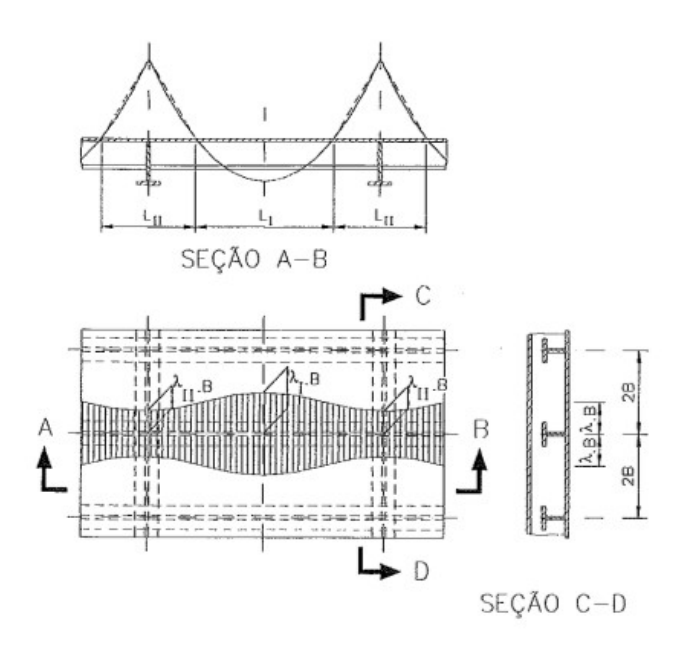

Figura 2.18. Distribuição da largura útil paramento. (ABNT NBR 8883, 2008).

O coeficiente de redução λ é obtido graficamente a partir da figura 2.19, em função da relação  $L/B$ , em que  $L \neq a$  distância medida entre dois pontos consecutivos de momento fletor nulo. Pelo gráfico, são adotados para L e  $\lambda$ , os valores de  $L_I$  e  $\lambda_I$  ou  $L_I$  e  $\lambda_{II}$ , respectivamente.

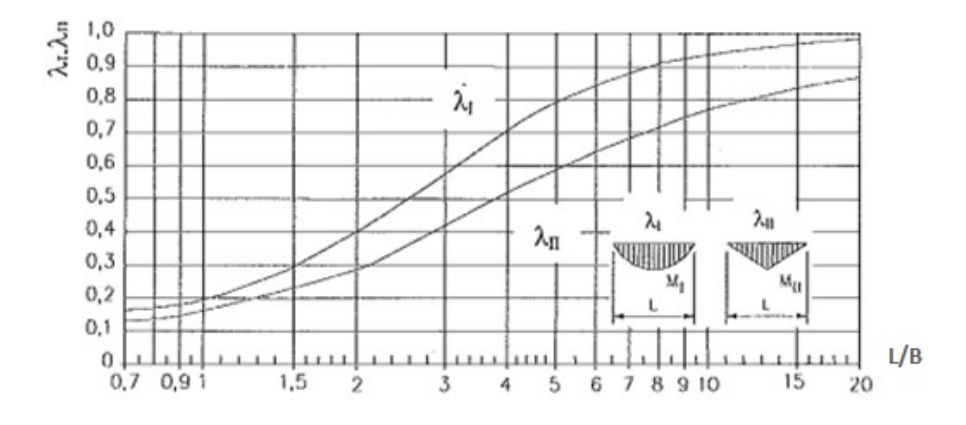

Figura 2.19. Coeficientes para cálculo da largura útil. (ABNT NBR 8883, 2008).

Pelo gráfico anterior, é possível observar, que a largura útil é calculada em função da distribuição do momento fletor e do vão de apoio da chapa de face.

Considerando toda a abordagem realizada até aqui, pode-se resumir que, a espessura da chapa de face influencia diretamente no espaçamento das vigas horizontais, ou seja, quanto maior é a espessura do paramento, mais afastadas podem estar as vigas. Se o projeto prevê, por razões

econômicas ou construtivas, que todas as vigas sejam iguais (mesma seção), seu espaçamento deve ser gradual, aumentando de baixo para cima, de modo que todas as vigas sejam submetidas à mesma parcela da carga hidráulica. Todavia, no caso de vigas com igual espaçamento, as inferiores devem ser mais resistentes, já que a carga é superior nesta região

### 2.3.7 Sedimento

Como abordado previamente, a carga oriunda da existência de sedimento que acumula sobre a comporta, deve ser considerada em seu dimensionamento estrutural. De acordo com a norma NBR 8.883 – Cálculo e fabricação de comportas hidráulicas – a pressão vertical deve ser calculada como o peso do sedimento na água, enquanto a pressão horizontal é obtida pela expressão matemática a seguir:

$$
H_S = \frac{C_S \cdot \gamma_S \cdot d_S}{9.80665} \tag{32}
$$

onde  $H_s$  é a pressão horizontal devido ao sedimento no ponto considerado,  $C_s$  é o fator de pressão do sedimento (entre 0,4 a 0,6),  $y_s$  é o peso específico do sedimento na água, e  $d_s$  é a profundidade do ponto estudado em relação ao nível do sedimento.

Na prática, a carga devido ao sedimento pode ser considerada como um acréscimo de componente horizontal que age sobre a estrutura da comporta. O diagrama de pressão atuante em comportas que depositam sedimento no fundo pode ser observado na figura 2.20.

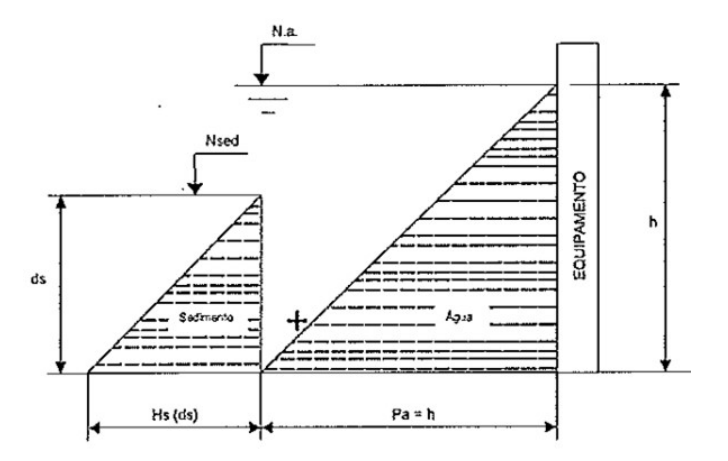

Figura 2.20. Pressão horizontal devido ao sedimento. (ABNT NBR 8883, 2008).

# 2.3.8 Sismo

A ação de cargas geradas por abalos sísmicos deve ser considerada no cálculo de comportas hidráulicas. Conforme recomenda a norma NBR 8.883 – Cálculo e fabricação de comportas hidráulicas – seu efeito pode ser simulado como uma força horizontal cuja intensidade é dada pelo produto da massa da comporta pela aceleração sísmica horizontal provável na região.

Para os impulsos da massa de água livre sobre um paramento vertical, pode recorrer-se à solução teórica de Westergaard, que foi desenvolvida para estimar o efeito dos impulsos hidrodinâmicos nos paramentos de barragens durante a presença de abalos sísmicos. Segundo o método de Westergaard, a pressão dinâmica devido ao sismo é dada pela equação

$$
P_d = \frac{7}{8} \cdot \gamma \cdot k \cdot \sqrt{H_r \cdot h} \tag{33}
$$

onde  $P_d$  é a pressão dinâmica no ponto considerado, γ é o peso específico da água, k é o fator devido ao sismo (relação  $a_{s}(g)$ , H é a diferença de cota entre o nível d'água (N.a.) e a profundidade do fundo do reservatório (N.g.) e, h é a profundidade do ponto estudado em relação ao nível d'água, conforme indicado na figura 2.21.

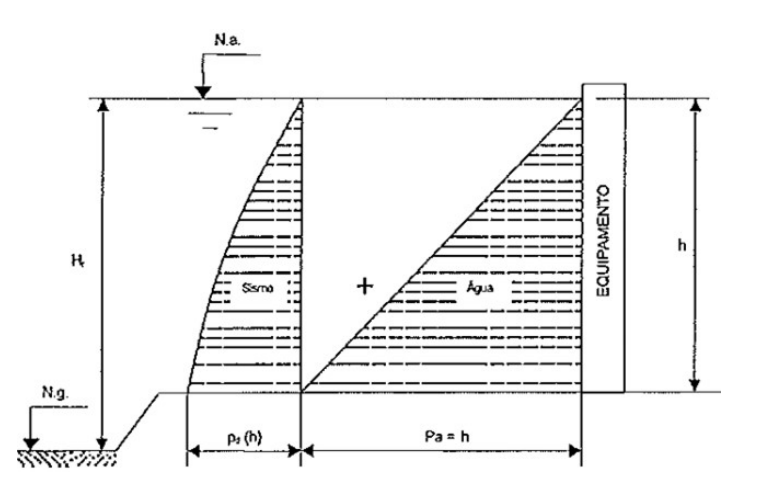

Figura 2.21. Pressão dinâmica devido ao sismo. (ABNT NBR 8883, 2008).

Analogamente ao caso anterior (carga devido ao sedimento), a existência de carga devido a abalos sísmicos, pode ser obtida como um acréscimo de carga horizontal sobre a estrutura da comporta. Sob esta hipótese, o fator de sismo  $(k)$  – que é expresso como a relação entre a aceleração horizontal devido ao sismo e a aceleração da gravidade  $(a_{\ell}/g)$  – deve ser estudado com cautela.

A norma NBR 15.421 – Projeto de estruturas resistentes a sismo – Procedimento – menciona a divisão do território brasileiro em zonas, para efeito da definição das ações sísmicas a serem consideradas no projeto. Como pode ser observado na figura 2.22, cinco zonas sísmicas definem a variação da aceleração sísmica horizontal  $(a<sub>s</sub>)$  característica para terrenos da Classe B (Rocha).

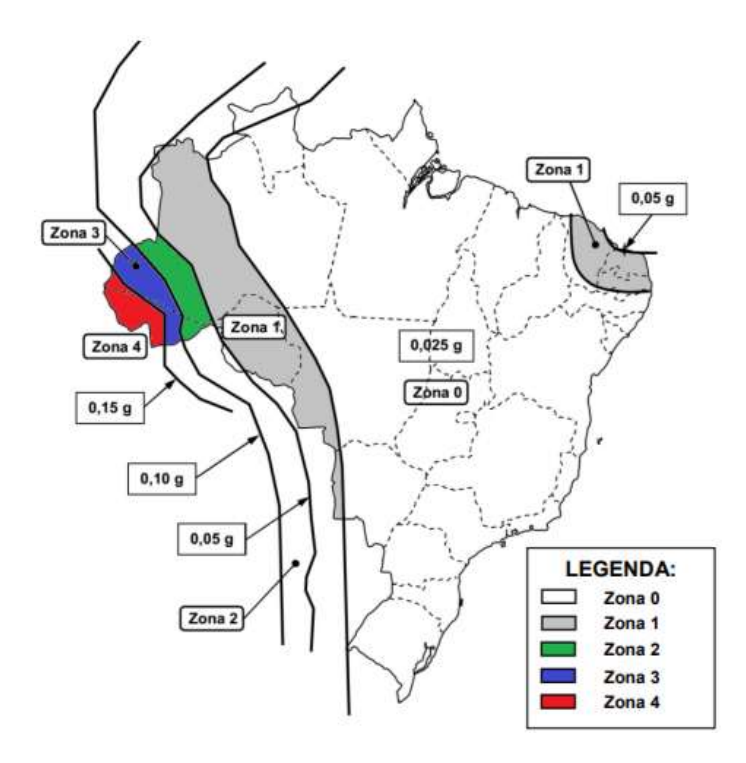

Figura 2.22. Mapeamento da aceleração horizontal sísmica no Brasil para terrenos da classe B (Rocha). A tabela 2.3 indica as variações nos valores da aceleração horizontal sísmica característica

| Zona Sísmica     | Valores de $a_{g}$            |
|------------------|-------------------------------|
| $Z$ ona $\theta$ | $a_g = 0.025.g$               |
| Zona 1           | 0,025. $g \le a_g \le 0.05.g$ |
| $Z$ ona $2$      | 0,05. $g \le a_g \le 0$ ,10.g |
| Zona 3           | 0,10. $g \le a_g \le 0$ ,15.g |
| Zona 4           | $a_{\sigma} = 0.15$ . g       |

Tabela 2.6. Valores de  $a<sub>g</sub>$  de acordo com as zonas sísmicas.

 $(a_{\rm g})$  para as zonas 0 a 4 definidas conforme a figura 2.22.

Na maior parte do território brasileiro, a aceleração horizontal sísmica é praticamente desprezível. Os maiores valores se encontram nas zonas 3 (três) e 4 (quatro), que englobam todo o estado do Acre e parte do estado do Amazonas, estabelecendo fronteira com o Peru e com a Bolívia. Entretanto, estas zonas representam apenas uma pequena fatia territorial do Brasil e, mesmo assim, apresentam fator de sismo  $(a_g/g)$  entre 0,10 e 0,15.

Indubitavelmente, a maior parte das obras hidráulicas nacionais situam-se nas regiões da zona 0 (zero), cuja aceleração horizontal sísmica é praticamente nula. Seu valor pode ser considerado desprezível, sendo absorvido pelos coeficientes de segurança e pela majoração das demais cargas. Portanto, na maioria absoluta dos empreendimentos hidráulicos situados dentro do território brasileiro, os efeitos sísmicos são desconsiderados, e o fator de sismo (k), é tomado como nulo.

### 2.3.9 Materiais

A fabricação de comportas hidráulicas e de seus respectivos componentes é feita a partir da utilização de diversos tipos de materiais de construção mecânica, tais como aços laminados, inoxidáveis, fundidos e forjados, ferro fundido, bronze e suas ligas, borracha natural ou sintética (nas vedações) e, algumas vezes, madeira.

A seleção do material adequado para cada componente deve levar em consideração diversos fatores, tais como composição química, propriedades físicas e mecânicas (limites de escoamento e ruptura, alongamento, tenacidade, dureza, soldabilidade, usinabilidade e possibilidade de tratamento térmico), resistência à corrosão, fatores econômicos, operação logística (transporte e armazenamento dos insumos) e disponibilidade no mercado.

Os materiais que são tipicamente empregados na construção de comportas hidráulicas variam de acordo com a sua aplicabilidade, durabilidade, condições locais de funcionamento e, da especificação técnica do cliente, que muitas vezes, define os materiais que devem ser utilizados em cada elemento estrutural ou mecânico do equipamento.

Na prática, há muitos casos em que a vantagem comercial determina a adoção de materiais distintos da especificação do cliente, desde que justificados tecnicamente e, que sejam compatíveis com as aplicações estabelecidas nas normas técnicas pertinentes.

Como o foco do trabalho é a análise e a otimização estrutural de comportas hidráulicas, serão abordados apenas os principais aços estruturais, sem se preocupar com os demais materiais que são tipicamente utilizados nos elementos mecânicos e nos assessórios dos equipamentos, tais como rodas, rodetes, patins, eixos, buchas, mancais, vedação, peças-fixas, viga pescadora, dispositivo de calagem e etc.

Os principais requisitos para os aços destinados à aplicação estrutural são: elevada tensão de escoamento, elevada tenacidade, boa soldabilidade, homogeneidade microestrutural, susceptibilidade de corte por chama sem endurecimento e boa trabalhabilidade em operações de usinagem e conformação, tais como corte, furação e dobramento, sem que se originem fissuras ou outros defeitos.

De maneira geral, os aços laminados que são adotados na construção de comportas hidráulicas são materiais de boa soldabilidade e com resistência mecânica média ou elevada. Os aços estruturais de alta resistência também apresentam maior tenacidade (resistência ao impacto). Devido ao seu baixo teor de carbono (aproximadamente 0,2%), estes aços também possuem boa soldabilidade. A vantagem de adotar aços mais resistentes é que estes entregam uma estrutura mais leve, considerando as mesmas condições de carregamento e operação.

A composição química e as propriedades mecânicas dos aços usados na fabricação das comportas hidráulicas devem ser comprovados através de certificados de inspeção emitidos pelas indústrias metalúrgicas que fornecem os materiais.

Os aços estruturais empregados em comportas hidráulicas podem ser classificados em dois grupos, e a diferenciação entre eles, é feita pelos valores do limite de escoamento do material, como ilustrado na tabela 2.4.

Tabela 2.4. Classificação de aços estruturais em função do limite de escoamento.

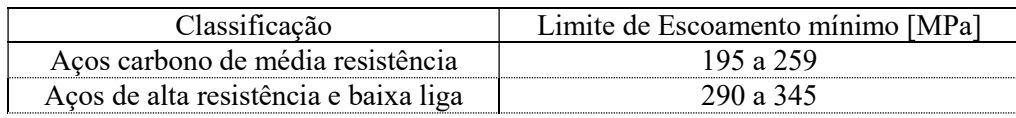

Certamente, o ASTM A36, que é classificado como um aço carbono de média resistência mecânica, é o aço estrutural mais utilizado e conhecido. Entretanto, a tendência moderna no sentido de otimizar as estruturas e reduzir custos, tem levado os engenheiros a utilizar aços de maior resistência – também chamados de aços de alta resistência e baixa liga – de modo a obter componentes estruturais mais leves (com menor massa).

A Tabela 4 relaciona a composição química e as propriedades mecânicas do aço carbono de média resistência mecânica (ASTM A36) e do aço de alta resistência mecânica e baixa liga (ASTM A572 Grau 50), que são os mais empregados em comportas hidráulicas.

| Composição Química /                                 | <b>ASTM A36</b>   | ASTM A 572        |
|------------------------------------------------------|-------------------|-------------------|
| Propriedade Mecânica                                 | (Perfis)          | Gr.50             |
| % C máx.                                             | 0,26              | 0,23              |
| $\%$ Mn                                              | $\dots(1)$        | 1,35 máx.         |
| % P máx.                                             | 0,04              | 0,04              |
| % S máx.                                             | 0,05              | 0,05              |
| % Si                                                 | 0,40              | 0,40 máx.3        |
| $%$ Ni                                               |                   |                   |
| % $Cr$                                               |                   |                   |
| % Mo                                                 |                   |                   |
| % Cu                                                 | 0,202             |                   |
| $\%$ V                                               |                   |                   |
| $(\% Nb + \%V)$                                      |                   | $0,02-0,15$       |
| Limite de escoamento<br>[MPa]                        | 250 mín.          | 345 mín.          |
| Limite de resistência<br>[MPa]                       | 400-550           | 450 mín.          |
| Alongamento Após<br>ruptura, $\%$<br>$(1o = 200$ mm) | $20 \text{ min.}$ | $18 \text{ min.}$ |

Tabela 2.5. Composição química e propriedades mecânicas de aços estruturais.

# 2.3.10 Tensões admissíveis

Para efetuar o dimensionamento de comportas hidráulicas, é necessário definir as tensões admissíveis na estrutura e nos respectivos elementos mecânicos. A norma brasileira NBR 8.883 – cálculo e fabricação de comportas hidráulicas – especifica os coeficientes "s", denominados definidores de tensões admissíveis e, que correspondem aos coeficientes de segurança ao carregamento estático. O coeficiente "s" deve ser multiplicado pelo limite de escoamento do material para encontrar a tensão admissível em determinado componente.

Como pode ser observado na tabela 2.6, o coeficiente "s" definidor da tensão admissível depende basicamente da funcionalidade do elemento (estrutural ou mecânico) e, do caso de carga que o mesmo será submetido. Existe uma ressalva quanto ao emprego dos coeficientes "s", que não se aplicam em aços cujo limite de escoamento ultrapasse 80% (oitenta por cento) do limite de ruptura do material, considerados os valores mínimos destes limites da norma do material.

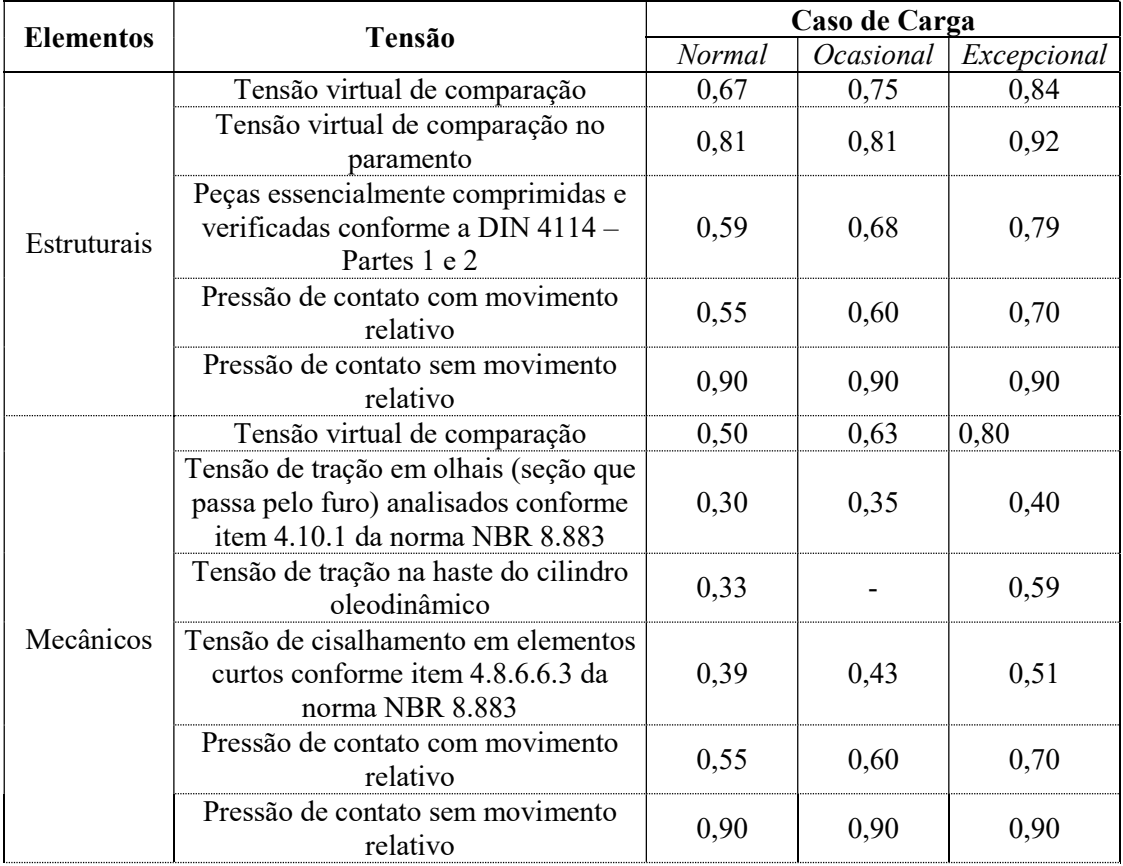

Tabela 2.6. Coeficientes "s" definidores de tensões admissíveis – Norma NBR 8.883.

Os elementos estruturais são formados pela chapa de face (paramento) e pelas vigas e nervuras horizontais e verticais do tabuleiro. Já os elementos mecânicos, são todos os componentes fixados à estrutura da comporta, que não exercem função essencialmente estrutural, tais como patins e rodas guias-lateral, patins e rodas contra-guias, rodas principais, rodetes, eixos, molas, mancais, buchas, olhais e pinos de içamento, ganchos de vigas pescadoras, travas de

armazenamento, acionamentos e demais componentes (correntes, engrenagens, elos prolongadores, guinchos e etc).

A verificação das tensões deve ser feita em todos os elementos estruturais e mecânicos do equipamento, para cada caso de carga, de modo que os valores das tensões atuantes não ultrapassem os valores admissíveis. As tensões devem ser calculadas levando em consideração a existência de furos e demais variações geométricas que gerem concentração de tensões.

# 2.3.11 Critério de von Mises

O critério de falha de von Mises, também conhecido na literatura como teoria da máxima energia de distorção, foi proposto independentemente por von Mises e Hencry. Embora existam dois pesquisadores envolvidos em seu desenvolvimento, tal critério carrega apenas o nome do primeiro deles. Esse critério de ruptura, o qual foi concebido com base em evidências experimentais.

Segundo ensaios experimentais realizados em laboratório, observou-se que alguns materiais não atingiam o escoamento quando submetidos a estados hidrostáticos de tensão. Como nesse caso o escoamento não é observado, conclui-se que a energia de deformação produzida pelo estado hidrostático de tensões deve ser desconsiderada para a caracterização da falha.

 Consequentemente, segundo as premissas deste critério, o escoamento de um material dúctil ocorre quando a energia de distorção por unidade de volume do material for igual ou superior à energia de distorção por unidade de volume do mesmo material quando ele atinge o escoamento em um ensaio de tração.

A norma brasileira NBR 8.883 – cálculo e fabricação de comportas hidráulicas – adota o critério de von Mises como o método padrão para análise de tensões em equipamentos hidromecânicos. De acordo com a referida norma, para qualquer estado de tensão atuante, deve ser utilizada a equação geral da tensão virtual de comparação de von Mises:

$$
\sigma_v = \sqrt{\sigma_{xx}^2 + \sigma_{yy}^2 + \sigma_{zz}^2 - \sigma_{xx}\sigma_{yy} - \sigma_{xx}\sigma_{zz} - \sigma_{yy}\sigma_{zz} + 3(\tau_{xy}^2 + \tau_{xz}^2 + \tau_{yz}^2)}
$$
(34)

Onde,

 $\sigma_v$ , indica o valor numérico da tensão virtual de comparação ligada ao critério de von Mises;  $\sigma_{xx}$ , indica a tensão normal com direção no eixo x, atuando em um plano ortogonal ao eixo x;  $\sigma_{yy}$ , indica a tensão normal com direção no eixo y, atuando em um plano ortogonal ao eixo y;  $\sigma_{zz}$ , indica a tensão normal com direção no eixo z, atuando em um plano ortogonal ao eixo z;  $\tau_{rv}$ , indica a tensão de cisalhamento com direção no eixo x, atuando em um plano ortogonal a y;  $\tau_{17}$ , indica a tensão de cisalhamento com direção no eixo x, atuando em um plano ortogonal a z;  $\tau_{vz}$ , indica a tensão de cisalhamento com direção no eixo y, atuando em um plano ortogonal a z

A norma recomenda que as tensões atuantes na estrutura da comporta e nos seus respectivos componentes, devem ser avaliadas pela comparação com a tensão de von Mises, de forma que, os valores calculados devem ser inferiores às tensões admissíveis para o caso de carga estudado, exceto para elementos curtos.

A validade do critério de von Mises está condicionada à seguinte desigualdade:

$$
l_1 \le S_e \tag{35}
$$

sendo,

$$
l_1 = \sigma_{xx} + \sigma_{yy} + \sigma_{zz} \tag{36}
$$

onde  $S_e$  é a tensão de escoamento do material no ensaio de tração, e  $l_i$  é a invariante de primeira ordem.

Caso a condicionante acima não seja atendida, ainda pode-se utilizar a fórmula da tensão virtual de von Mises, desde que a seguinte desigualdade seja atendida:

$$
l_1^2 - 2l_2 \cdot (1+v) \le S_e^2 \tag{37}
$$

onde,

$$
l_2 = \sigma_{xx}\sigma_{yy} + \sigma_{xx}\sigma_{zz} + \sigma_{yy}\sigma_{zz} - (\tau^2_{xy} + \tau^2_{xz} + \tau^2_{yz})
$$
\n(38)

sendo que  $S_e$  e  $l_i$  já foram citados anteriormente,  $l_2$  é a invariante de segunda ordem e, v é o coeficiente de Poisson.

# 2.3.12 Deflexão

A norma NBR 8883 – cálculo e fabricação de comportas hidráulicas – não estabelece um valor máximo para a deformação da estrutura. Entretanto, solicita expressamente a comprovação de que as deformações provocadas na estrutura, não comprometam a estanqueidade e durabilidade das vedações, a possibilidade de movimentação e as condições de apoio da comporta.

Cabe ressaltar que não se deve confundir deformação, que é adimensional, com deflexão, que é uma grandeza dimensional de deslocamento, cuja unidade é expressa normalmente em milímetros ou centímetros. Para fins práticos, não tem utilidade calcular a deformação, por isso, emprega-se o cálculo de deflexão da viga horizontal.

Como a norma não faz menção a um valor específico para esse critério de análise de falha, usualmente, o cliente especifica o valor de  $L/750$  para a máxima deflexão, onde L é o vão de apoio da comporta. Quando o cliente também se isenta de especificar um valor, o próprio fabricante adota esse critério, comumente empregado em diversas obras hidráulicas pelo mundo afora.

O cálculo da deflexão da viga horizontal é feito para confirmar a estanqueidade da comporta, que é uma função essencial. Em comportas ensecadeiras, a idealização estrutural do carregamento da viga horizontal é dado pela figura 2.23.

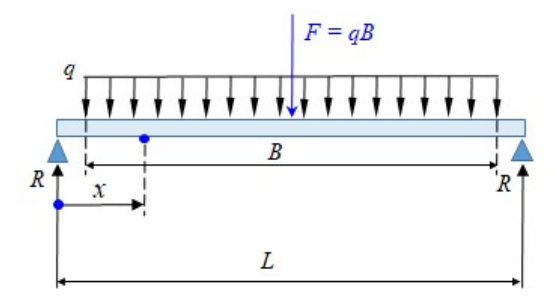

Figura 2.23. Idealização estrutural para cálculo da deflexão.

O momento fletor em um ponto qualquer, tal que  $L/2 \ge x > (L - B)/2$ , é dado por:

$$
M_x = R \cdot x - \frac{F}{2B} \cdot \left[ x - \frac{1}{2} \cdot (L - B) \right]^2 \tag{38}
$$

A aplicando  $x = L/2$  na equação acima, obtém-se o valor máximo do momento fletor, que ocorre no centro da viga e, é dado por:

$$
M = (2. L - B).F/8 \tag{39}
$$

em que F é a carga hidrostática atuante sobre a viga, R é a reação no apoio  $(=F/2)$ , B é o vão da vedação,  $L$  é o vão de apoio,  $q$  é a carga distribuída por unidade de comprimento  $( = F/B )$ . Logo, a deflexão máxima da viga é dada por:

$$
f = \frac{5.F.L^3}{384.E.I} \tag{40}
$$

sendo  $F$  a carga hidrostática sobre a viga,  $L$  o vão de apoio,  $E$  o módulo de elasticidade do aço e o momento de inércia da seção da viga.

### 2.3.13 Estabilidade elástica

Existe outro aspecto relevante que deve ser validado no dimensionamento da estrutura comporta ensecadeira, que é a verificação de elementos submetidos à compressão, flexão, flexão composta e cisalhamento, quanto à estabilidade elástica. Isso é feito a fim de garantir que tais elementos estruturais tenham proteção contra falha por flambagem.

Em termos práticos, tal verificação deve ser feita para as abas (flanges) e almas das vigas horizontais. Em todos os casos, a verificação da estabilidade elástica deve ser conduzida conforme as recomendações da norma DIN 4114 – Steel Structures: Stability (Buckling, Overturnung, Bulging) Method of calculation, Regulations.

Em perfis soldados solicitados à flexão no plano da alma, deve ser comprovada a segurança contra flambagem lateral, que é o caso das abas (flanges). O item 15.3 da norma DIN 4114 diz que a aba comprimida é elasticamente estável quando a condição abaixo é atendida:

$$
i_y > \frac{c}{40} \tag{41}
$$

sendo  $i_{y}$ o raio de inércia principal da seçao formada pela aba e por 1/5 da área da alma e,  $\emph{c}$ sendo a distância entre os pontos rígidos da viga. Essa relação pode ser observada na figura 2.24.

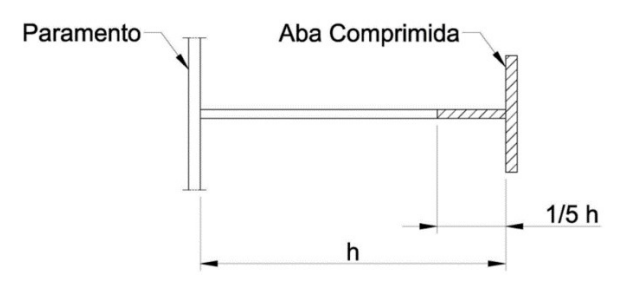

Figura 2.24. Área colaborante na resistência à flambagem lateral. (Erbiste, 2008)

Sob a hipótese da condição anterior não ser atendida, a aba ainda pode ser considerada estável, desde que a máxima tensão de compressão na fibra externa da viga não ultrapasse o valor:

$$
\frac{1,4.\sigma_{adm}}{\omega} \tag{42}
$$

em que,  $\sigma_{adm}$  é a tensão admissível à compressão,  $\omega$  é o coeficiente de flambagem dado em função do material (tipo de aço) e do índice de esbeltez  $\lambda = c/i_y$ . Na norma DIN 4114 é possível obter os coeficientes de flambagem para os principais aços estruturais. Quando necessário, devese adotar a similaridade (equivalência) entre normas, a fim de encontrar o coeficiente de flambagem. A tabela 2.7 ilustra os valores dos coeficientes do material DIN 17.100 St. 37, cuja equivalência é feita com os aços EN S235JR e o ASTM A 36.

Tabela 2.7. Coeficientes de flambagem do aço DIN 17100 St. 37 – DIN 4114.

|          |      |      |                         |                |                  | $\omega^+$ |      |      |      |      |
|----------|------|------|-------------------------|----------------|------------------|------------|------|------|------|------|
| $\omega$ | 0    | 1    | $\overline{\mathbf{2}}$ | $\mathfrak{z}$ | $\boldsymbol{4}$ | 5          | 6    | 7    | 8    | 9    |
| 20       | 1,04 | 1,04 | 1,04                    | 1,05           | 1,05             | 1,06       | 1,06 | 1,07 | 1,07 | 1,08 |
| 30       | 1,08 | 1,09 | 1,09                    | 1,10           | 1,10             | 1,11       | 1,11 | 1,12 | 1,13 | 1,13 |
| 40       | 1,14 | 1,14 | 1,15                    | 1,16           | 1,16             | 1,17       | 1,18 | 1,19 | 1,19 | 1,20 |
| 50       | 1,21 | 1,22 | 1,23                    | 1,23           | 1,24             | 1,25       | 1,26 | 1,27 | 1,28 | 1,29 |
| 60       | 1,30 | 1,31 | 1,32                    | 1,33           | 1,34             | 1,35       | 1,36 | 1,37 | 1,39 | 1,40 |
| 70       | 1,41 | 1,42 | 1,44                    | 1,45           | 1,46             | 1,48       | 1,49 | 1,50 | 1,52 | 1,53 |
| 80       | 1,55 | 1,56 | 1,58                    | 1,59           | 1,61             | 1,62       | 1,64 | 1,66 | 1,68 | 1,69 |
| 90       | 1,71 | 1,73 | 1,74                    | 1,76           | 1,78             | 1,80       | 1,82 | 1,84 | 1,86 | 1,88 |
| 100      | 1,90 | 1,92 | 1,94                    | 1,96           | 1,98             | 2,00       | 2,02 | 2,05 | 2,07 | 2,09 |
| 110      | 2,11 | 2,14 | 2,16                    | 2,18           | 2,21             | 2,23       | 2,27 | 2,31 | 2,35 | 2,39 |
| 120      | 2,43 | 2,47 | 2,51                    | 2,55           | 2,60             | 2,64       | 2,68 | 2,72 | 2,77 | 2,81 |

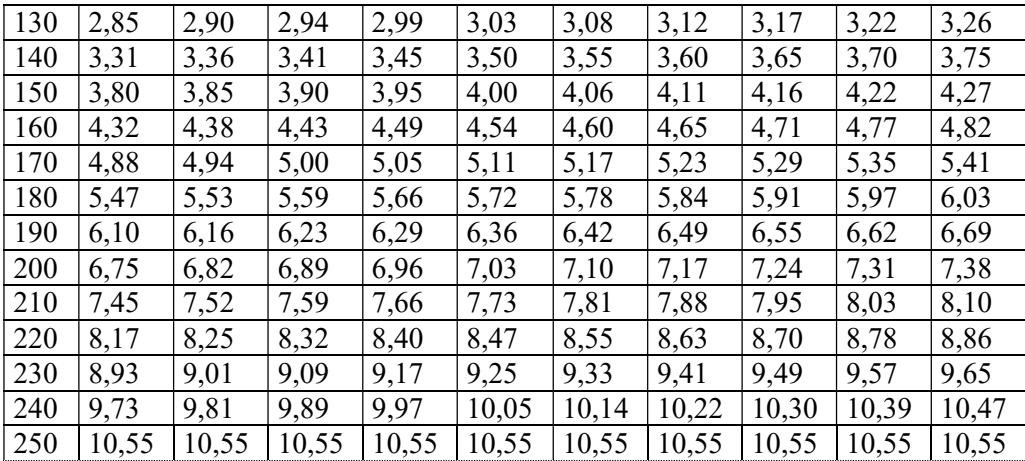

Adicionalmente, é necessário comprovar a estabilidade da alma da viga horizontal. Para isso, a DIN 4114 recomenda para perfis soldados, que a segurança da alma contra falha por flambagem, é garantida quando a seguinte relação for atendida:

$$
\frac{h_w}{t_w} \ge 45\tag{43}
$$

em que  $h_w$  corresponde à altura da alma e,  $t_w$  a espessura da alma.

Estruturalmente, quando analisam-se vigas carregadas à flexão de forma isolada, é vantajoso economicamente adotar almas com grande altura e pequena espessura. Por outro lado, sob o enfoque da estabilidade elástica, quanto maior a relação entre a altura e a espessura da alma, menor será sua resistência contra flambagem.

O melhoria da resistência à flambagem da alma é dada pelo acréscimo de enrijecedores. No caso de adotar perfis laminados I, C e L na fabricação da estrutura da comporta, não é necessário incluir enrijecedores, pois os perfis são dimensionados e fabricados para que a flambagem da alma por cisalhamento não seja determinante.

As tensões críticas de flambagem da alma da viga devem ser calculadas de forma independente para os diversos retângulos formados entre os enrijecedores e as abas. Os retângulos são considerados apoiados de forma livre nos quatro lados e, admite-se que a tensão cisalhante se distribui uniformemente sobre cada retângulo. Toma-se, então, a variação linear da tensão normal, caracterizada por:

$$
\psi = \frac{\sigma_2}{\sigma_1} \tag{44}
$$

sendo  $\sigma_1$  é a maior tensão de compressão no retângulo e,  $\sigma_2$  a maior tensão de tração no retângulo.

A sequência de cálculo para validação da estabilidade elástica da alma da viga horizontal é dada por:

a. Cálculo da tensão de referência de Euler,  $\sigma_E$ ;

- b. Cálculo das tensões ideais de flambagem,  $\sigma_{fi}$  e  $\tau_{fi}$ ;
- c. Cálculo da tensão crítica de comparação,  $\sigma_{\text{fic}}$ ;
- d. Cálculo da tensão reduzida de comparação,  $\sigma_{rc}$ ;
- e. Cálculo do coeficiente de segurança à flambagem,  $v_f$ .

Serão expostas as formulações analíticas para realizar o cálculo dos parâmetros citados acima. Calcula-se, então, a tensão de referência de Euler por:

$$
\sigma_E = \frac{\pi^2 E t^2}{12(1 - \mu^2) b^2} \tag{45}
$$

em que  $t$  é a espessura da alma,  $b$  é a altura do retângulo,  $E$  é o módulo de elasticidade do material e,  $\mu$  é o coeficiente de Poisson. Para aços estruturais, onde  $E = 206000$  MPa e  $\mu = 0.3$ , a expressão anterior pode ser simplificada para:

$$
\sigma_E = 1,862.10^5 \cdot \left(\frac{t}{b}\right)^2 \tag{46}
$$

As tensões ideias de flambagem são calculadas por:

$$
\sigma_{fi} = k_1 \sigma_E \tag{47}
$$

$$
e \hspace{7cm} \\
$$

$$
\tau_{fi} = k_2 \sigma_E \tag{48}
$$

em que  $\sigma_{fi}$  é tensão de compressão,  $\tau_{fi}$  é a tensão de cisalhamento e,  $k_1$  e  $k_2$  são os coeficientes de flambagem, dados em função do caso de carregamento e da relação entre os comprimentos dos lados do retângulo ( $\alpha = a/b$ ). Os coeficientes  $k_1$  e  $k_2$  podem ser obtidos na norma DIN 4114, cuja representação ilustrativa encontra-se na figura 2.25.

Em seguida, calcula-se a tensão ideal de comparação por:

$$
\sigma_{fic} = \frac{\sqrt{(\sigma_1^2 + 3\tau^2)}}{\frac{1+\psi}{4} \cdot \sigma_{fi} + \sqrt{\left(\frac{3-\psi}{4} \cdot \frac{\sigma_1}{\sigma_{fi}}\right)^2 + \left(\frac{\tau}{\tau_{fi}}\right)^2}}
$$
(49)

onde são utilizados os maiores valores de tensão de compressão  $\sigma_1$  e de tensão cisalhante  $\tau$  que ocorrem no interior do retângulo.

No caso da tensão cítrica de comparação ( $\sigma_{\text{fic}}$ ) ser maior que o limite de escoamento do aço, tem-se um caso de flambagem inelástica e, substitui-se  $\sigma_{fic}$ , por uma tensão reduzida de comparação (ou tensão real crítica),  $\sigma_{rc}$ , cujos valores são dados por meio de tabelas na norma DIN 4114, como a ilustrado na tabela 2.8.

|                |                                                                                                    |                                                                                        | $\overline{2}$                               | $\overline{3}$            | $\Delta$                                                                                                    |
|----------------|----------------------------------------------------------------------------------------------------|----------------------------------------------------------------------------------------|----------------------------------------------|---------------------------|----------------------------------------------------------------------------------------------------|
| 1              |                                                                                                    | LOADING                                                                                | <b>BUCKLING</b><br><b>STRESS</b>             | <b>VALIDITY</b><br>RANGE  | <b>BUCKLING</b><br>COEFFICIENT                                                                                                    |
| $^{2}$         | COMPRESSIVE STRESSES<br>LINEARLY DISTRIBUTED<br>$0 \leq \psi \leq 1$                                                                               | őτ<br>δ,<br>$\Omega$                                                                   | $\delta_E = k_1 \delta_E$                    | $\alpha \geq 1$           | $R_1 = \frac{8.4}{9.1}$                                                                                                    |
|                |                                                                                                    | $a = \alpha b$<br>45.1<br>中6:                                                          |                                              |                           | $\alpha$ < 1 $x_1 = (\alpha + \frac{1}{\alpha})^2 \frac{2.1}{x_1 + 1.1}$                                                                                                    |
| 3              | <b>TENSION AND COMPRESSIVE</b><br><b>STRESSES LINEARLY</b><br>OSTROUTED, WITH<br>PREDOMINANCE OF THE<br>COMPRESSIVE STRESSES<br>$-1 < \psi < 0$    | $\frac{d}{dt}$ $\infty$<br>$\sqrt{2}$<br>46.<br>46:<br>$q = \alpha b$                  | $\delta_{\text{fr}} = k_1 \delta_{\text{f}}$ |                           | $k = (1 + \frac{1}{2})k - \frac{1}{2}k + 10\frac{1}{2}(1 + \frac{1}{2})$<br>WHERE A' IS THE BUCKLING<br>COEFFICIENT FOR $\Psi = 0$<br>(LINE 2) AND K* IS THE<br>BUCKLING COEFFICIENT FOR<br>$W = -1$ (LINE 4) |
|                | TENSION AND COMPRESSIVE<br>STRESSES LINEARLY<br>DISTRIBUTED, WITH<br>EQUAL END VALUES<br>$4 = -1$<br>DR PREDOMINANCE DE<br><b>TENSION STRESSES</b> | all o<br>$\mathcal{O}_1$<br>$\overline{D}$<br>$\psi \delta_1$<br>46.<br>$0 = \alpha b$ |                                              | $\alpha \geq \frac{2}{3}$ | $k_x = 23.9$                                                                                                    |
| $\overline{A}$ | $\Psi<-1$                                                                                                    | $\delta_1$<br>े<br>चि<br>$\alpha$<br>$46_1$<br>48<br>$a = \alpha b$                    | $\delta_{\rm fi}$ =k, $\delta_{\rm f}$       | $\alpha < \frac{2}{3}$    | $k_1 = 15.87 + \frac{1.87}{\alpha^2} + 8.6 \alpha^2$                                                                                                    |
|                | SHEAR STRESSES EVENLY<br>DISTRIBUTED                                                                                                    | $\mathcal{F}$<br>$\tau$<br><b>L2</b><br>$\mathbf{r}$                                   | $\tau_{\text{fi}} = k_2 \delta_{\text{E}}$   | $\alpha > 1$              | $k_2 = 5.34 + \frac{4.00}{77^2}$                                                                                                    |
| 5              |                                                                                                    | $\tau$<br>$c = \alpha b$                                                               |                                              | 立 < 1                     | $k_p = 4.00 + \frac{5.34}{\gamma r^2}$                                                                                                    |

Figura 2.25. Coeficientes de flambagem  $k_1$  e  $k_2$  – DIN 4114. (Erbiste, 2008).

| $\sigma_{fic}$ [MPa] |           | $\sigma_{rc}$ [MPa] | $\sigma_{rc}$ [MPa] |           |  |
|----------------------|-----------|---------------------|---------------------|-----------|--|
|                      | Aço St 37 | Aço St 52           | Aço St 37           | Aço St 52 |  |
| 188,4                | 188,4     | 188,4               | 372,8               | 224,7     |  |
| 196,2                | 194,5     | 196,2               | 392,4               | 225,6     |  |
| 206,0                | 199,7     | 206,0               | 412,0               | 226,4     |  |
| 215,8                | 203,8     | 215,8               | 431,6               | 227,1     |  |
| 225,6                | 206,9     | 225,6               | 451,3               | 227,7     |  |
| 235,4                | 209,5     | 235,4               | 470,9               | 228,2     |  |
| 245,3                | 211,7     | 245,3               | 490,5               | 228,7     |  |
| 255,1                | 213,7     | 255,1               | 539,6               | 229,6     |  |
| 264,9                | 215,2     | 264,9               | 588,6               | 230,2     |  |
| 274,7                | 216,7     | 274,7               | 637,7               | 230,8     |  |
| 284,5                | 217,9     | 284,4               | 686,7               | 231,3     |  |
| 294,3                | 219,1     | 291,7               | 784,8               | 232,1     |  |
| 313,9                | 220,9     | 301,9               | 981,0               | 232,9     |  |
| 333,5                | 222,4     | 308,9               | 1962,0              | 234,4     |  |
| 353,2                | 223,7     | 314,2               | $\infty$            | 234,4     |  |

Tabela 2.8. Tensões reduzidas de comparação,  $\sigma_{rc}$  – DIN 4114.

Nos casos em que  $\sigma_{rc}$  é menor que o limite de escoamento, não há redução da tensão de comparação e, adota-se,  $\sigma_{rc} = \sigma_{fic}$ , para o cálculo do coeficiente de segurança à flambagem, que por sua vez, é determinado pela seguinte fórmula:

$$
\nu_f = \frac{\sigma_{rc}}{\sqrt{\sigma_1^2 + 3\,\tau^2}}\tag{50}
$$

Para assegurar a estabilidade contra a falha por flambagem, é necessário avaliar o valor calculado na expressão anterior e, compará-lo com o valor mínimo, definido na norma DIN 4114 em função do caso de carga, conforme a tabela 2.9.

Tabela 2.9. Coeficiente de segurança à Flambagem de placas, νf – DIN 4114.

| Caso de carga    | $v_f$ (mínimo) |
|------------------|----------------|
| Normal           |                |
| <i>Ocasional</i> |                |
| Excepcional      |                |

## 2.4 TEORIA DA MODELAGEM

Neste item serão abordados resumidamente os principais conceitos teóricos sobre a teoria da modelagem computacional empregada, que abrange o Métodos de Elementos Finitos aplicado para placas e cascas, e os fundamentos de otimização estrutural.

A modelagem computacional da comporta ensecadeira ocorre no domínio elástico do material, e é regida pelo sistema de equações de análise puramente estática, assumindo a seguinte forma:

$$
[F] = [K] \cdot [u] \tag{51}
$$

onde [K] representa a matriz de rigidez global, [u] é a matriz de deslocamentos nodais no sistema de coordenadas global, e [F] é a matriz de forças externas.

Existem vários métodos e algoritmos para resolver a equação matricial acima. Os métodos frequentemente utilizados são a eliminação de Gauss e as composições de LU para sistemas pequenos, e métodos iterativos para sistemas grandes. Esses métodos estão todos disponíveis em qualquer biblioteca matemática de pacotes comerciais de elementos finitos, como a do ANSYS, que foi o software adotado.

### 2.4.1 Elementos finitos em placas

Uma estrutura de placa é geometricamente similar à estrutura do problema do estado plano de tensões, mas geralmente suporta apenas cargas transversais que levam à deformação por flexão na placa. A estrutura da placa pode ser esquematicamente representada pelo seu plano médio, situado no plano  $x - y$ , como mostrado na figura 2.26.

A deformação causada pela carga transversal em uma placa é representada pela deflexão e rotação das normais do plano médio da placa, e elas serão independentes de z, em função de apenas x e y. O elemento a ser desenvolvido para modelar essas estruturas de placas é apropriadamente conhecido como o elemento de placa. A formulação de um elemento de placa é muito proxima do elemento sólido 2D, exceto pelo processo de derivar a matriz de deformação, na qual a teoria das placas é utilizada.

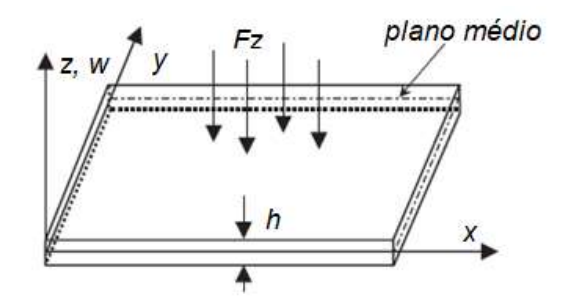

Figura 2.26. Placa com seu sistema de coordenadas. (Liu, 2003).

Elementos de placa são normalmente usados para analisar a deformação por flexão de estruturas de placa e as resultantes, como forças de cisalhamento e momentos. Neste aspecto, são semelhantes ao elemento de viga, exceto que o elemento de placa é bidimensional enquanto o elemento de viga é unidimensional.

Como o elemento sólido 2D, o elemento de placa também pode ser triangular, retangular ou quadrilateral. Será descrita apenas a formulação do elemento retangular, por ser a mais utilizada. Todavia, matrizes para o elemento triangular também podem ser desenvolvidas usando procedimentos similares, e aquelas para o elemento quadrilateral, podem ser desenvolvidas utilizando a ideia de elemento isoparamétrico sólido 2D.

 De fato, o desenvolvimento de um elemento quadrilateral é praticamente o mesmo do elemento retangular, exceto por um procedimento adicional de mapeamento de coordenadas, como o que é usado para elementos sólidos 2D. Existem várias teorias que governam a deformação das placas. Serão teórica serão abordados os elementos retangulares baseados na teoria da placa de Mindlin, que funciona para placas grossas.

 A maioria dos livros de Elementos Finitos entra em detalhe para primeiro cobrir os elementos de placa com base na teoria de placas finas. No entanto, a maioria dos pacotes de elementos finitos não usa elementos de placa baseados em teoria de placas finas. Na verdade, a maioria dos pacotes de análise, como o ABAQUS e o ANSYS, nem oferece a opção de elementos de placa. Em vez disso, é preciso usar os elementos de casca mais gerais.

Além disso, na utilização da teoria de placas finas para desenvolver as equações de elementos finitos há um problema, em que os elementos desenvolvidos são geralmente incompatíveis. Isso significa que alguns componentes dos deslocamentos rotacionais podem não ser contínuos nas

arestas entre os elementos. Isso ocorre porque a rotação depende apenas da deflexão na teoria de placas finas e, portanto, a função assumida para deflexão deve ser usada para calcular a rotação.

Muitos autores entram em maiores detalhes para explicar o conceito e para provar conformabilidade de muitos tipos de elementos de placa fina. Para o problema em questão, não há realmente nenhum conhecimento aprofundado, praticamente, precisa-se compreender tal conceito e provar a resolução utilizando o método dos elementos finitos para resolver problemas da vida real. Além disso, muitas estruturas podem não ser consideradas como uma placa fina, ou melhor, as suas deformações transversais devido ao cisalhamento não podem ser ignoradas.

Portanto, a teoria da placa de Reissner-Mindlin é mais adequada em geral, e os elementos desenvolvidos com base nessa teoria são mais práticos e úteis. Há uma série de teorias de placas de maior ordem que podem ser usadas para o desenvolvimento de elementos finitos. Essas teorias de placas de maior ordem são extensões da Teoria da placa de Reissner-Mindlin.

### 2.4.2 Elementos de casca

Uma estrutura de casca admite cargas em todas as direções e, portanto, sofre flexão e torção, bem como a deformação no plano. Alguns exemplos comuns seriam o desenho do telhado de um edifício com grande volume de espaço; ou um edifício com requisitos arquitetônicos especiais, como uma igreja ou mesquita; ou estruturas com exigência funcional específica, tais como tanques de água cilíndricos e hemisféricos; ou estruturas leves como a fuselagem de uma aeronave, como mostrado na figura 2.27.

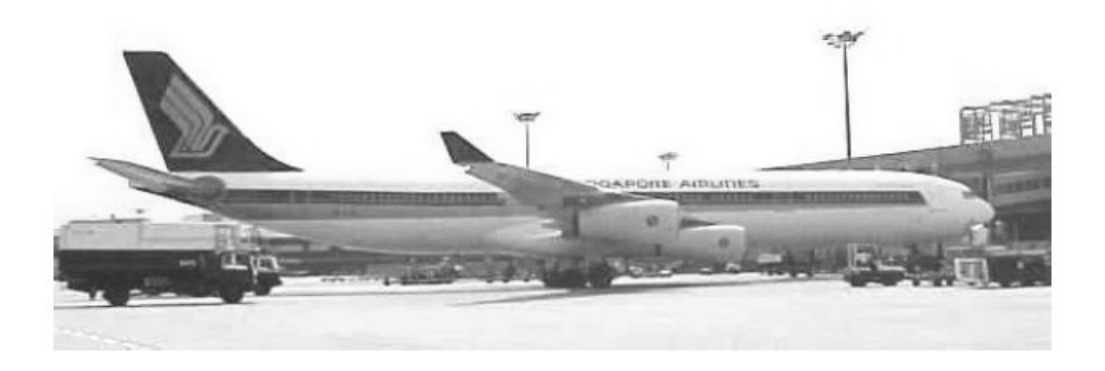

Figura 2.27. Avião com seus elementos de fuselagem. (Liu, 2003).

Elementos da casca devem ser usados para modelar estruturas como essas. O mais simples elemento de casca, mas amplamente utilizado, pode ser formulado facilmente combinando o elemento sólido 2D e o elemento de placa. Os elementos sólidos 2D manipulam os efeitos de membrana no plano, enquanto os elementos da placa são usados para lidar com os efeitos de flexão fora do plano.

O procedimento para desenvolver o elemento de casca é muito semelhante ao método de atalho ("short cut") usado para formular os elementos de treliça e de viga. Naturalmente, o elemento de casca também pode ser formulado usando o método usual de definir funções de forma, substituindo as equações constitutivas, e obtendo as matrizes dos elementos.

Como a estrutura da placa pode ser tratada como um caso especial da estrutura da casca, o elemento de casca a ser desenvolvido é aplicável para modelar estruturas de placa. De fato, é uma prática comum usar elementos de casca oferecidos em pacotes comerciais de Elementos Finitos para analisar estruturas de placas.

Alguns dos principais elementos de casca estruturais 3D disponíveis no ANSYS são o SHELL 63 (4 nós) e o SHELL 93 (8 nós), que podem apresentar geometria triangular ou quadrilateral, sem ou com graus de liberdade rotacionais (RDOF), sendo este último com ou sem deflexões por cisalhamento (SD: shear deflection).

A representação geométrica típica dos elementos de casca pode ser observada na Figura 2.28. Neste trabalho, serão apresentadas as formulações matemáticas (funções de forma) do SHELL 63 e do SHELL 93, por terem sidos os elementos utilizados na análise de convergência e na obtenção dos resultados.

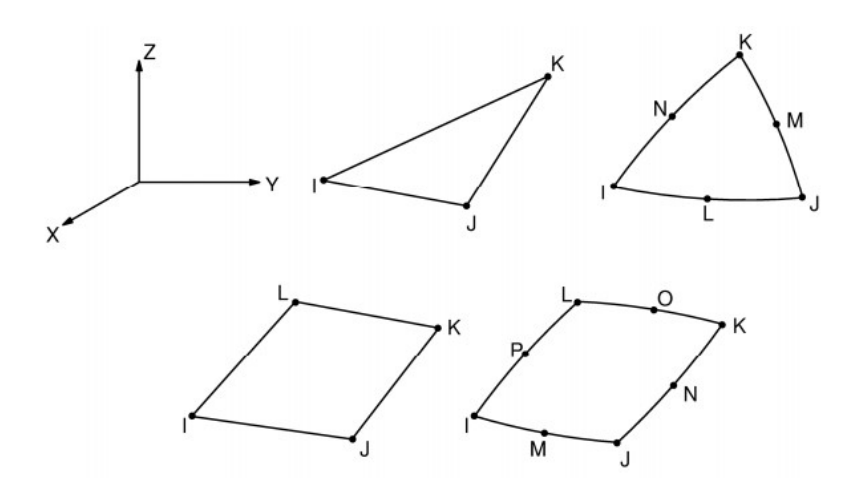

Figura 2.28. Geometria do elemento SHELL estrutural 3D. (Manual do ANSYS, 2012).

Se a rigidez de funação  $(K_f)$  do elemento *SHELL 63* é um dado de entrada, a matriz de rigidez fora do plano é aumentada por três ou quatro molas em sua base. Segundo o manual do ANSYS, o número de molas é igual ao número de nós distintos, e suas direções são normais ao plano do elemento. O valor de cada mola é da por:

$$
\left[K_{f,i}\right] = \frac{\Delta K_f}{N_d} \tag{52}
$$

onde  $K_{f,i}$  é a rigidez normal no nó i,  $\Delta$  é a área do elemento,  $K_f$  é a rigidez da fundação e  $N_d$ é o número de nós distintos.

Os resultados incluem a pressão na fundação, dada pela seguinte expressão:

$$
\sigma_p = \frac{K_f}{4} \left( w_I + w_J + w_K + w_L \right) \tag{53}
$$

onde  $\sigma_p$ é a pressão na fundação e  $w_l$ ,  $w_l$ ,  $w_K$ ,  $w_L$  são as deflexões laterais nos nós  $i, j, k$  e l, respectivamente.

Os elementos SHELL 93 são uma variação do SHELL 63 onde se incluem nós intermediários entre àqueles que se encontram nas extermidades (I,J,K, L). A seguir serão apresentadas as funções de forma para elementos quadrilaterais SHELL 63 que possuem graus liberdade rotacionais (RDOF).

Funções de forma – SHELL 63 com RDOF e com SD (Shear deflection): :

$$
u = \frac{1}{4} \left( u_I \left( 1 - s \right) \left( 1 - t \right) + u_J \left( 1 + s \right) \left( 1 - t \right) + u_K \left( 1 + s \right) \left( 1 + t \right) + u_L \left( 1 - s \right) \left( 1 + t \right) \right) + u_1 \left( 1 - s^2 \right) + u_2 \left( 1 - t^2 \right) \tag{54}
$$

$$
v = \frac{1}{4} \left( v_I \left( 1 - s \right) \left( 1 - t \right) + v_J \left( 1 + s \right) \left( 1 - t \right) + v_K \left( 1 + s \right) \left( 1 + t \right) + v_L \left( 1 - s \right) \left( 1 + t \right) \right) + v_1 \left( 1 - s^2 \right) + v_2 \left( 1 - t^2 \right) \tag{55}
$$

Segundo com o manual do ANSYS, w não é definido explicitamente. Quatro triângulos sobrepostos (IJK, JKL, KLI e LIJ), sendo definido como elemento tipo DKT

Funções de forma – SHELL 93 com RDOF e com SD (Shear deflection):

$$
\begin{Bmatrix} u \\ v \\ w \end{Bmatrix} = \sum_{i=1}^{8} N_i \begin{Bmatrix} u_i \\ v_i \\ w_i \end{Bmatrix} + \sum_{i=1}^{8} N_i \frac{r.t_i}{2} \begin{bmatrix} a_{1,i} & b_{1,i} \\ a_{2,i} & b_{2,i} \\ a_{3,i} & b_{3,i} \end{bmatrix} \begin{Bmatrix} \theta_{x,i} \\ \theta_{y,i} \end{Bmatrix}
$$
(56)

onde

 $N_i$  são as funções de forma dadas por u referentes à formulação do elemento PLANE 82;

 $u_i$ ,  $v_i$ ,  $w_i$  são os deslocamentos nodais do nó *i*;

r é a coordenada da espessura.;

 $t_i$  é a epessura no nó *i*;

 ${a}$  é o vetor unitário na direção s;

- ${b}$  é o vetor unitário no plano do elemento e normal à  ${a}$ ;
- $\Theta_{x,i}$  é a rotação do nó *i* sobre o vetor  $\{a\}$ ;
- $\Theta_{y,i}$  é a rotação do nó *i* sobre o vetor  $\{b\}.$

Cabe ressaltar que, na formulação acima (Eq. (56)), as translações nodais consideradas ocorrem no espçaco (sistema) de coordenadas global, enquanto que as rotações nodais ocorrem no espaço do elemento (s-t).

Resultados (output) nos elementos SHELL 63:

Considerando elementos esrtruturais de casca dentro do regime elástico, as forças e momentos por unidade de comprimento são computadas pelas expressões a seguir, sendo que a representação gráfica de cada parâmetro de saída pode ser observado na Fig. 2.29.

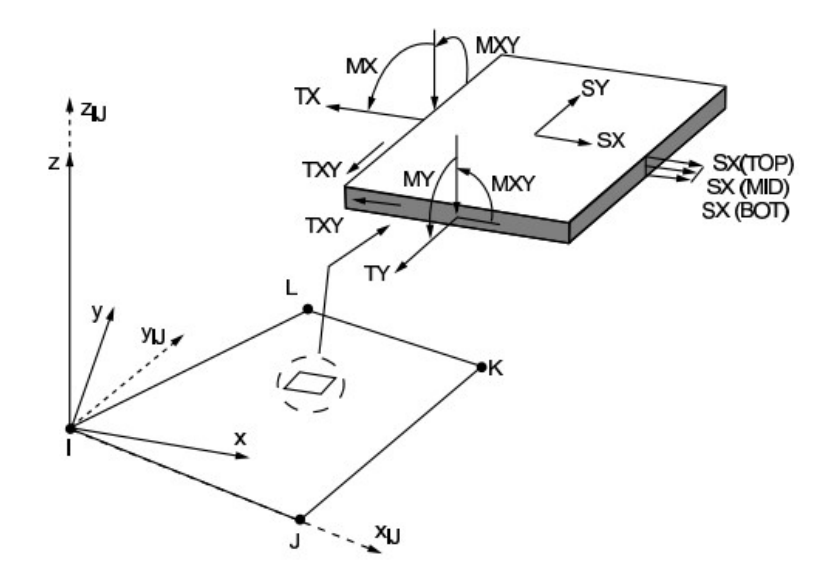

Figura 2.29. SHELL 63 – Convenção dos resultados (output). (Manual do ANSYS, 2012).

$$
T_X = \frac{t \left(\sigma_{x, top} + 4 \sigma_{x, mid} + \sigma_{x, bot}\right)}{6} \tag{57}
$$

$$
T_Y = \frac{t \left(\sigma_{y, top} + 4 \sigma_{y, mid} + \sigma_{y, bot}\right)}{6} \tag{58}
$$

$$
T_{XY} = \frac{t\left(\sigma_{xy,top} + 4\sigma_{xy,mid} + \sigma_{xy,bot}\right)}{6} \tag{59}
$$

$$
M_X = \frac{t^2 \left(\sigma_{x, top} - \sigma_{x, bot}\right)}{12} \tag{60}
$$

$$
M_Y = \frac{t^2 \left(\sigma_{y, top} - \sigma_{y, bot}\right)}{12} \tag{61}
$$

$$
M_{XY} = \frac{t^2 \left(\sigma_{xy, top} - \sigma_{xy, bot}\right)}{12} \tag{62}
$$

$$
N_X = \frac{t \left(\sigma_{xz, top} + 4 \sigma_{xz, mid} + \sigma_{xz, bot}\right)}{6} \tag{63}
$$

$$
N_Y = \frac{t \left(\sigma_{yz, top} + 4 \sigma_{yz, mid} + \sigma_{yz, bot}\right)}{6} \tag{64}
$$

onde

 $T_X$ ,  $T_Y$  e  $T_{XY}$  são as forças inernas no plano por unidade de comprimento;

 $M_X$ ,  $M_Y$  e  $M_{XY}$  são os momentos fletores por unidade de comprimento;

 $N_X$  e  $N_Y$  são as forças cisalhanates transversais por unidade de comprimento;

t é a espessura no ponto médio do elemento, calculado normal ao centro do plano;

 $\sigma_X$ ,  $\sigma_Y$  são as tensões normais nas direções X e Y, respectivamente.

 $\sigma_{XY}$ ,  $\sigma_{XZ}$ e  $\sigma_{YZ}$  são as tensões cisalhanets nos plano.

As funções de forma dos elementos de casca resultam em tensões e deformações transversais constantes ao longo da espessura. Alguns elementos de casas ajustam esses valores tal que o pico ocorra na superície do plano médio com 3/2 do valor constante e como zero em ambas as superfícies.

A tensão normal  $\sigma_Z$  na direção Z é setada para ser igual ao valor negativo da pressão aplicada nas superfícies dos elementos de casca, e então, estes são lineramente interpoladas entre os elementos adjacentes.

### 2.4.3 Fundamentos de otimização

Otimização é o ato de obter o melhor resultado sob determinadas circunstâncias. No design, construção e manutenção de qualquer sistema de engenharia, os engenheiros devem conduzir decisões tecnológicas e gerenciais em várias etapas. O objetivo final de todas decisões é minimizar o esforço necessário ou maximizar o benefício desejado. Já que o esforço requerido ou o benefício desejado em qualquer situação prática pode ser expresso como uma função de certas variáveis de decisão, a otimização pode ser definida como o processo de encontrar as condições que fornecem o valor máximo ou mínimo de uma função.

Pode ser observado na figura 2.30, que se um ponto x<sup>\*</sup> corresponde ao valor mínimo da função  $f(x)$ , o mesmo ponto também corresponde ao valor máximo do negativo da função,  $-f(x)$ . Assim, sem perda de generalização, a otimização pode ser considerada como o significado da minimização, pois o máximo de uma função pode ser encontrado buscando-se o mínimo do negativo da mesma função.

Além disso, as seguintes operações na função objetivo não alterarão a solução ótima x, representada na figura 2.31:

- Multiplicação (ou divisão) de  $f(x)$  por uma constante positiva c;
- Adição (ou subtração) de uma constante positiva c para (ou de)  $f(x)$ .

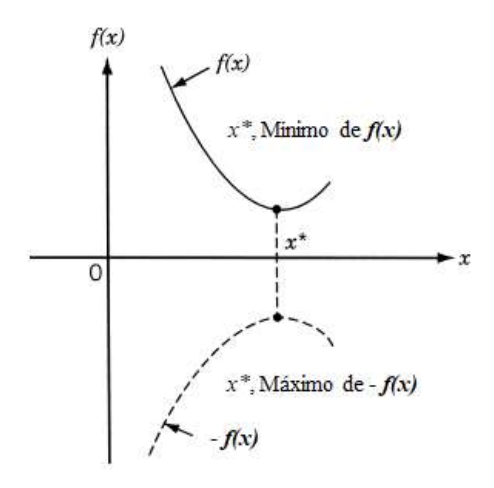

Figura 2.30. Mínimo e máximo de funções. (Rao, 2009).

Não há um método único disponível para resolver todos os problemas de otimização de maneira eficiente. Assim, vários métodos de otimização foram desenvolvidos para resolver diferentes tipos de problemas de otimização. Os métodos de busca ótimos são também conhecidos como técnicas de programação matemática e são geralmente estudadas como parte de pesquisa operacional, que é um ramo da matemática preocupado com a aplicação de métodos e técnicas científicas a problemas de tomada de decisão, estabelecendo as melhores ou ótimas soluções.

O início do assunto das pesquisas operacionais pode ser rastreado até o período inicial da Segunda Guerra Mundial. Durante a guerra, os britânicos militares enfrentaram o problema de alocar recursos muito escassos e limitados (como aviões de combate, radares e submarinos) a diversas atividades (mapeamento de vários destinos e locais). Por não haver métodos sistemáticos disponíveis para resolver problemas de alocação de recursos, os militares convocaram uma equipe de matemáticos para desenvolver métodos para resolver o problema de maneira científica. Os métodos desenvolvidos pela equipe foram fundamentais para a vitória da batalha aérea pela Grã-Bretanha.

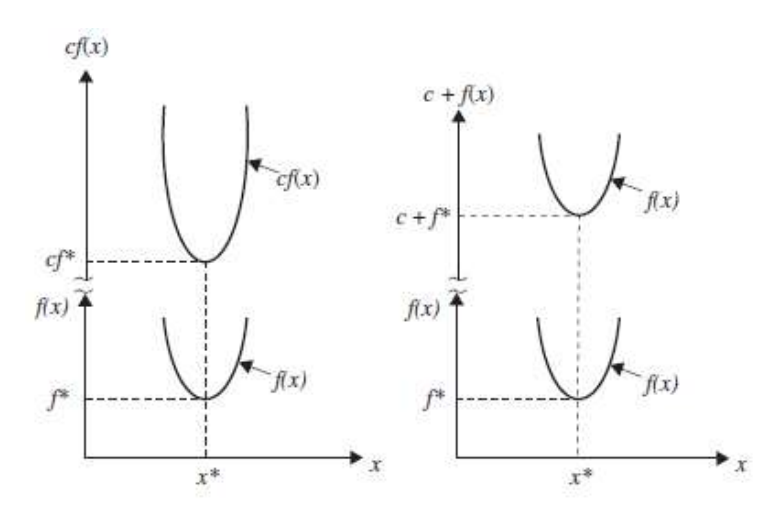

Figura 2.31. Mesma solução ótima para multiplicação e adição de constante. (Rao, 2009).

Métodos como a programação linear, que foi desenvolvido como resultado de pesquisas em operações militares, ficou conhecido como método de pesquisa operacional. As técnicas de programação matemática consistem em encontrar o mínimo de uma função de várias variáveis sob a imposição de restrições que são prescritas para atender determinadas funcionalidades ou condições específicas.

Formulação do problema: Uma otimização ou um problema de programação matemática pode ser declarado da seguinte forma

Existe 
$$
X = \begin{pmatrix} x_1 \\ x_2 \\ \vdots \\ x_n \end{pmatrix}
$$
, que minimiza  $f(x)$  (65)

sujeito às restrições

$$
g_j(X) \le 0, \ j = 1, 2, ..., m
$$
  

$$
l_j(X) = 0, \ j = 1, 2, ..., p
$$
 (66)

onde X é um vetor *n*-dimensional chamado vetor de projeto,  $f(X)$  é denominado função objetivo, e  $g_j(X)$  e  $l_j(X)$  são conhecidos como restrições de desigualdade e igualdade, respectivamente. O número de variáveis  $n$  e o número de restrições  $m$  e  $p$  não precisa estar relacionado de alguma forma. O problema declarado na Eq. (66) é chamado de problema de otimização restrito. Alguns problemas de otimização não envolvem restrições e pode ser declarado como:

$$
X = \begin{pmatrix} x_1 \\ x_2 \\ \vdots \\ x_n \end{pmatrix} \tag{67}
$$

que minimiza  $f(X)$ . Tais problemas são chamados de problemas de otimização sem restrições.

Vetor parâmetros de projeto: Qualquer sistema ou componente de engenharia é definido por um conjunto de quantidades, algumas das quais são vistas como variáveis durante o processo de design. Em geral, certas quantidades são geralmente definidas no início, e são chamadas de parâmetros pré-atribuídos. Todas as outras quantidades são tratadas como variáveis no processo de design e são chamadas de variáveis de projeto  $x_i$ ,  $i = 1, 2, \ldots n$ . As variáveis de projeto são coletivamente representadas como vetor de design  $X = \{x1, x2, \dots xn\}^T$ .

Restrições de projeto: Em muitos problemas práticos, as variáveis de design não podem ser escolhidas arbitrariamente; em vez disso, elas devem satisfazer certos requisitos funcionais e outros especificados. As restrições que devem ser satisfeitas para produzir um design aceitável são coletivamente chamadas restrições de design.

Restrições que representam limitações de desempenho do sistema é denominado limitações de comportamento ou restrições funcionais. Restrições que representam limitações físicas em variáveis de projeto, como disponibilidade, capacidade de fabricação e transporte, são conhecidos como restrições geométricas ou laterais.

Superfície das restrições: Para ilustração, considere um problema de otimização com apenas restrições de desigualdade  $g_i(X) \leq 0$ . O conjunto de valores de X que satisfazem a equação  $g_i$  $(X) = 0$  forma uma hipersuperfície no espaço de design e é chamado de superfície de restrição. Note que esta é um subespaço  $(n - 1)$  - dimensional, onde *n* é o número de variáveis de projeto.

A restrição de superfície divide o espaço de design em duas regiões: uma em que  $g_i(X) \leq 0$  e outra em que  $g_i(X) > 0$ . Assim, os pontos situados na hipersuperfície satisfarão a restrição  $g_i(X)$ criticamente, enquanto os pontos que estão na região onde  $g_i(X) > 0$  são inviáveis ou inaceitáveis, e os pontos situados na região onde  $g_j(X) \leq 0$  são viáveis ou aceitáveis. O conjunto de todas as superfícies de restrição  $g_j$   $(X) = 0$ ,  $j = 1, 2, \ldots$  m que separa a região aceitável é chamada de superfície de restrição composta.

A figura 2.32 ilustra um espaço de projeto bidimensional hipotético, onde o limite da região viável é indicado por linhas hachuradas. Um ponto de design que se encontra em uma ou mais superfícies de restrição, é chamado de ponto de ligação, e a restrição associada é chamada de restrição ativa. Pontos de design que não estão em nenhuma superfície de restrição são conhecidos como pontos livres. Dependendo se um determinado ponto de design pertence a uma região aceitável ou inaceitável, pode ser identificado como um dos quatro tipos a seguir:

- ponto livre e aceitável;
- ponto livre e inaceitável;
- ponto ligado e aceitável;
- ponto ligado e inaceitável.

Todos os quatro tipos de pontos são representados graficamente na figura 2.32.

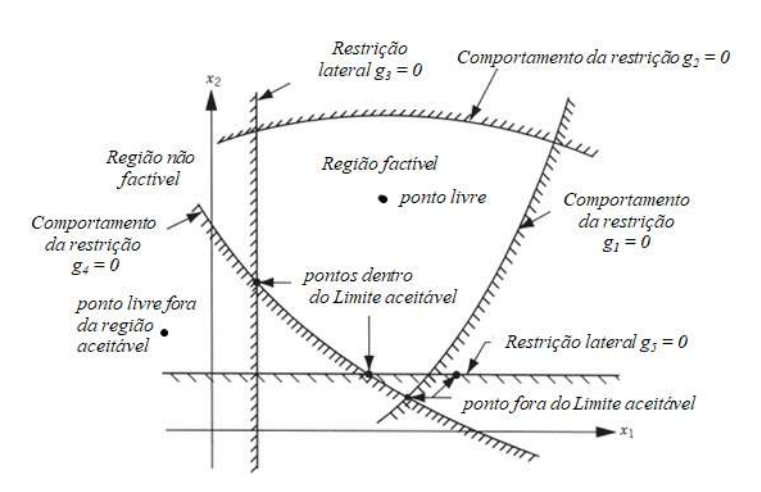

Figura 2.32. Restrições de superfície em um espaço de projeto 2D. (Rao, 2009).

Função objetivo: Os procedimentos de projeto convencionais visam encontrar um projeto aceitável ou adequado que satisfaz meramente os requisitos funcionais e outros do problema. Em geral, haverá mais de um design aceitável e o propósito da otimização é para escolher o melhor dos muitos designs aceitáveis disponíveis. Assim, um critério deve ser escolhido para comparar os diferentes projetos alternativos aceitáveis, e para selecionar o melhor. O critério com relação ao qual o design é otimizado, quando expresso em função das variáveis de projeto, é conhecido como função objetiva.

A escolha da função objetiva é governada pela natureza do problema. A função objetiva para a minimização é geralmente tomada como peso em aeronaves e problemas de projeto estrutural aeroespacial. Nos projetos estruturais de engenharia civil, a objetivo é geralmente tomado como a minimização do custo. A maximização da eficiência mecânica é a escolha óbvia de um objetivo em sistemas de engenharia mecânica.

Assim, a escolha da função objetivo parece ser direta na maioria dos problemas de design. No entanto, pode haver casos em que a otimização com relação a determinado critério pode levar a resultados que podem não ser satisfatórios para outro critério. Por exemplo, no projeto mecânico de uma caixa de transmissão, transmitir a potência máxima pode não implicar no peso mínimo.

Da mesma forma, no design estrutural, o desenho de peso mínimo pode não corresponder ao projeto de tensão mínima, e o projeto de tensão mínima, mais uma vez, pode não corresponder ao design de frequência máxima. Portanto, a seleção da função objetivo pode ser uma das decisões mais importantes em todo o processo de design ideal.

Em algumas situações, pode haver mais de um critério para se satisfazer, simultaneamente. Por exemplo, um par de engrenagens pode ter que ser projetado para peso mínimo e máxima eficiência durante a transmissão de uma potência especificada. Um problema de otimização envolvendo múltiplas funções objetivo é conhecido como programação multiobjetivo do problema.

Considerando a existência de múltiplos objetivos, surge a possibilidade de conflito. Uma maneira simples de lidar com o problema, é construir uma função objetiva global como combinação linear das funções objetivas múltiplas conflitantes. Assim, se  $f_1(X)$  e  $f_2(X)$  denotam duas funções objetivo, constrói-se uma nova função objetivo para otimização, na forma

$$
f(X) = \alpha_1 f_1(X) + \alpha_2 f_2(X) \tag{68}
$$

onde  $\alpha_1$  e  $\alpha_2$  são constantes, cujos valores indicam a importância relativa de uma função objetivo em relação à outra.

Superfícies da função objetivo: O locus de todos os pontos que satisfazem  $f(X)=C=$  constante, forma uma hipersuperfície no espaço de design, e cada valor de C corresponde a um membro diferente de uma família de superfícies. Essas superfícies, denominadas superfícies da função objetivo, são mostradas em uma espaço de projeto bidimensional na Figura 2.33.

Uma vez que as superfícies da função objetivo são desenhadas junto com as superfícies de restrição, o ponto ótimo pode ser determinado sem muita dificuldade. Mas o principal problema é que, como o número de variáveis de design excede dois ou três, a restrição e superfícies das funções objetivas, tornam-se complexas até mesmo para visualização, e o problema deve ser resolvido puramente como um problema matemático.

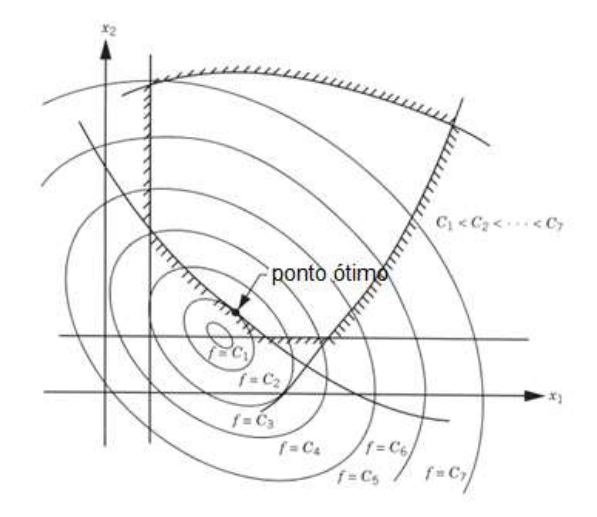

Figura 2.33. Contornos de uma função objetivo. (Rao, 2009).

# 2.4.4 Otimização estrutural via ANSYS

O Ansys é um pacote comercial de elementos finitos que pode ser utlizado nas mais diversas classes de problemas de engenharia. Sua capacidade inclui a possibilidade de solucionar problemas de análise estática e dinâmica de estruturas, bem como de transferência de calor e mecânica dos fluidos. No presente trabalho, será restrita sua aplicabilidade à análise estática e à otimização estrutural.

O módulo de otimização estrutural do ANSYS é uma parte integrante deste pacote comercial, que pode ser empregado para encontrar o design ótimo de determinada estrutura ou componente. O design ótimo é o melhor projeto ("best design") em determinado senso prédefinido pelo engenheiro, que neste caso específico, é o menor peso da estrutura da comporta.

Em diversas situações de minimização de uma função de uma variável, pode existir mais de um objetivo a ser atendido. Portanto, muita atenção deve ser tomada a fim de satisfazer as restrições pré-definidas para o projeto, tais como tensões admissíveis, deflexões, aspectos geométricos e outros.

Na busca pelo projeto ótimo (best design), o ANSYS emprega rotinas de otimização definidas por très tipos de variáveis escalares: variáveis de projeto ("Design Variables"), variáveis de estado ("State Variables") e função objetivo ("Objective Function").

As variáveis independentes em uma análise de otimização são as variáveis de projeto, que são representadas pelo vetor a seguir

$$
X = [x_1 \ x_2 \ x_3 \ \dots \ x_n]
$$
\n(69)

onde n é o número de variáveis de projeto.

As variáveis de projeto são submetidas a imposições (restrições) de valores mínimos e máximos na forma

$$
x_i \le x_i \le \overline{x_i} \qquad (i = 1, 2, 3, \dots, n)
$$
\n
$$
(70)
$$

As restrições nas variáveis de projeto são comumente chamadas de restrições laterais e definem o espaço de projeto factível. O problema de otimização é resolvido para encontrar o mínimo da função

$$
f = f(x) \tag{71}
$$

sujeito a

$$
g_i(x) \le \overline{g_i} \qquad (i = 1, 2, 3, \dots, m_l) \tag{72}
$$

$$
h_i \le h_i(x) \qquad (i = 1, 2, 3, \dots, m_2) \tag{73}
$$

$$
w_i \le w_i(x) \le \overline{w_i} \qquad (i = 1, 2, 3, \dots, m_3) \tag{74}
$$

onde  $f$  é a função objetivo;  $g_i$ ,  $h_i$  e  $w_i$  são as variáveis de estado contendo o projeto, cujas barras inferiores e superiores representam, respectivamente, os limites mínimos e máximo, e;  $m_1 + m_2$  $+m_3$  correspondem ao número de restrições das variáveis de estado, com vários valores de limites inferiores e superiores.

As variáveis de estado também podem ser chamadas de variáveis dependentes, uma vez que elas variam com o vetor X correspondente às de variáveis de projeto.

As equações (69) a (74) representam um problema de otimização restrito, cujo propósito é a minimização da função objetivo f, sujeita às imposições definidas nas equações (70), (72), (73) e (74).

Projeto factível (viável) versus não factível (inviável): O ANSYS define como projeto factível ("feasible design") àquele que atende todas as imposições pré-definidas pelas variáveis de estado. Já as configurações de projeto ("*design sets*") que desviam um ou mais parâmetros das imposições pré-definidas pelas variáveis de estado, são denominados de projetos inviáveis ou não factíveis ("infeasible design").

Na definição do espaço de projetos viáveis (ou factíveis), uma tolerância é acrescentada para cada variável de estado limite. Se  $X^*$  é uma determinada configuração de projeto, tal que

$$
X^* = [x_1^* \ x_2^* \ x_3^* \ \dots \ x_n^*]
$$
\n<sup>(75)</sup>

o projeto é considerado viável somente se

$$
g_i^* \le g_i(x^*) \le \overline{g_i} + \alpha_i \qquad (i = 1, 2, 3, \dots, m_l) \tag{76}
$$

$$
\underline{h_i} - \beta_i \le h_i^* = h_i(x^*)
$$
\n(i = 1, 2, 3, ..., m\_2)

\n(77)

$$
\underline{w_i} - \gamma_i \le w_i^* = w_i(x^*) \le \overline{w_i} + \gamma_i \qquad (i = 1, 2, 3, ..., m_3)
$$
\n(78)

onde  $\alpha_i$ ,  $\beta_i$  e  $\gamma_i$  são tolerâncias definidas.

As equações (76) a (78) são os postulados usados para encontrar configurações de projetos factíveis (feasible design set) dentro das rotinas de otimização estrutural do ANSYS.

A melhor configuração de projeto ("The best design set"): Como as configurações de projeto ("design set") são geradas pelos métodos ou ferramentas e se uma função objetivo é definida, o melhor projeto (best design set) é calculado e armazenado. O design ótimo é encontrado sob uma das seguintes condições:

- Se existe uma ou mais configurações de projetos factíveis (feasible design), o projeto ótimo (best design) é aquele cuja função objetivo possui o menor valor;
- Se todas as configurações de projeto são inviáveis (infeasible designs), o projeto ótimo é aquele que mais se aproxima da solução factível, independentemente do valor de sua função objetivo.

Métodos de otimização do ANSYS: Os métodos de otimização são técnicas tradicionais que buscam a minimização de uma única função (a função objetiva) sujeita a restrições. Dois métodos estão disponíveis: o método de aproximação por subproblemas e o método de primeira ordem. Além disso, o usuário pode fornecer um algoritmo de otimização externo, caso em que o algoritmo ANSYS será ignorado.

Para usar um desses métodos, é preciso ter uma função de objetivo definida. Neste trabalho, será dada maior ênfase ao primeiro método – aproximação por subproblemas – por ter sido a técnica empregada na obtenção dos resultados.

Método de Aproximação do Subproblema: Este é um método avançado de ordem zero que usa aproximações (ajuste de curvas) para todas as variáveis dependentes (variáveis de estado e a função objetivo). É um método geral que pode ser aplicado eficientemente para uma ampla gama de problemas de engenharia.

Este pode ser descrito como um método avançado de ordem zero, na medida em que requer apenas os valores das variáveis dependentes, e não suas derivadas. Existem dois conceitos que desempenham um papel fundamental na método de aproximação de subproblemas: o uso de aproximações para a função objetivo e para as variáveis de estado, e a conversão do problema de otimização restrita a um problema irrestrito.

Para este método, o programa estabelece a relação entre a função objetivo e as variáveis de projeto por ajuste de curva. Isso é feito calculando a função objetivo para vários conjuntos de valores de variáveis de design (isto é, para vários projetos) e executando um ajuste de mínimos quadrados entre os pontos de dados.

A curva resultante (ou superfície) é chamada de aproximação. Cada loop de otimização gera um novo ponto de dados e a aproximação da função objetivo é atualizada. É esta aproximação que é minimizada em vez da função objetivo real. As variáveis de estado são tratadas da mesma maneira. Uma aproximação é gerada para cada variável de estado e atualizada no final de cada loop.

É possível controlar o ajuste de curvas para as aproximações de otimização, selecionando um ajuste linear, ajuste quadrático ou ajuste de termos cruzados. Por padrão, um ajuste quadrático mais termos cruzados é usado para a função objetivo e um ajuste quadrático é usado para as variáveis de estado.

A conversão do problema é feita da seguinte forma: as variáveis de estado e os limites das variáveis de projeto são usadas para restringir o design e tornar o problema de otimização restrito em irrestrito. O programa ANSYS converte este problema porque as técnicas de minimização para os últimos são mais eficientes. A conversão é feita adicionando-se penalidades à aproximação da função objetivo para considerar as restrições impostas.

A busca por um mínimo da aproximação da função objetivo irrestrita é então realizada pela aplicação de uma técnica de minimização sequencial irrestrita ("Sequential Unconstrained Minimization Technique"), em cada iteração.

Método de primeira ordem: este método usa informações derivadas, ou seja, gradientes das variáveis dependentes com relação às variáveis de design. É altamente preciso e funciona bem para problemas com variáveis dependentes que variam amplamente em uma ampla faixa de espaço de design. No entanto, esse método pode ser intensamente computacional.

Método fornecido pelo usuário: Uma rotina de otimização externa e "by-passa" a lógica inerente ao módulo otimizador do ANSYS.

Ferramentas de otimização são técnicas usadas para medir e entender o espaço de design do seu problema. Como a minimização pode ou não ser uma meta, uma função objetivo não é necessária para o uso das ferramentas. No entanto, as variáveis de design devem ser definidas. As seguintes ferramentas estão disponíveis no módulo de otimização estrutural do ANSYS:

Única iteração/repetição ("Single Loop Run"): Esta ferramenta executa um loop e produz uma solução FEA por vez. Você pode fazer estudos "what if" usando uma série de execuções de loop único, definindo valores de variáveis de design diferentes antes de cada loop.

Geração de design aleatório/randômico ("Random Design Generation"): Vários loops são executados, com valores de variáveis de design aleatório em cada iteração. Um número máximo de iterações e um número desejado de loops viáveis podem ser especificados. Esta ferramenta é útil para estudar o espaço global do projeto e para estabelecer conjuntos de projetos viáveis para análise de otimização subseqüente.

Geração de varredura ("Sweep Generation"): A partir de um conjunto de design de referência, essa ferramenta gera várias sequências de conjuntos de projetos. Especificamente, ele altera uma variável de design por vez em toda a faixa, usando incrementos variáveis de design uniformes. Avaliações variacionais globais da função objetivo e das variáveis de estado são possibilitadas por esta ferramenta.

Avaliação Fatorial ("Factorial Evaluation"): Esta é uma ferramenta estatística que é usada para gerar conjuntos de projeto em todas as combinações extremas de valores de variáveis de design. Esta técnica está relacionada com a tecnologia conhecida como design de experimento, que usa a análise fatorial completa e fracionada. O objetivo principal é calcular os efeitos principais e de interação para a função objetivo e as variáveis de estado.

Avaliação de Gradiente ("Gradient Evaluation"): Em um conjunto de projetos de referência especificado pelo usuário, essa ferramenta calcula os gradientes da função objetivo e das variáveis de estado em relação às variáveis de projeto. Usando esta ferramenta, é possível investigar o design local quanto às sensibilidades, comparando as alterações de valores com relação ao projeto inicial.

Ferramenta fornecida pelo usuário ("User-Supplied Design Tool"): Uma rotina externa (USEROP) pode ser usada para ignorar a lógica do ANSYS.

### 2.4.5 Formulação da aproximação por subproblema

O primeiro passo na minimização do problema restrito expresso pelas equações (70) e (71) é representar cada variável dependente por uma aproximação, representada pela notação  $\wedge$ . Para a função objetivo, é obtido:

$$
\widehat{f}(x) = f(x) + \text{erro} \tag{79}
$$

Similarmente, para as variáveis de estado obtêm-se:

$$
\widehat{g}\left(x\right) = g(x) + \text{erro} \tag{80}
$$

$$
\widehat{h}\left(x\right) = h(x) + \text{erro} \tag{81}
$$

$$
\widehat{w}(x) = w(x) + \text{erro} \tag{82}
$$

 A forma mais complexa que as aproximiações da função objetivo podem tomar corresponde à sua representação quadrática com termos cruzados, conforme a equação abaixo:

$$
\widehat{f} = a_0 + \sum_i^n a_i \ x_i + \sum_i^n \sum_j^n b_{ij} \ x_i \ x_j \tag{83}
$$

As formas reais de cada ajuste varia a cada iteração e são determinadas pelo software, através da técnica dos minimos quadrados ponderado, que é utilizada para encontrar os coeficientes  $a_i$  e  $b_{ij}$  da equação anterior. O erro absoluto associado ao método dos mínimos quadrados ponderado é dado pela expressão a seguir:

$$
E^{2} = \sum_{j=1}^{n_d} \Phi^{(j)} \left( f^{(j)} - \hat{f}^{(j)} \right)^{2}
$$
\n(84)

Onde  $\Phi^{(j)}$  é o peso associado à configuração de projeto j, e  $n_d$  é o número atual de sets (configurações) de projeto. Outros erros absolutos E2 podem ser encontrados de maneira similar para todas as variáveis de estado que constituem o problema de otimização estrutural. Os pesos usados na equação acima são calculados a partir de uma das seguintes formas:

- Baseados nos valores da função objetivo, aonde os sets de projeto com menor valor da função objetivo, tem elevado peso.
- Baseado nos valores das variáveis de projeto, aonde os sets de projeto mais próximos do melhor design, recebem elevado peso.
- Baseado na viabilidade *(feasibility)*, aonde os *sets* factíveis tem elevado peso e os sets inviáveis (infeasible) possuem baixo peso.
- Baseado na combinação dos três critérios anteriores;
- Baseado na consideração de que todos os pesos são unitários, isto é,  $\Phi^{(j)} = 1$  para todo j.

Uma quantidade mínima de sets de projeto deve existir para que se obtenham as aproximações. Do contrário, sets de projeto serão gerados aleatoriamente até que o número requerido seja atingido. O critério que define a formação das aproximações é dado pelas relações abaixo:

$$
n_d < n+2 \tag{85}
$$

$$
n_d \geq n+2
$$

onde no primeiro caso, são gerados sets de projeto de forma aletaória; enquanto que a Eq. (85) satisfaz o número mínimo de sets de projeto requeridos para compor as aproximações. Quanto maior a quantidade de sets de projeto, maior serão os teremos incluidos na Eq. (83).

Uma vez definidas as funções de aproximação, o problema de minimização restrito é reformulado conforme as expressões a seguir. Minimize

$$
\widehat{f} = \widehat{f}(x) \tag{86}
$$

sujeitos a

$$
x_i \le x_i \le \overline{x_i} \tag{87}
$$

$$
\widehat{g}_i(x) \le \overline{g_i} + \alpha_i \qquad (i = 1, 2, 3, \dots, m_l)
$$
\n(88)

$$
\underline{h_i} - \beta_i \le \hat{h}_i(x) \qquad (i = 1, 2, 3, ..., m_2)
$$
 (89)

$$
\underline{w_i} - \gamma_i \le \widehat{w}_i(x) \le \overline{w_i} + \gamma_i \qquad (i = 1, 2, 3, \dots, m_3)
$$
\n(90)

O próximo passo é a converter as equaçoes (86) a (90) do problema restrito, para sua forms similar irrestrita e singular. Isso é realizado através das funções de penalidade, que conduz à seguinte relação matemática de subproblema:

$$
F(x, p_k) = \hat{f} + f_0 p_k \left( \sum_{i=1}^n X(x_i) + \sum_{i=1}^{m_1} G(\hat{g}_i) + \sum_{i=1}^{m_2} H(\hat{h}_i) + \sum_{i=1}^{m_3} W(\hat{w}_i) \right)
$$
(91)

onde  $X$  é função penalidade usada para impor as restrições das variáveis de projeto,  $G, H$  e W são as funções penalidades para impor as restições das variáveis de estado. O valor da função objetivo de referência  $(f_0)$  é introduzida a fim de se obter unidades consistentes.

Note que a função objetivo irrestrita  $F(x, p_k)$  – também denominada de superfície de resposta ("response surface") – sofre alteração com as variáveis de projeto e com a quantidade  $p_k$ , que é um parâmetro da superfície de reposta.

Uma técnica de minimização irrestrita sequencial é utilizada para resolver a Eq. (91) em cada loop de iteração do projeto. O subscrito  $k$  acima se refere ao número de iterações realizadas durante a solução do subproblema, através do qual, o parâmetro da superfície de resposta tem seu valor aumentado ( $p_1 < p_2 < p_3 < ... < p_k$ ) com o intuito de atingir resultados convergentes precisos.

Todas as funções penalidade utilizadas são do tipo interna-estendidas, aonde próximo do limite superior, por exemplo, a função penalidade das variáveis de projeto é dada por

$$
X(x_i) = \begin{cases} c_1 + c_2 / (\overline{x} - x_i) & \text{se } x_i < \overline{x} - \epsilon (\overline{x} - \underline{x}) \\ c_3 + c_4 / (x_i - \overline{x}) & \text{se } x_i \ge \overline{x} - \epsilon (\overline{x} - \underline{x}) \end{cases}, \text{ (i=1, 2, 3, \dots, n)} \tag{92}
$$
Onde  $c_1$ ,  $c_2$ ,  $c_3$  e  $c_4$  são constantes calculadas internamente e  $\epsilon$  é um número positivo muito pequeno.

As expressões matemáticas das variáveis de estado assumem forma similar, aonde próximo do limite superior, as funções penalidades apresentam a seguinte forma

$$
W(w_i) = \begin{cases} d_1 + d_2 / (\overline{w}_i - \widehat{w}_i) & \text{se } \widehat{w}_i < \overline{w}_i - \epsilon (\overline{w}_i - \underline{w}_i) \\ d_3 + d_4 / (\widehat{w}_i - \overline{w}_i) & \text{se } \widehat{w}_i \ge \overline{w}_i - \epsilon (\overline{w}_i - \underline{w}_i) \end{cases}, (i = 1, 2, 3, \dots, m_1) \tag{93}
$$

Onde  $d_1$ ,  $d_2$ ,  $d_3$  e  $d_4$  são constantes calculadas internamente e  $\epsilon$  é um número positivo muito pequeno. De forma análoga podem ser encontradas as funções penalidades para G e H, tal que, o efeito gráfico é representado na figura 2.34.

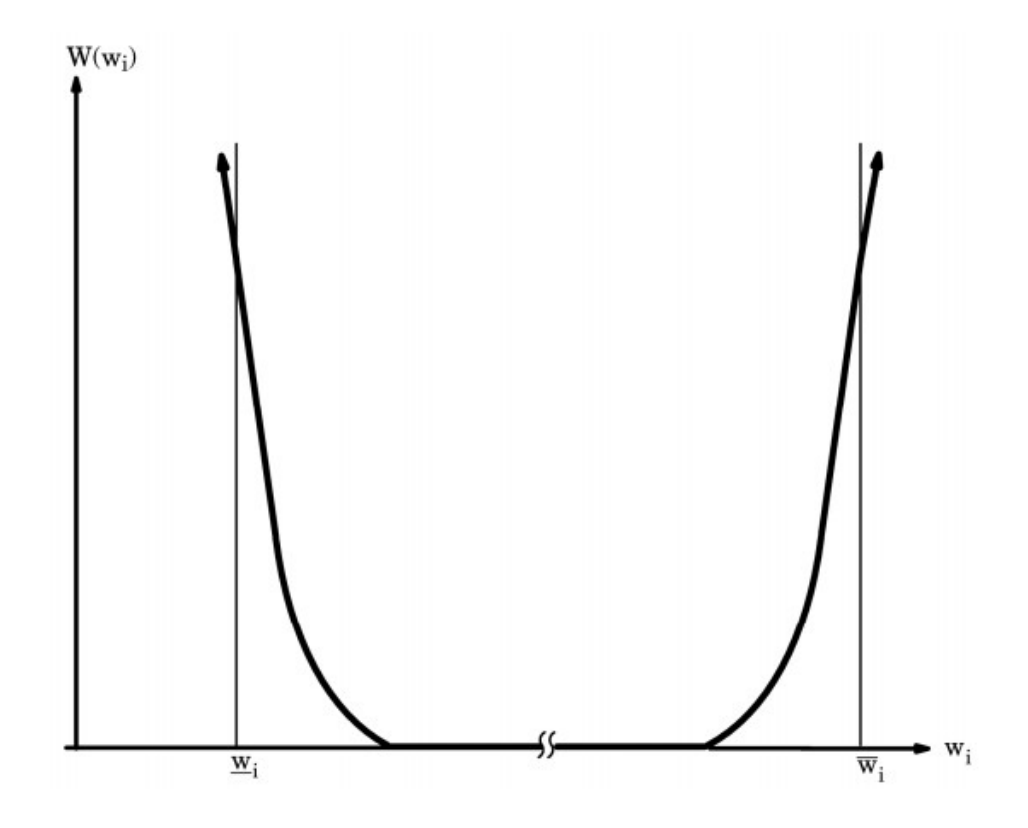

Figura 2.34. Função penalidade no espaço das variáveis de estado. (Manual do ANSYS, 2012).

O algoritmo que utiliza a técnica de minimização sequencial irrestrita ("SUMT") é empregado para encontrar a função objetivo irrestrita mínima,  $\bar{F}^{(j)}$ , na iteração de projeto j, que corresponde a

$$
X^{(j)} \to \tilde{X}^{(j)} \quad \text{comod} \quad F^{(j)} \to \tilde{F}^{(j)} \tag{94}
$$

onde  $\tilde{X}^{(j)}$  é o vetor variável de projeto correspondente à  $\tilde{F}^{(j)}$ .

O passo final a ser executado em cada iteração de projeto é a determinação do vetor variável de projeto que será usado na próxima iteração  $(j+1)$ . O vetor  $X^{(j+1)}$  é determinado de acordo com a seguinte equação:

$$
X^{(j+1)} \to X^{(b)} + C \left( \tilde{X}^{(j)} - X^{(b)} \right) \tag{95}
$$

onde  $X^{(b)}$  são constantes relacionadas às configurações de design ótimo (*best design* set) e C é escolhida internamente para variar entre 0 e 1, baseado no número de soluções não viáveis (infeasible).

Convergência: As iterações de aproximação por subproblema continuam até que a convergência seja alcançada ou se encerrem os loops iterativos. Esses dois eventos são checados somente quando o número atual de configurações de design,  $n_d$ , for igual ou maior do que o número requerido para formar as aproximações.

A convergência é encontrada quando a configuração de projeto atual,  $X^{(i)}$ , ou o set anterior,  $X^{(j-1)}$ , ou o melhor projeto (*best design*),  $X^{(b)}$ , é factível (feasible); e uma das seguintes condições é satisfeita:

$$
\left|f^{(j)} - f^{(j-1)}\right| \le \tau \tag{96}
$$

$$
|f^{(j)} - f^{(b)}| \le \tau \tag{97}
$$

$$
\left| X_i^{(j)} - X_i^{(j-1)} \right| \le \rho_i \qquad (i = 1, 2, 3, \dots, n)
$$
\n(98)

$$
\left| X_i^{(j)} - X_i^{(b)} \right| \le \rho_i \qquad (i = 1, 2, 3, ..., n)
$$
\n(99)

Onde  $\tau$  e  $\rho$  são as tolerâncias da função objetivo e das variáveis de estado.

As equações (96) e (97) correspondem às diferenças dos valores da função objetivo, enquanto que as equações (98) e (99) se referem às diferenças das variáveis de estado. Se as inequações (96) a (99) não forem atendidas, então o término das iterações pode ocorrer, se uma das duas condições abaixo forem atingidas.

$$
n_s = N_s \tag{100}
$$

$$
n_{si} = N_{si} \tag{101}
$$

Onde  $n_s$  é o número de iterações do subproblema,  $n_{si}$  é o número sequencial de configurações de projeto inviáveis (infeasible),  $N_s$  é o número máximo de iterações, e  $N_{si}$  é o número sequencial máximo de configurações de projeto inviáveis.

# 3 METODOLOGIA

Foram desenvolvidas duas rotinas computacionais para utilização em associação com módulo de Elementos Finitos do pacote comercial ANSYS® –– para a execução do cálculo estrutural e redução de massa de comportas ensecadeiras. A partir de um banco de dados de projetos executivos das usinas hidrelétricas de Belo Monte e Sinop, foi possível implementar e validar os códigos desenvolvidos em APDL (Ansys Parametric Design Language).

A metodologia se subdivide em modelagem paramétrica e otimização, conforme a sequência apresentada abaixo, que definiu a organização das seções e sub-seções deste capítulo.

Modelagem paramétrica:

- Discretização da geometria, que define a concepção geométrica do projeto paramétrico;
- Implementação de subrotinas em APDL para o dimensionamento paramétrico;
- Definição dos materiais empregados e suas respectivas propriedades mecânicas;
- Condições de contorno e carregamento;
- Análise de convergência do modelo.

Otimização:

- Fluxogramas dos procedimentos de cálculo.
- Critérios de análise utilizados.

## 3.1 MODELAGEM PARAMÉTRICA

O objetivo da primeira rotina computacional – denominada  $GATE$  prt – é realizar a simulação do cálculo estrutural da comporta utilizando o conceito de projeto paramétrico, em associação com a linguagem APDL (Ansys Parametric Design Language). Esta seção abordará todas as etapas necessárias para a elaboração e validação do modelo paramétrico de cálculo em APDL.

#### 3.1.2 Discretização da geometria

Sendo a comporta ensecadeira um equipamento hidromecânico amplamente empregado em obras de infraestrutura, definiu-se uma concepção padrão de projeto que atenda às diversas aplicações, ou seja, a metodologia proposta vai além do uso em obras de usinas hidrelétricas, incluindo sua aplicação em comportas ensecadeiras de estações de abastecimento e tratamento de água e esgoto, bem como nas eclusas de navegação.

A comporta ensecadeira possui um aspecto facilitador na parametrização do projeto, que é o fato de sua estrutura se subdividir em painéis inferiores e painel superior, sendo que os painéis inferiores são iguais e intercambiáveis entre si. Essa concepção têm sido adotada na grande maioria dos empreendimentos de infraestrutura pelos seguintes motivos: facilidade operacional, redução de custos de fabricação e de transporte.

A discretização da geometria foi feita para o painel inferior, uma vez que o dimensionamento de um painel é igual à dos demais e, obviamente, basta dimensionar um deles para a condição mais desfavorável, que ocorre quando o mesmo está apoiado sob a soleira, situação em que carga hidrostática atuante é máxima.

A estrutura de uma comporta ensecadeira – também denominada tabuleiro – é composta basicamente pelos seguintes elementos estruturais: chapa de paramento, vigas verticais, cabeceiras (vigas verticais das extremidades), reforços verticais, vigas horizontais principais e reforços horizontais (também denominados de nervuras horizontais).

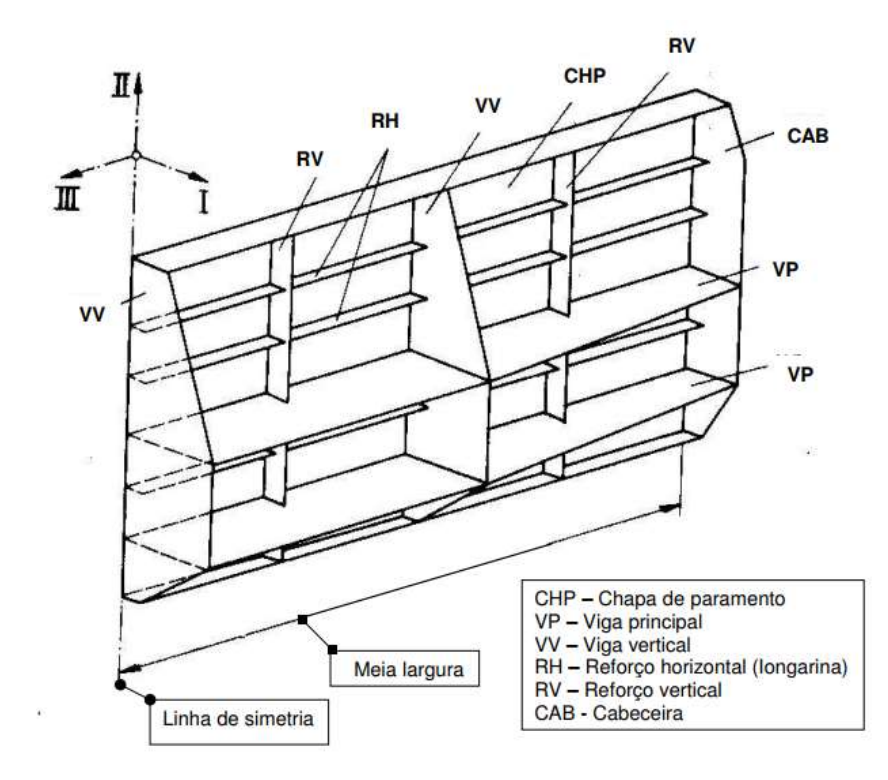

Figura 3.1. Estrutura principal de uma comporta ensecadeira.

A estrutura ilustrada na Fig. 3.1 é uma concepção mais generalista de comporta ensecadeira, ou seja, apresenta todos os elementos estruturais que podem existir. Entretanto, nem todos os elementos indicados necessitam existir na concepção do equipamento, desde que seja comprovada sua resistência quanto aos critérios de falha, que são definidos pelas tensões equivalentes admissíveis, pela deflexão máxima na direção do fluxo e pela comprovação da estabilidade elástica da alma e da aba das vigas horizontais.

Diferentemente da concepção apresentada na Figura 3.1, os projetos das comportas ensecadeiras usadas como referência neste trabalho, assim como de outros empreendimentos recentes, não possuem reforços verticais intermediários, e apresentam apenas um reforço horizontal entre as vigas horizontais principais. Tal prática é uma tendência de concepção adotada pela indústria de hidromecânicos que atua no Brasil.

Embora existam diversas maneiras de se conceber a estrutura do painel, a definição da geometria parametrizada foi feita com base numa concepção de comporta de baixo custo e de produção simples, que é o que vem sendo praticado atualmente pelos principais fabricantes, a exemplo dos projetos executivos abordados neste trabalho, que são as referências mais recentes de empreendimentos brasileiros relevantes.

A discretização geométrica foi feita com base no padrão de geometria e concepção observado nas oito comportas que são avaliadas neste trabalho. Desse modo, o modelo paramétrico idealizado não considera reforços (nervuras) verticais intermediários, apenas as vigas verticais principais e as cabeceiras (vigas verticais da extremidade).

Com relação aos elementos estruturais horizontais, foram considerados no modelo paramétrico, tanto as vigas principais, como os reforços (nervuras) horizontais intermediários, com ou sem aba. Além disso, na concepção do projeto paramétrico, foi considerada apenas um reforço (nervura) horizontal entre as vigas horizontais principais. Por fim, os reforços das extremidades (superior e inferior) não consideram a existência de aba (flange).

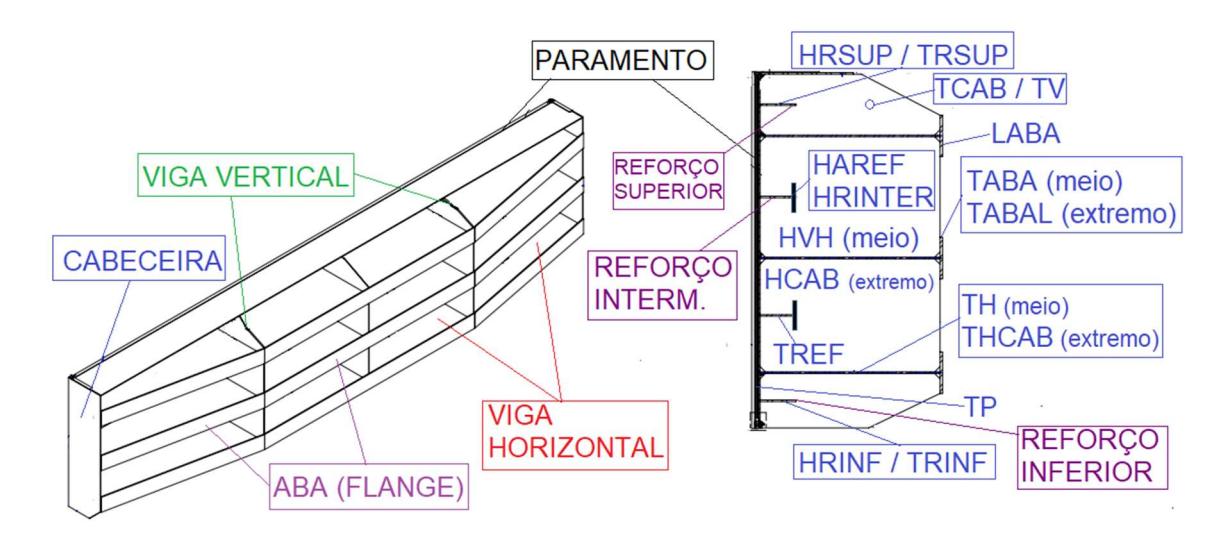

Figura 3.2. Geometria do modelo paramétrico.

Pode ser observado na figura 3.2, a concepção básica do modelo, os elementos estruturais e os respectivos parâmetros geométricos que definem a operação da rotina computacional.

A parametrização do projeto é obtida pelo equacionamento da geometria da comporta, de forma que esta varie em função de parâmetros independentes. Os dados geométricos de entrada que definem a parametrização do cálculo são:

- $\bullet$  BVED Vão vedado do painel.
- HVED Altura de vedação do painel.
- BAP Vão entre apoios (distância entre cabeceiras).
- $\bullet$   $H CAB Altura da alma da cabeceira.$
- $\bullet$   $TCAB E$ spessura da cabeceira.
- *PAR* Posição do paramento: Montante ou Jusante.
- TP Espessura do paramento.
- $\bullet$  *NHBEAM* Número de vigas horizontais.
- $\bullet$  HVH Altura da alma da viga horizontal no meio do vão.
- TH Espessura da alma da viga horizontal no meio do vão.
- THCAB Espessura da alma da viga horizontal na região lateral (próximo à cabeceira).
- $\bullet$  *LABA* Altura da aba (flange) da viga horizontal principal.
- TABA Espessura da aba (flange) da viga horizontal principal no meio do vão.
- TABAL Espessura da aba (flange) da viga horizontal principal na região lateral.
- NVBEAM Número de vigas verticais.
- $\bullet$  TV Espessura das vigas verticais.
- REF Existência de reforço entre vigas horizontais: Sim ou Não.
- $\bullet$  *AREF* Reforços com aba ou sem aba.
- HAREF Altura da aba dos reforços intermediários.
- TREF Espessura dos reforços intermediários.
- HRINTER Altura da alma dos reforços intermediários.
- $\bullet$  HRSUP Altura da alma do reforço superior.
- TRSUP Espessura do reforço superior.
- HRINF Altura da alma do reforço inferior.
- TRINF Espessura do reforço inferior.

Cabe observar, que estes parâmetros devem ser informados de maneira coerente, pois se houver inconsistência geométrica na entrada de dados, como por exemplo, adotar um valor para a altura da aba da viga horizontal (LABA), que seja maior do que a distância entre vigas principais, o modelo não será gerado ou será feito de maneira incorreta, interrompendo a rotina computacional no meio do processo.

#### 3.1.2 Formulação matemática

A simulação numérica é executada de maneira automatizada através da importação do arquivo em formato  $GATE$  prt.txt, que contém o código computacional compatível com o software ANSYS, que é capaz de interpretar e executar os comandos da linguagem APDL, que é especifica do pacote comercial adotado.

O algoritmo desenvolvido em APDL executa a rotina seguindo todos os passos da sequência da análise numérica via Elementos Finitos, como se o processo fosse feito manualmente pelo usuário que interage com o computador. O programa faz todas as etapas do pré-processamento, o processamento e o pós-processamento parcial, plotando valores de tensões equivalentes e o peso da estrutura ao final da simulação.

Todavia, cabe ressaltar, que a metodologia desenvolvida não dispensa a utilização de outras ferramentas complementares de cálculo, incluindo às que usam formulações analíticas consagradas e adotadas pelos fabricantes de equipamentos da indústria de hidromecânicos. As etapas contidas nos algoritmos do código computacional são capazes de executar as tarefas automaticamente conforme a sequência apresentada na Figura 3.3.

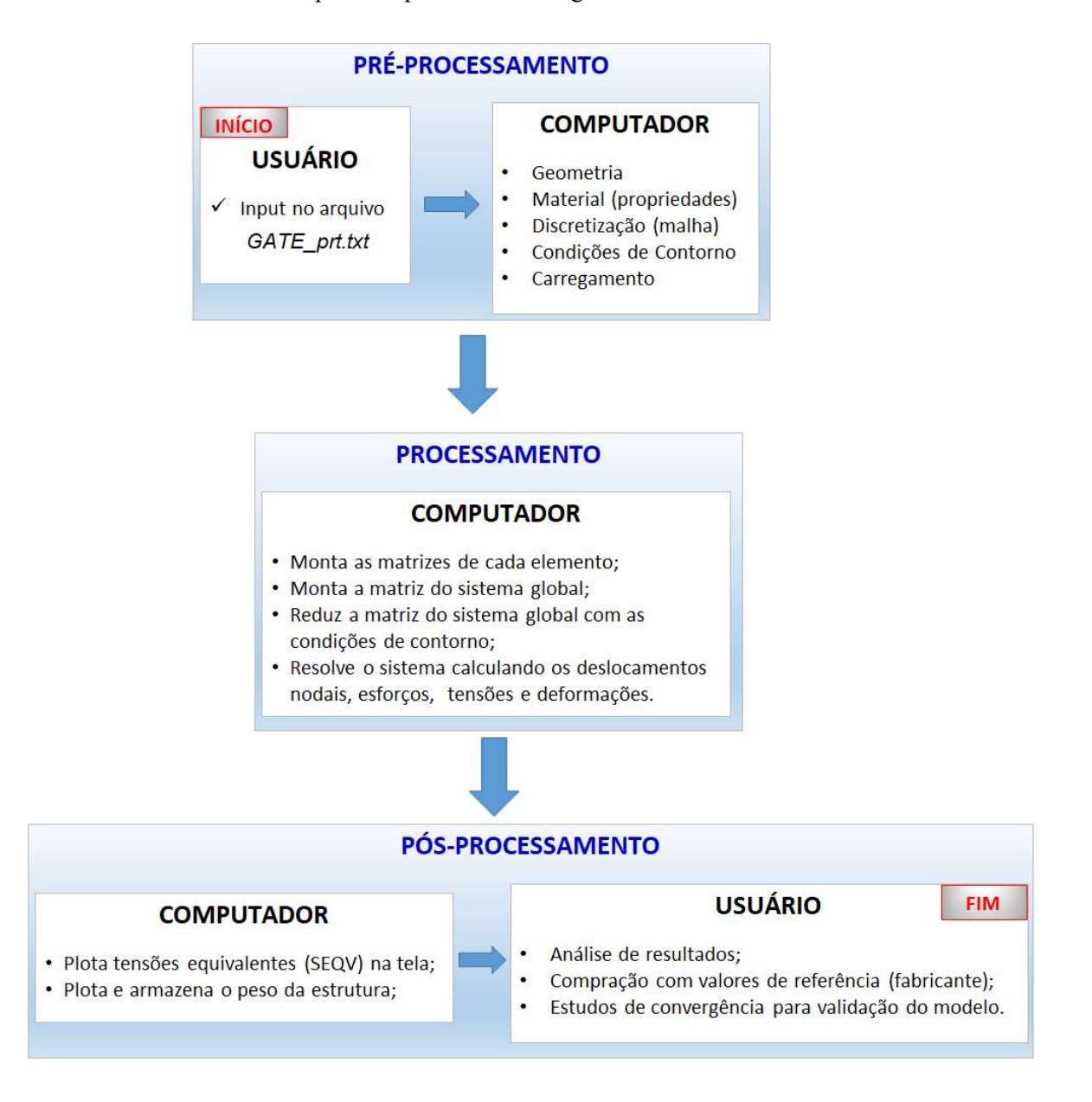

Figura 3.3. Sequência da execução da simulação estrutural via APDL.

A formulação matemática do modelo consiste na resolução do problema de análise estrutural linear elástica pelo método de Elementos Finitos, com a utilização de elementos de placa. Adotouse esse tipo de elemento para a simplificação do problema tridimensional, já que em comportas hidráulicas a espessura é consideravelmente menor do que as demais dimensões (comprimento e largura) dos elementos estruturais. Além disso, os elementos de placa são ideais para a modelagem de estruturas resistentes aos esforços de membrana e flexão.

A vantagem na utilização desse tipo de elemento é o reduzido tempo computacional, principalmente quando da implementação de rotinas de otimização estrutural, em que são rodados sucessivas análises estruturais até a convergência dos resultados.

Na sua forma quadrilateral, o elemento adotado – SHELL 63 – apresenta quatro nós (I, J, K, L), com seis graus de liberdade por nó, sendo três graus de translação (UX, UY, UZ) na direção dos eixos X, Y e Z, e três graus de rotação (ROTX, ROTY, ROTZ) em torno destes eixos, como pode ser observado na Figura 3.4.

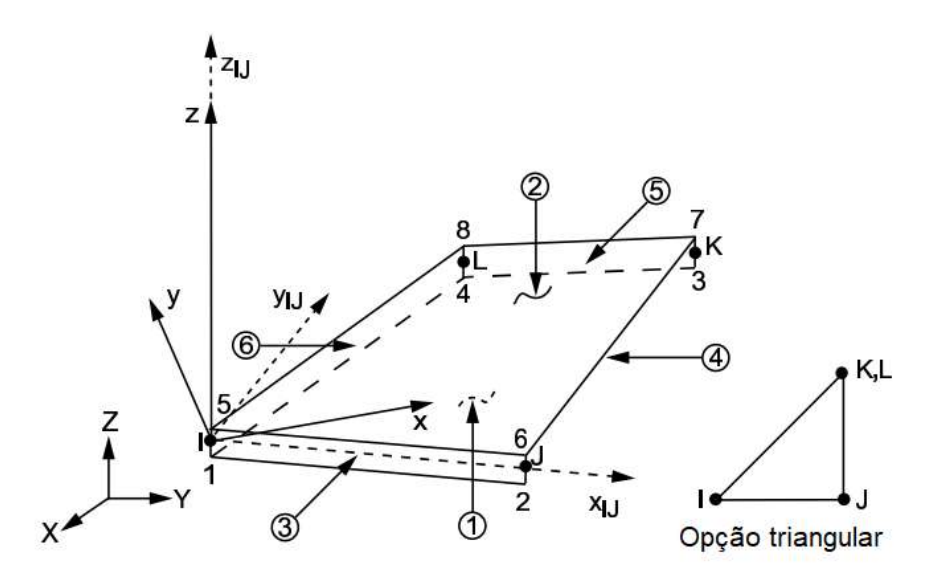

Figura 3.4. Elemento SHELL 63 - Geometria. (Manual do ANSYS).

Esse tipo de elemento permite variar a espessura ao longo de sua superfície, entretanto, todas as espessuras foram consideradas iguais para todos os nós. Com relação aos resultados, os momentos são calculados por unidade de comprimento no sistema de coordenadas dos elementos. As direções dos esforços nos elementos são paralelos aos seus eixos locais.

Como pode ser observado na Figura 3.5, a notação dos resultados considera momentos positivos quando as fibras inferiores são tracionadas e as fibras superiores são comprimidas. Os resultados das tensões equivalentes gerados nas análises e ilustrados neste trabalho, são correspondentes aos valores da fibra superior (SEQV – TOP).

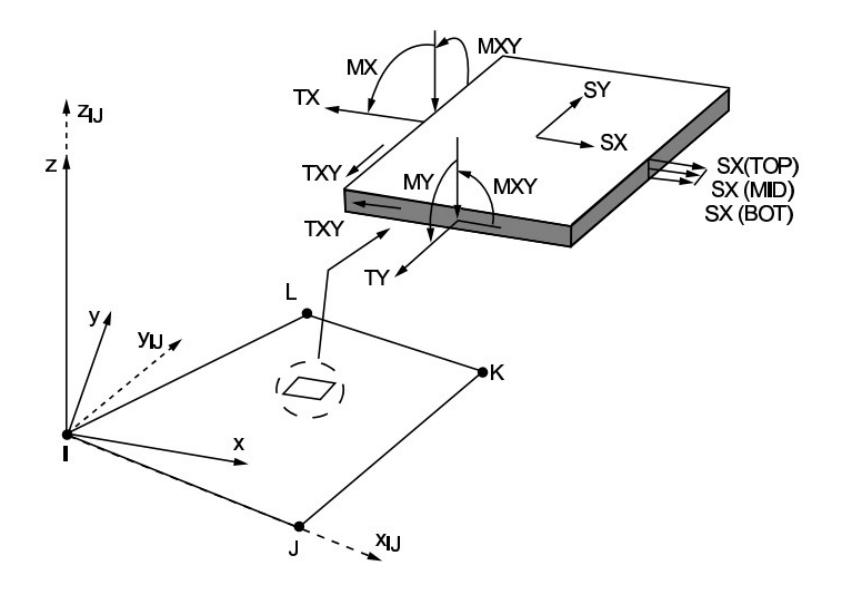

Figura 3.5. Elemento SHELL 63 – Convenção dos resultados. (Manual do ANSYS).

Com a adoção de elemento finito de placa tipo SHELL 63, a espessura de cada chapa da comporta é definida pelo parâmetro denominado REAL CONSTANT dentro do modelo gerado no ANSYS. A visualização das diferentes espessuras das chapas estruturais pode ser observada quando as áreas (ou elementos) são plotadas(os) com a função REAL CONSTANT habilitada na opção de impressão gráfica. Como pode ser observado na figura 3.6, o modelo pode ser representado de duas formas: na cor verde (REAL CONSTANT desativado) e em diversas cores (REAL CONSTANT habilitado).

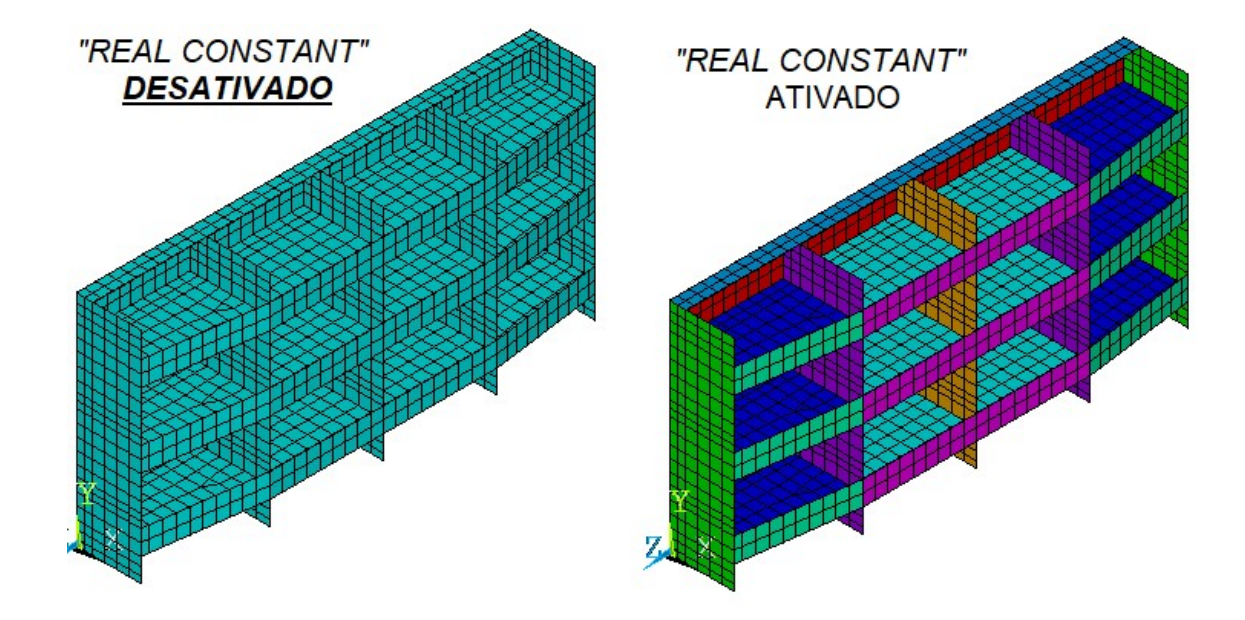

Figura 3.6. Modelo EF da Comporta com Elemento SHELL 63.

A maior parte das rotinas do código computacional desenvolvido em APDL é referente à etapa de pré-processamento da simulação numérica, que consiste na construção da geometria, na definição do material (propriedades mecânicas), na discretização da malha, na imposição das condições do contorno e na aplicação do carregamento. Para fins de exemplificação, serão ilustrados alguns trechos mais relevantes do código computacional GATE\_prt.

Segue abaixo a sub-rotina do programa que define o tipo de elemento finito adotado, bem como as espessuras das chapas da comporta, que são atribuídas à "REAL CONSTANT" de cada elemento, através dos parâmetros TH, TV, TP, TRSUP e etc.

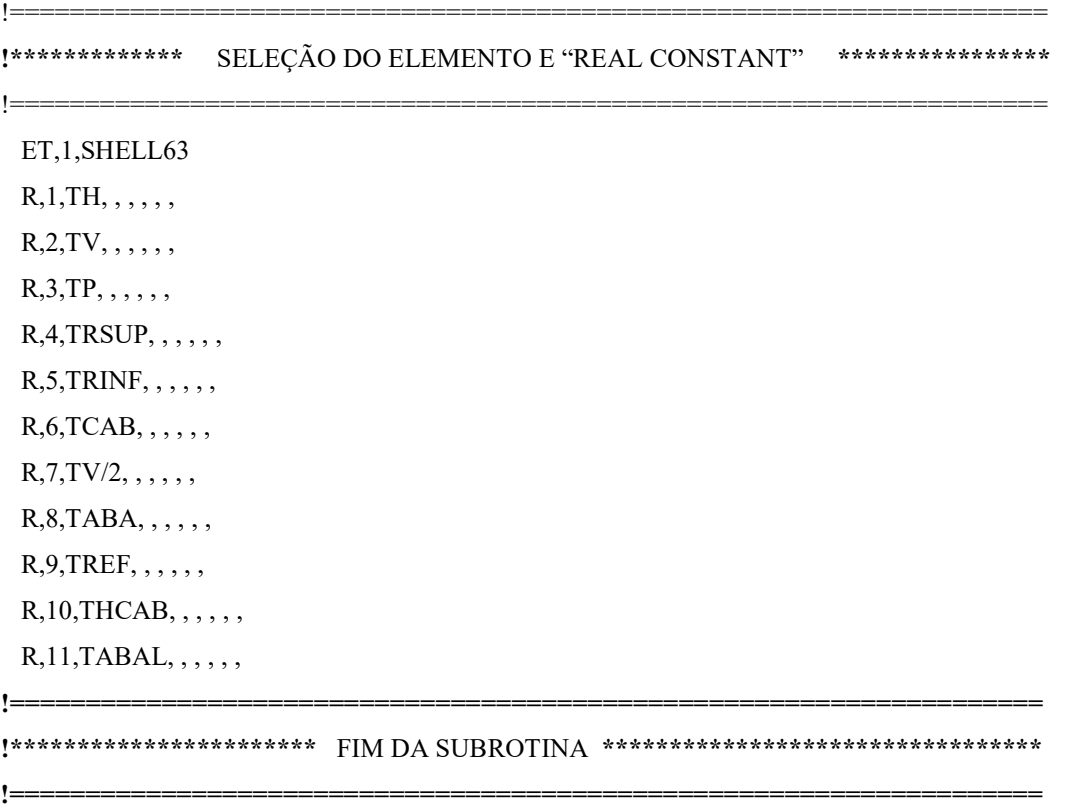

Para a construção do modelo paramétrico, a definição do posicionamento das vigas horizontais é a variável mais importante, pois é utilizada como referência nas diversas sub-rotinas do código. O algoritmo foi desenvolvido considerando três possibilidades de posicionamento das vigas horizontais: vigas equisolicitadas, posicionamento arbitrado pelo usuário ou vigas equidistantes.

A fim de facilitar o entendimento desta parte da formulação matemática, é ilustrado um trecho adaptado do algoritmo original, para o caso de posicionamento de vigas equisolicitadas, que foi a premissa adotada em todos os projetos estudados neste trabalho.

```
!===================================================================== 
!******* POSICIONAMENTO DE VIGAS HORIZONTAIS EQUISOLICITADAS ********* 
!===================================================================== 
*DIM,AA,ARRAY,NHB+1 
YV3=0 BETV=NHB*(HM1-HVED/1000)**2/(HM1**2-(HM1-HVED/1000)**2) 
  *DO,KK,1,NHB 
         YV2=(HM1-(2*HM1/3/(NHB+BETV)**.5*((NHB+1-KK+BETV)**1.5-(NHB-
         KK+BETV)**1.5)))*1000 
      *IF,KK,NE,1,THEN 
      AA(KK) = YV2-YV1 *ELSE 
      AA(KK) = YV2 *ENDIF 
       YV1=YV2 
  *ENDDO 
   YV3=YV2 
   AA(NHB+1)=HVED-YV3 
!==================================================================== 
!*********************** FIM DA SUBROTINA *********************************
```
Pode ser observado no código desenvolvido, que a estruturação da linguagem APDL é similar à do FORTRAN, onde existem laços de repetição do tipo "DO" e "ENDDO", assim como laços condicionais do tipo "IF", "ELSE", "ELSEIF" e "ENDIF".

!====================================================================

A localização das vigas horizontais depende do número de vigas especificado na entrada do programa, além de outros parâmetros, tais como a altura vedada e a carga hidrostática. Para a construção automatizada da geometria, o posicionamento da viga altera seu valor a cada iteração de cálculo dentro laço de repetição do algoritmo, que se encerra quando a matriz dinâmica armazena todos os valores de  $y_k$ , onde  $y_k$  é a distância da soleira até a respectiva viga de número  $k (k = 1, 2, 3, \dots$  NHBEAM).

O posicionamento das vigas  $(y_k)$  foi atribuído à uma variável vetorizada – denominada "AA" – do tipo ARRAY, que é um parâmetro que pode assumir múltiplos valores. Nesse caso específico, a variável AA é uma matriz cujo o número de linhas é igual à quantidade de vigas horizontais mais um, e o número de colunas é igual a um, ou seja, é uma matriz unidimensional.

O equacionamento da posição das vigas horizontais para cargas equisolicitadas foi empregado de acordo com a formulação apresentada na literatura do Erbiste (2008). O parâmetro AA é fundamental para a construção do modelo geométrico como um todo, pois a geração dos outros elementos estruturais, tais como os reforços (superior, inferior e intermediários) e as abas (flanges) das vigas e dos reforços, estão vinculados ao mesmo.

A construção de entidades geométricas (áreas) é feita através de comandos específicos (RECT, por exemplo) e está sempre associada ao sistema de coordenadas cartesiano local, que pode ser transladado e rotacionado localmente, possibilitando a automatização do processo de geração do modelo. Transcreve-se abaixo, com adaptações, a sub-rotina responsável pela geração das vigas horizontais principais.

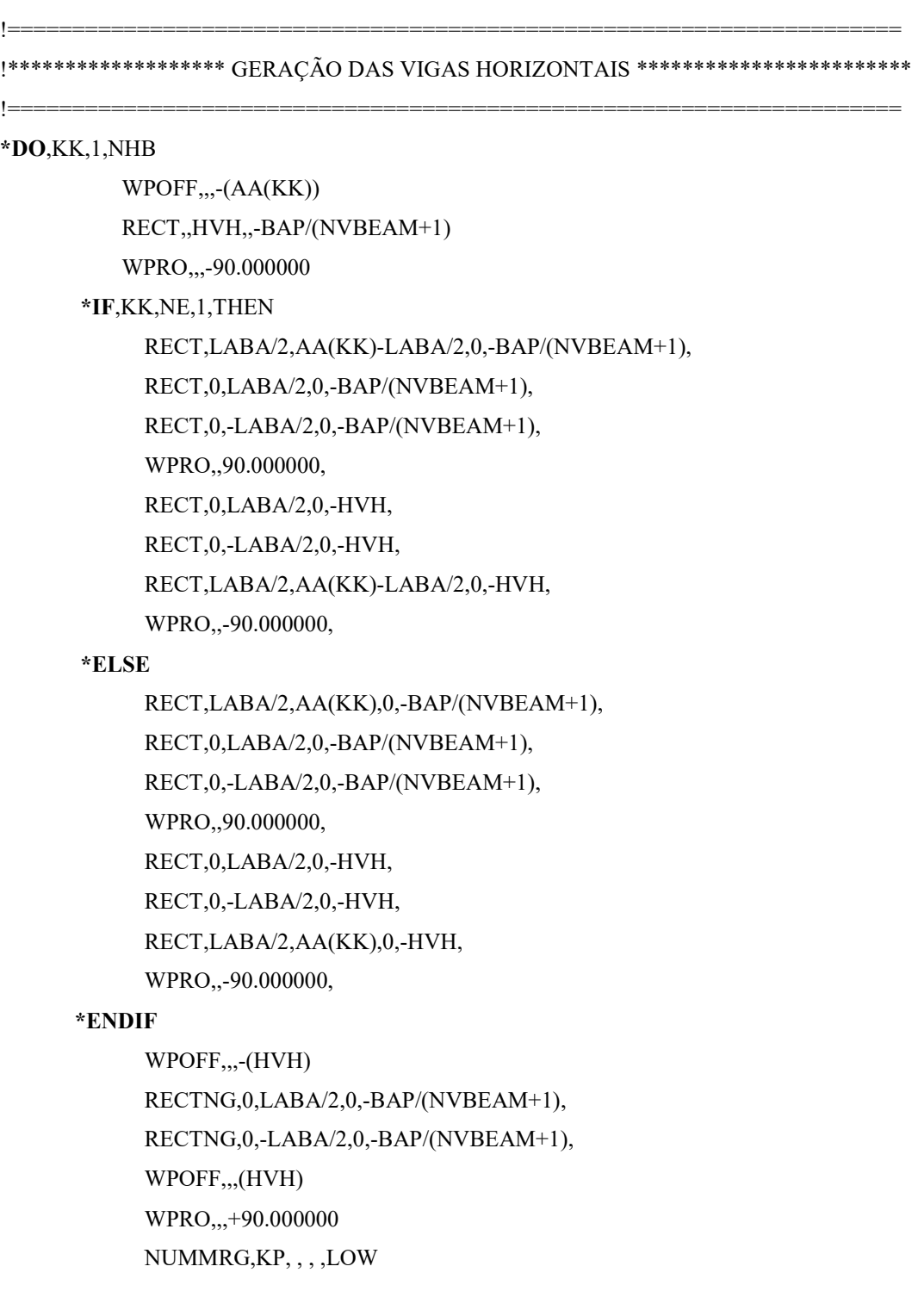

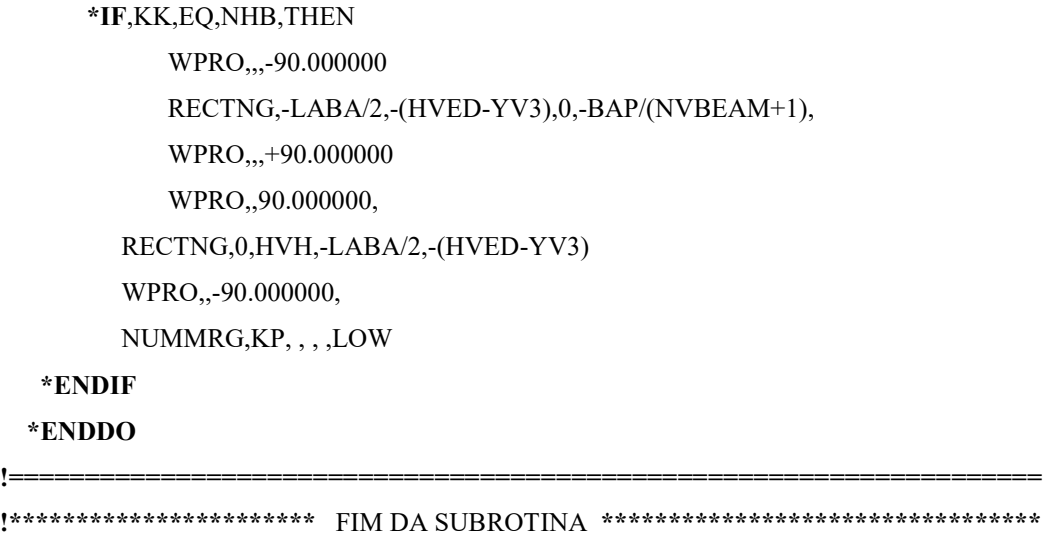

Como comentado anteriormente, a criação das vigas horizontais e das respectivas abas (flanges) está automatizado em função do parâmetro dinâmico AA, que corresponde a localização das vigas horizontais a cada iteração de cálculo dentro do laço repetitivo  $(DO - ENDDO)$  para a criação das áreas.

!====================================================================

De maneira resumida, este trecho do código inicia a operação transladando o sistema de coordenadas cartesiano local para a posição da viga 1 e gera as áreas das vigas horizontais e das abas, através do comando RECT. O laço repete a criação dos retângulos (vigas e respectivas abas) para cada valor do parâmetro dinâmico AA até a quantidade de vigas (NHB).

Além da geração da geometria do modelo, a seleção de áreas para a definição das espessuras das chapas, assim como a geração da malha da estrutura, são feitos com base no parâmetro dinâmico AA, através de comandos específicos, que permite a manipulação automatizada do préprocessamento.

Cabe ressaltar, que a lógica de programação APDL não é limitada unicamente às funções matemáticas, aos conectivos lógicos e demais recursos de linguagem estruturada. Existe uma parte da linguagem dedicada às operações e funcionalidades específicas do pacote comercial ANSYS.

Um exemplo de funcionalidade específica da linguagem APDL que foi adotado no código é a criação e manipulação de "COMPONENT MANAGERS", que facilita a seleção de área(s) prédefinida(s) com o intuito de realizar uma operação específica, que pode ser usada ao aplicar um carregamento, gerar a malha ou analisar os resultados em determinada região.

O trecho abaixo do código exemplifica a seleção das áreas do reforço superior quando da geração da malha. Após rodar a simulação, caso seja necessário refinar a malha do modelo naquela região, por exemplo, basta selecionar a entidade criada pelo comando específico e plotar.

## !==================================================================== !\*\*\*\*\*\*\*\*\*\*\*\*\*\*\*\*\*\*\*\*\*\*\* MALHA DO REFORÇO SUPERIOR \*\*\*\*\*\*\*\*\*\*\*\*\*\*\*\*\*\*\*\*

```
!====================================================================
  ASEL,S,LOC,Y,-.1+HVED,+.1+HVED 
  TYPE,1 
 MAT<sub>.1</sub>
  REAL,4 
  ESYS,0 
  SECNUM, 
  ESIZE,TE,0, 
  AMESH,ALL 
  ESLA,S 
  CM,REFSUP,ELEM 
!==================================================================== 
!*********************** FIM DA SUBROTINA ********************************* 
!====================================================================
```
#### 3.1.3 Materiais e propriedades mecânicas

Os materiais empregados nas comportas hidráulicas dos empreendimentos estudados são aços carbono estruturais de média e alta resistência, ASTM A36 e ASTM A 572 Gr.50, respectivamente. Estes materiais está comumente disponibilizados pela indústria siderúrgica para a fabricação de estruturas de aço.

São informados nas tabelas 3.1 e 3.2, respectivamente, as propriedades mecânicas dos aços e o material empregado em cada projeto, que foi denominado como comporta 1 a 8. Esta nomenclatura foi adotada para facilitar a discussão dos resultados obtidos.

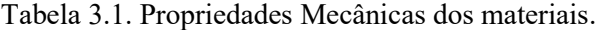

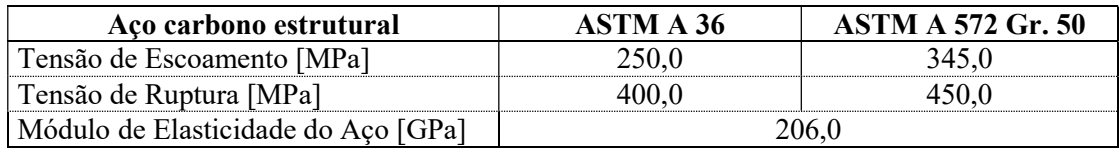

Tabela 3.2 – Materiais das comportas 01 a 08.

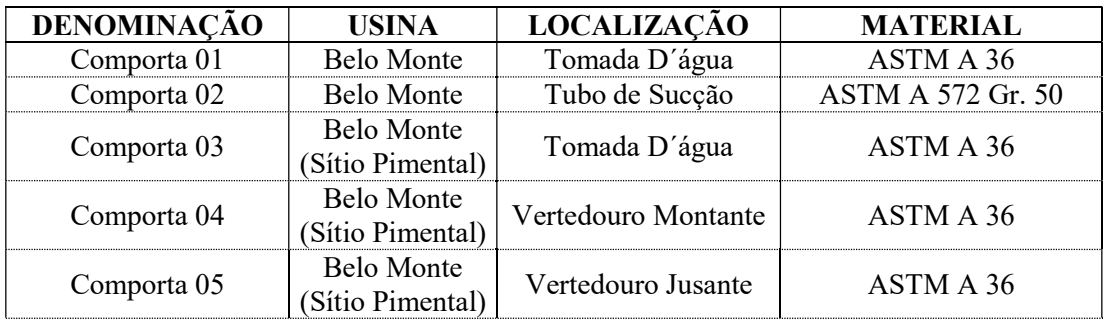

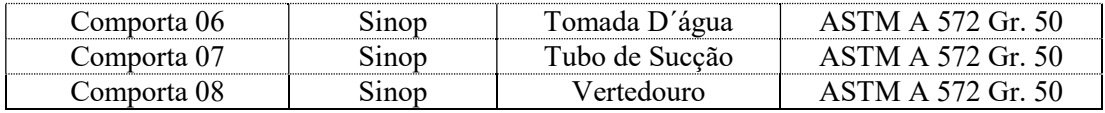

Como pode ser observado na tabela 2, metade das comportas foi fabricada com aço carbono de média resistência (ASTM A 36), e a outra metade, em aço de elevada resistência mecânica (ASTM A 572 Gr. 50).

Com relação à seleção de materiais, foi adotado como premissa nas otimizações estruturais, que o tipo de material não seria alterado, já que, muitas vezes, a escolha do mesmo é feita de acordo com as condições comerciais vigentes no momento da aquisição das chapas junto às indústrias metalúrgicas.

#### 3.1.4 Condições de contorno e carregamento

A estrutura paramétrica idealizada possui simetria geométrica, o que permitiu modelar somente metade da comporta, assumindo que as condições de carregamento e condições de contorno podem ser espelhadas com relação ao plano XZ do sistema de coordenadas global. Tal condição só pode ser imposta devido ao fato do carregamento atuante e restrições também serem simétricos com relação ao mesmo plano.

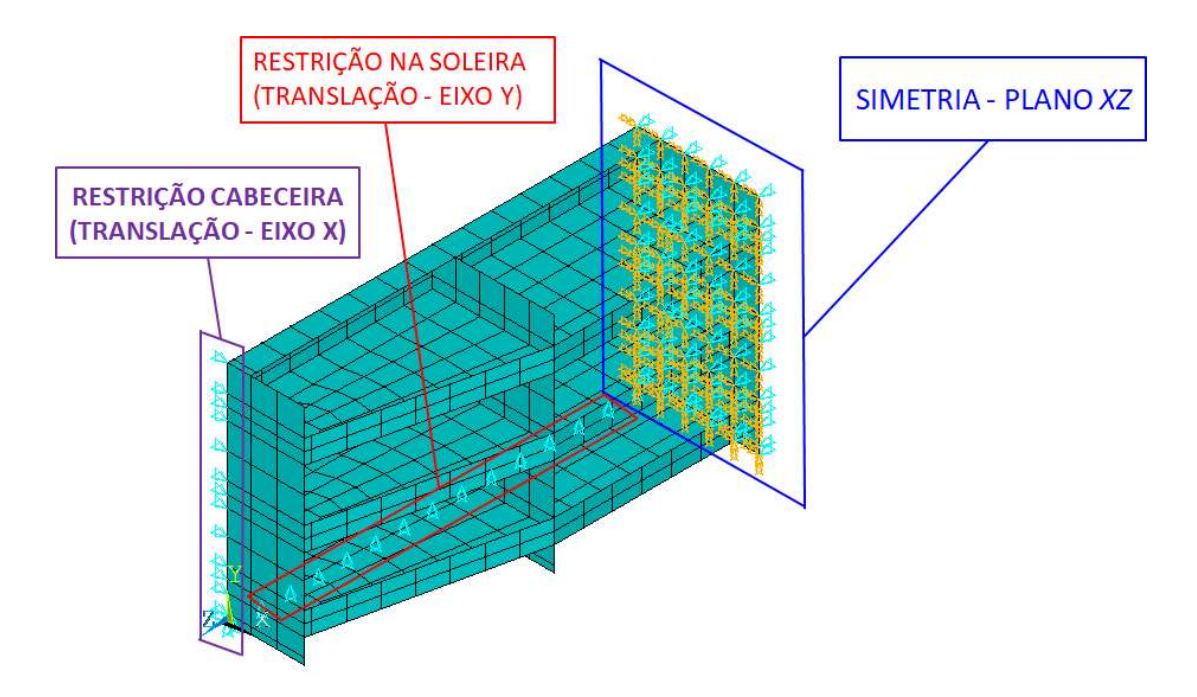

Figura 3.7. Condições de contorno do modelo.

Para definição da condição de simetria dentro do código paramétrico, é feita a seleção das entidades (áreas e linhas) localizadas no plano XZ, e então, são aplicadas as condições de contorno de espelhamento com relação a este plano. A sub-rotina que executa esta tarefa está descrita abaixo.

# !======================================================================= !\*\*\*\*\*\* RESTRIÇÃO DEVIDO A SIMETRIA \*\*\*\*\*\*\*\*\*\*\*\*\*\*\*\*\*\*\*\*\*\*\*\*\*\*\*\*\*\*\*\*\*\*\*\*\*\*\*\*\*\* !=======================================================================

```
 ASEL,U,LOC,Z,-BAP/2+.1,-BAP/2-.1 
  ASEL,INVE 
  DA,ALL,SYMM 
  ALLSEL 
  LSEL,U,LOC,Z,-BAP/2+.1,-BAP/2-.1 
  LSEL,INVE 
  DL,ALL, ,ROTY, 
  DL,ALL, ,ROTX, 
  DL,ALL, ,UZ, 
  ALLSEL 
!======================================================================
```
# !\*\*\*\*\*\*\*\*\*\*\*\*\*\*\*\*\*\*\*\*\*\*\* FIM DA SUBROTINA \*\*\*\*\*\*\*\*\*\*\*\*\*\*\*\*\*\*\*\*\*\*\*\*\*\*\*\*\*\*\*\*\*\*\* !======================================================================

 A condição de contorno imposta na soleira é oriunda da condição operacional da comporta, que trabalha apoiada sob a fundação, sendo a soleira (peça-fixa inferior), responsável por absorver os esforços provenientes do tabuleiro, e transmiti-los ao concreto.

Como pode ser observado na sub-rotina abaixo, a limitação do movimento dos nós na direção vertical é feita dentro do código, através da seleção da linha inferior do modelo, e posterior aplicação da restrição de translação no eixo Y.

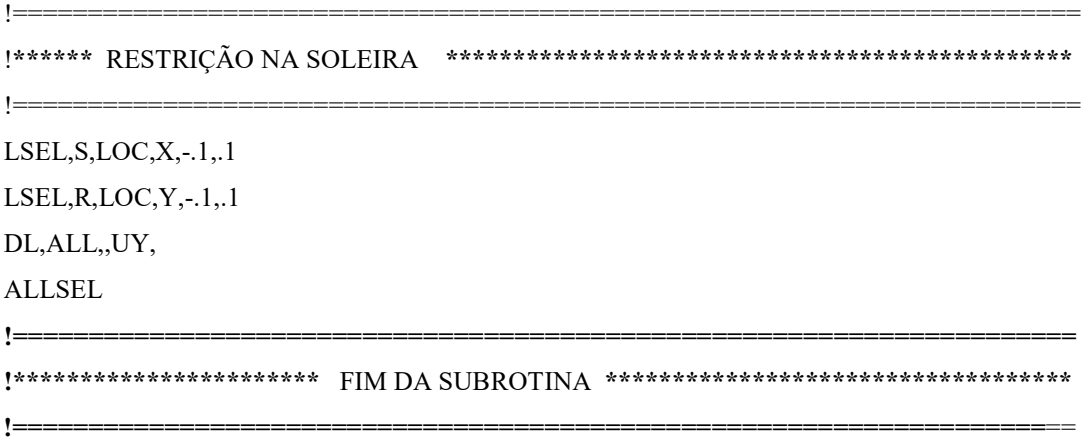

A condição de contorno da cabeceira é referente à condição operacional da comporta, pois esta chapa trabalha apoiada sobre as peças-fixas laterais, transferindo a carga hidrostática para o caminho de deslizamento, que por sua vez, transmite os esforços ao concreto.

De forma análoga à restrição imposta na soleira, a imposição da condição de contorno na cabeceira é feita dentro código, a partir da seleção das linhas extremas da chapa, e posterior aplicação da limitação de movimento translacional dos nós na direção do fluxo (eixo X).

!===================================================================== !\*\*\*\*\*\*\*\*\*\* RESTRIÇÃO NA CABECEIRA \*\*\*\*\*\*\*\*\*\*\*\*\*\*\*\*\*\*\*\*\*\*\*\*\*\*\*\*\*\*\*\*\*\*\*\*\*\*\*\* !===================================================================== LSEL,S,LOC,X,-.1,.1 LSEL,R,LOC,Z,-.1,.1 DL,ALL,,UX, ALLSEL !==================================================================== !\*\*\*\*\*\*\*\*\*\*\*\*\*\*\*\*\*\*\*\*\*\*\* FIM DA SUBROTINA \*\*\*\*\*\*\*\*\*\*\*\*\*\*\*\*\*\*\*\*\*\*\*\*\*\*\*\*\*\*\*\*\* !====================================================================

Os parâmetros de entrada do projeto que definem as cargas do modelo são HM e HJ, que correspondem, respectivamente, à altura da coluna d'água a montante e a altura da coluna d'água à jusante sobre a comporta. Nas comportas estudadas, não existe carga hidráulica a jusante, portanto, o valor numérico para HJ foi tomado como zero, como abaixo exemplificado, no trecho do código onde devem ser "setadas" as cargas.

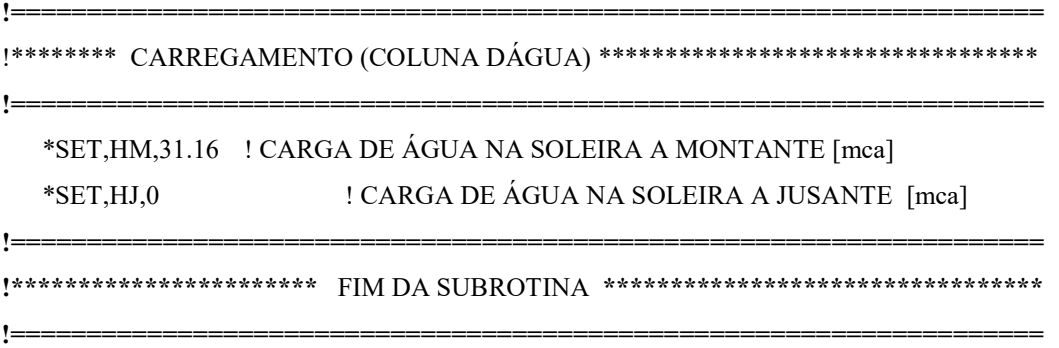

O carregamento aplicado no modelo reproduz a ação real da carga hidrostática, uma vez que considera o gradiente de pressão em função da altura da coluna d´água. Tal condição é obtida através da função (comando) SFGRAD, que permite parametrizar a declividade do gradiente de carregamento, em função da coluna d'água (HM).

Como pode ser observado na figura 3.8, é possível visualizar graficamente o carregamento distribuído, que é representado por vetores coloridos, que indicam o gradiente da carga hidrostática atuante. Os valores específicos da Figura 3.8 se referem ao carregamento da comporta 03.

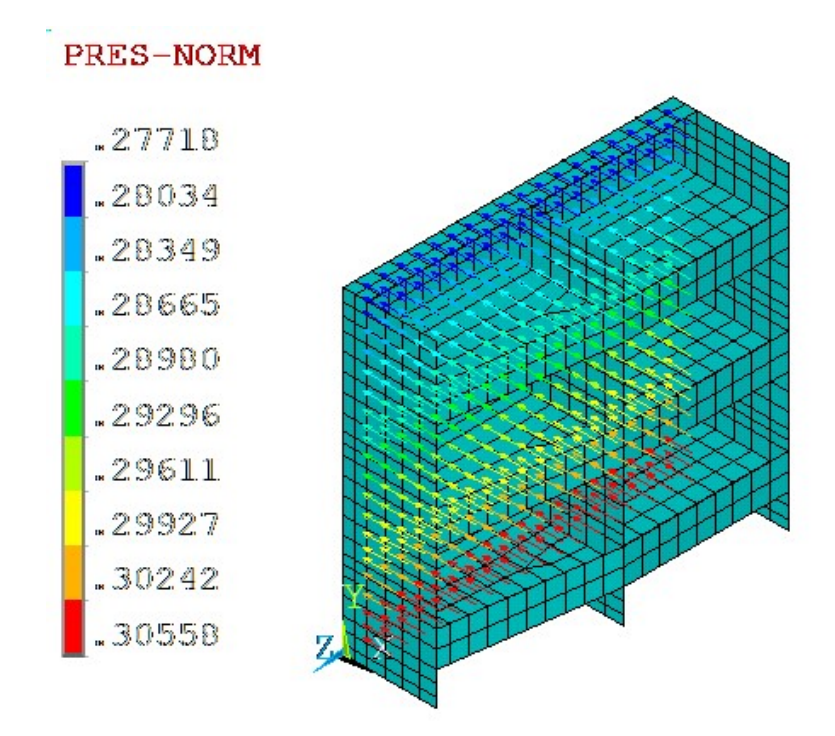

Figura 3.8. Carregamento hidrostático – Gradiente de pressão.

Na rotina computacional desenvolvida, foram consideradas todas as formulações de carregamento conforme preconizado pela Norma NBR 8883 – Cálculo e fabricação de comportas hidráulicas – incluindo cargas sísmicas e de sedimento. Embora os projetos estudados não apresentem tais carregamentos, a rotina foi implementada no âmbito general para o dimensionamento de comportas hidráulicas.

Nos casos estudados, o carregamento sísmico e o de acúmulo de sedimento sobre a estrutura são nulos, ou seja, o modelo foi solicitado apenas com relação à carga hidrostática. Dentro do código, os valores destes parâmetros são tomados como nulos, e o programa executa a rotina normalmente, aplicando apenas o gradiente de pressão referente à coluna d'água atuante.

#### 3.1.5 Estudo de convergência

Para análise de convergência do modelo foram feitas doze discretizações distintas para cada uma das oito comportas, sendo o tamanho do elemento (TE) parametrizado em função da altura da alma da cabeceira (HCAB), conforme valores indicados na tabela 3.2.

É importante ressaltar que a análise de convergência foi realizada com base nos valores de tensões equivalentes na alma da viga horizontal inferior e de deflexão da mesma na direção do fluxo. Foram adotados dois critérios combinados (tensão e deflexão) para análise de convergência, devido a sensibilidade dos valores de tensões em modelos construídos com elementos de placa. Quando ocorre formas irregulares na geração da malha, as singularidades podem conduzir a valores irreais de tensão no elemento finito.

Tabela 3.3. Discretização da malha

| Simulação | Discretização do |
|-----------|------------------|
|           | Elemento (TE)    |
|           | $HCAB * 5$       |
| 2         | $H CAB * 3$      |
| 3         | $HCAB * 1,5$     |
| 4         | <b>HCAB</b>      |
| 5         | HCAB/2,5         |
| 6         | HCAB/5           |
|           | HCAB/10          |
| 8         | HCAB/15          |
| 9         | HCAB/20          |
| 10        | HCAB/25          |
| 11        | HCAB/30          |
| 12        | HCAB/35          |

A modelagem na fase do estudo de convergência foi feita com a utilização de dois tipos de elemento: SHELL 63 e SHELL 93, sendo este um elemento de elevada ordem e que possui as mesmas propriedades do que àquele, entretanto, apresenta um nó intermediário entre os existentes no SHELL 63. Desta forma, o elemento SHELL 93 apresenta oito nós com seis graus de liberdade por nó.

Cabe ressaltar que somente na fase de validação do modelo foram usados os dois tipos de elemento. Após esta etapa, quando da execução da otimização estrutural, utilizou-se apenas o elemento SHELL 63 nas modelagens, por apresentar resultados satisfatórios, com tempo computacional reduzido.

## 3.2 PROCEDIMENTO DE OTIMIZAÇÃO

A otimização estrutural através do código GATE otm, somente é possível ser realizada após a geração do modelo pelo código  $GATE$  prt.tx, uma vez que o ANSYS utiliza a base de dados dos resultados do projeto paramétrico inicial para executar as iterações numéricas em busca da redução de massa.

O software possui um módulo específico de otimização estrutural, cujo fluxo de dados deve ser minimamente compreendido para empregar a metodologia corretamente. Tal fluxo pode ser observado na representação esquemática apresentada na figura 3.9.

O ambiente de otimização do ANSYS salva todos os dados em uma base específica, denominada ARQUIVO.OPT, onde armazena todos os dados das otimizações, que inclui as definições das variáveis de otimização, parâmetros, as especificações de projeto ótimo e os "sets" de projeto encontrados.

Como comentado no parágrafo anterior, o modelo paramétrico inicial GATE\_prt.txt precisa ter sido executado, para que, na sequência, o arquivo GATE otm possa ser importado, então

iniciar o processo de otimização conforme os parâmetros definidos pelo usuário na primeira rodada de iterações numéricas em busca da redução de massa.

Para entender a lógica do programa GATE prt, é necessário conhecer a denominação das variáveis escalares utilizadas pela linguagem APDL para implementação das rotinas numéricas de otimização estrutural, a saber:

- Variáveis de projeto:  $DV$  (do inglês "Design Variables")
- Variáveis de estado: SV (do inglês "State Variables");
- $\bullet$  Função objetivo: OF (do inglês "Objective Function).

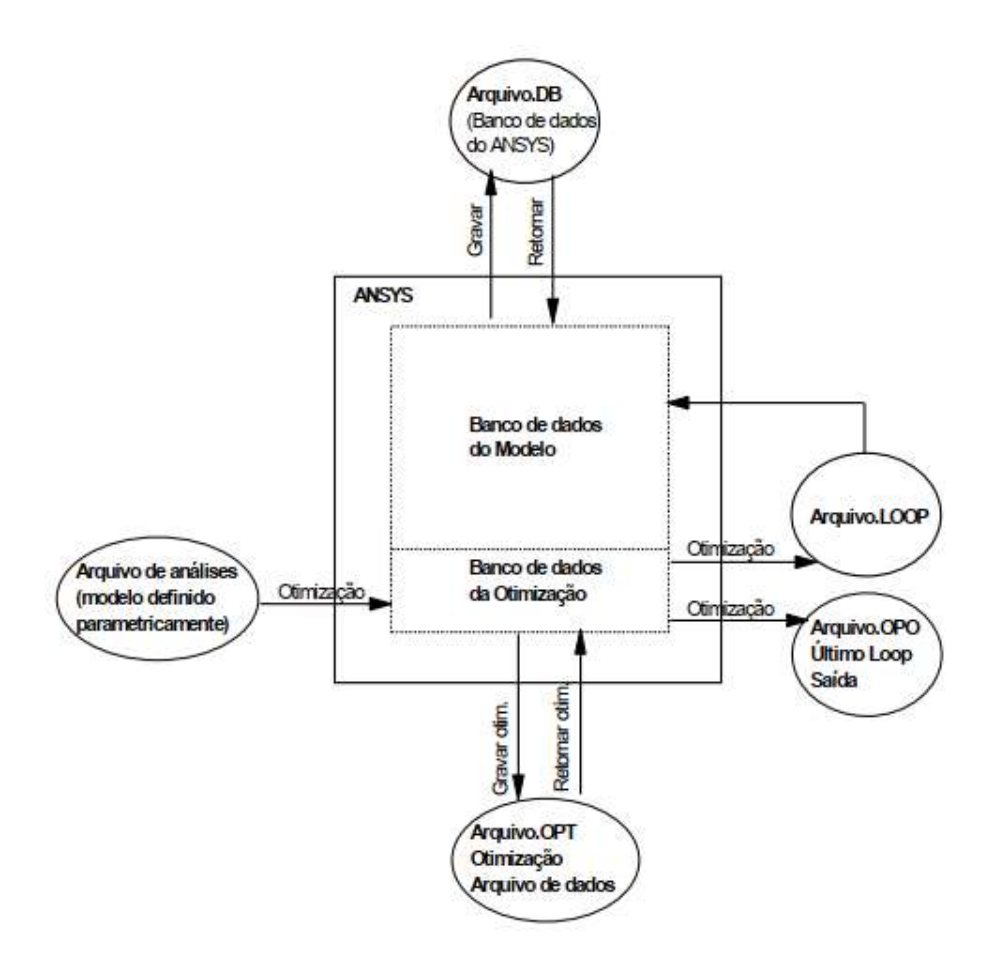

Figura 3.9. Fluxo de dados no ANSYS. (Manual do ANSYS).

O código fonte do programa  $GATE$  *otm* é reduzido, uma vez que sua formulação direciona o solver matemático para utilizar as técnicas de otimização embutidas no pacote comercial ANSYS. Desta forma, a iteração do usuário com o programa é bastante simples, onde devem ser especificadas apenas as variáveis de projeto, as variáveis de estado, a função objetivo, a técnica escolhida e o critério de convergência.

As variáveis de projeto são àquelas relacionadas às dimensões geométricas da comporta, que foram apresentadas no item 3.2.1. É necessário especificar o intervalo – valor mínimo e máximo – para que o algoritmo possa buscar a redução de massa dentro desse limite. Cabe ressaltar que,

o valor inicial da variável do modelo inicial deve estar dentro do intervalo especificado na rotina de otimização.

Embora existam diversos parâmetros de projeto, na metodologia empregada foram utilizadas somente as variáveis que têm influência significativa na redução de massa do equipamento. A partir da análise detalhada dos projetos executivos das comportas, foi possível calcular a influência de cada elemento na massa total da estrutura, como pode ser observado na tabela 3.4.

| Elemento<br>estrutural | Paramento | <b>Viga Horizontal</b><br>(ALMA) | <b>Viga Horizontal</b><br>(ABA) | Cabeceira | Somatório |
|------------------------|-----------|----------------------------------|---------------------------------|-----------|-----------|
| Comporta 01            | 27,22%    | 36,22%                           | 17,27%                          | 8,69%     | 89,40%    |
| Comporta 02            | 25,13%    | 42,53%                           | 12,76%                          | 5,06%     | 85,48%    |
| Comporta 03            | 38,04%    | 22,76%                           | 10,95%                          | 9,66%     | 81,41%    |
| Comporta 04            | 23,74%    | 37,80%                           | 20,24%                          | 3,82%     | 85,60%    |
| Comporta 05            | 21,72%    | 37,33%                           | 20,82%                          | 3,75%     | 83,62%    |
| Comporta 06            | 31,51%    | 28,17%                           | 20,08%                          | 5,83%     | 85,59%    |
| Comporta 07            | 22,18%    | 36,17%                           | 22,61%                          | 5,04%     | 86,00%    |
| Comporta 08            | 21,81%    | 24,77%                           | 31,36%                          | 4,79%     | 82,73%    |

Tabela 3.4. Contribuição percentual dos elementos na massa total.

A análise dos dados da tabela 3.4 permite concluir que a metodologia de otimização foi direcionada para variação dos parâmetros geométricos do paramento, das vigas horizontais e da cabeceira, que correspondem à quase 90% da massa total das comportas estudadas.

Apesar da cabeceira apresentar, individualmente, uma baixa contribuição na massa total, a variação da altura da alma (HCAB) tem papel fundamental, pois está vinculada à viga horizontal na região das extremidades, permitindo a redução da espessura na lateral da viga (THCAB), justificando a inclusão do referido elemento no processo de otimização.

Cabe ressaltar que, na tabela 3.4 não estão ilustradas os percentuais de massa das vigas verticais e dos reforços, pois estes apresentam valores desprezíveis quando comparados com os demais elementos estruturais, e portanto, possuem um potencial de otimização irrisório no contexto global.

Tal premissa foi adotada com o intuito de descartar variáveis de estado para obter uma metodologia mais eficiente, já que, a existência de muitas variáveis de projeto aumenta a chance da solução convergir para um mínimo local em vez do mínimo global verdadeiro. Além disso, quanto maior o número de variáveis de projeto, maior o tempo computacional despendido na otimização.

#### 3.2.1 Fluxogramas

Conforme abordado no item 3.1, foram desenvolvidas duas rotinas computacionais em APDL: a GATE prt, cujo objetivo é executar a simulação estrutural da comporta, e a GATE otm, que tem a função de reduzir a massa da estrutura que foi gerada pelo modelo paramétrico da primeira rotina (GATE prt). O fluxo de dados e a sequência de utilização das rotinas em associação com o pacote estrutural do ANSYS, é representado pelo fluxograma da figura 3.10.

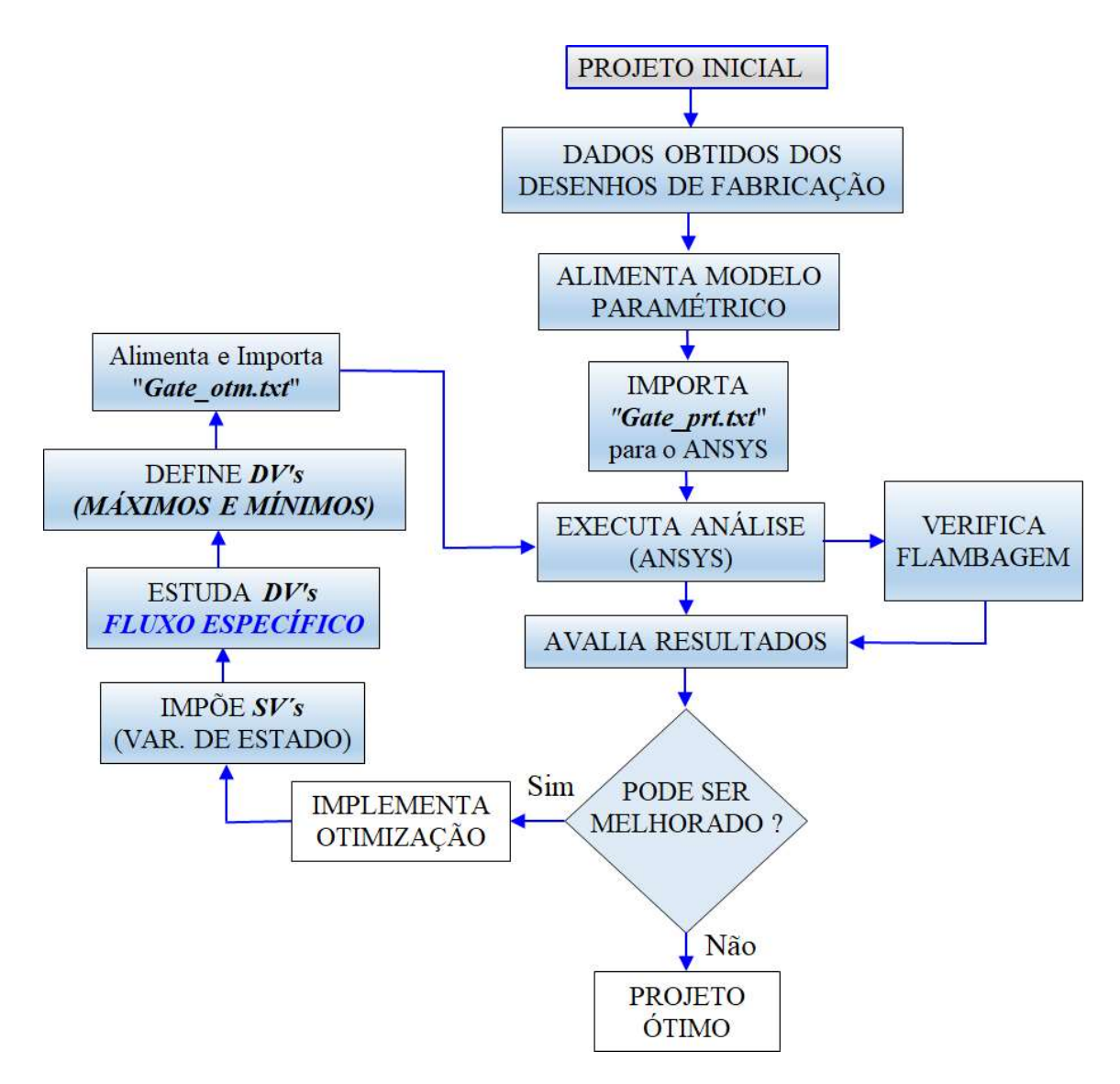

Figura 3.10. Fluxograma de otimização em APDL.

O modelo paramétrico do programa Gate prt permite a verificação estrutural da comporta quanto a dois critérios de falha: o de tensões equivalentes admissíveis e o da máxima deflexão. Entretanto, a análise de falha por flambagem das almas e abas das vigas horizontais foi realizada separadamente através de uma planilha automatizada em Excel.

Para facilitar a compreensão da metodologia e evitar um fluxograma muito extenso de todo o processo, criou-se um fluxo específico para a fase de estudo das variáveis de projeto, quando da implementação da otimização. Esse fluxograma corresponde à metodologia utilizada para definir os intervalos das variáveis de projeto que deverão alimentar os dados de entrada do código GATE\_otm.

O intuito desse fluxo foi criar um método para acelerar a convergência da redução de massa, em busca de valores máximos e mínimos mais adequados para a rotina de otimização estrutural do código Gate\_otm.

A falha por flambagem está associada à seção geométrica da viga. Portanto, a verificação desse critério deve ser executada tanto na região central da geometria (meio do vão), como na região lateral, adjacente à cabeceira (extremidade), já que estas normalmente apresentam dimensões distintas.

Pelo banco de dados dos fabricantes foi possível observar que a maior possibilidade de economia está na redução da seção da viga horizontal. Desta forma, a premissa inicial adotada foi reduzir as espessuras das chapas das vigas horizontais na região central (TH) e na região lateral (THCAB), e iniciar a verificação por flambagem, alterando os respectivos parâmetros associados, que são a altura da alma (HVH e HCAB) e as dimensões das abas (LABA, TABA e TABAL).

Quando uma espessura é reduzida, se não houver folga no dimensionamento, sua inércia deve ser compensada pelo acréscimo da dimensão em outro elemento. Dessa forma, a redução na espessura da alma da viga horizontal no centro (TH), por exemplo, precisa ser compensada pelo aumento da altura da alma da viga  $(HVH)$ , ou pela altura  $(LABA)$  ou pela espessura  $(TABA)$  da aba.

Essa verificação foi feita no ambiente do software Excel, que é bastante prático e eficiente para esse tipo de cálculo, cuja formulação é descrita no capítulo 2, onde são detalhados passo a passo os cálculos que devem ser realizados para a comprovação da estabilidade elástica da alma e da aba das vigas horizontais.

Recomenda-se que este procedimento seja conduzido antes da análise de otimização pelo ANSYS, já que, um intervalo muito grande das variáveis pode resultar em uma representação ruim do espaço do projeto, enquanto que um intervalo muito estreito pode excluir bons "designs".

A sequência de otimização adotada é interessante, pois verifica preliminarmente, as condições de contorno que poderão conduzir a simulação de otimização para resultados factíveis, que não são enxergados pelo ANSYS, uma vez que a análise de falha pelo critério de flambagem não é considerado no código computacional.

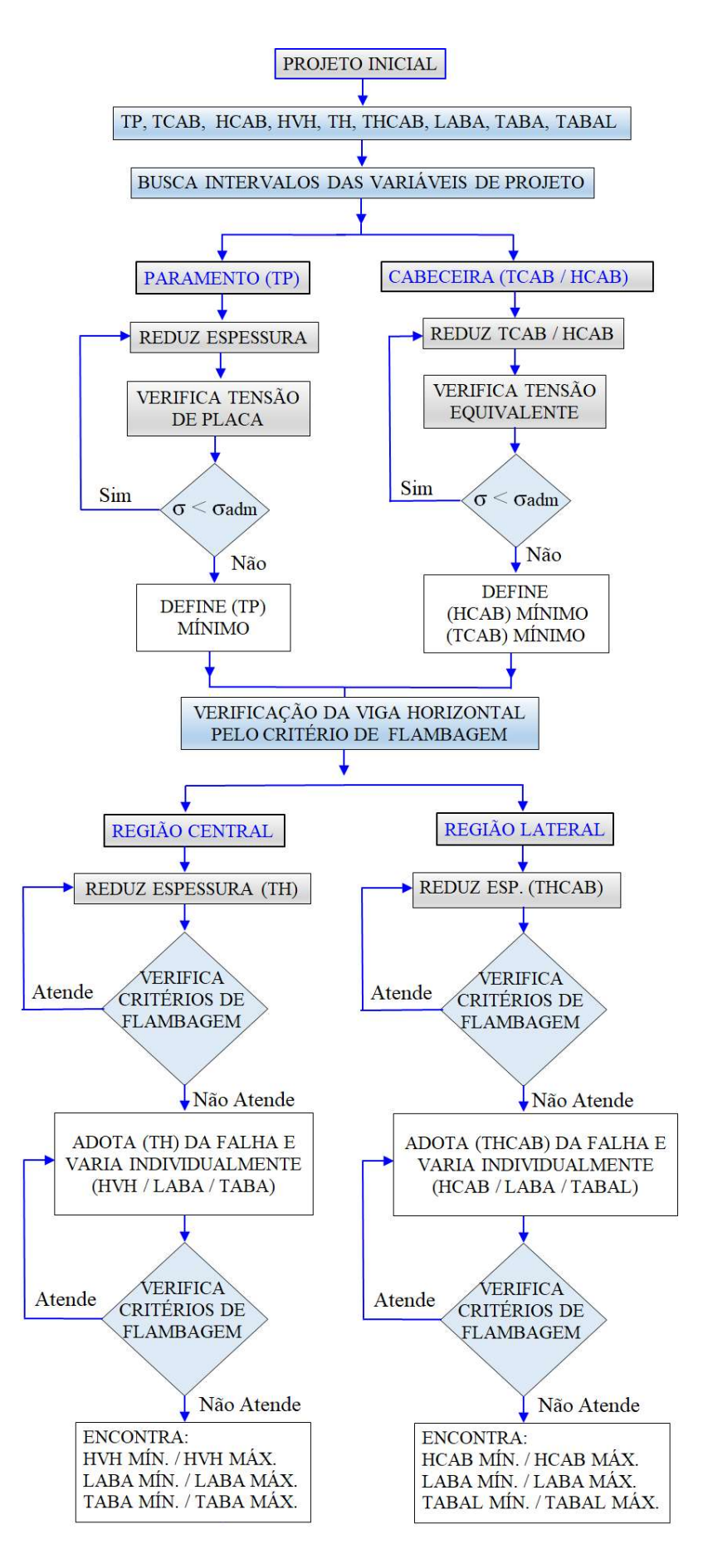

Figura 3.11. Fluxograma para definir os intervalos das variáveis de projeto.

## 3.2.2 Critérios de análise

Este aborda tanto os critérios de análise utilizados na fase de validação do modelo paramétrico, como àqueles adotados na fase de otimização estrutural, incluindo os aspectos computacionais para a convergência do problema.

Sob o aspecto da análise de falha, a verificação da resistência estrutural de uma comporta plana deve atender simultaneamente aos seguintes critérios:

- As tensões equivalentes máximas que atuam em cada elemento da estrutura devem ser inferiores às tensões admissíveis;
- A deflexão máxima (flecha) na direção do fluxo deve ser inferior à  $L/750$ , onde L é igual ao vão de apoio (BAP) da comporta;
- Comprovação da estabilidade elástica da alma da viga horizontal, que ocorre quando  $h_w / t_w \ge 45$ , onde  $h_w$  é a altura da alma e  $t_w$  é a espessura da alma;
- Comprovação da estabilidade elástica da aba (flange) da viga horizontal, que ocorre quando  $i > c/40$ , onde i é o raio de inércia da seção formada pela aba e  $1/5$  da área da alma, e c é a distância entre pontos fixos da viga.

Cabe ressaltar, que os coeficientes de segurança para análise de tensões no paramento possui uma folga maior do que os coeficientes das vigas e reforços. Consequentemente, as tensões admissíveis nas placas (paramento) apresentam valores superiores em relação às vigas e reforços.

Além disso, a depender do caso de carregamento – normal, ocasional ou excepcional – os fatores definidores de tensão admissível são diferentes. Portanto, especial atenção deve ser conduzida na análise de falha para comparação correta dos valores admissíveis, que seguem indicados na tabela 3.5.

Estes valores seguem as recomendações para a definição dos coeficientes de segurança indicados na norma brasileira NBR 8883 – cálculo e fabricação de comportas hidráulicas. Essa tabela é de fundamental importância para validação dos resultados numéricos obtidos, tanto na modelagem do projeto paramétrico original, como do design "ótimo".

| Comporta    | Material   | $\sigma_{esc}$<br>[ $MPa$ ] | Caso de<br>carga | $\sigma_{adm}$ [MPa]<br>(Paramento) | $\sigma_{adm}$ [MPa]<br>(Vigas e reforços) |
|-------------|------------|-----------------------------|------------------|-------------------------------------|--------------------------------------------|
| Comporta 01 | ASTM A 36  | 250,0                       | Normal           | 202,5                               | 167,5                                      |
| Comporta 02 | ASTM A 572 | 345,0                       | Ocasional        | 279.5                               | 258,8                                      |
| Comporta 03 | ASTM A 36  | 250,0                       | Normal           | 202,5                               | 167,5                                      |
| Comporta 04 | ASTM A 36  | 250,0                       | Normal           | 202.5                               | 167,5                                      |
| Comporta 05 | ASTM A 36  | 250,0                       | Normal           | 202,5                               | 167,5                                      |
| Comporta 06 | ASTM A 572 | 345,0                       | Normal           | 279,5                               | 231,2                                      |
| Comporta 07 | ASTM A 572 | 345,0                       | Ocasional        | 279,5                               | 258,8                                      |
| Comporta 08 | ASTM A 36  | 250,0                       | Normal           | 279,5                               | 231,2                                      |

Tabela 3.5 – Valores admissíveis das tensões de comparação conforme NBR 8.883

Para validação dos resultados foram comparados os valores de tensões equivalentes dos modelos numéricos gerados pelo código computacional "Gate\_prt", com os valores calculados analiticamente, que foram extraídos da memória de cálculo do fornecedor do equipamento, e serviram como referência na aplicação da metodologia desenvolvida.

Foi definido como critério de análise, a avaliação das tensões na região central alma da viga horizontal inferior, que apresenta valores críticos na análise de falha, pois o momento fletor máximo ocorre nesta seção. Foram comparados com os resultados analíticos do fabricante, os valores de tensão equivalente na fibra externa da alma da viga, na região adjacente à aba, no ponto a, conforme a indicação ilustrada na figura 3.12.

Como as tensões de comparação na placa possuem valores admissíveis distintos das vigas, também foram avaliados e comparados os resultados obtidos na modelagem computacional, com àqueles obtidos da memória de cálculo do fabricante, nos pontos 1, 3 e 4 indicados na figura 3.12.

É relevante a análise e validação das tensões de placa obtidas numericamente, porque, em alguns casos, correspondem ao valor máximo global da tensão equivalente que atua na estrutura. Desta forma, na otimização estrutural, a variável de estado limitante pode estar vinculada às tensões no paramento.

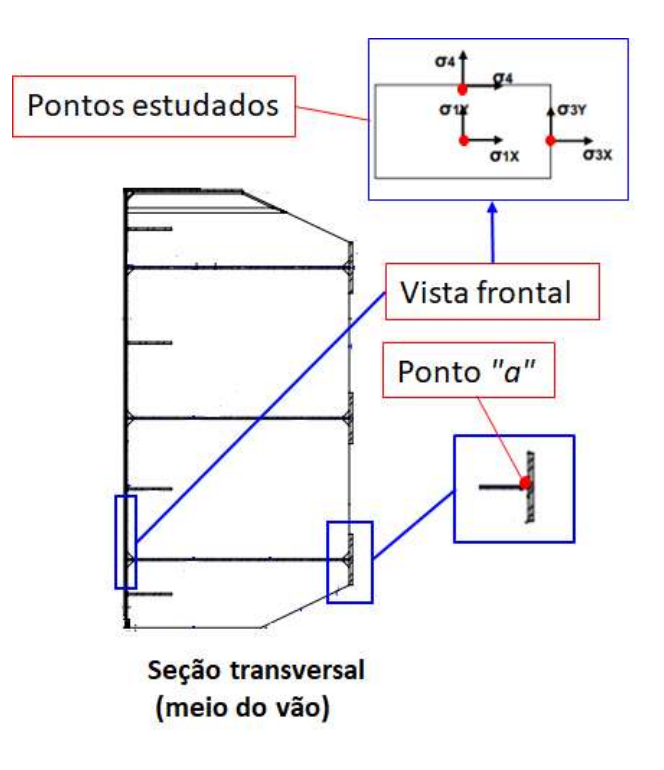

Figura 3.12. Pontos estudados para validação do modelo numérico.

No capítulo 4 – resultados e discussão – serão apresentados os valores de tensões equivalentes de placa nos pontos 1, 3 e 4; e de tensões equivalentes na viga horizontal inferior no

ponto a, que foram obtidos no modelo numérico para comparação com os valores calculados analiticamente pelo fabricante, conforme a notação abaixo:

 $\sigma_{p,l}$  é a tensão equivalente no ponto 1 da fibra externa do paramento (placa inferior);  $\sigma_{p_2}$  é a tensão equivalente no ponto 3 da fibra externa do paramento (placa inferior);  $\sigma_p$  4 é a tensão equivalente no ponto 4 da fibra externa do paramento (placa inferior);  $\sigma_{v}$  a é a tensão equivalente no ponto "a" da alma da viga horizontal inferior. Esses valores comparativos encontram-se nas tabelas 4.1 e 4.2.

Quanto aos critérios adotados para a solução do problema de otimização estrutural, definiram-se os intervalos das variáveis de projeto conforme a metodologia do fluxograma 3.11, com o intuito de estreitar o intervalo para uma faixa de valores mais próxima do "design" ótimo.

A definição de design ótimo depende da técnica numérica adotada, da especificação dos critérios de análise, e da especificação do intervalo das variáveis de projeto. Quanto maior for o conhecimento do problema e das condições de contorno limitantes para a análise de falha, mais rapidamente será obtido êxito na otimização da estrutura.

Como todo pacote robusto de análise estrutural, o ANSYS possui diversas técnicas de otimização. Foram utilizados e testados dois métodos diferentes – o  $\mathcal{SWEEP}$  e o  $\mathcal{SUBP}$  – que são metodologias adequadas para otimização de projetos cujo o "design ótimo" está próximo ou que o espaço do problema é conhecido, já que as otimizações foram executadas a partir de projetos existentes, cujos equipamentos já se encontram fabricados.

A técnica de aproximação por subproblema (SUBP) é um método numérico avançado, de ordem zero, que usa aproximações por curvas de ajuste, para todas as variáveis dependentes – variáveis de estado e função objetivo – sem precisar calcular as derivadas das funções. É um método geral que pode ser aplicado para uma gama extensiva de problemas na engenharia.

Já a técnica de geração de varredura (SWEEP), a partir de um projeto de referência, gera várias sucessões de conjuntos de "designs", alterando uma variável de projeto por vez, dentro do intervalo definido, usando incrementos uniformes nas variáveis de projeto.

Considerando os testes realizados, foi observado que a metodologia SUBP se mostrou mais eficiente, por encontrar o projeto ótimo ("best design") mais rapidamente. Por esse motivo, após realizar as primeiras análises de otimização, apenas o método da aproximação por subproblema foi utilizado no decorrer das simulações de otimização.

Com relação à convergência da solução por este método, de acordo com a manual do ANSYS, ao final de cada loop, é feita uma checagem. A convergência é alcançada se, e somente se, o design atual, o anterior, ou o melhor (best design) seja factível ("feasible"), e qualquer uma das seguintes condições sejam satisfeitas:

 A mudança na função objetivo do design ótimo (best design) factível (feasible) para o design atual, é menor do que a tolerância da função objetivo;

- A mudança na função objetivo dos dois últimos designs é menor do que a tolerância da função objetivo;
- A mudança em todas as variáveis de projeto do design atual para o melhor design factível, é menor que suas respectivas tolerâncias.
- A mudança em todas as variáveis de projeto dos dois últimos designs é menor do que suas respectivas tolerâncias.

Como critério de parada para o atingimento do design ótimo, adotou-se um objetivo mínimo de 5% de redução de massa, entretanto, nas comportas 1 e 2 não foi possível alcançar a meta. O problema não convergia mais após a redução alcançada. Desta forma, somente projetos não factíveis (infeasible designs) eram gerados pelo software, sinalizando que o ponto ótimo havia sido atingido pela rotina de otimização.

## 3.2.3 Dados da análise

Serão apresentados todos os dados de entrada referente às comportas 01 a 08, que foram utilizados na etapa de otimização das respectivas estruturas dos painéis.

| <b>COMPORTA</b> | VÃO VEDADO<br> mm | <b>ALTURA</b><br>VEDADA<br>mm | VÃO DE<br><b>APOIO</b><br>mm | <b>CARGA</b><br><b>HIDROSTÁTICA</b><br> m.c.a |
|-----------------|-------------------|-------------------------------|------------------------------|-----------------------------------------------|
| Comporta 01     | 10300             | 2850                          | 10450                        | 32,50                                         |
| Comporta 02     | 12950             | 2890                          | 13100                        | 38,48                                         |
| Comporta 03     | 5800              | 2895                          | 6010                         | 31,16                                         |
| Comporta 04     | 20360             | 2455                          | 20710                        | 24.01                                         |
| Comporta 05     | 20360             | 2330                          | 20710                        | 15,81                                         |
| Comporta 06     | פ <i>ר</i> י      | 2829                          | 7390                         | 47.45                                         |
| Comporta 07     | 11730             | 2515                          | 12076                        | 39,32                                         |
| Comporta 08     | 2420              | 2714                          | 12560                        | 18.5                                          |

Tabela 3.6 – Dados que definem o carregamento do painel - Comportas 01 a 08.

Após a validação do modelo paramétrico, caso a caso, mediante minucioso estudo de convergência, foram obtidas as discretizações ideais empregadas na etapa de otimização, conforme apresentado na tabela 3.7.

Tabela 3.7 – Discretização da malha ideal do modelo - Comportas 01 a 08.

| <b>COMPORTA</b> | Número da<br>Simulação | Discretização<br>do Elemento | Tamanho do<br>Elemento<br>mm | Quantidade de<br>Elementos<br>mm |
|-----------------|------------------------|------------------------------|------------------------------|----------------------------------|
| Comporta 01     |                        | HCAB/5                       |                              | 2385                             |
| Comporta 02     |                        | HCAB/5                       | 260.0                        | 2333                             |
| Comporta 03     |                        | HCAB/5                       | 70.O                         |                                  |
| Comporta 04     |                        | HCAB/5                       | 320.0                        |                                  |
| Comporta 05     |                        | H CAB/2.5                    |                              |                                  |
| Comporta 06     |                        | HCAB/5                       |                              |                                  |

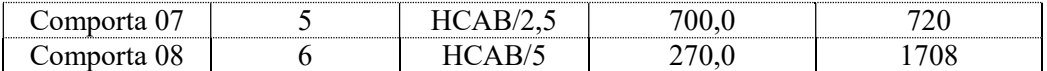

Os dados dimensionais e geométricos dos painéis do fabricante, que foram usados como dados de entrada da etapa de otimização, encontram-se nas tabelas 3.8 e 3.9. Será denominado "projeto original", àquele que se refere à geometria do painel conforme fabricado, obtida do desenho do fornecedor. Já o "projeto otimizado", se refere à geometria do painel otimizado por esta metodologia.

| Número | Parâmetro            | Comporta 01 | Comporta 02    | Comporta 03    | Comporta 04    |
|--------|----------------------|-------------|----------------|----------------|----------------|
| 01     | $H CAB$ [mm]         | 980         | 1300           | 850            | 1600           |
| 02     | $TCAB$ [mm]          | 19          | 19             | 16             | 25             |
| 03     | $TP$ [mm]            | 19          | 19             | 19             | 25             |
| 04     | $HVH$ [mm]           | 1550        | 2100           | 1050           | 2600           |
| 05     | $TH$ [mm]            | 16          | 16             | 9,5            | 19             |
| 06     | THCAB [mm]           | 19          | 16             | 12,5           | 22,4           |
| 07     | $LABA$ [mm]          | 300         | 330            | 320            | 500            |
| 08     | TABA [mm]            | 37,5        | 31,5           | 19             | 63             |
| 09     | TABAL [mm]           | 37,5        | 19             | 12,5           | 25             |
| 10     | <b>NHBEAM</b>        | 3           | $\overline{3}$ | 3              | $\overline{2}$ |
| 11     | <b>NVBEAM</b>        | 3           | 5              | $\overline{3}$ | 5              |
| 12     | $TV$ [mm]            | 9,5         | 9,5            | 9,5            | 9,5            |
| 13     | <b>AREF</b>          | 2           | $\overline{2}$ | 1              | $\mathbf{1}$   |
| 14     | $HAREF$ [mm]         | $(*)$       | $(*)$          | 140            | 160            |
| 15     | TREF [mm]            | 12,5        | 12,5           | 9,5            | 12,5           |
| 16     | <b>HRINTER</b>       | 400         | 290            | 200            | 380            |
| 17     | [mm]<br>$HRSUP$ [mm] | 290         | 230            | 220            | 280            |
|        |                      |             |                |                |                |
| 18     | TRSUP [mm]           | 12,5        | 12,5           | 16             | 31,5           |
| 19     | $HRINF$ [mm]         | 290         | 230            | 180            | 300            |
| 20     | TRINF [mm]           | 12,5        | 12,5           | 16             | 25             |

Tabela 3.8 – Geometria paramétrica do projeto original – Comportas 01 a 04.

Onde AREF é o parâmetro que define o tipo de reforço intermediário: com ou sem aba. Se  $AREF = 1$ , o reforço possui aba (flange). Se  $AREF = 2$ , o reforço não possui aba (flange). A partir dos desenhos de fabricação, pode-se observar que, as comportas 01, 02 e 08, foram projetadas com reforços intermediários sem aba.

Como existem as duas possibilidades na concepção de projeto do painel – reforços intermediários com aba e sem aba – foi previsto um laço condicional no algoritmo. Quando AREF  $= 2$ , ou seja, não existe aba no reforço, o programa desconsidera o parâmetro  $HAREF$ , que corresponde à altura da aba.

Uma vez que não existe aba (flange) nos reforços intermediários das comportas 01, 02 e 08, não faz sentido que o parâmetro HAREF possua valor numérico. Portanto, nesses casos, foram representados parênteses com um asterisco dentro (\*), como pode ser observado nos respectivos campos das tabelas 3.8 e 3.9.

| Número | Parâmetro                              | Comporta 05    | Comporta 06    | Comporta 07    | Comporta 08    |
|--------|----------------------------------------|----------------|----------------|----------------|----------------|
| 01     | $H CAB$ [mm]                           | 1300           | 1000           | 1750           | 1350           |
| 02     | $TCAB$ [mm]                            | 25             | 12,5           | 12,5           | 12,5           |
| 03     | $TP$ [mm]                              | 19             | 19             | 16             | 12,5           |
| 04     | $HVH$ [mm]                             | 2450           | 1000           | 1750           | 1350           |
| 05     | $TH$ [mm]                              | 16             | 16             | 12,5           | 9,5            |
| 06     | THCAB [mm]                             | 19             | 16             | 12,5           | 9,5            |
| 07     | $LABA$ [mm]                            | 500            | 300            | 270            | 320            |
| 08     | TABA [mm]                              | 50             | 37,5           | 50             | 50             |
| 09     | TABAL [mm]                             | 22,4           | 37,5           | 50             | 50             |
| 10     | <b>NHBEAM</b>                          | $\overline{2}$ | 3              | $\overline{3}$ | 3              |
| 11     | <b>NVBEAM</b>                          | 5              | $\overline{4}$ | 6              | $\overline{7}$ |
| 12     | $TV$ [mm]                              | 9,5            | 9,5            | 9,5            | 9,5            |
| 13     | <b>AREF</b>                            | 1              | 1              | 1              | $\overline{2}$ |
| 14     | $HAREF$ [mm]                           | 150            | 130            | 130            | $(*)$          |
| 15     | TREF [mm]                              | 12,5           | 16             | 9,5            | 12,5           |
| 16     | <b>HRINTER</b><br>$\lceil$ mm $\rceil$ | 300            | 120            | 130            | 140            |
| 17     | $HRSUP$ [mm]                           | 260            | <b>200</b>     | 150            | 220            |
| 18     | TRSUP [mm]                             | 25             | 16             | 12,5           | 16             |
| 19     | $HRINF$ [mm]                           | 280            | 150            | 150            | 210            |
| 20     | TRINF [mm]                             | 22,4           | 16             | 12,5           | 16             |

Tabela 3.9 – Geometria paramétrica do projeto original – Comportas 05 a 08.

Após a análise estrutural do projeto original utilizando o modelo paramétrico do código Gate prt, seguido da validação do mesmo pelo estudo de convergência, foi possível prosseguir o procedimento, e realizar a otimização da estrutura através do código Gate\_otm.

Entretanto, antes de iniciar a primeira etapa de otimização, foi realizado para cada comporta, um estudo minucioso das variáveis de projeto, conforme definido na sequência do fluxograma da figura 3.11, cujo objetivo foi realizar um primeiro filtro para selecionar os melhores intervalos (valor máximo e mínimo) de cada variável de estado, que será dado de entrada simulação subsequente.

Com base nesse procedimento, foram levantados os intervalos especificados na rotina de otimização estrutural, como segue apresentado na tabela 3.10. São apresentados somente os parâmetros que foram avaliados na otimização, que são àqueles que tem influência relevante na massa total, conforme comentado anteriormente.

Por isso, são considerados somente os parâmetros de número 01 a 09 das tabelas 3.8 e 3.9, que correspondem às seguintes variáveis de estado que foram estudadas: HCAB, TCAB, TP, HVH, TH, THCAB, LABA, TABA e TABAL.

Cabe ressaltar, que os valores indicados nas tabelas 3.10 e 3.11, são referentes à otimização inicial, ou seja, à primeira rodada conduzida a partir dos dados do projeto do fabricante. Por se tratar de um processo iterativo, os valores iam sendo ajustados, a cada rodada, à medida que os resultados iam convergindo para uma solução comum.

| Número | Parâmetro                        | Comporta 01   | Comporta 02   | Comporta 03   | Comporta 04   |
|--------|----------------------------------|---------------|---------------|---------------|---------------|
| 01     | $H CAB$ [mm]<br>$min - max$ .    | $900 - 1100$  | $1200 - 1500$ | $800 - 1100$  | $1450 - 1750$ |
| 02     | $TCAB$ [mm]<br>$min - max$ .     | $16 - 19$     | $16 - 19$     | $12,5 - 16$   | $16 - 25$     |
| 03     | $TP$ [mm]<br>$min - max$         | $16 - 19$     | $16 - 19$     | $16 - 19$     | $19 - 25$     |
| 04     | $HVH$ [mm]<br>$min - max$        | $1500 - 1700$ | $2000 - 2400$ | $1000 - 1400$ | $2500 - 2850$ |
| 05     | $TH$ [mm]<br>$min - max$         | $12,5 - 16$   | $9,5 - 16$    | $8 - 9,5$     | $16 - 19$     |
| 06     | $THCAB$ [mm]<br>$min - max$      | $16 - 19$     | $12,5 - 16$   | $9,5 - 12,5$  | $19 - 22,4$   |
| 07     | $LABA$ [mm]<br>$min - max$       | $280 - 380$   | $270 - 370$   | $280 - 380$   | $450 - 550$   |
| 08     | TABA [mm]<br>$min - max$         | $31,5 - 37,5$ | $25 - 31,5$   | $12.5 - 19$   | $50 - 63$     |
| 09     | <i>TABAL</i> [mm]<br>$min - max$ | $31,5 - 37,5$ | $16 - 19$     | $9,5 - 12,5$  | $16 - 25$     |

Tabela 3.10 – Intervalo inicial das variáveis de estado – Comportas 01 a 04.

Tabela 3.11 – Intervalo inicial das variáveis de estado – Comportas 05 a 08.

| Número | Parâmetro                        | Comporta 05   | Comporta 06  | Comporta 07   | Comporta 08   |
|--------|----------------------------------|---------------|--------------|---------------|---------------|
| 01     | $H CAB$ [mm]<br>$min - max$ .    | $1250 - 1550$ | $850 - 1050$ | $1350 - 1800$ | $1100 - 1400$ |
| 02     | $TCAB$ [mm]<br>$min - max$ .     | $16 - 25$     | $(**)$       | $(**)$        | $(**)$        |
| 03     | $TP$ [mm]<br>$min - max$         | $16 - 19$     | $16 - 19$    | $12,5 - 16$   | $9,5 - 12,5$  |
| 04     | $HVH$ [mm]<br>$min - max$        | $2400 - 2800$ | $950 - 1250$ | $1700 - 1950$ | $1300 - 1600$ |
| 05     | $TH$ [mm]<br>$min - max$         | $9,5 - 16$    | $12,5 - 16$  | $9,5 - 12,5$  | $8 - 9,5$     |
| 06     | THCAB [mm]<br>$min - max$        | $16 - 19$     | $12,5 - 16$  | $9,5 - 12,5$  | $8 - 9,5$     |
| 07     | $LABA$ [mm]<br>$min - max$       | $450 - 550$   | $260 - 360$  | $220 - 320$   | $260 - 360$   |
| 08     | $TABA$ [mm]<br>$min - max$       | $37,5 - 50$   | $25 - 37,5$  | $44,5 - 50$   | $31,5 - 50$   |
| 09     | <i>TABAL</i> [mm]<br>$min - max$ | $12,5 - 22,4$ | $25 - 37,5$  | $19 - 50$     | $19 - 50$     |

Onde (\*\*) significa que o parâmetro não sofreu alteração com relação ao valor especificado no projeto original. Manteve-se de 12,5 mm de espessura para a cabeceira, pois é um valor mínimo recomendável para comportas de grande porte, uma vez que a mesma é responsável pela transmissão dos esforços para as peças-fixas na região do apoio.

É ilustrado na Figura 3.13, a interface do código Gate  $otm$ , onde são indicados os parâmetros  $DV$  (variáveis de estado),  $SV$  (variáveis de estado) e  $OF$  (função objetivo) das rotinas desenvolvidas.

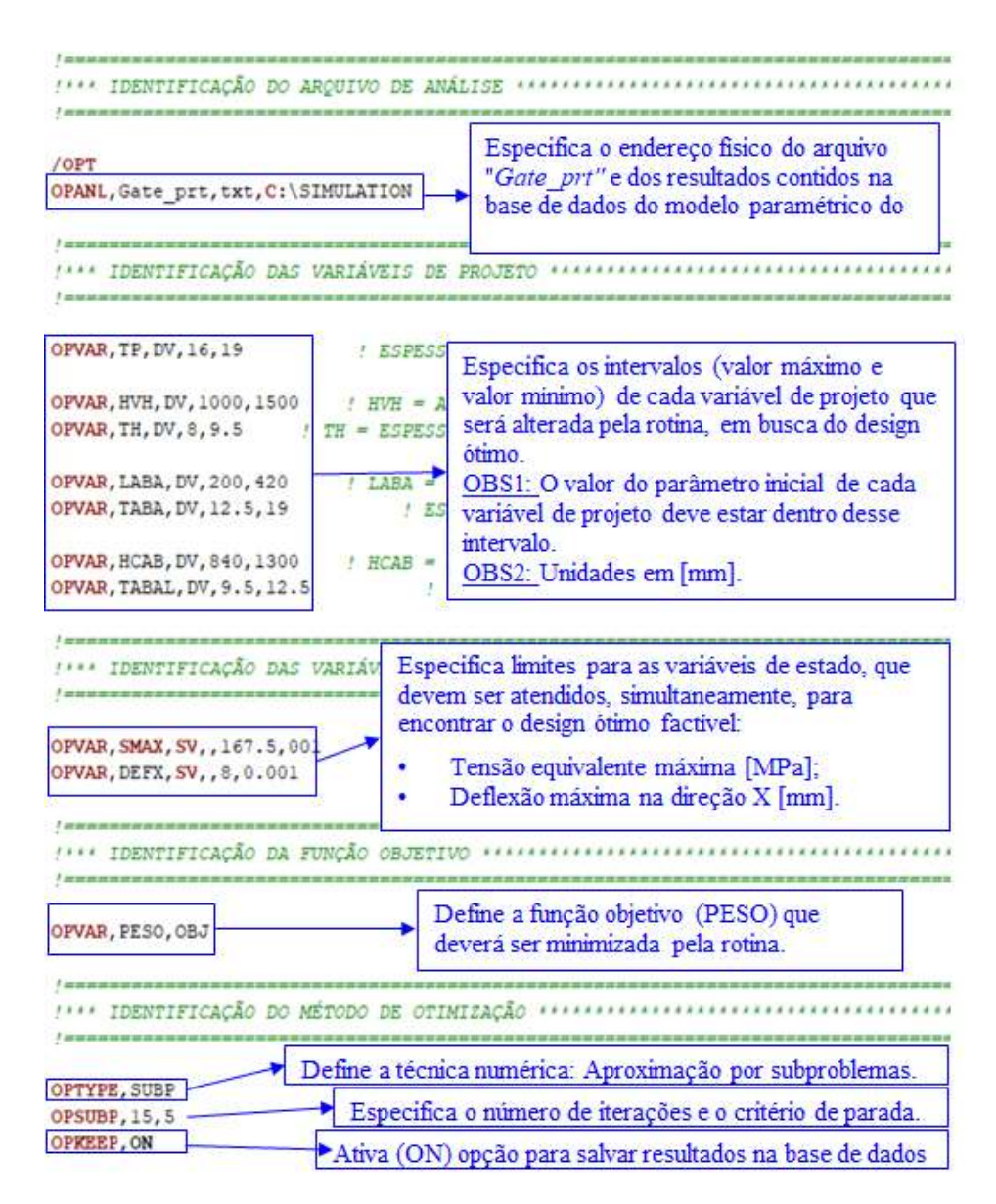

Figura 3.13. Código Gate otm – Interface de espeficicação de parâmetros.

A última parte do código refere-se à técnica numérica empregada na rotina de otimização estrutural, que foi o método de aproximação por subproblemas (SUBP), onde o número de interações para solucionar o problema é especificado pelos seguintes parâmetros:

#### OPSUBP, NITR, NINFS

onde NITR é o número máximo de iterações de otimização para a próxima execução [OPEXE]. O padrão é o valor especificado anteriormente, se houver; caso contrário, o padrão é 30;

NINFS é o número máximo de conjuntos de projetos consecutivos inviáveis (infeasible design sets) permitidos. Uma vez que NINFS conjuntos inviáveis consecutivos são encontrados, as iterações são finalizadas. O padrão é o valor especificado anteriormente, se houver; caso contrário, o padrão é 7.

# 4 RESULTADOS E DISCUSSÃO

Serão apresentados os resultados obtidos pelas rotinas Gate prt e Gate\_otm, para as comportas 01 a 08, abordando os principais aspectos de validação do modelo: estudo de convergência, análise de tensões e deflexões, bem como a redução de massa e o retorno financeiro.

Os resultados serão apresentados conforme divisão estabelecida nas seções subsequentes, onde inicialmente, será explicado o estudo de convergência realizado para definir a malha ideal da etapa de otimização, bem como os resultados encontrados na fase de validação do modelo, que foram comparados com os valores analíticos calculado pelos fabricantes. Em seguida, serão apresentadas as reduções de massa obtidas e o respectivo retorno financeiro. Por fim, são abordados os aspectos importantes da analise estrutural do modelo otimizado, cujos resultados foram comparados com o projeto original.

# 4.1 ESTUDO DE CONVERGÊNCIA

A fim de compreender o comportamento do modelo paramétrico como um todo, inicialmente, o estudo de convergência foi realizado pela análise dos valores máximos globais de tensão equivalente, que apresentava resultados crescentes, tendendo ao infinito, à medida que se refinava a malha.

Tal comportamento possibilitou encontrar regiões de singularidade no modelo, que ocorriam com o refinamento da malha, devido à sensibilidade do elemento de casca quando sofre alterações em sua forma, conduzindo os resultados para valores irreais, devido a existência de picos de tensão, que ocorre em locais que área do elemento tende a zero.

Foi possível identificar essa inconsistência pela comparação dos valores numéricos com os resultados do cálculo analítico dos fabricantes. A partir do erro detectado, foram feitas adaptações no modelo, corrigindo localmente a discretização da malha, nos elementos que tinham sua forma irregular.

Após as primeiras análises, o estudo de convergência foi aprimorado, incluindo também, a observação dos deslocamentos nodais, cujos valores devem convergir independente do refinamento da malha, a partir de um número mínimo de elementos no modelo, que foi considerada a discretização mínima factível para proceder a análise da convergência dos níveis de tensão.

Foram então estudados os níveis de tensão equivalente no ponto a da viga horizontal inferior, que se localiza na fibra externa da alma, adjacente à aba (flange) – Figura 3.12 – que é um dos pontos críticos de dimensionamento da comporta.

Assumiu-se 10% como margem de erro admissível com relação aos valores de tensão no mesmo ponto a da viga, obtidos da memória de cálculo do fabricante, e assim foi especificado o limite superior e inferior para a escolha da discretização ideal a ser adotada na etapa de otimização.

Tendo como referência o limite inferior de discretização da malha definido pelo critério de convergência dos deslocamentos nodais, escolheu-se o modelo de menor esforço computacional (menor número de elementos) que atendesse ao critério de 10% de erro admissível para os resultados de tensão equivalente no ponto a da viga.

Serão ilustrados a título de exemplo – nas Figuras 4.1 e 4.2, respectivamente – os gráficos de deflexão (direção X) e tensão equivalente na viga, em função da quantidade de elementos, que foram utilizados no estudo de convergência do modelo referente à comporta 01.

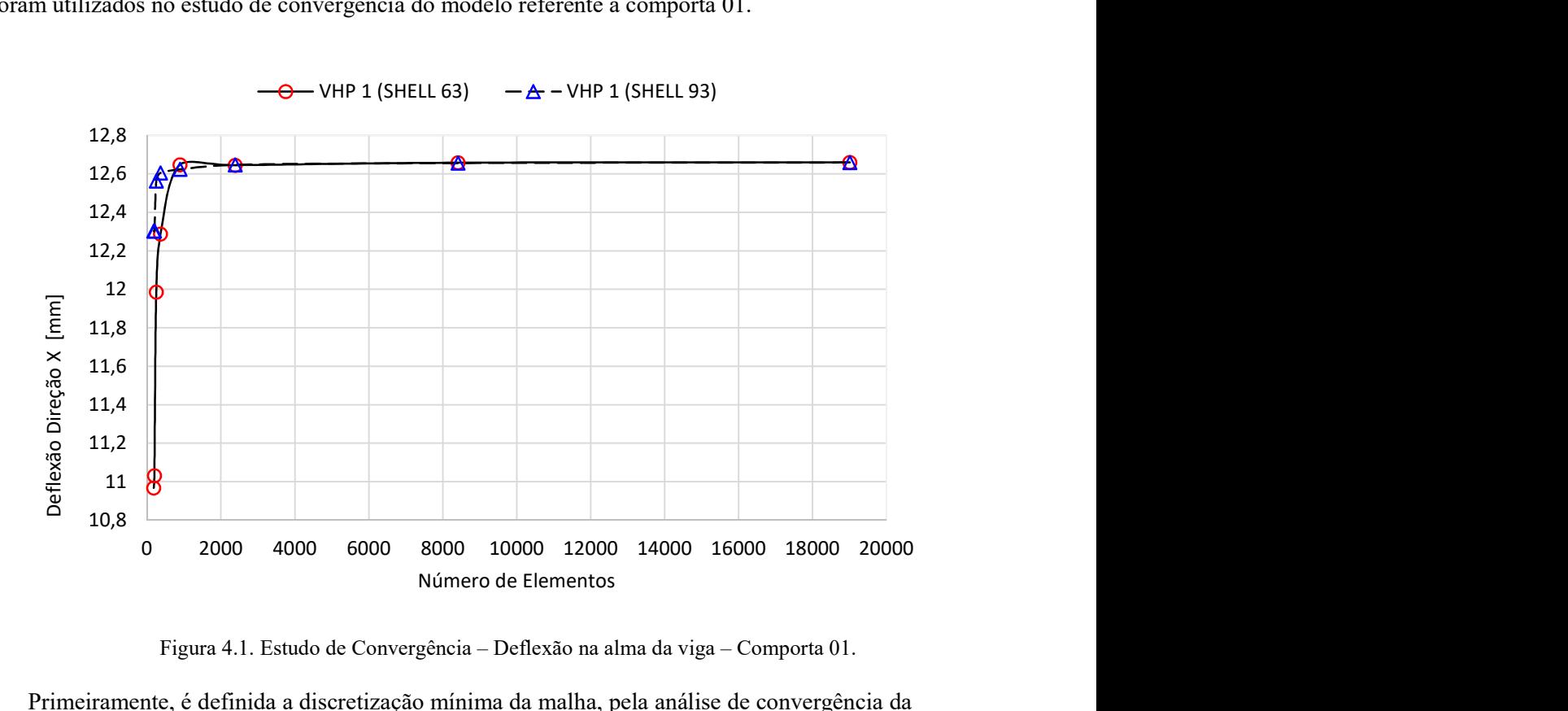

Figura 4.1. Estudo de Convergência – Deflexão na alma da viga – Comporta 01.

Primeiramente, é definida a discretização mínima da malha, pela análise de convergência da deflexão do modelo, que ocorre a partir de 2385 elementos, como pode ser observado na figura 4.1. A partir desse ponto, qualquer acréscimo na quantidade de elementos do modelo, não altera o resultado dos deslocamentos nodais. Portanto, assim define-se preliminarmente, o valor mínimo da discretização ideal da malha da comporta 01.

Posteriormente, analisam-se os níveis de tensão na alma da viga (ponto a), para os quais, a discretização do modelo, não pode ser inferior àquela definida anteriormente pelo critério da deflexão. Considerando os limites superior e inferior dos valores de tensão, com margem de erro de 10% – representados pelas linhas tracejadas em azul na figura 4.2 – qualquer ponto poderia ser escolhido. Entretanto, será escolhido àquele de menor tempo computacional e que atendeu o

primeiro critério analisado (deflexão), que corresponde à simulação 6, conforme representado na tabela 3.7 do capítulo 3.

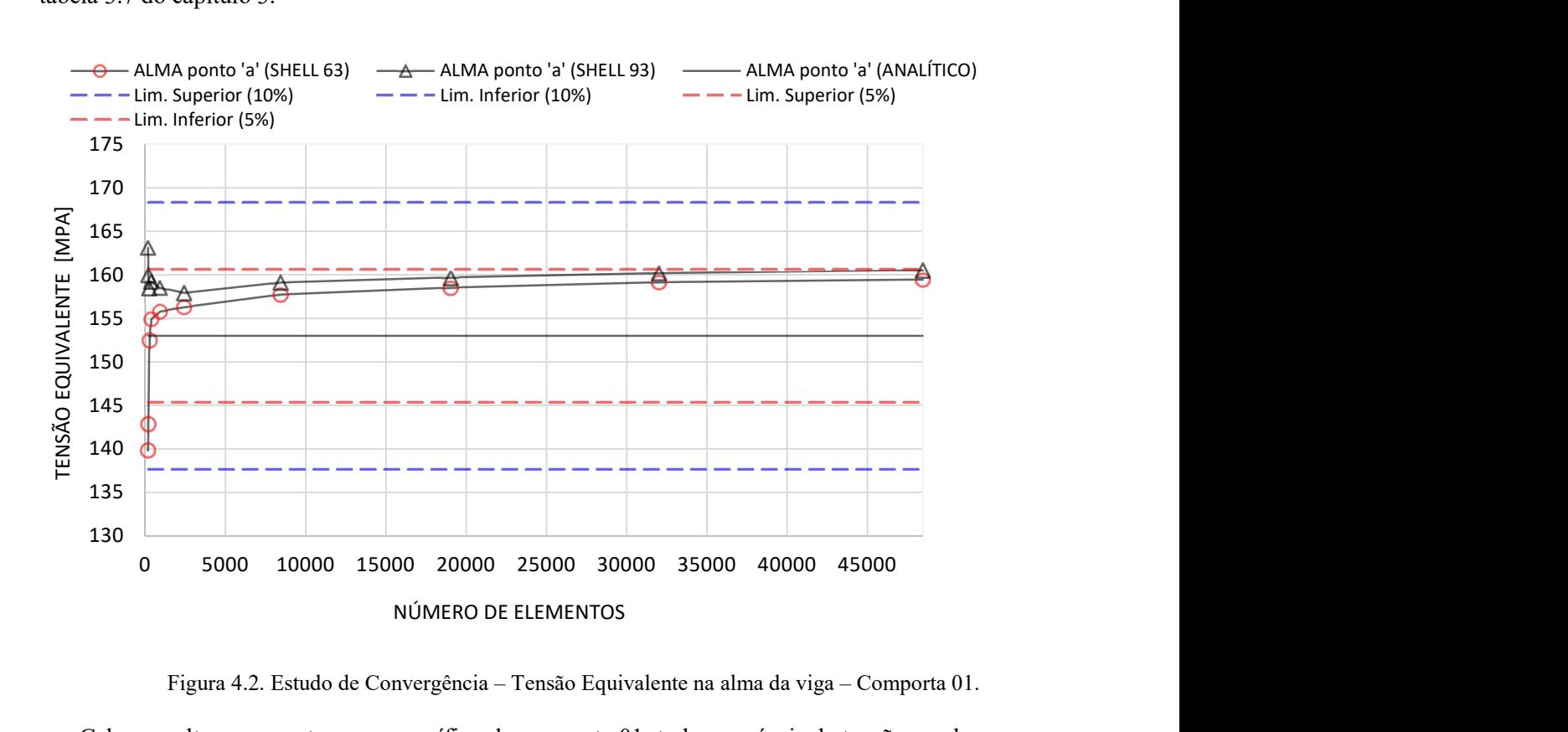

Figura 4.2. Estudo de Convergência – Tensão Equivalente na alma da viga – Comporta 01.

Cabe ressaltar que, neste caso específico da comporta 01, todos os níveis de tensão na alma da viga horizontal (ponto a), estão dentro de uma faixa de 5% (linhas tracejadas em vermelho) de erro com relação ao valor calculado pelo fabricante, que é representado pela linha contínua horizontal preta na figura 4.2.

Dessa forma, de maneira análoga, foram obtidas as discretizações adotadas na etapa de otimização estrutural, para as comportas 01 a 08, como pode ser observado na tabela 3.7, onde estão indicados os tamanhos e as quantidades de elementos em cada modelo ideal. Outros exemplos de gráficos (análogos) não serão ilustrados devido a extensão do trabalho.

Na fase de estudo de convergência, foram adotados dois tipos de elementos de casca – SHELL 63 e SHELL 93 – com o intuito de obter outra fonte de comparação de resultados numéricos para o modelo desenvolvido, do qual não se tinha conhecimento do comportamento. Após a validação do modelo paramétrico, foi empregado somente o elemento SHELL 63 na etapa de otimização, devido ao menor custo computacional, já que o SHELL 93 é um elemento de elevada ordem.

#### 4.2 VALIDAÇÃO

A partir da definição da malha ideal para as comportas 01 a 08, foram feitas as simulações utilizando as respectivas discretizações indicadas na tabela 3.7. Os resultados numéricos obtidos
pelo modelo paramétrico Gate prt foram comparados com os valores calculados analiticamente pelos fabricantes, que foram retirados de suas respectivas memórias de cálculo.

Tais valores são ilustrados nas tabelas 4.1 (fabricante) e 4.2 (Gate\_prt), onde a notação de símbolos é representada graficamente na figura 3.12, e corresponde aos seguintes parâmetros:

 $\sigma_{p_1}$  é a tensão equivalente no ponto 1 da fibra externa do paramento (placa inferior);

 $\sigma_{p_3}$  é a tensão equivalente no ponto 3 da fibra externa do paramento (placa inferior);

 $\sigma_p$  4 é a tensão equivalente no ponto 4 da fibra externa do paramento (placa inferior);

 $\sigma_{v}$  a é a tensão equivalente no ponto "a" da alma da viga horizontal inferior;

Dx é a deflexão da viga horizontal inferior na direção do fluxo (eixo X do modelo).

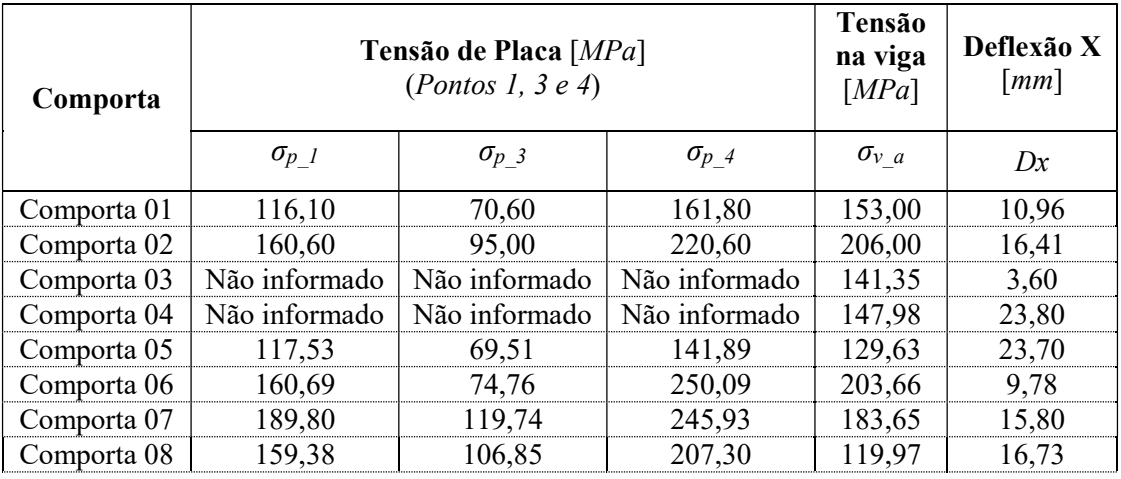

Tabela 4.1 – Resultados do cálculo analítico do fabricante – Comportas 01 a 08.

Tabela 4.2 – Resultados do modelo paramétrico Gate\_prt (APDL) – Comportas 01 a 08.

| Comporta    | Tensão de Placa [MPa] | <b>Tensão</b><br>na viga<br>[MPa] | Deflexão X<br>$\lceil mm \rceil$ |                |        |
|-------------|-----------------------|-----------------------------------|----------------------------------|----------------|--------|
|             | $\sigma_{p}$ 1        | $\sigma_p$ 3                      | $\sigma_{p}$ 4                   | $\sigma_{v}$ a | Dx     |
| Comporta 01 | 110,29                | 69,96                             | 147,9                            | 146,00         | 12,66  |
| Comporta 02 | 150,52                | 91,35                             | 205,50                           | 202,80         | 19,38  |
| Comporta 03 | 66,19                 | 39,00                             | 133,92                           | 153,39         | 5,84   |
| Comporta 04 | 120,95                | 108,07                            | 175,26                           | 138,10         | 28,38  |
| Comporta 05 | 106,2                 | 68,42                             | 155,52                           | 116,99         | 24,996 |
| Comporta 06 | 151,24                | 75,41                             | 228,33                           | 201,05         | 13,45  |
| Comporta 07 | 186,66                | 131,04                            | 257,24                           | 188,91         | 21,37  |
| Comporta 08 | 145,46                | 104,72                            | 192,99                           | 123,09         | 19,76  |

| Comporta    | Tensão de Placa [MPa]<br>(Pontos 1, 3 $e$ 4) |              |              | Tensão<br>na viga<br>[MPa] | Deflexão X<br>$\lceil mm \rceil$ |
|-------------|----------------------------------------------|--------------|--------------|----------------------------|----------------------------------|
|             | $\sigma_{p}$ 1                               | $\sigma_p$ 3 | $\sigma_p$ 4 | $\sigma_{v}$ a             | Dx                               |
| Comporta 01 | $-5,00\%$                                    | $-0.91%$     | $-8,59%$     | $-4,58%$                   | 15,51%                           |
| Comporta 02 | $-6,28%$                                     | $-3,84%$     | $-6,84%$     | $-1,55\%$                  | 18,10%                           |
| Comporta 03 | NA                                           | NA           | NA           | 8,52%                      | 62,22%                           |
| Comporta 04 | N A                                          | N A          | NA           | $-6,68%$                   | 19,24%                           |
| Comporta 05 | $-9,64%$                                     | $-1,57\%$    | 9,61%        | $-9,75%$                   | 5,47%                            |
| Comporta 06 | $-5,88%$                                     | 0,87%        | $-8,70%$     | $-1,28%$                   | 37,53%                           |
| Comporta 07 | $-1,65%$                                     | 9,44%        | 4,60%        | 2,86%                      | 35,25%                           |
| Comporta 08 | $-8,73%$                                     | $-1,99\%$    | $-6,90%$     | 2,60%                      | 18,11%                           |

Tabela 4.3 – Erro relativo: Fabricante versus Gate prt (APDL) – Comportas 01 a 08.

Onde NA significa não se aplica porque o fabricante das comportas 03 e 04 não informou os valores das tensões de comparação nos pontos 1, 3 e 4 da placa inferior.

Na análise de erro, adotou-se o valor do cálculo do fabricante como sendo o de referência, ou seja, o valor real da medida. Portanto, o erro relativo é dado pelo quociente entre o erro absoluto e o valor da medida de referência (valor do fabricante), onde o erro absoluto é a diferença entre o valor numérico obtido da rotina Gate\_prt e o valor de referência. Resultados negativos do erro indicam decréscimo em relação ao valor de referência, enquanto valores positivos, correspondem ao aumento em relação ao mesmo.

Como pode ser observado nas tabelas 4.1 a 4.3, na maioria dos casos, os níveis de tensão calculados pelo modelo geram resultados inferiores aos que foram calculados pelo fabricante, o que reforça a ideia do cálculo analítico ser mais conservador sob o aspecto de análise de tensões. Além disso, o erro entre os níveis de tensão foi inferior à 10%, atendendo satisfatoriamente os resultados esperados.

Com relação aos valores de deflexão, na totalidade dos casos, os resultados do modelo foram significativamente maiores do que os valores calculados pelo fabricante. Essa diferença pode ser justificada pela hipótese simplificadora da idealização de cálculo pelo método analítico, que considera uma viga bi-apoiada sob carregamento distribuído. Além disso, o cálculo analítico não leva em consideração a contribuição dos demais elementos do painel na deformação da estrutura como um todo.

Com base nos resultados de flecha, é possível inferir que o modelo de Elementos Finitos apresenta valores mais próximos da realidade, por representar a influência dos elementos estruturais adjacentes, que também contribuem para a deflexão global do painel.

Isso significa que a deflexão calculada analiticamente pela formulação apresentada na memória de cálculo dos fabricantes, que está de acordo com a Eq. (40) do item 3.3.12, subestima o valor da deflexão real da estrutura.

Tal fato é irrelevante em comportas com paramento e vedação à jusante, já que a deflexão acima da admissível não compromete a funcionalidade do equipamento. Muito pelo contrário, nesses casos, favorece a estanqueidade ao comprimir mais o quadro da vedação sobre as peçasfixas.

Por outro lado, em comportas com paramento e vedação à lado montante, a deflexão excessiva do painel compromete a estanqueidade, gerando uma fresta entre o elemento e a peça-fixa superior da vedação (frontal). Tal fato reforça a necessidade de se estudar a deflexão de estruturas desse tipo através do Método de Elementos Finitos.

Cabe ressaltar, que todas as comportas estudadas (01 a 08) possuem paramento e vedação à jusante, ou seja, o cálculo subestimado da deflexão não compromete a funcionalidade do equipamento. Como a norma não menciona o método de cálculo, esse valor é tecnicamente justificado nas memórias de cálculo dos fornecedores.

Para finalizar as discussões referentes à validação do modelo obtido pela rotina Gate prt, são comparados na tabela 4.4, os valores dos pesos dos painéis, obtidos do desenho do fabricante, com os respectivos valores obtidos do modelo paramétrico APDL.

| COMPORTA <i>Fabricante</i> |  | Peso $[kN]$ | Peso [kN] | Erro relativo |
|----------------------------|--|-------------|-----------|---------------|
|                            |  | Fabricante  | Gate prt  |               |
| Comporta 01                |  | 159,06      | 161,70    | 1,66%         |
| Comporta 02                |  | 219,10      | 224.57    | 2.50%         |
| Comporta 03                |  | 66.27       | 66.31     | $0.06\%$      |
| Comporta 04                |  | 405.87      | 408,65    | $0.68\%$      |
| Comporta 05                |  | 320,68      | 321,55    | 0.27%         |
| Comporta 06                |  | 96 15       |           | 2.90%         |
| Comporta 07                |  |             |           | $2,65\%$      |
| Comporta 08                |  |             |           |               |

Tabela 4.4 – Peso do painel: projeto original x modelo APDL - Comportas 01 a 08.

Novamente, o erro relativo é calculado com referência ao valor real, obtido do desenho de fabricação dos fornecedores. Valores positivos no erro relativo indicam que o peso do modelo é superior ao peso real, que foi o que ocorreu na totalidade dos casos.

É importante ressaltar que o valor indicado na tabela 4.4 corresponde ao peso total do painel, subtraído do valor dos respectivos assessórios (olhal de içamento, guias, encosto, convite, apoios de vedação e outros), uma vez que estes não são considerados no modelo de elementos finitos para o cálculo da comporta.

A diferença no peso é justificada pelas aproximações geométricas necessárias para a utilização do modelo comum, que atenda os diferentes fornecedores. Mesmo assim, essa diferença se mostrou desprezível, sendo inferior a 3% na totalidade dos casos, o que significa que o modelo APDL conseguiu representar com fidelidade a geometria real do painel.

Cabe ressaltar que os painéis das comportas 01 a 08 são de dois fabricantes distintos, denominados fabricante  $A$  e fabricante  $B$ . O fabricante  $A$  utilizou de engenharia própria, enquanto o fabricante B subcontratou a engenharia de cálculo e detalhamento. A designação B' é referente à empresa subcontratada, que é diferente da empresa que executou o projeto designado B.

# 4.3 REDUÇÃO DE MASSA

As reduções de massa obtidas pela rotina de otimização Gate otm encontram-se resumidas nas tabelas 4.5 e 4.6, onde também são detalhados os parâmetros geométricos que sofreram alteração com relação ao projeto do fabricante. Para fins de comparação, são ilustrados os dados geométricos do projeto original (fabricante) e as respectivos variáveis de projeto da geometria otimizada pela rotina APDL (Gate\_otm).

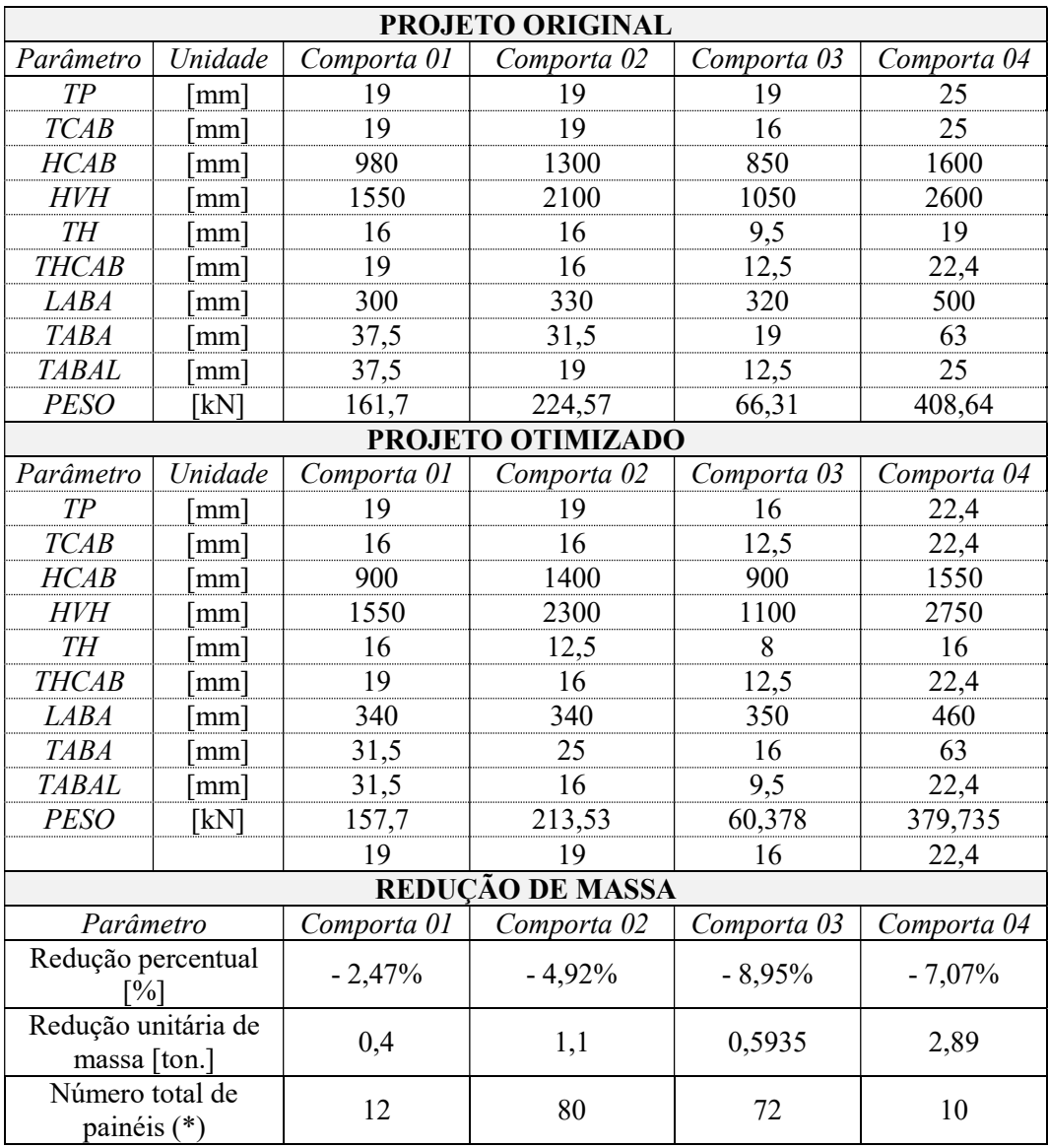

Tabela 4.5 – Peso do painel: projeto original x modelo APDL - Comportas 01 a 04.

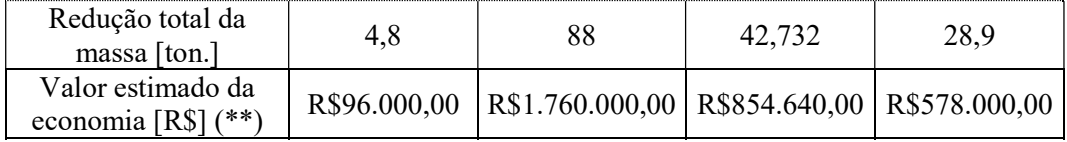

Onde os (\*) e (\*\*) significam, respectivamente:

(\*) – O número total de painéis incluem os elementos provisórios necessários para execução das obras civis e montagem das máquinas. Como pode ser observado, as comportas 02 e 03 possuem uma grande quantidade de painéis, pois estas, são, respectivamente, as comportas do tubo de sucção do sítio Belo Monte e da Tomada d'água do Sítio Pimental, onde foram necessárias comportas provisórias para o cumprimento do cronograma da obra, considerando o início da geração das primeiras unidades, e a continuidade do trabalho nas obras civis e montagem eletromecânica das demais unidades, sem presença de água, que foi possível através da implantação dos painéis de comporta ensecadeira;

(\*\*) – O valor estimado para o retorno financeiro obtido na otimização estrutural é baseado no valor médio do equipamento – custo FOB (posto na fábrica) – conforme valor de mercado praticado pelos fornecedores, que adotam R\$ 20,00 /kg do aço, considerando aquisição do material e o seu respectivo processamento – corte, usinagem, soldagem, jateamento e pintura – até o produto final acabado (painel) entregue no pátio da fábrica.

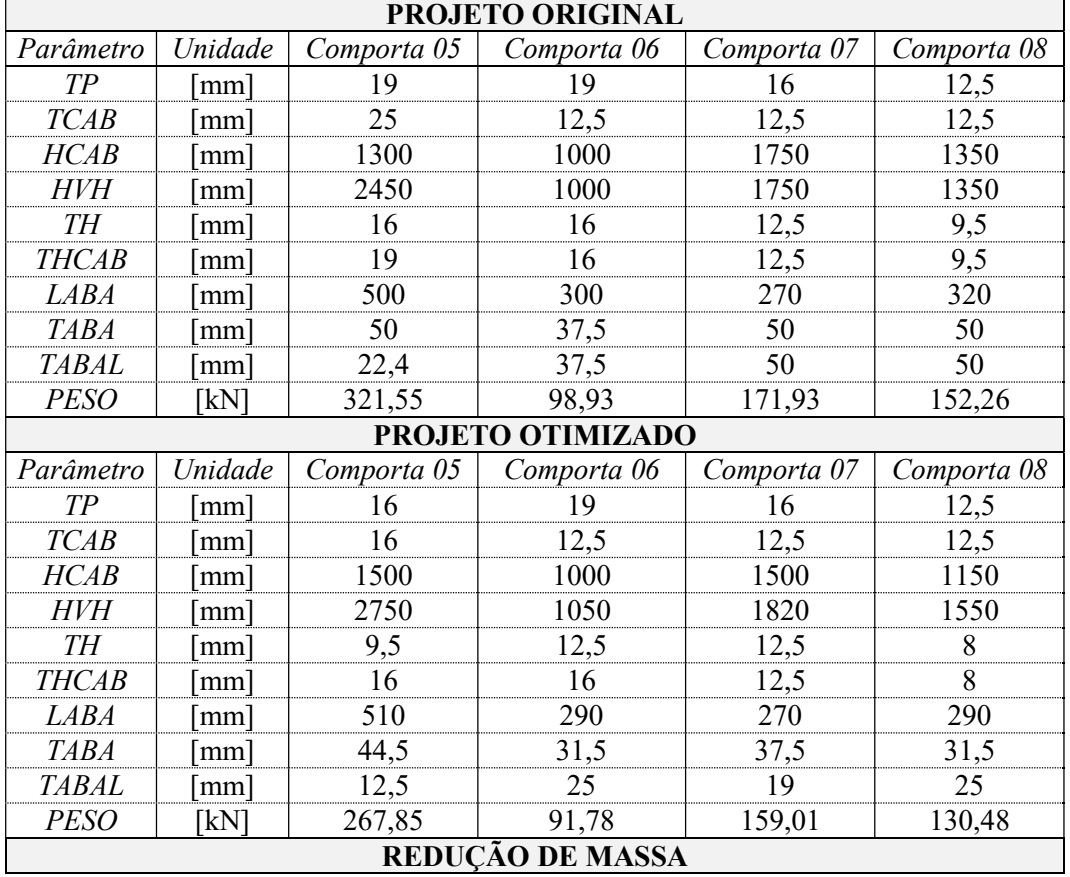

Tabela 4.6 – Peso do painel: projeto original x modelo APDL - Comportas 05 a 08.

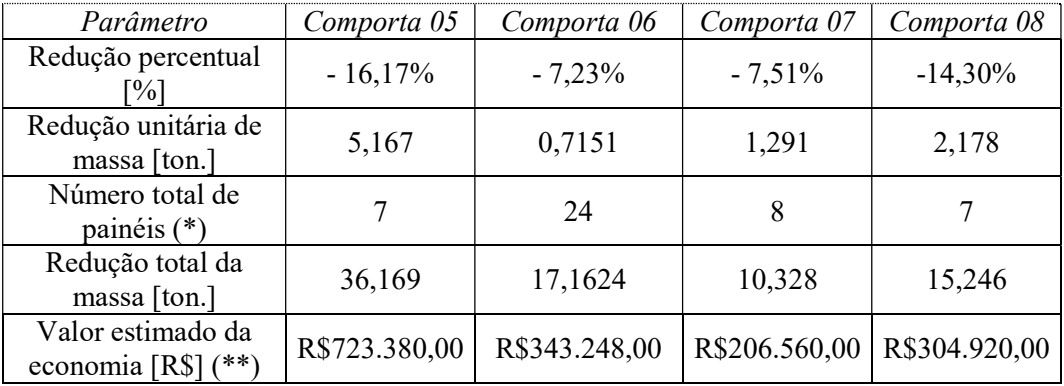

Como pode ser observado nos resultados das tabelas 4.5 e 4.6, foi possível obter redução de massa em todas as comportas estudadas. O valor médio percentual das reduções de massa obtidos nas comportas 01 a 08 foi de 8,6%.

A redução total de massa considerando todas as comportas é de quase 245 toneladas. Essa quantidade de aço processada para fabricar comportas corresponde ao valor aproximado de R\$ 4.900.000,00 (quatro milhões e novecentos mil reais).

Os valores calculados atingiram montantes expressivos por se tratar de obras de grande porte, onde existem muitos painéis provisórios para o cumprimento das obras civis e realização da montagem eletromecânica nas diversas fases do empreendimento. Foram estudados as comportas ensecadeiras para dois recentes e importantes empreendimentos hidrelétricos do Brasil.

Se a economia fosse calculada por empreendimento, os valores do retorno financeiro obtidos com a adoção da otimização estrutural, seria de R\$ 4.012.020,00 para UHE Belo Monte (comportas 01 a 05) e R\$ 854.728,00 para UHE Sinop (comportas 06 a 08), que somados chegam ao montante de R\$ 4.866.748,00 (quatro milhões, oitocentos e sessenta e seis mil, setecentos e quarenta e oito reais).

Sob a óptica da engenharia, no que tange ao cálculo estrutural, foi possível observar que, as comportas 05 e 08 foram dimensionadas com sobra, ou seja, pode-se dizer que houve superdimensionamento destes painéis. Por esse motivo, a redução de massa obtida foi próximo de 15% para ambas as comportas.

No caso específico da comporta 05, foi possível reduzir a espessura da viga horizontal de 16 para 9,5 mm na região central, de 19 para 16 mm na região lateral, e do paramento, de 19 para 16 mm. Esses elementos – paramento e vigas horizontais – juntos, correspondem à quase 60% da massa total da comporta 05.

Outras otimizações importantes também foram obtidas na comporta 05, tais como a redução da espessura da cabeceira de 25 para 16 mm, da espessura da aba central de 50 para 44,5 mm, da espessura da aba lateral de 22,4 para 12,5 mm

Pode-se concluir que foi possível obter expressiva redução de massa na comporta 05, principalmente, devido à redução das espessuras das chapas dos dois elementos mais pesados neste painel: o paramento (21,72% da massa total) e as vigas horizontais (37,33% da massa total).

No caso da comporta 08, as principais otimizações estão associadas à redução nas espessuras da viga horizontal, de 9,5 para 8 mm, tanto na região central como na lateral da viga, bem como pela redução da espessura da aba central, de 50 para 31,5 mm, e da espessura da aba lateral, de 50 para 25 mm. As abas correspondiam à 31,36% do total da massa do painel, enquanto as vigas correspondiam à 24,77% do total do projeto do fabricante.

Nota-se que as comportas 05 e 08 foram projetadas sem maiores preocupações com a massa do equipamento, se comparadas com a dos demais painéis, que foram projetados pelos mesmos fabricantes.

A análise dos resultados sob o aspecto geral da metodologia adotada, permitiu observar os seguintes fatos:

- Foi possível reduzir a espessura do paramento somente nas comportas 03, 04 e 05;
- Foi possível reduzir a espessura da cabeceira em todas as comportas, exceto nas comportas 06, 07 e 08, que apresentavam espessuras mínimas recomendáveis (12,5 mm);
- A altura da alma da cabeceira  $HCAB$  sofreu alteração para mais (comportas 02, 03 e 05), para menos (comporta 01, 04, 07 e 08), e manteve-se inalterada (comporta 06);
- A altura da alma da viga na região central  $(HVH)$  sofreu alteração para mais em todas as comportas otimizadas, exceto na comporta 01 onde manteve-se inalterada;
- A espessura da viga horizontal na região central  $(TH)$  foi reduzida sempre que possível, não acontecendo apenas nas comportas 01 e 07;
- A espessura da viga horizontal na região lateral  $(THCAB)$  só foi possível reduzir nas comportas 05 e 08;
- A largura da aba da viga horizontal sofreu alteração para mais ou menos com valores de até 40 mm de diferença, em todos as comportas, para compensar as reduções de espessura;
- A espessura da aba central  $(TABA)$  da viga horizontal, sofreu redução em quase todos os casos, exceto na comporta 04;
- A espessura da aba lateral (TABAL) da viga horizontal, foi reduzida na totalidade dos casos.

Cada caso de otimização deve ser analisado separadamente, pois tem suas particularidades. Entretanto, é possível observar que, na maioria dos casos, foram obtidas reduções de massa pela redução da espessura da viga horizontal (TH), acompanhada do aumento da altura da alma (HVH), bem como através da redução das espessuras das abas das vigas (TABA e TABAL).

O único caso em que não foi aumentado o valor da altura da alma da viga horizontal (HVH) foi na comporta 01, que se encontrava muito próximo do design ótimo, motivo pelo qual foi a menor otimização obtida (2,47%), que foi alcançada pela redução nas espessuras da aba central e lateral da viga horizontal, como pode ser observado na tabela 4.5.

# 4.4 ANÁLISE DE TENSÕES

Após a obtenção do design ótimo pela rotina Gate\_otm, foi conduzida a validação dos parâmetros de projeto, que, teoricamente, devem atender as imposições das variáveis de estado previamente definidas na otimização: tensões admissíveis.

Tal verificação foi realizada pela simulação do modelo paramétrico Gate prt, cujos dados de entrada são obtidos da geometria do projeto otimizado, conforme os parâmetros indicados nas tabelas 4.5 e 4.6.

Foram plotados os gradientes de tensões equivalentes nos modelos do projeto original e do projeto otimizado para fins de comparação e verificação de atendimento ao critério de von Mises. Os resultados analisados correspondem aos valores de tensão global no modelo, as tensões de placa no paramento, as tensões na viga horizontal inferior, e as tensões na cabeceira. Se faz importante a análise de tensões da cabeceira, uma vez que sofreu alterações na espessura e na altura de alma.

A sequência de apresentação dos gradientes de tensões será feita da seguinte forma:

- Tensões globais: projeto original x otimizado;
- Tensões de placa: projeto original x otimizado;
- Tensões na viga horizontal inferior: projeto original x otimizado;
- Tensões na cabeceira: projeto original x otimizado.

# 4.4.1 Comporta 01

Como esperado, observa-se nas figuras 4.3 a 4.10, que os níveis de tensões são inferiores aos valores de tensões equivalentes admissíveis: 167,5 MPa nas vigas e 202,5 MPa nas placas (paramento), conforme tabela 3.5

As tensões de placa tiveram seus valores praticamente inalterados, uma vez que não houve redução de espessura, ou seja, TP manteve-se constante. Os níveis de tensões na viga horizontal inferior subiram ligeiramente – de 158,71 para 164,88 MPa – ficando mais próximo do valor admissível, entretanto abaixo do mesmo.

Como o projeto do fabricante estava próximo do design ótimo, a redução de massa foi obtida basicamente pela redução da altura (LABA) e da espessura das abas na região central (TABA) e lateral (TABAL) da viga horizontal, que resultou no acréscimo do nível de tensões nessa região.

A cabeceira teve seus níveis máximos de tensão alterados de 80,275 para 94,637 MPa, em função da redução na espessura, de 19 para 16 mm.

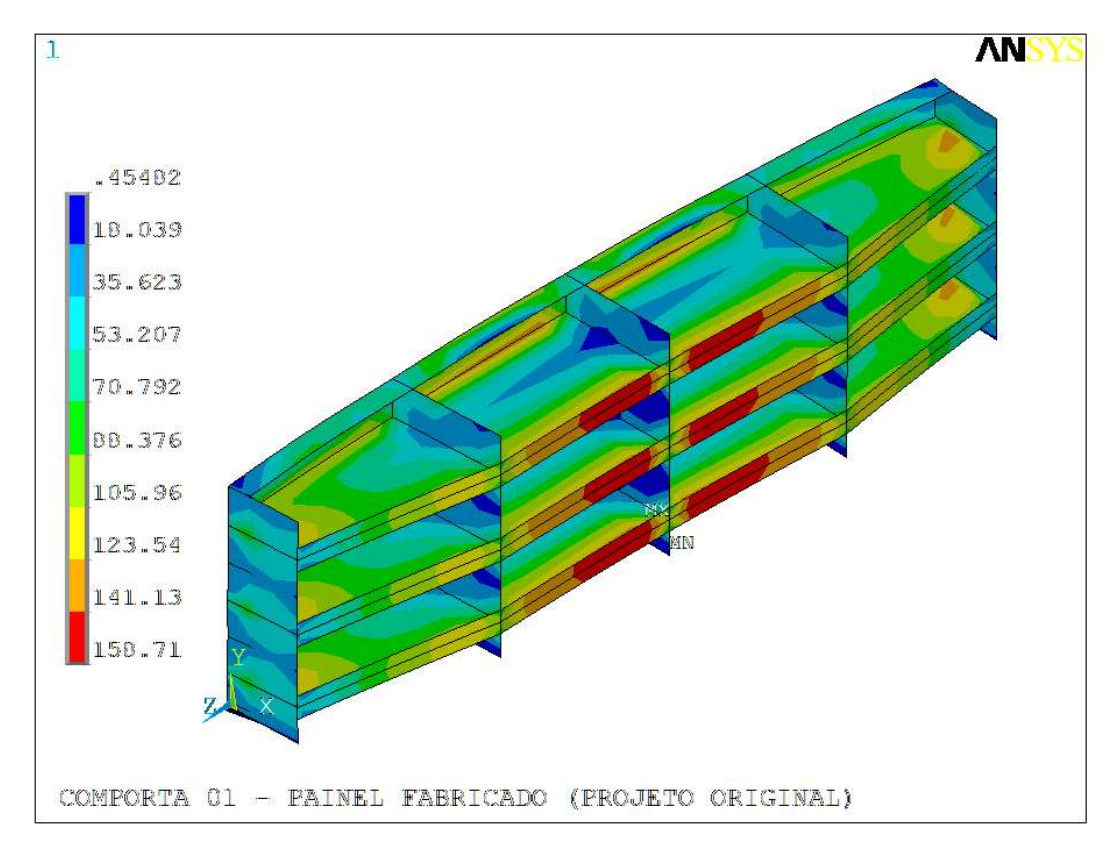

Figura 4.3. Projeto original – Tensões equivalentes na comporta [MPa].

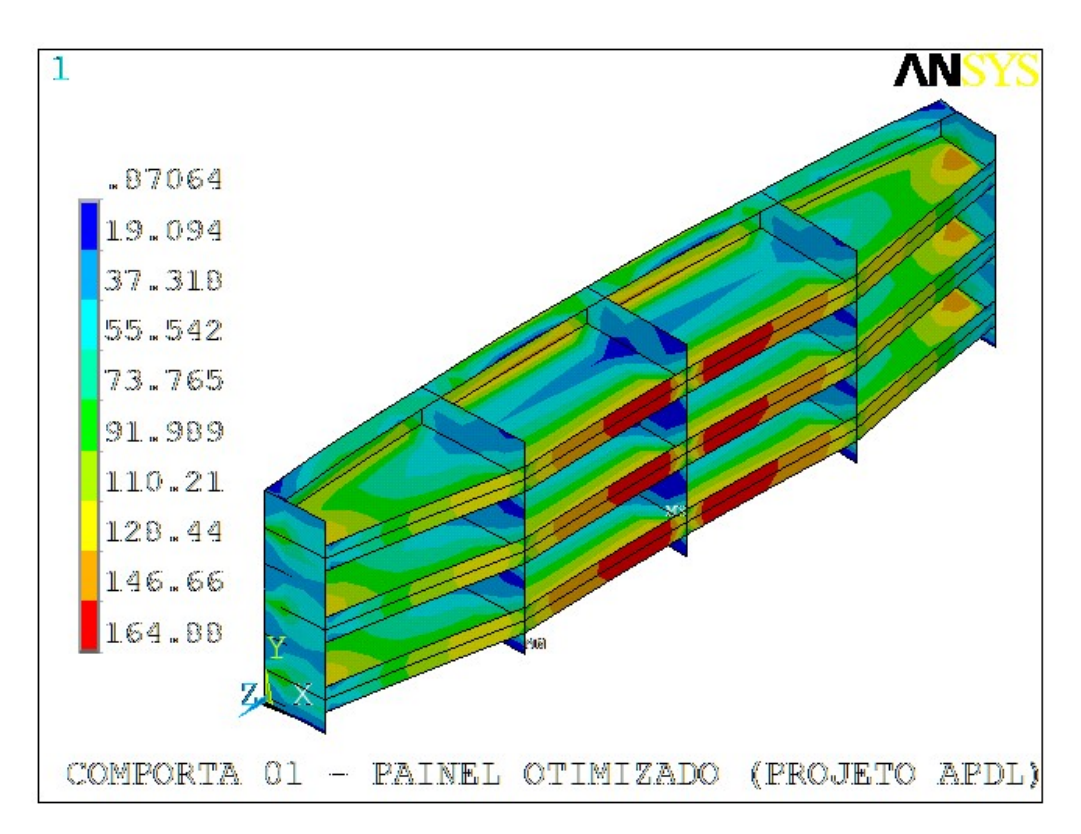

Figura 4.4. Projeto otimizado – Tensões equivalentes na comporta [MPa].

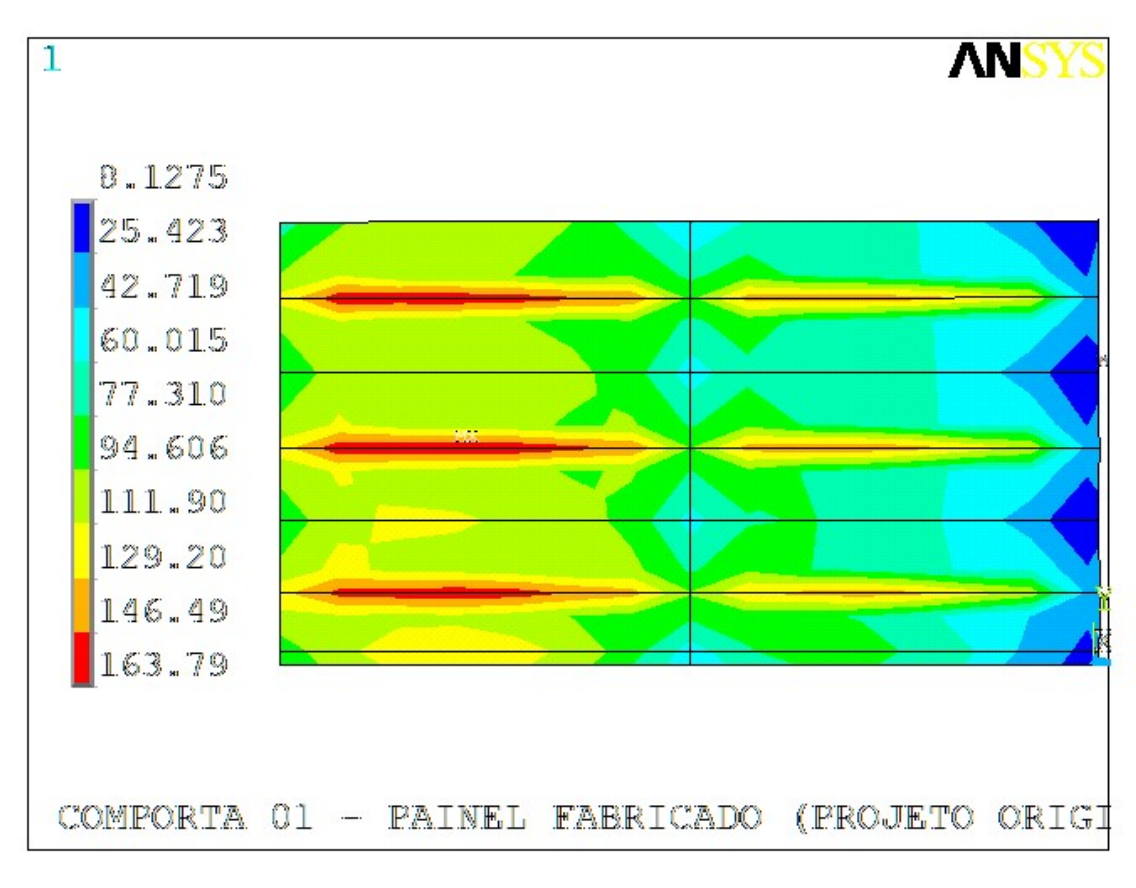

Figura 4.5. Projeto original – Tensões equivalentes no paramento [MPa].

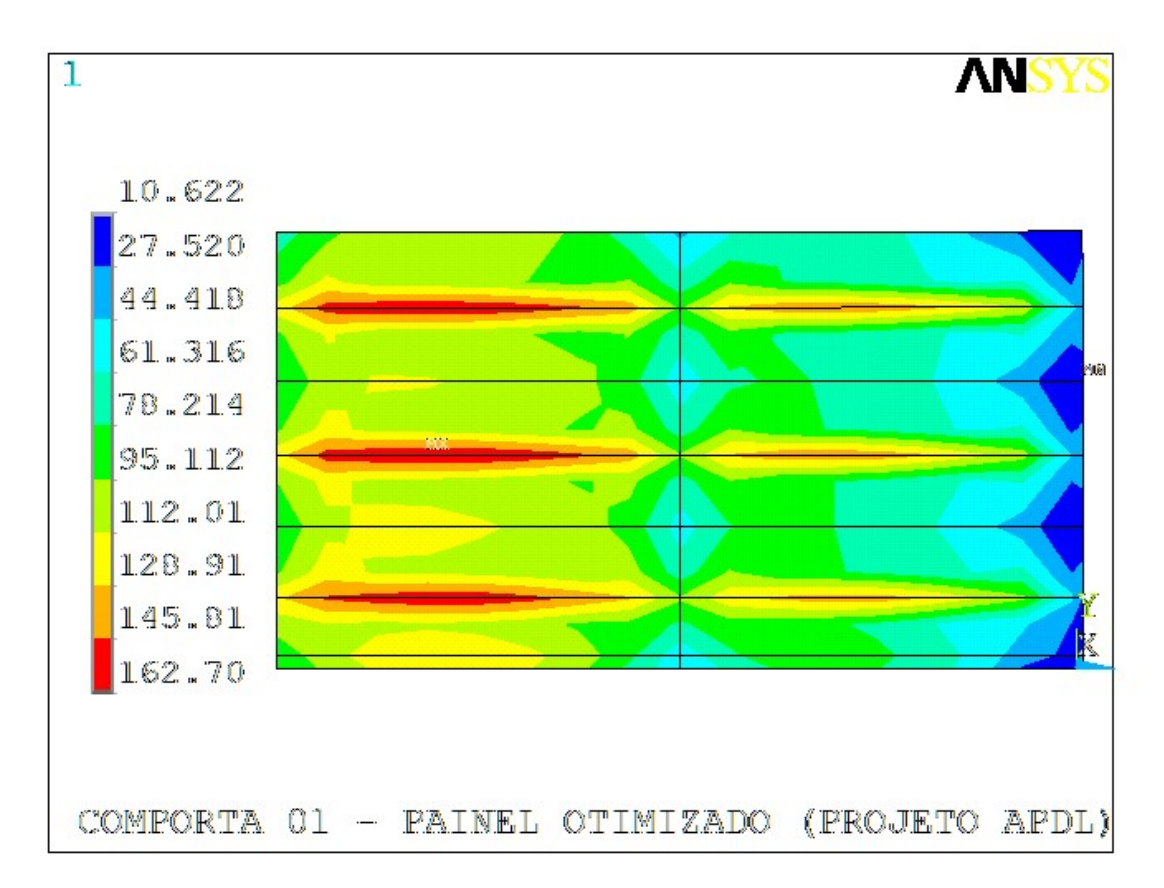

Figura 4.6. Projeto otimizado – Tensões equivalentes no paramento [MPa].

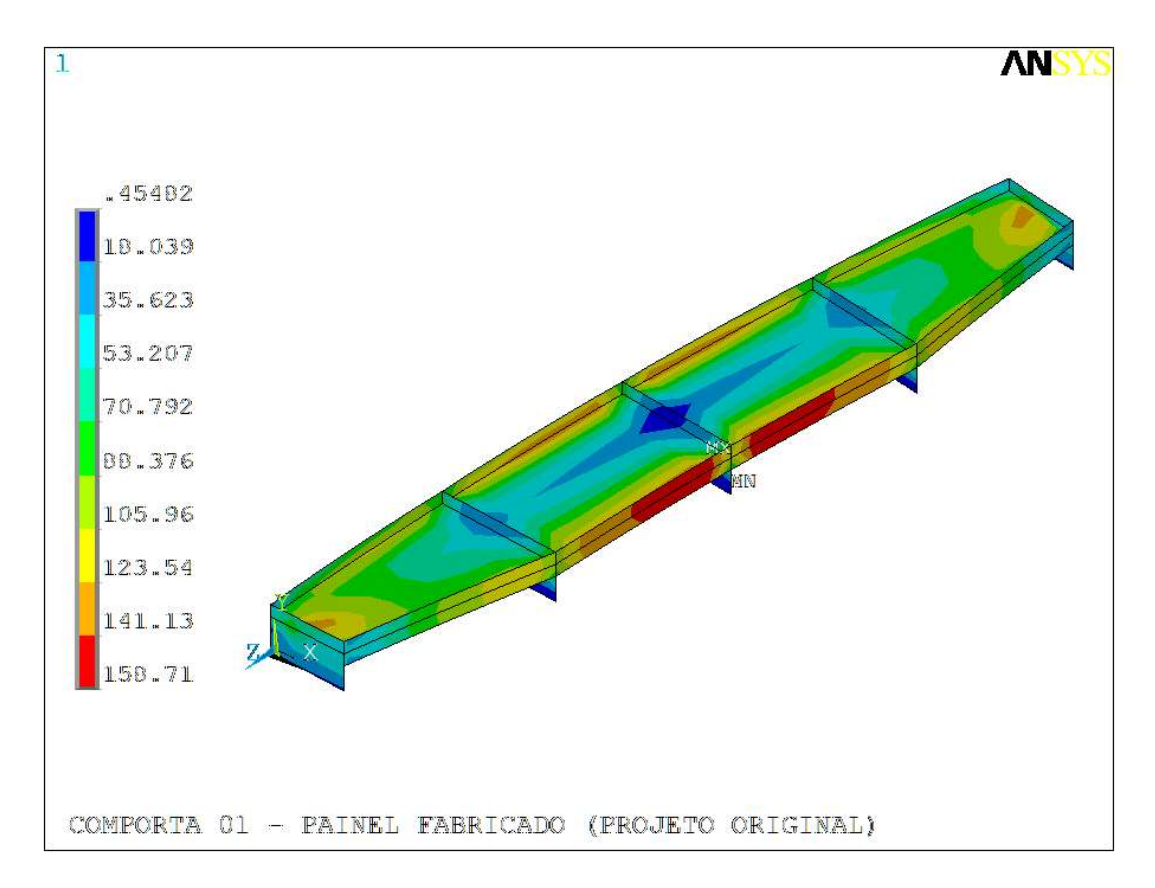

Figura 4.7. Projeto original – Tensões equivalentes na viga horizontal inferior [MPa].

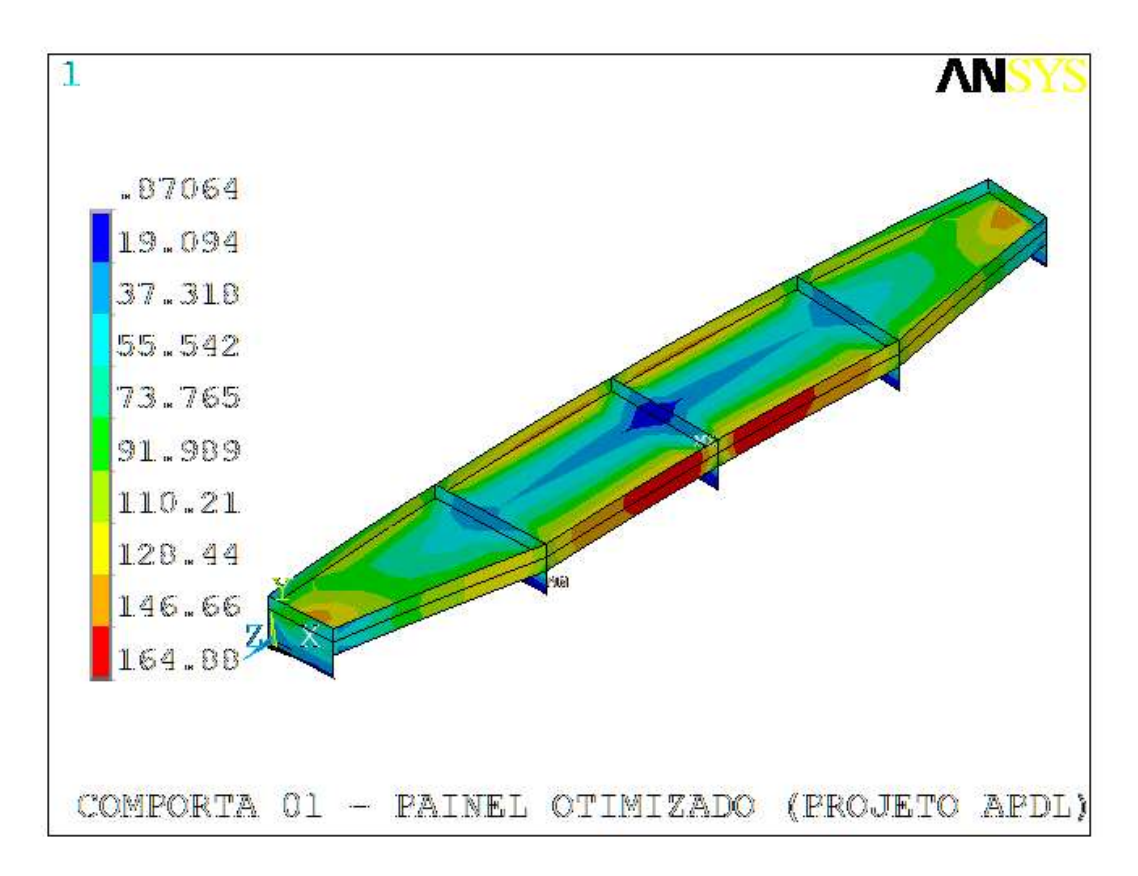

Figura 4.8. Projeto otimizado – Tensões equivalentes na viga horizontal inferior [MPa]

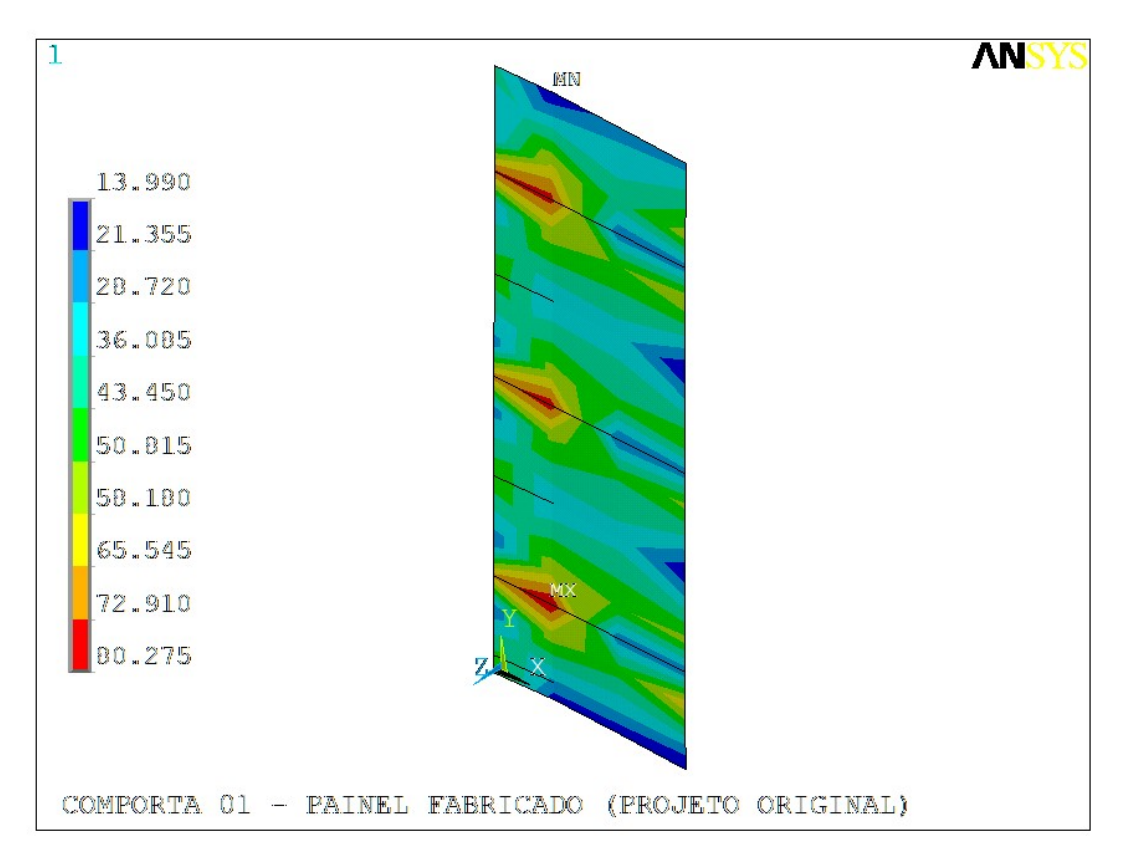

Figura 4.9. Projeto original – Tensões equivalentes na cabeceira [MPa].

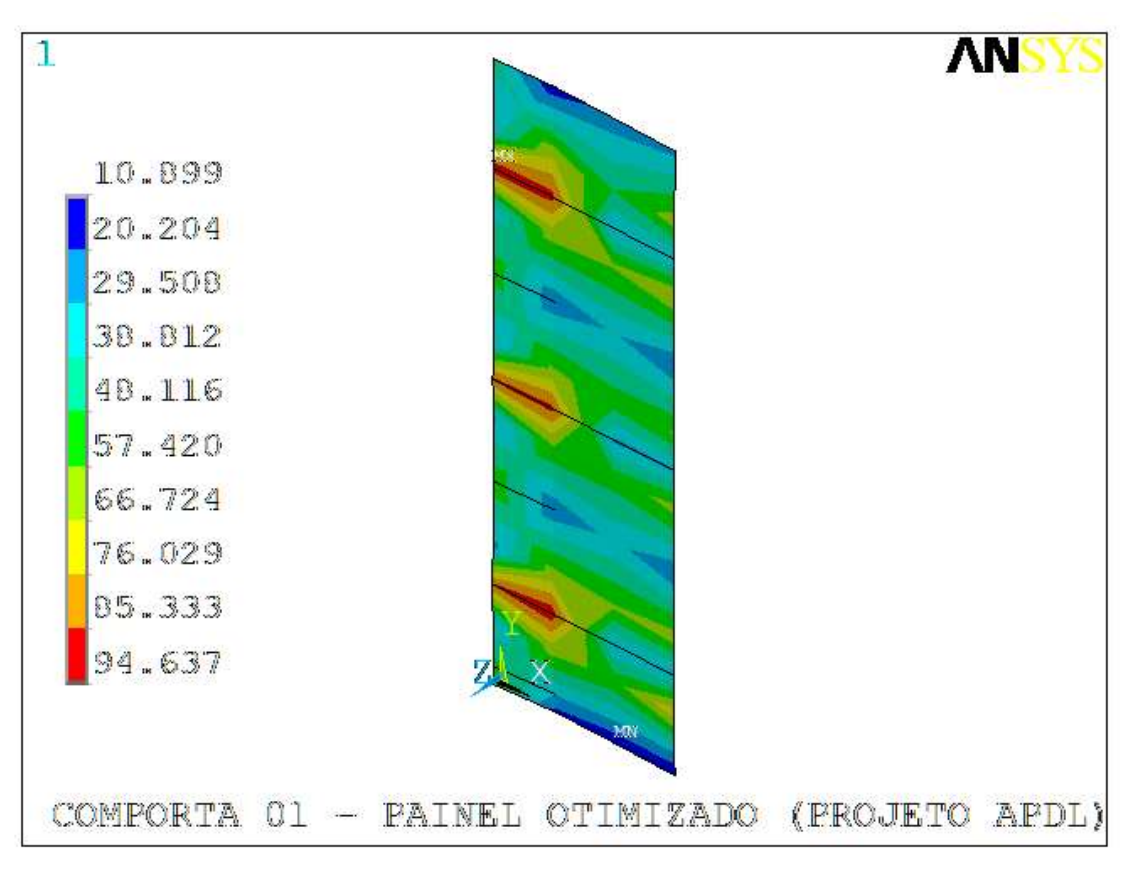

Figura 4.10. Projeto otimizado – Tensões equivalentes na cabeceira [MPa].

# 4.4.2 Comporta 02

Como era esperado, observa-se nas figuras 4.11 a 4.18, que os níveis de tensões são inferiores aos valores de tensões equivalentes admissíveis: 258,8 MPa nas vigas e 279,5 MPa nas placas (paramento), conforme tabela 3.5.

O valor global de tensões reduziu em função da alteração na distribuição de tensões. No projeto original, havia concentração de tensões nos reforços intermediários, cujos valores estavam próximos do valor admissível (258,8 MPa), conduzindo os valores globais do modelo para 253,46 MPa.

O projeto otimizado aumentou a altura da alma das vigas horizontais de 2100 para 2300 mm e a altura da aba (LABA), aliviando os reforços intermediários, e provocando uma distribuição mais uniforme das tensões no modelo. Com essa modificação, o valor máximo global do modelo passou a ocorrer na aba da viga horizontal, com valor correspondente à 222,02 MPa.

Houve acréscimo dos níveis de tensão na viga horizontal e na cabeceira, ao passo que houve ligeira redução das tensões no paramento, que pode ter sido provocada pela mudança na distribuição global das tensões, quando das alterações nas dimensões (espessura e altura da alma) da viga horizontal.

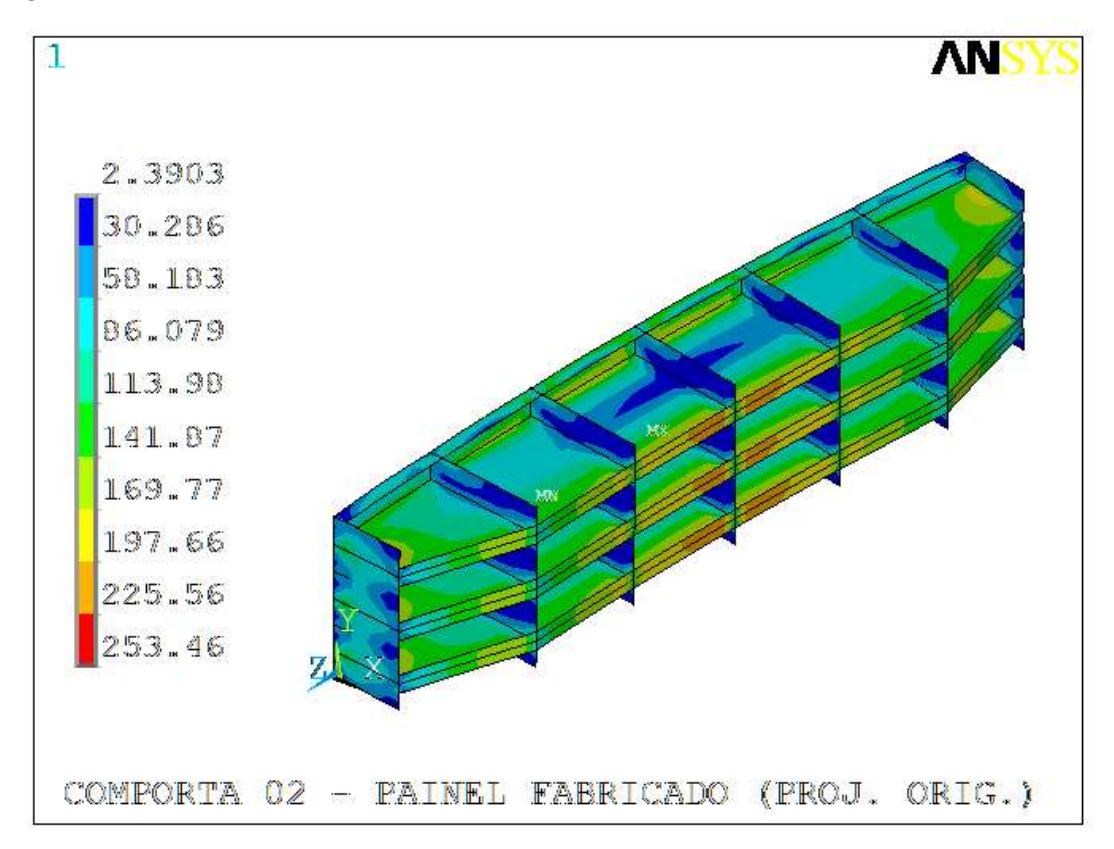

Figura 4.11. Projeto original – Tensões equivalentes na comporta [MPa].

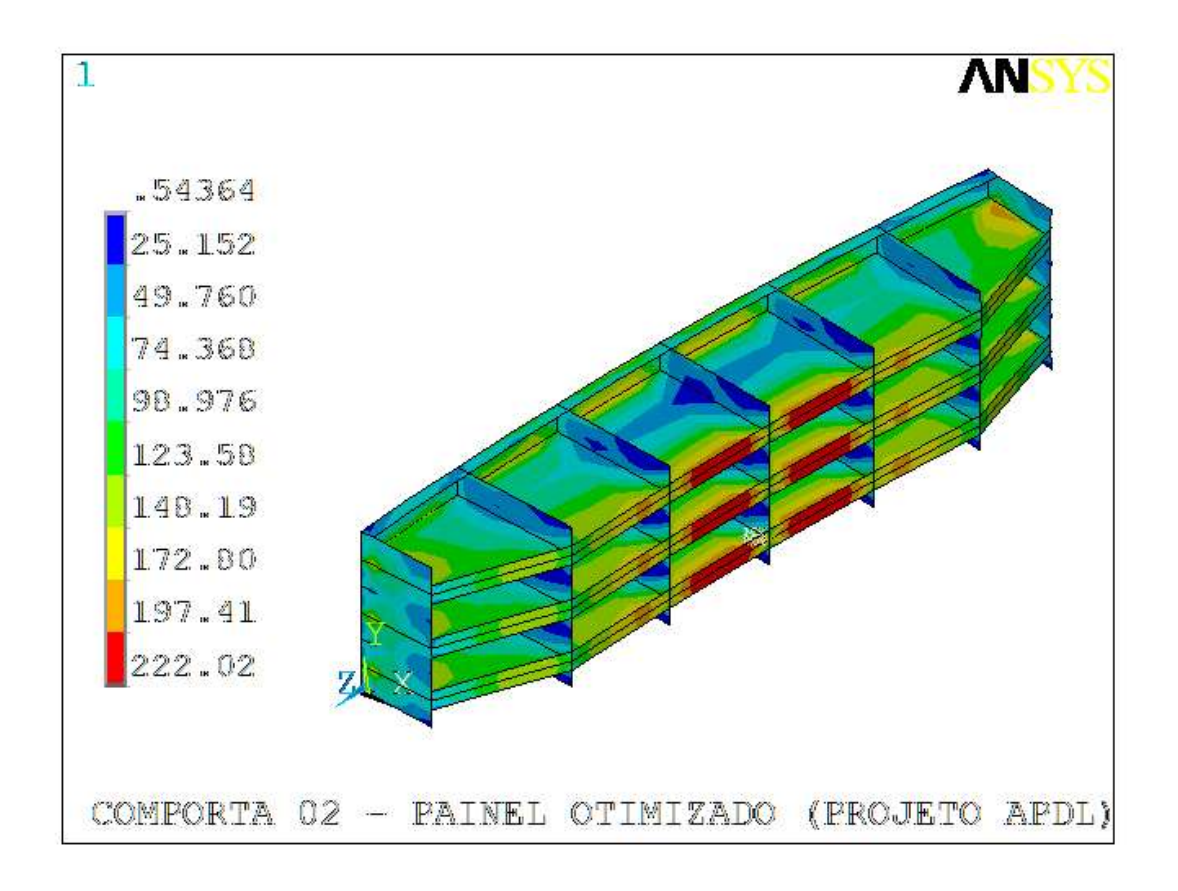

Figura 4.12. Projeto otimizado – Tensões equivalentes na comporta [MPa].

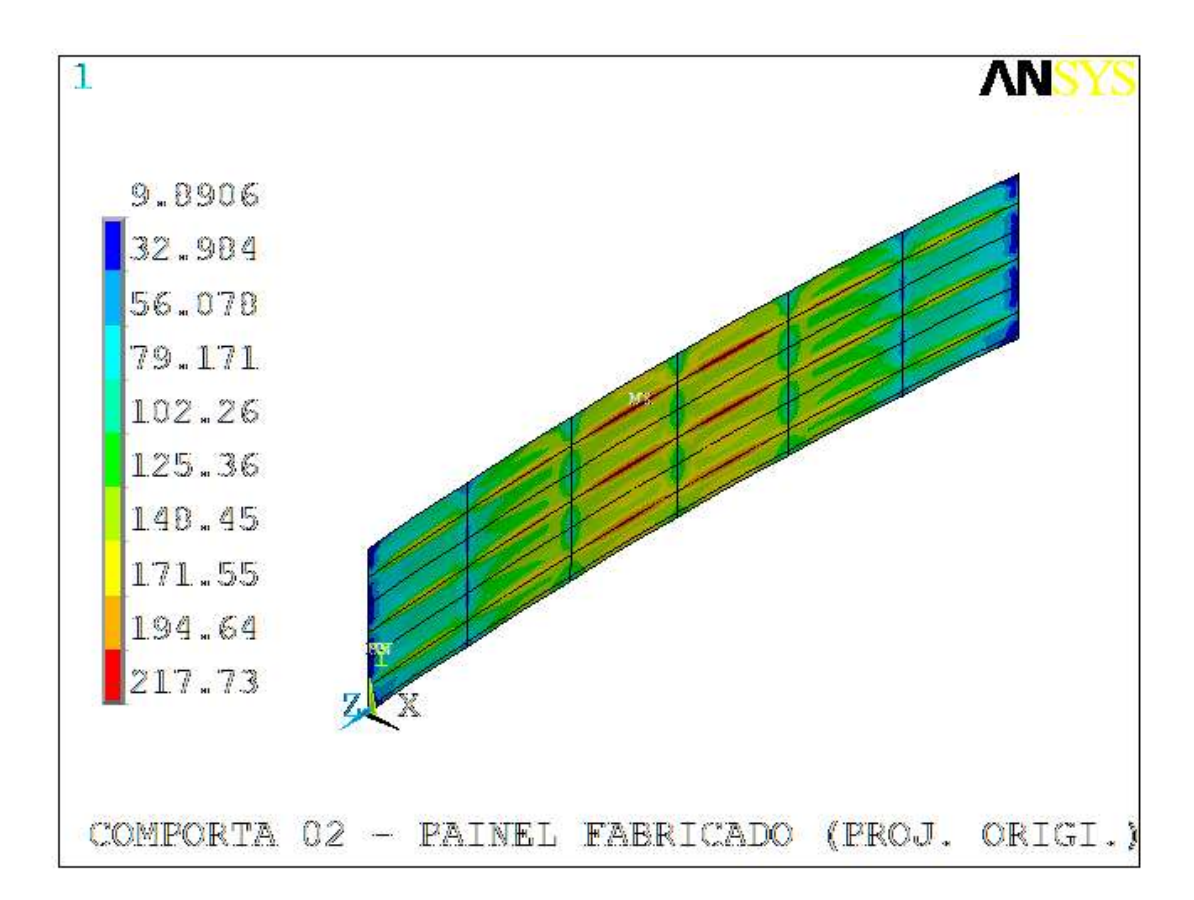

Figura 4.13. Projeto original – Tensões equivalentes no paramento [MPa].

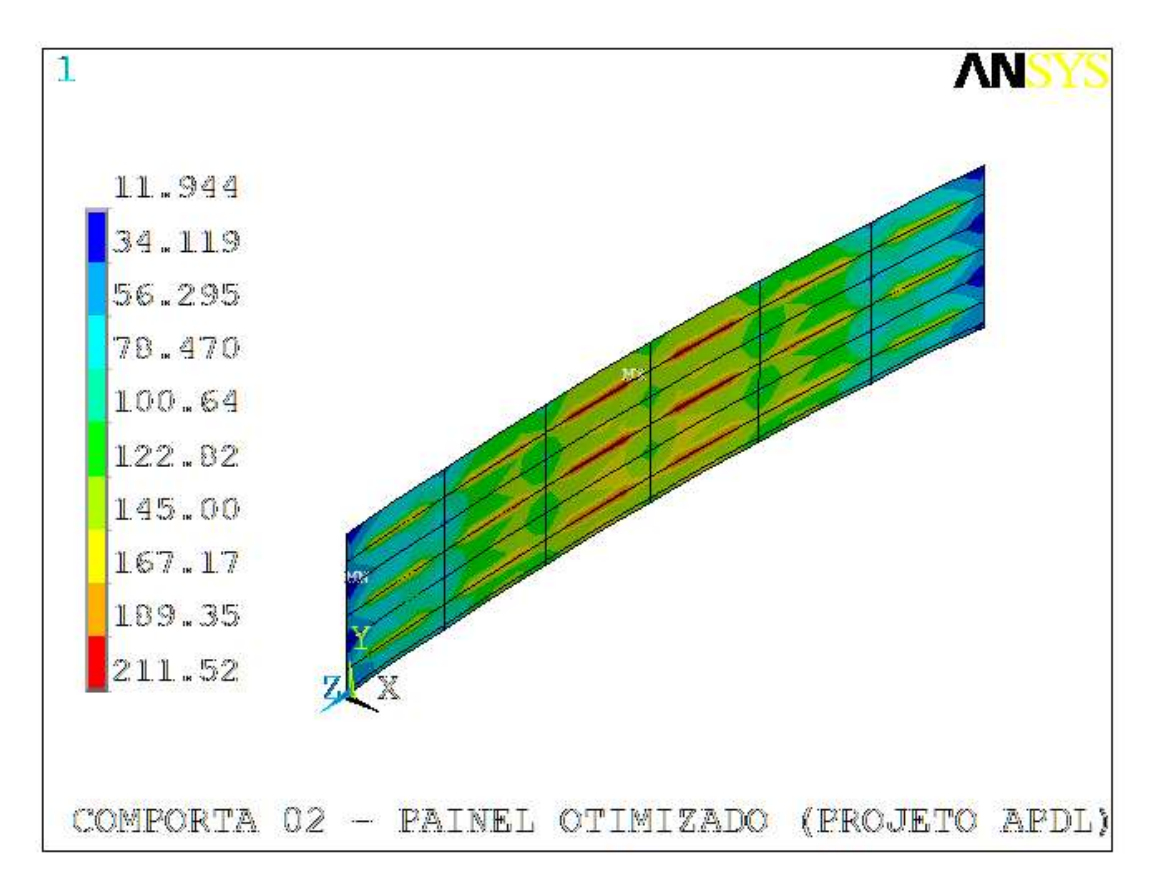

Figura 4.14. Projeto otimizado – Tensões equivalentes no paramento [MPa].

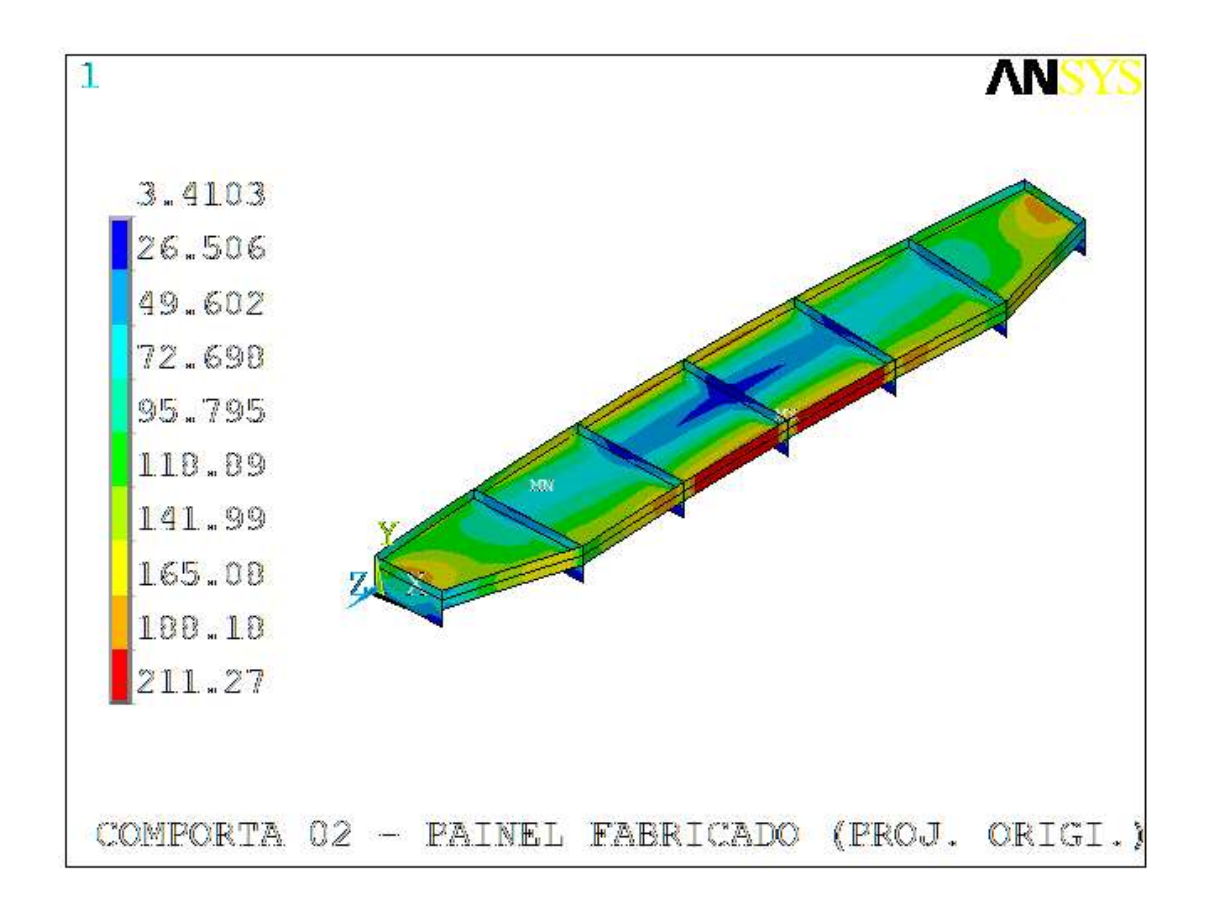

Figura 4.15. Projeto original – Tensões equivalentes na viga horizontal inferior [MPa].

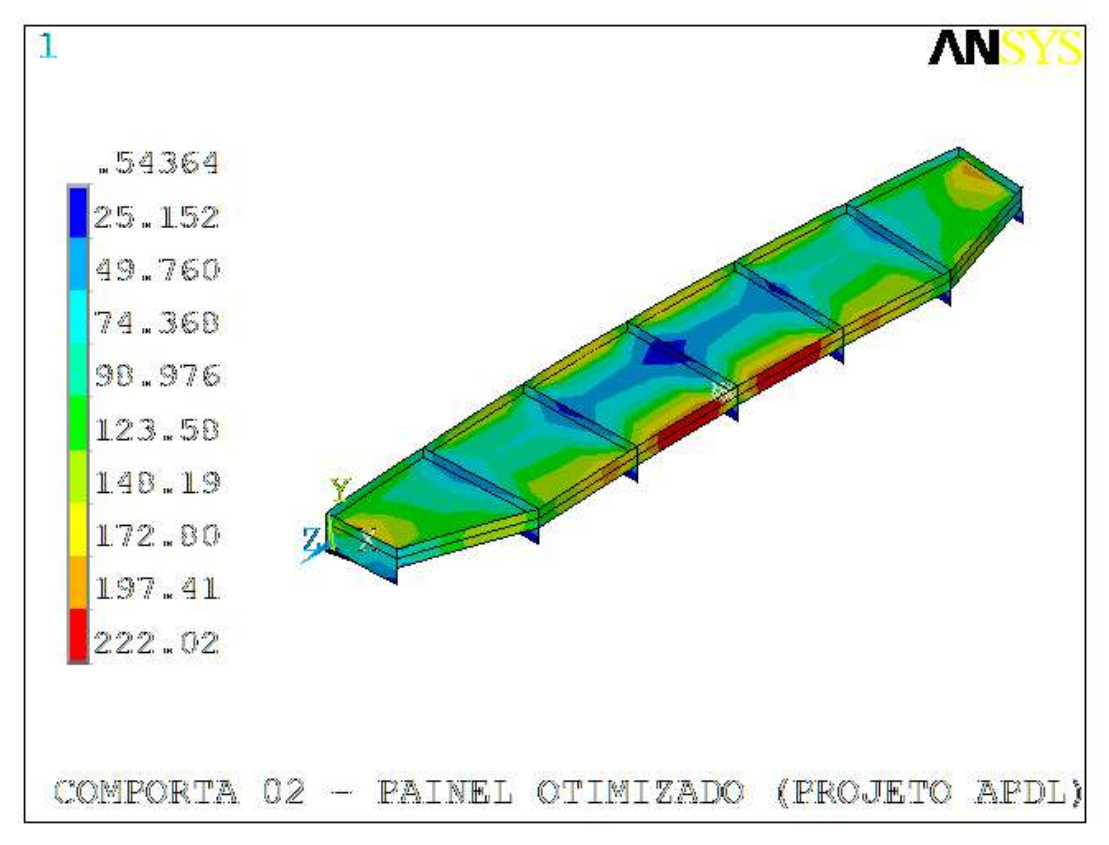

Figura 4.16. Projeto otimizado – Tensões equivalentes na viga horizontal inferior [MPa].

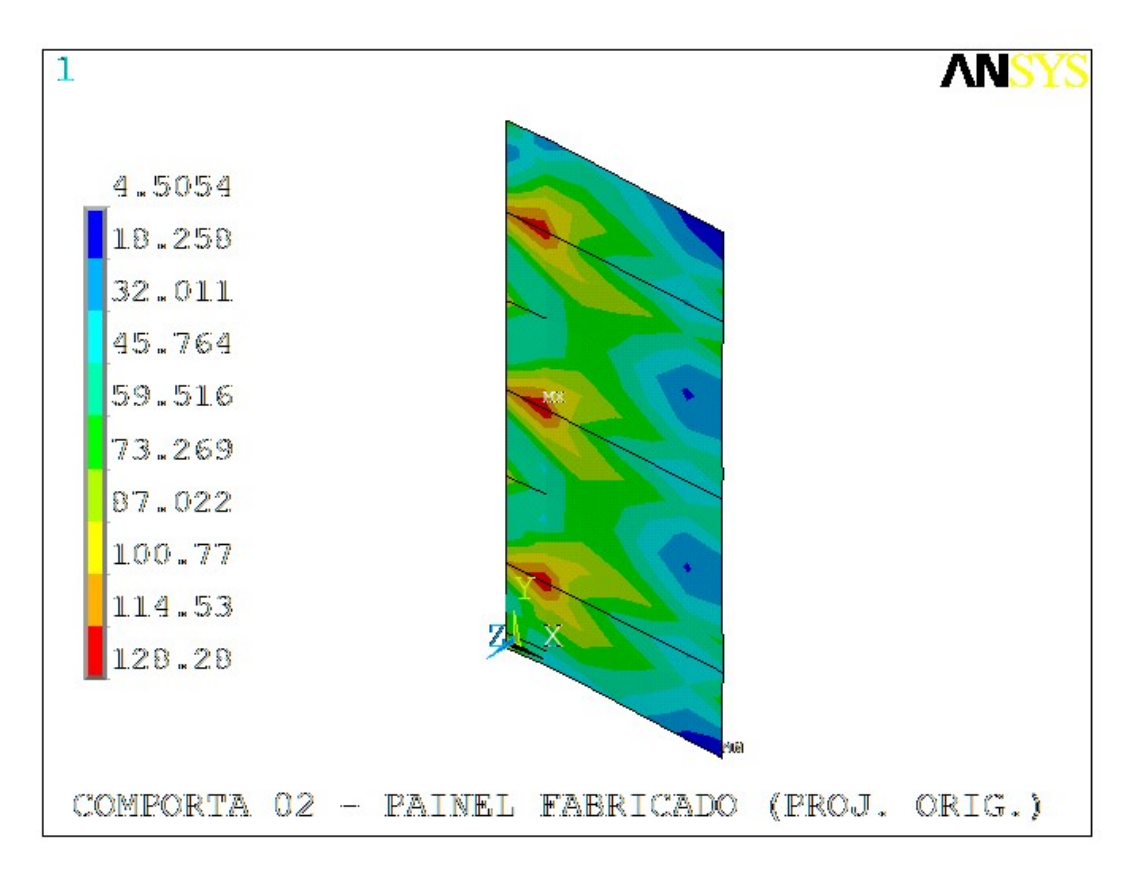

Figura 4.17. Projeto original – Tensões equivalentes na cabeceira [MPa].

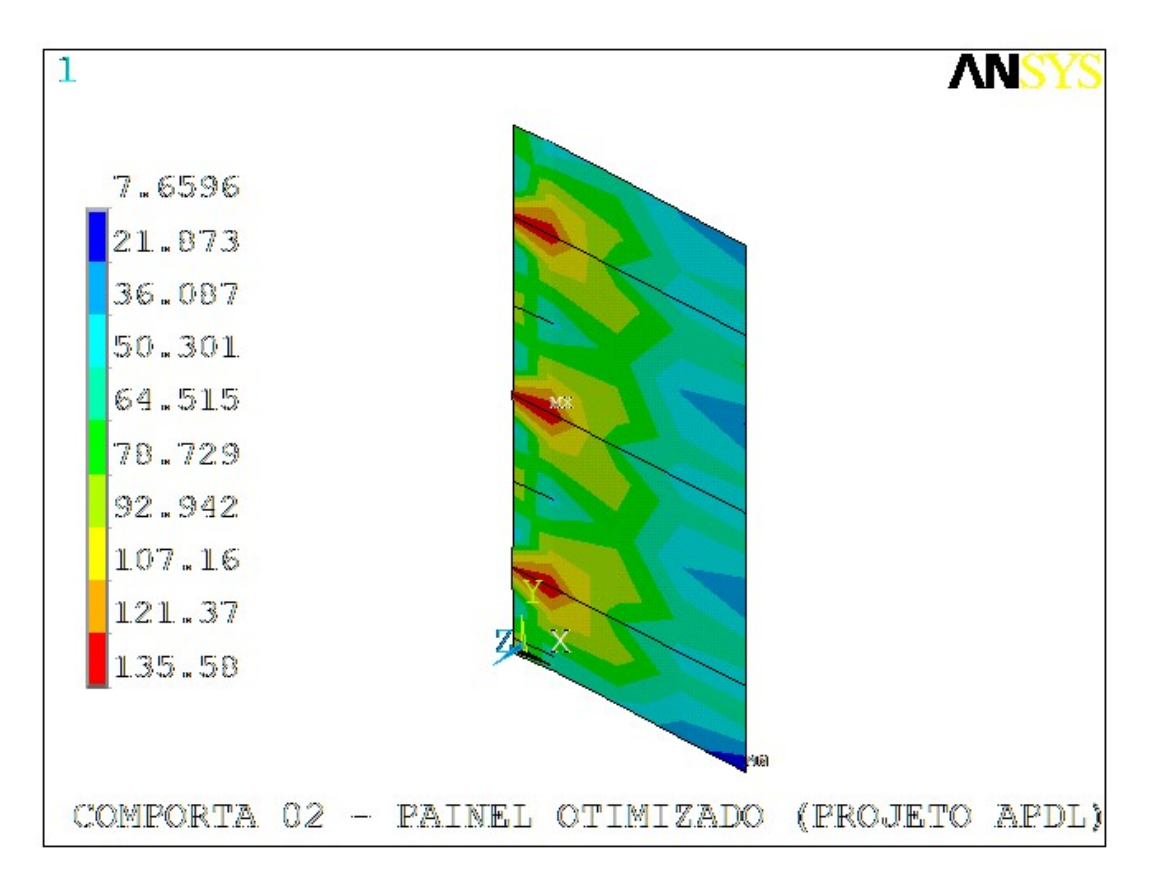

Figura 4.18. Projeto otimizado – Tensões equivalentes na cabeceira [MPa].

# 4.4.3 Comporta 03

Como era esperado, observa-se nas figuras 4.19 a 4.25, que os níveis de tensões são inferiores aos valores de tensões equivalentes admissíveis: 167,5 MPa nas vigas e 202,5 MPa nas placas (paramento), conforme tabela 3.5.

De modo geral, não houve alteração significativa na distribuição do campo de tensões do modelo. O máximo global passou de 146,55 para 155,40 MPa, ocorrendo no mesmo ponto, na região da aba da viga horizontal inferior. As tensões na viga horizontal aumentarem em função da redução das espessura da alma da viga horizontal de 9,5 mm para 8 mm, bem como pela redução da espessura da aba central da viga, que passou de 19 para 16 mm.

Apesar da altura da alma da viga horizontal (HVH) ter seu valor aumentado de 1050 para 1100 mm, foi insuficiente para reduzir os níveis de tensão na viga, principalmente porque houve redução das espessuras da alma (TH) e da aba (TABA e TABAL).

O paramento, como era esperado, teve seu valor máximo de tensão elevado de 125,57 MPa para 154,01, em função da redução da espessura, de 19 para 16 mm no projeto otimizado. Da mesma forma, a cabeceira teve níveis de tensão elevados devido a redução da espessura de 16 para 12,5 mm.

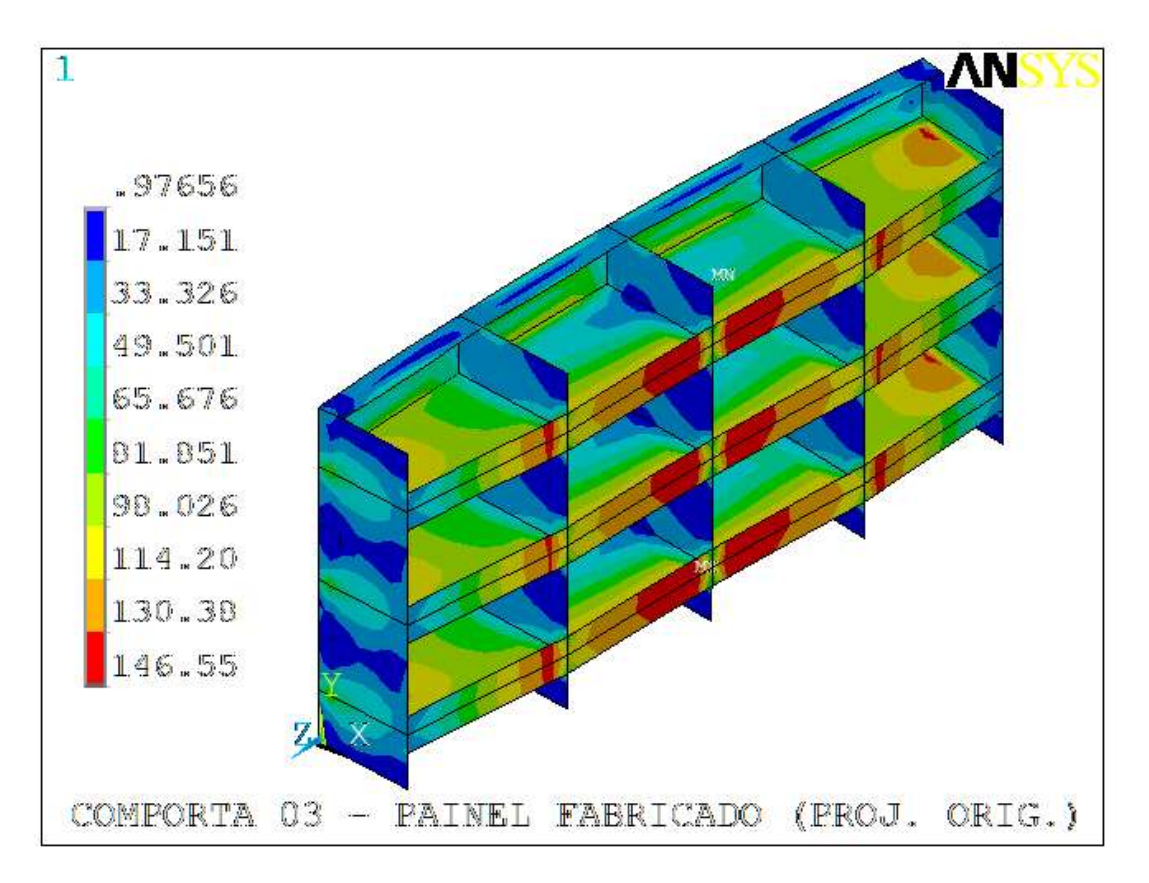

Figura 4.19. Projeto original – Tensões equivalentes na comporta [MPa].

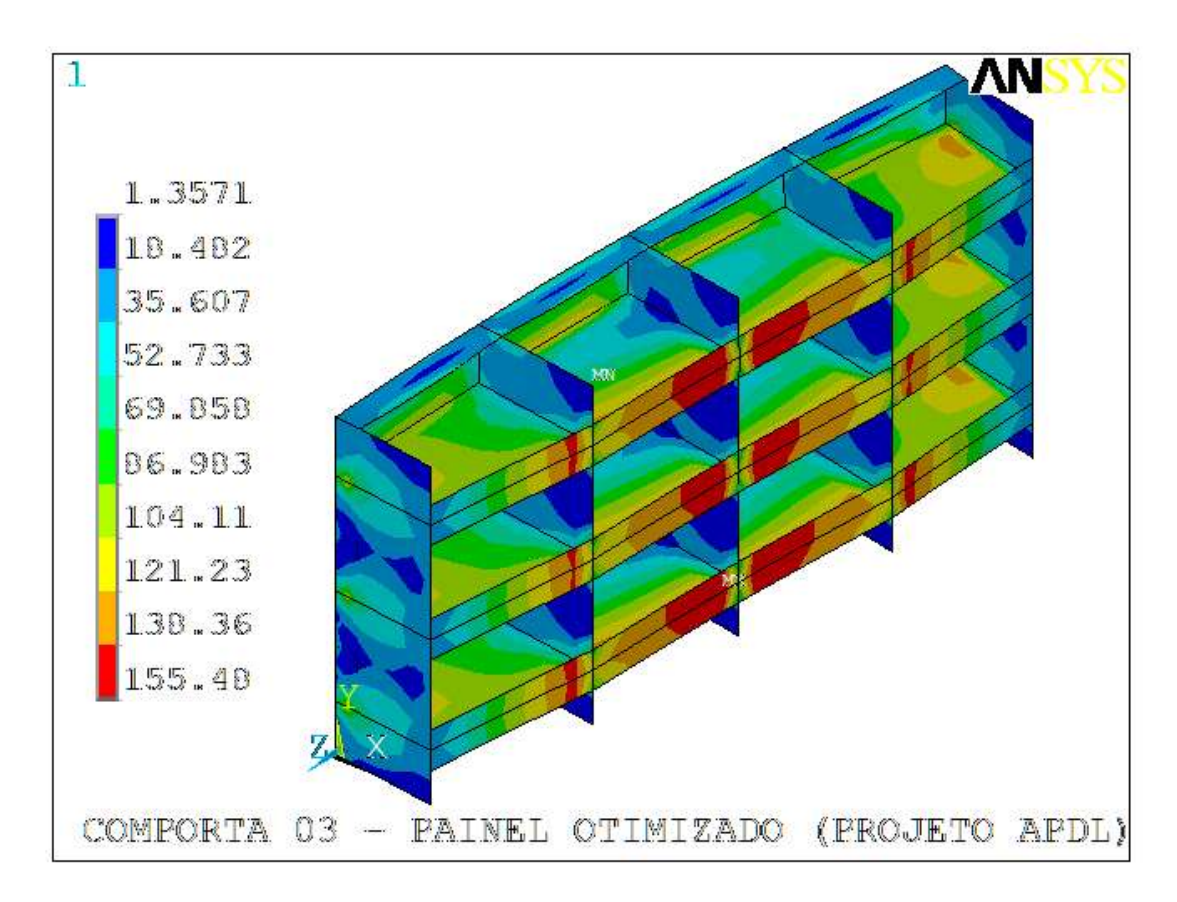

Figura 4.20. Projeto otimizado – Tensões equivalentes na comporta [MPa].

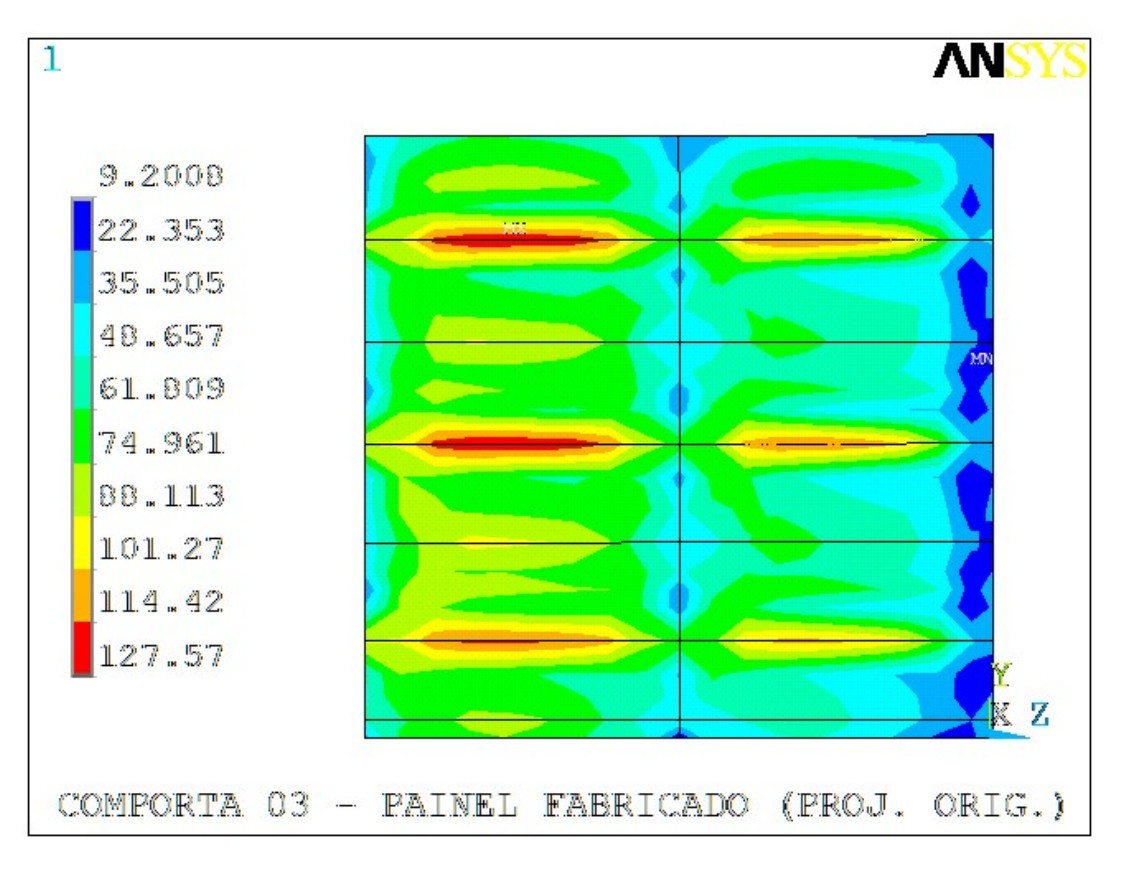

Figura 4.21. Projeto original – Tensões equivalentes no paramento [MPa].

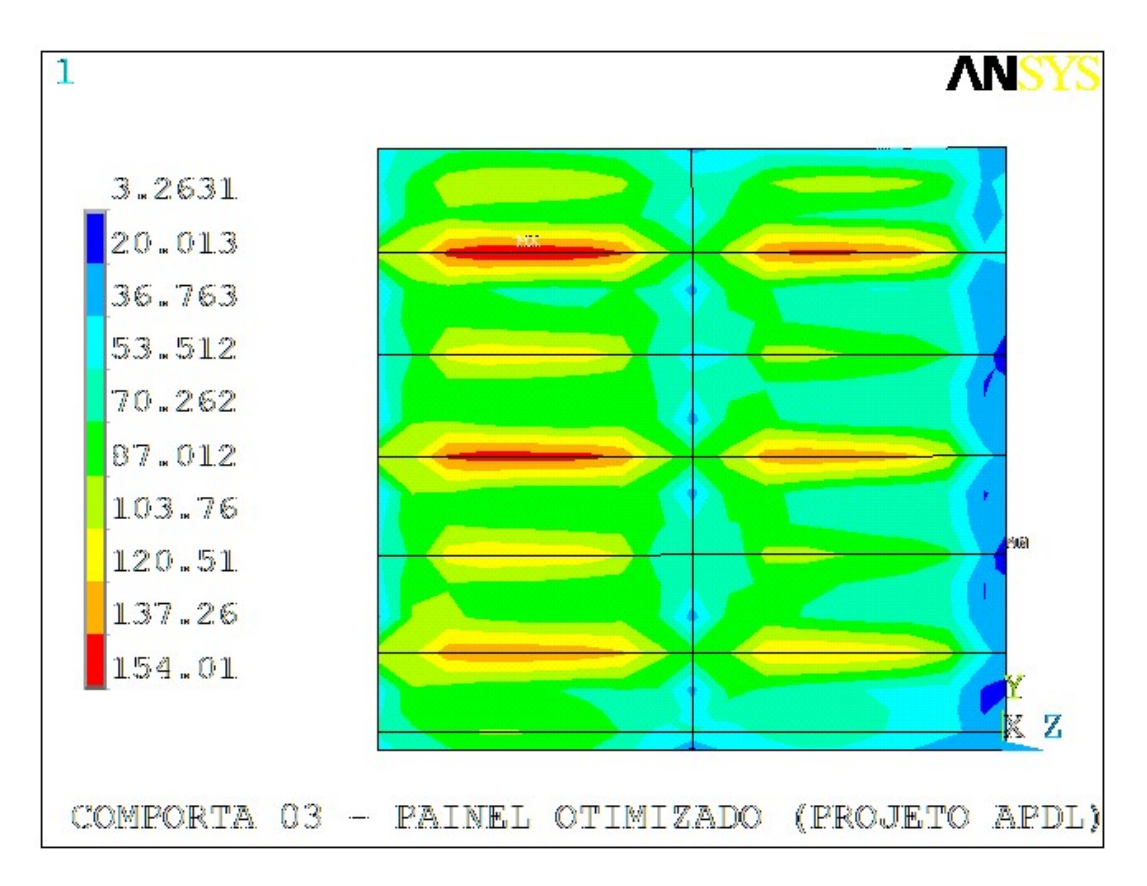

Figura 4.22. Projeto otimizado – Tensões equivalentes no paramento [MPa].

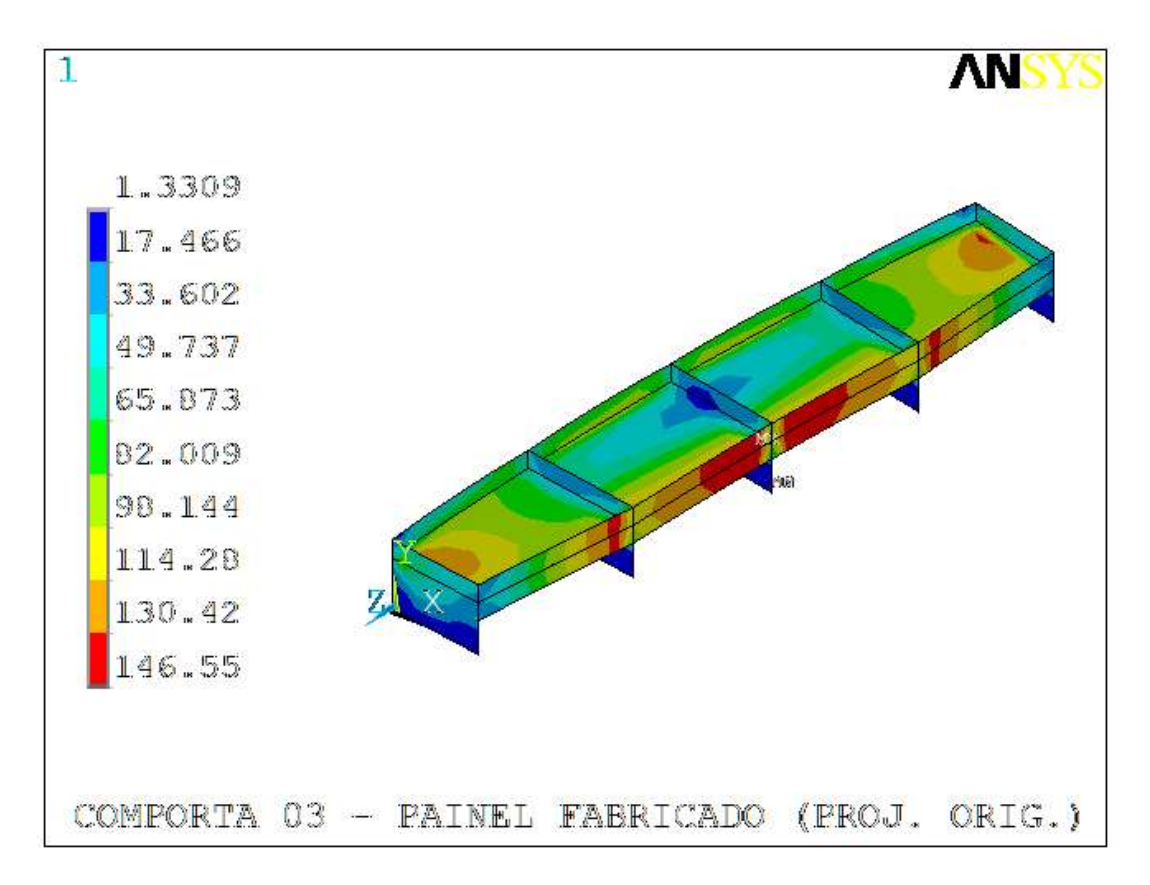

Figura 4.22. Projeto original – Tensões equivalentes na viga horizontal inferior [MPa].

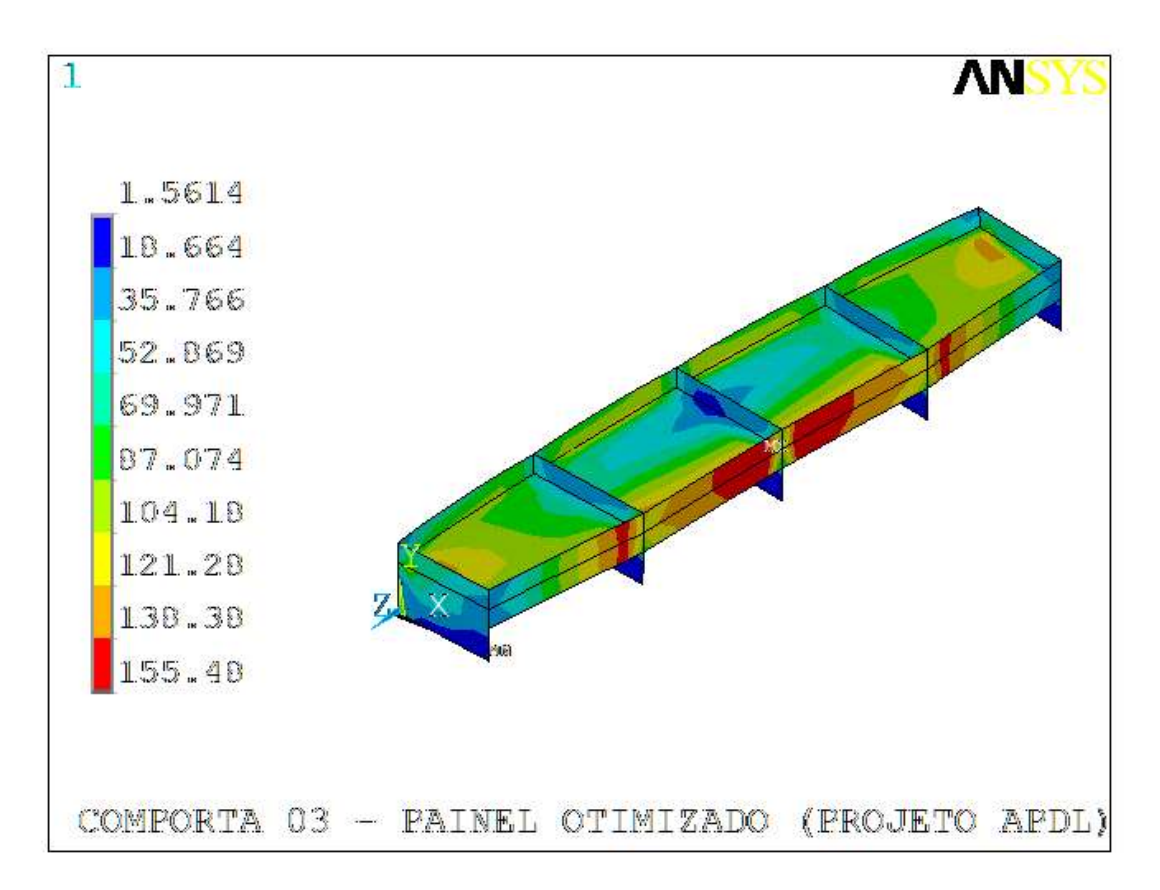

Figura 4.23. Projeto otimizado – Tensões equivalentes na viga horizontal inferior [MPa].

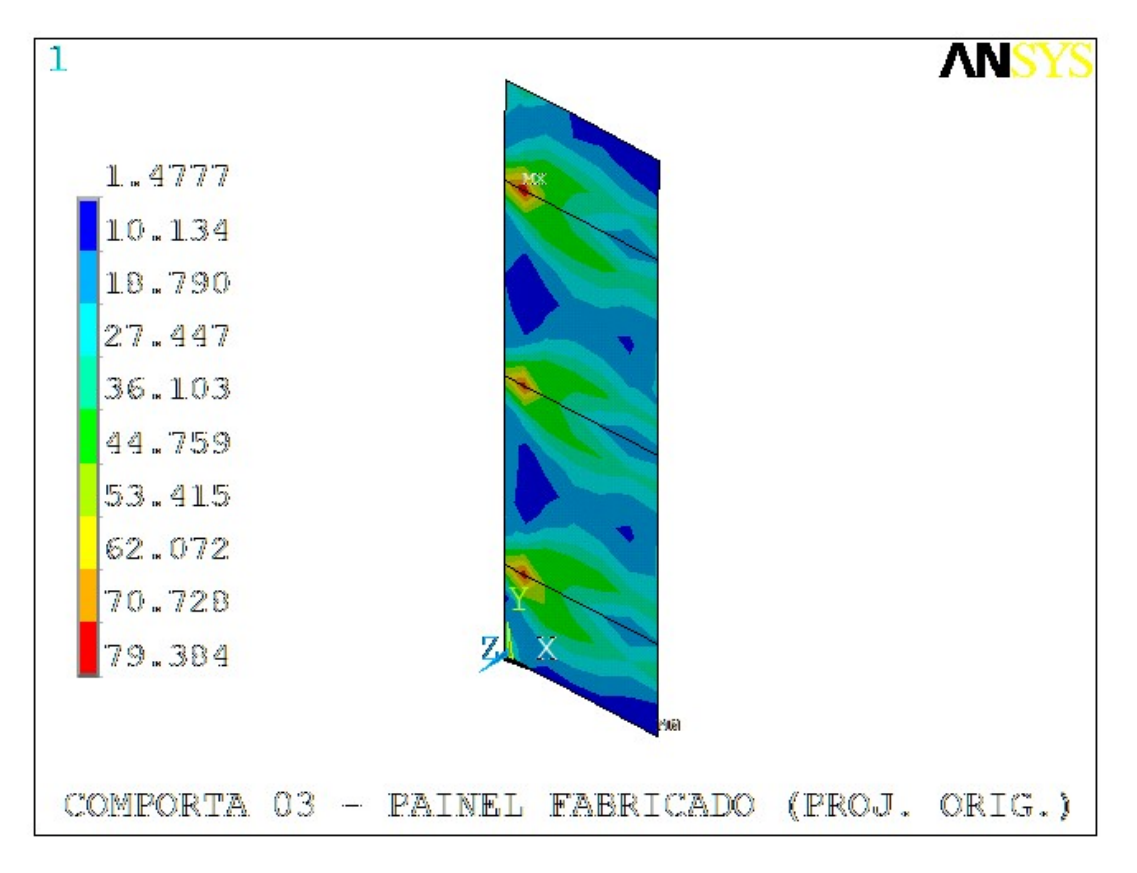

Figura 4.24. Projeto original – Tensões equivalentes na cabeceira [MPa].

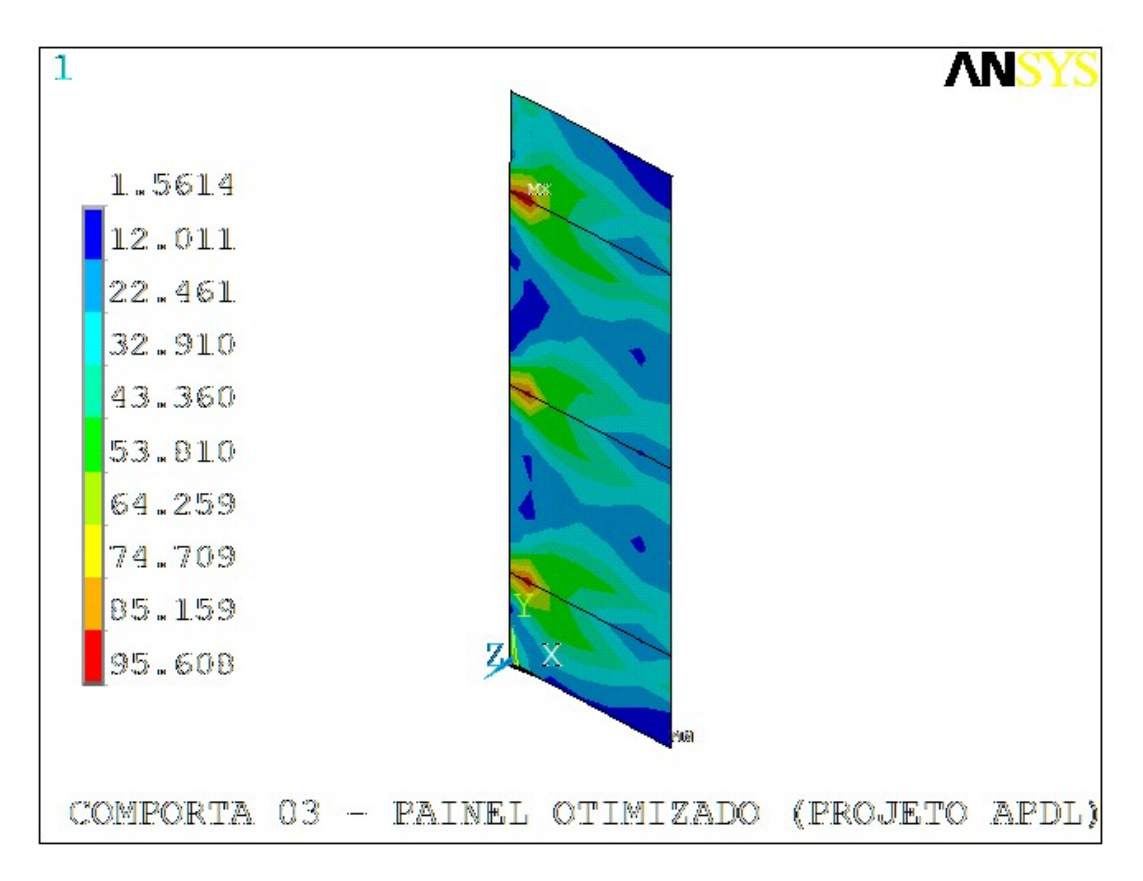

Figura 4.25. Projeto otimizado – Tensões equivalentes na cabeceira [MPa].

#### 4.3.4 Comporta 04

A comporta 04 é o painel da ensecadeira montante do vertedouro do sítio Pimental da UHE Belo Monte. A comporta 05 é o painel da ensecadeira jusante do mesmo Vertedouro. Como o vão é o mesmo, a quantidade de vigas é a mesma (NHBEAM =2) e a geometria é idêntica e o que muda apenas a carga hidrostática, não serão ilustrados os gradientes de tensão da comporta 04.

Serão ilustrados somente os campões de tensões da comporta 05, com o intuito de comprovar a validação do modelo otimizado, já que esta comporta teve a maior redução de massa proporcionada por esta metodologia, que foi correspondente à 16,17%.

#### 4.3.5 Comporta 05

Com o intuito de facilitar a visualização, foram disponibilizados na mesma página, as figuras que devem ser comparadas: projeto original x otimizado. Como era esperado, observa-se nas figuras 4.26 a 4.33, que os níveis de tensões são inferiores aos valores de tensões equivalentes admissíveis: 167,5 MPa nas vigas e 202,5 MPa nas placas (paramento), conforme tabela 3.5.

Os níveis máximos de tensão no paramento atingiram valores acima de 160 MPa, e na cabeceira, ficou próximo de 100 MPa, valor bem superior ao do projeto original, entretanto, ainda bem abaixo do valor admissível. O paramento reduziu a espessura de 19 para 16 mm, enquanto a cabeceira, foi de 25 para 16 mm.

Mesmo com o acréscimo da altura da alma (HVH), de 2450 mm para 2750 mm, a viga horizontal inferior teve seus valores de tensão aumentados, em função da redução da espessura da alma (TH), de 16 para 9,5 mm, bem como da espessura da aba central e lateral, de 50 para 44,5 m e, de 22,4 para 12,5 mm, respectivamente.

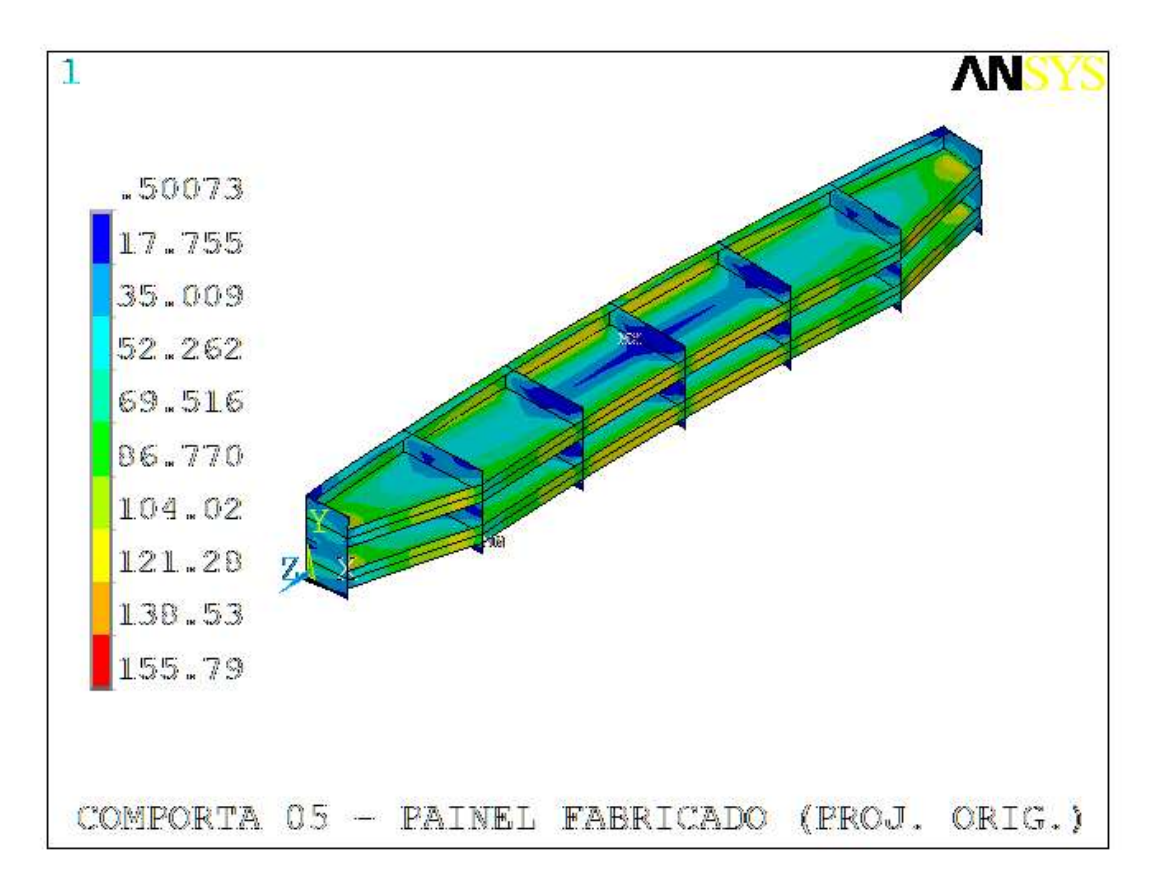

Figura 4.26. Projeto original – Tensões equivalentes na comporta [MPa].

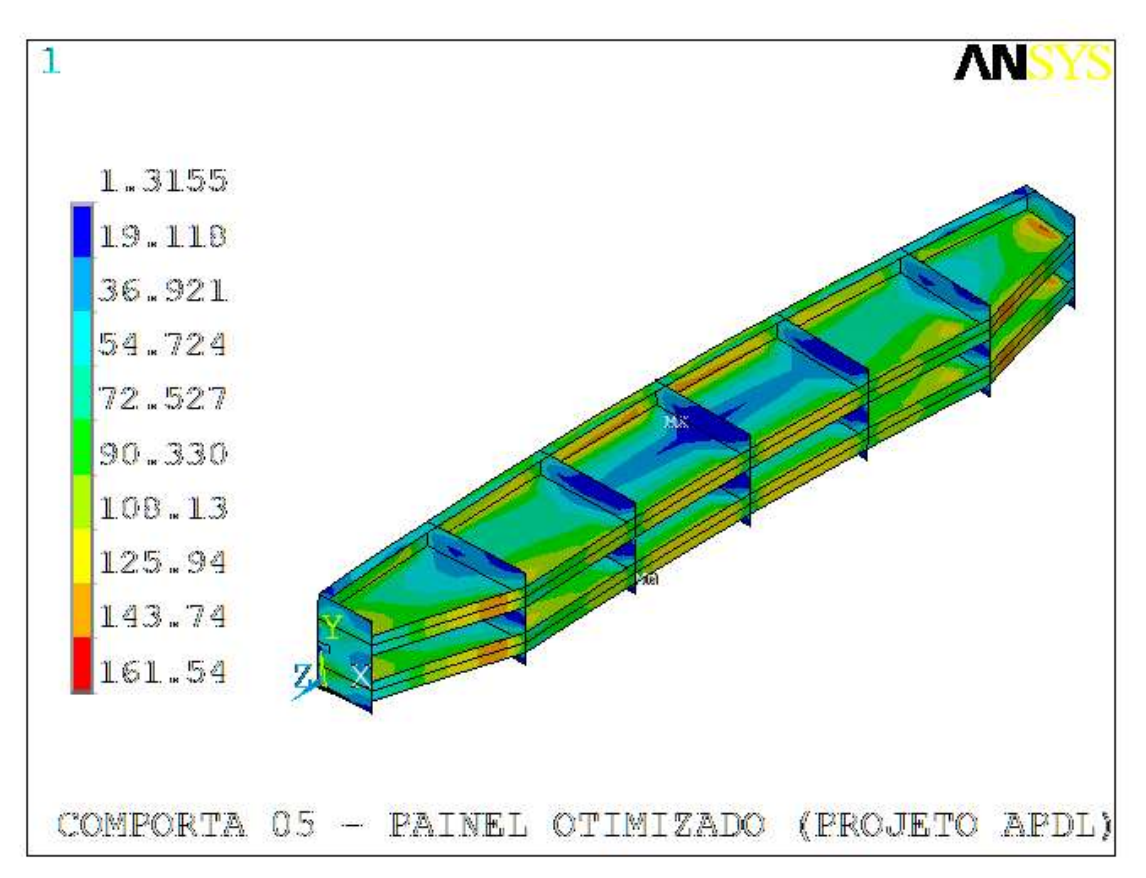

Figura 4.27. Projeto otimizado – Tensões equivalentes na comporta [MPa].

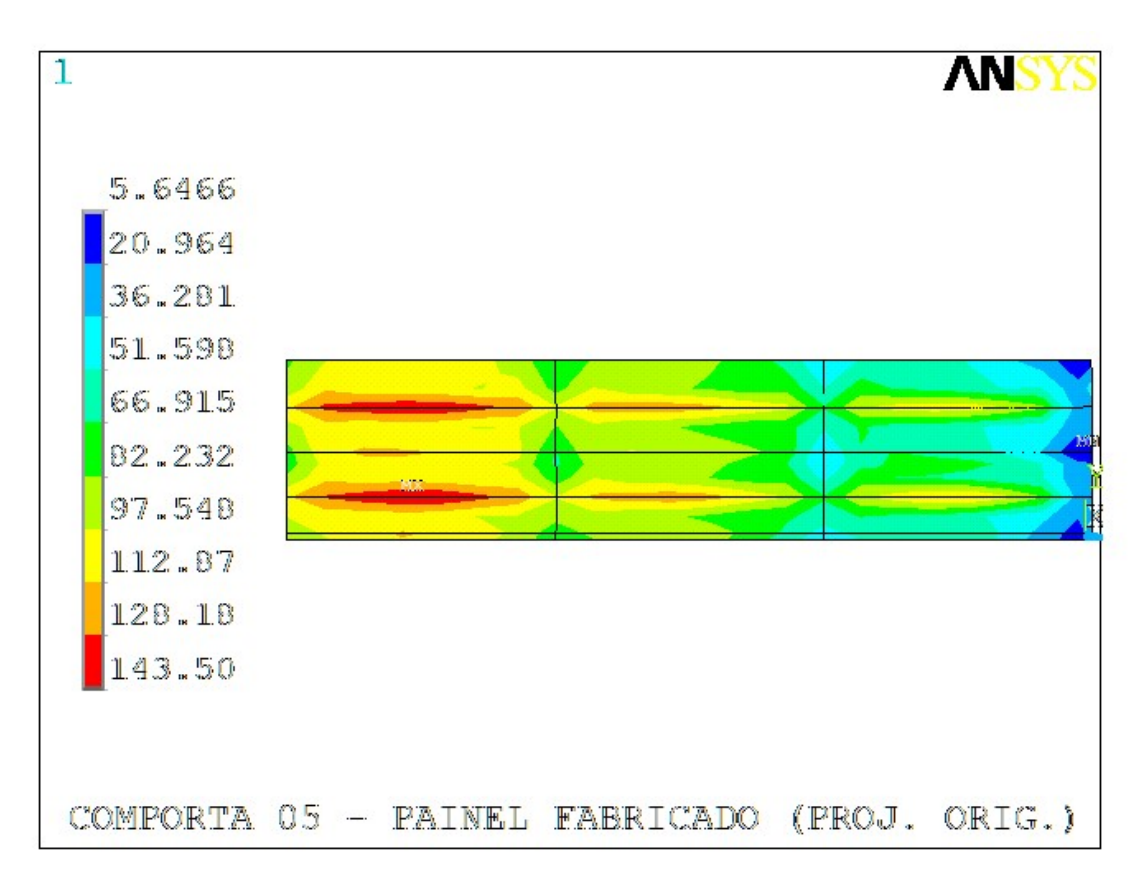

Figura 4.28. Projeto original – Tensões equivalentes no paramento [MPa].

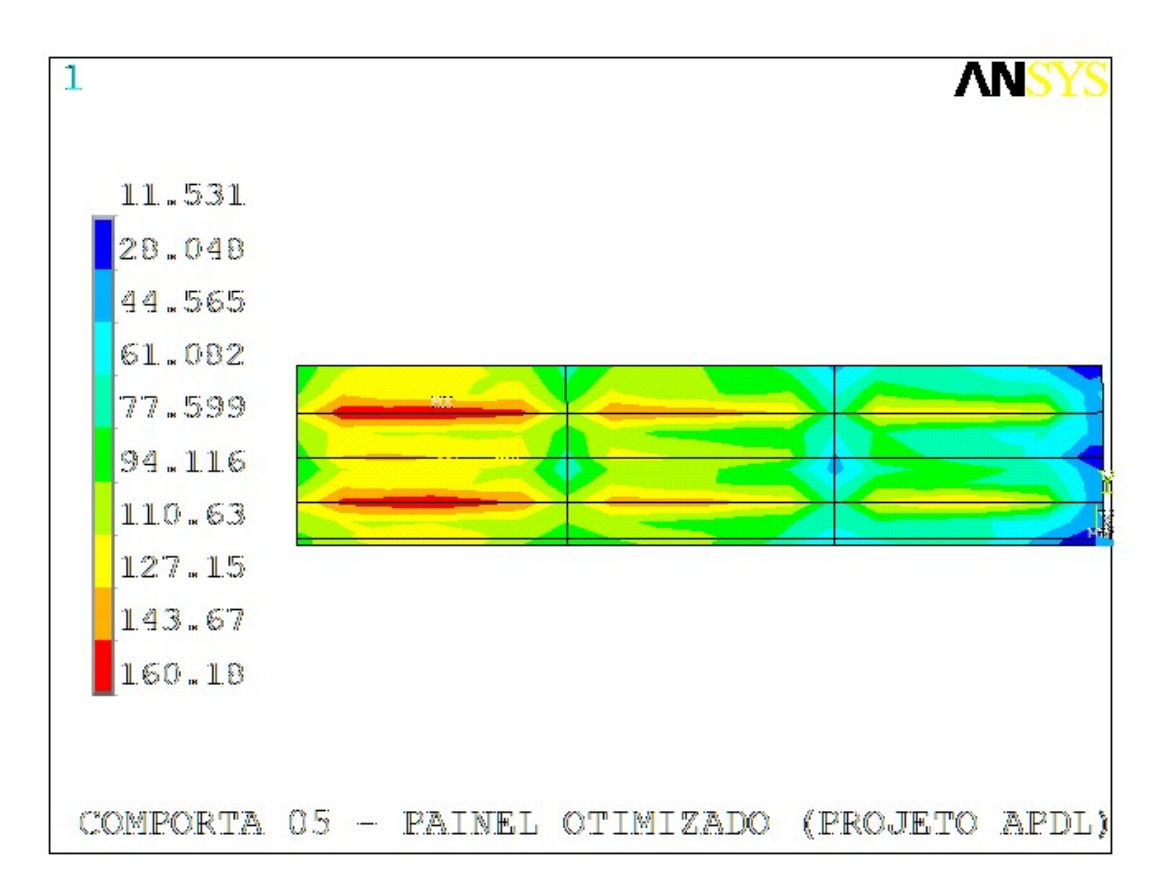

Figura 4.29. Projeto otimizado – Tensões equivalentes no paramento [MPa].

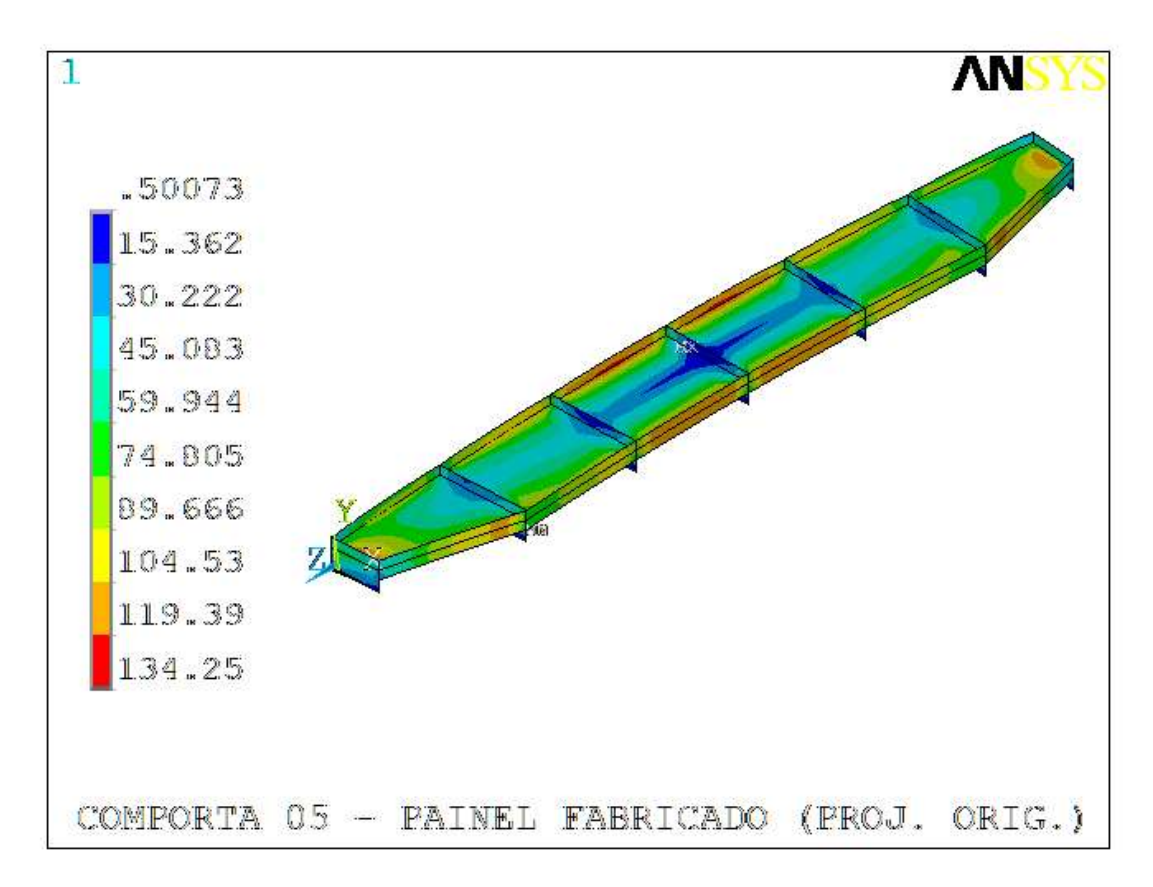

Figura 4.30. Projeto original – Tensões equivalentes na viga horizontal inferior [MPa].

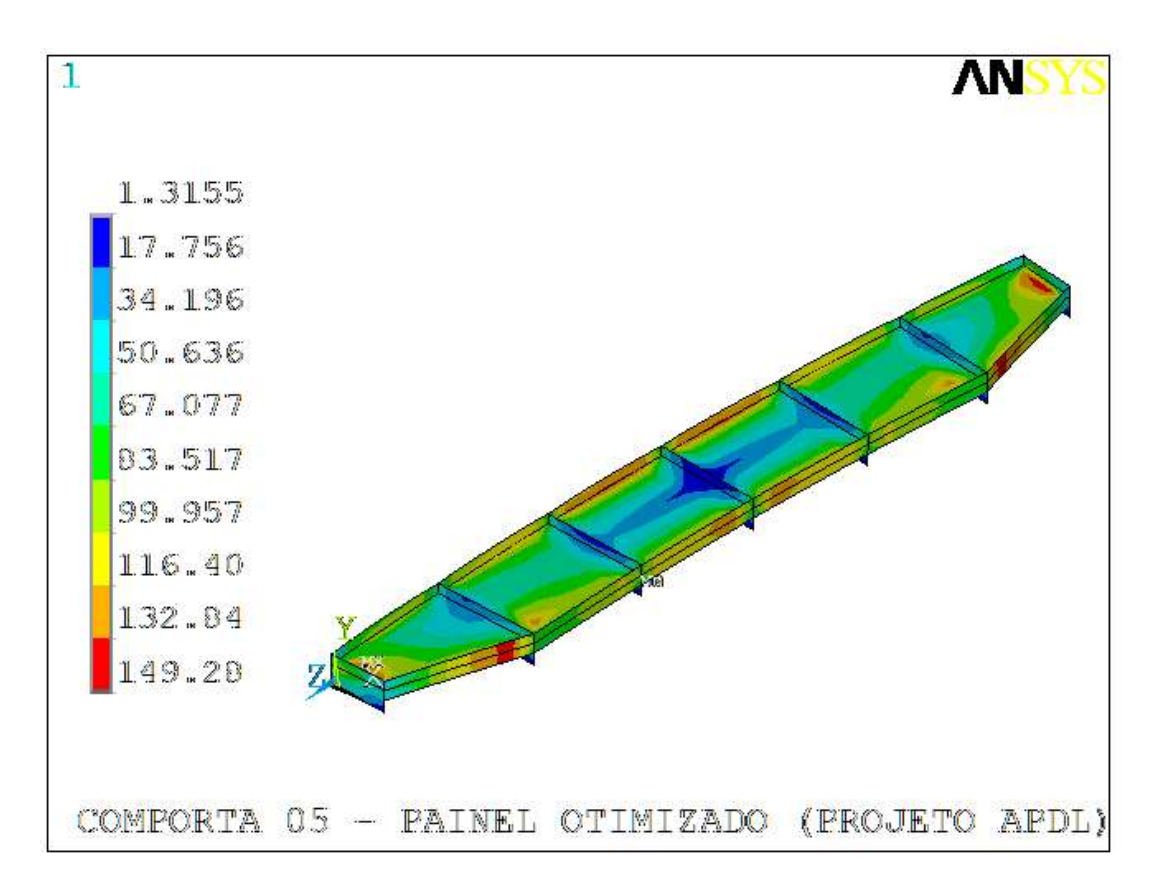

Figura 4.31. Projeto otimizado – Tensões equivalentes na viga horizontal inferior [MPa].

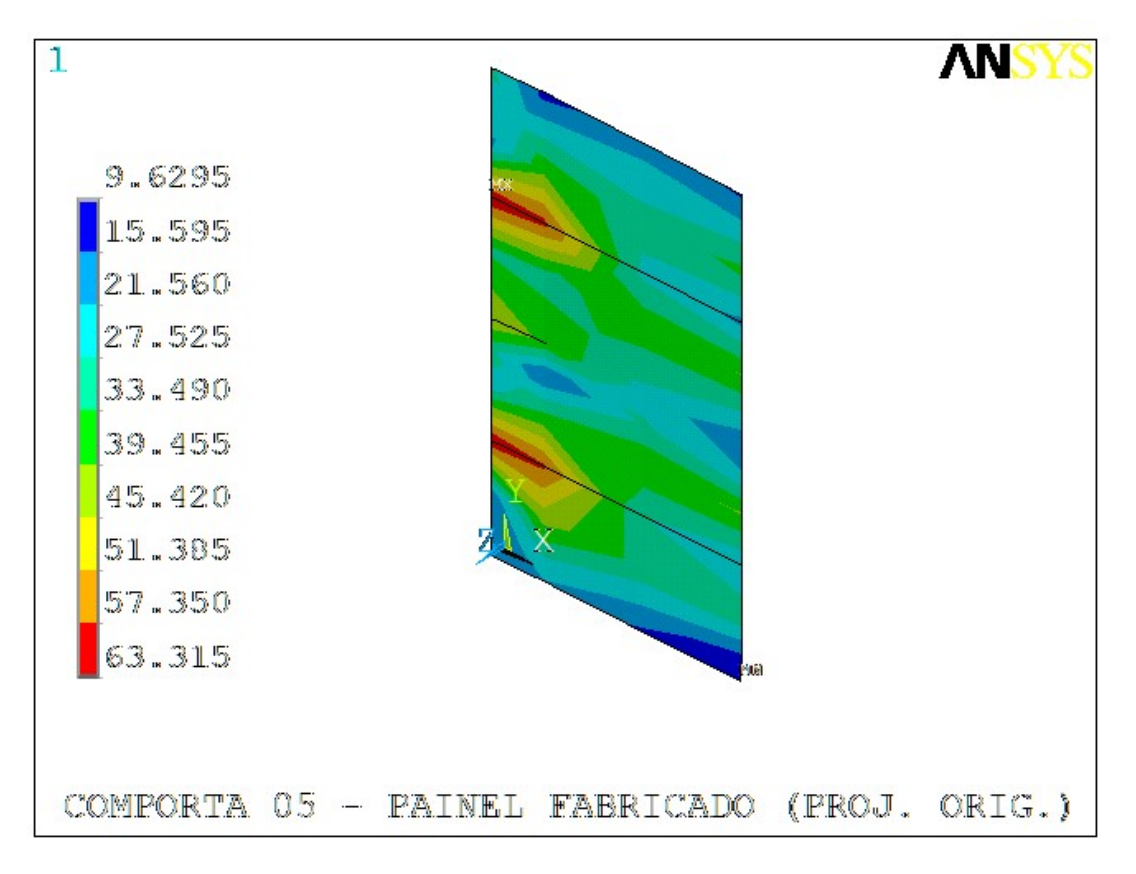

Figura 4.32. Projeto original – Tensões equivalentes na cabeceira [MPa].

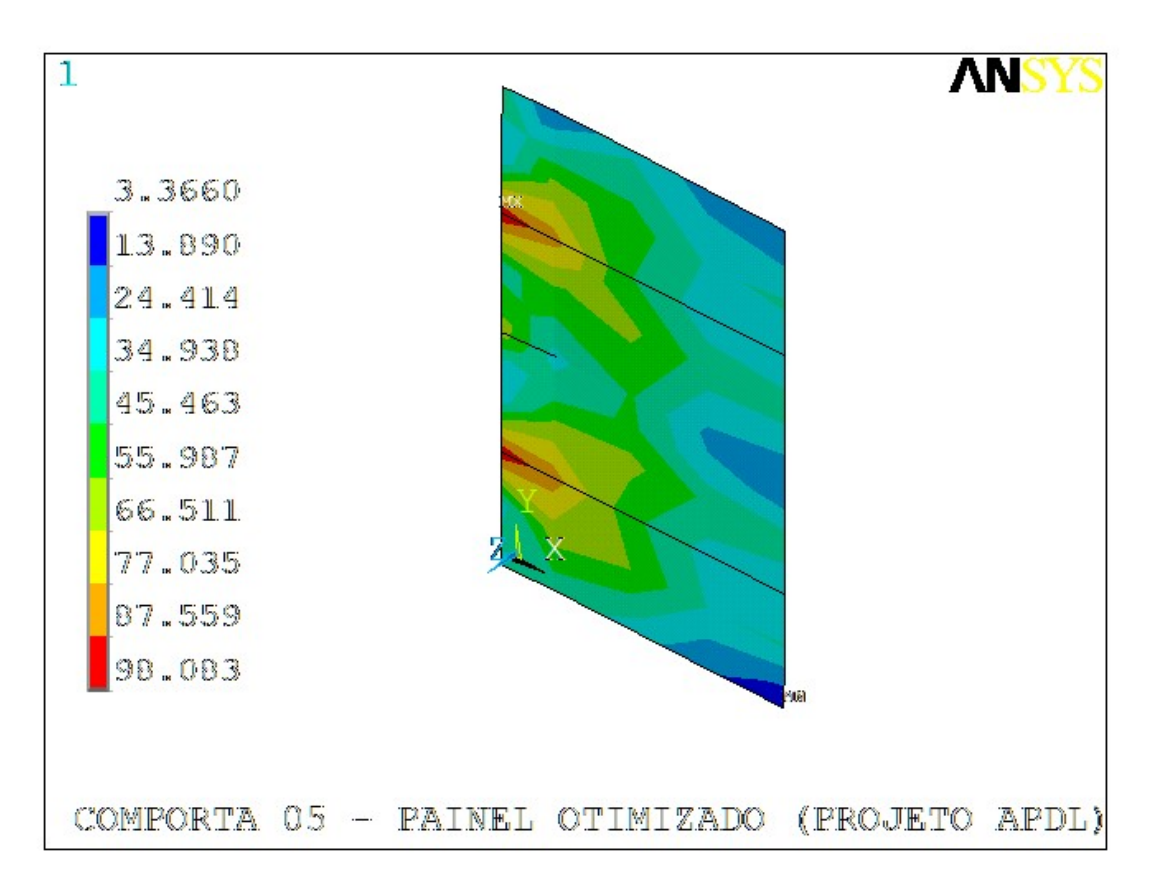

Figura 4.33. Projeto otimizado – Tensões equivalentes na cabeceira [MPa].

### 4.3.6 Comporta 06

Com o intuito de facilitar a visualização, foram disponibilizados na mesma página, as figuras que devem ser comparadas: projeto original x otimizado. Como era esperado, observa-se nas figuras 4.34 a 4.41, que os níveis de tensões são inferiores aos valores de tensões equivalentes admissíveis: 231,2 MPa nas vigas e 279,5 MPa nas placas (paramento), conforme tabela 3.5.

Como pode ser observado nas figuras 4.34 e 4.35, a distribuições de tensões global mudou visivelmente no projeto otimizado, onde os valores máximos estão situados na fibra externa da alma e na aba da vigas horizontais, sendo o valor máximo global, coincidente com o máximo local da viga que é 229,70 MPa.

As alterações significativas na geometria da comporta 06 foi reduzir a espessura alma da viga horizontal (TH) de 16 para 12,5 mm, e reduzir as espessuras da aba central e lateral da viga horizontal, sendo que, TABA foi de 37,5 para 31,5 mm, e TABAL, foi de 37,5 para 25 mm.

Essas alterações foram as mais relevantes para reduzir 7,23% da massa do painel, com pequeno acréscimo dos níveis de tensão. A tensão máxima de placa foi de 225,6 para 229,0 MPa, e na viga inferior foi de 211,28 para 229,70 MPa, todas com folga abaixo dos valores admissíveis.

Como esperado, as tensões na cabeceira não sofreram alterações relevantes, já que não houve alteração na sua geometria (espessura ou altura da alma). O ligeiro acréscimo de tensão nessa região, se justifica pela redução das dimensões nas adjacências, que ocorreu na aba lateral da viga horizontal.

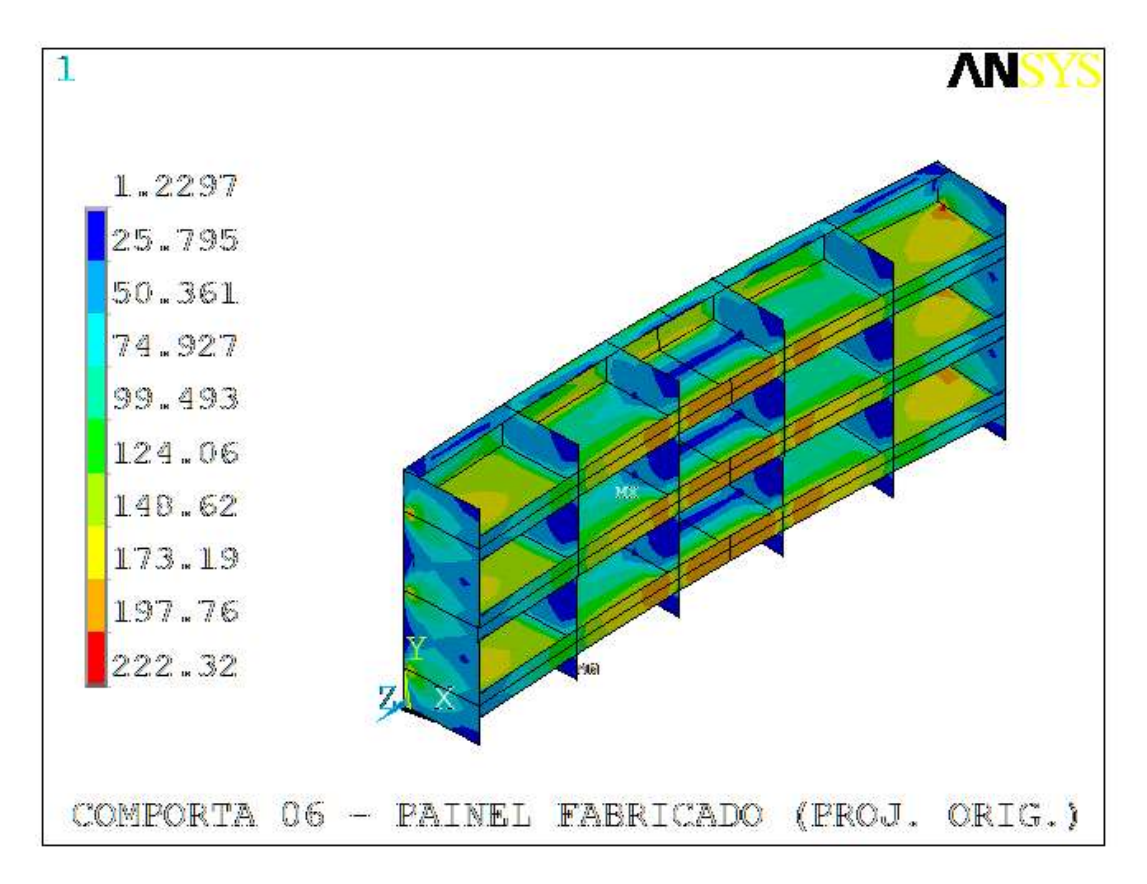

Figura 4.34. Projeto original – Tensões equivalentes na comporta [MPa].

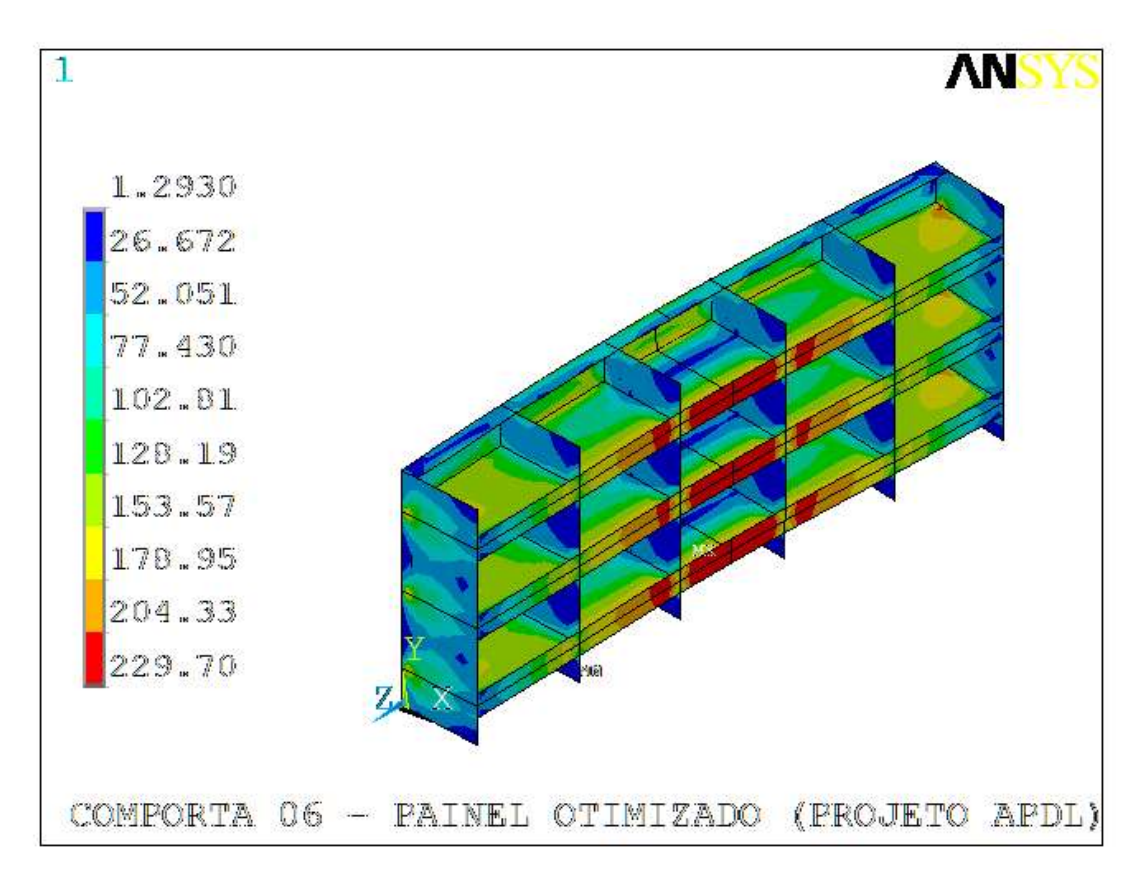

Figura 4.35. Projeto otimizado – Tensões equivalentes na comporta [MPa].

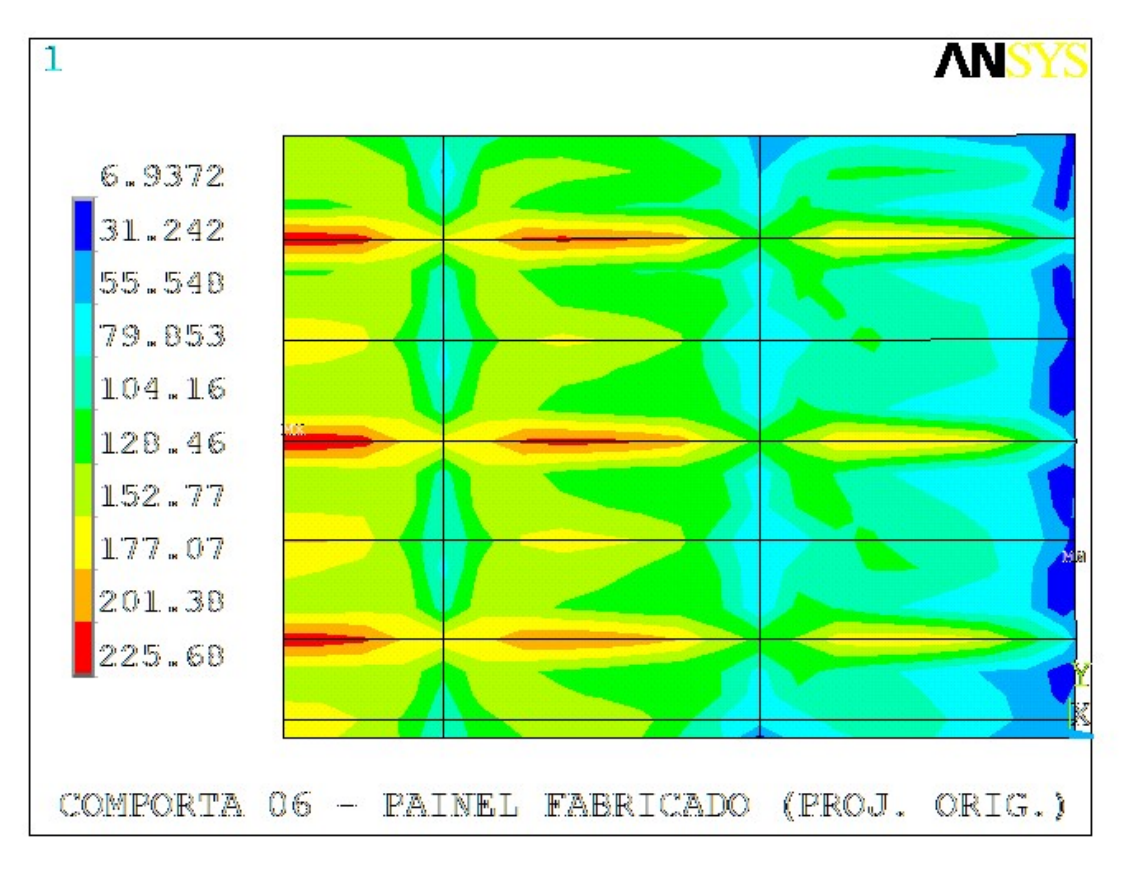

Figura 4.36. Projeto original – Tensões equivalentes no paramento [MPa].

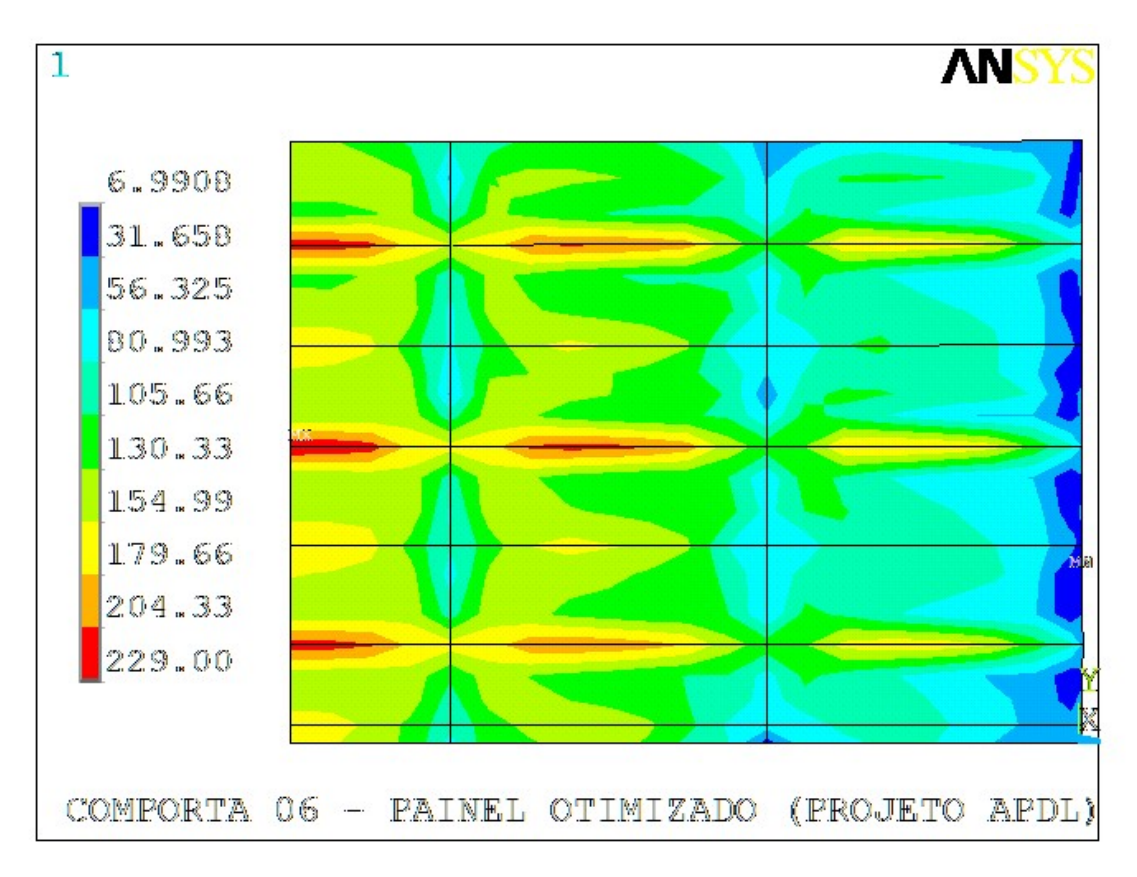

Figura 4.37. Projeto otimizado – Tensões equivalentes no paramento [MPa].

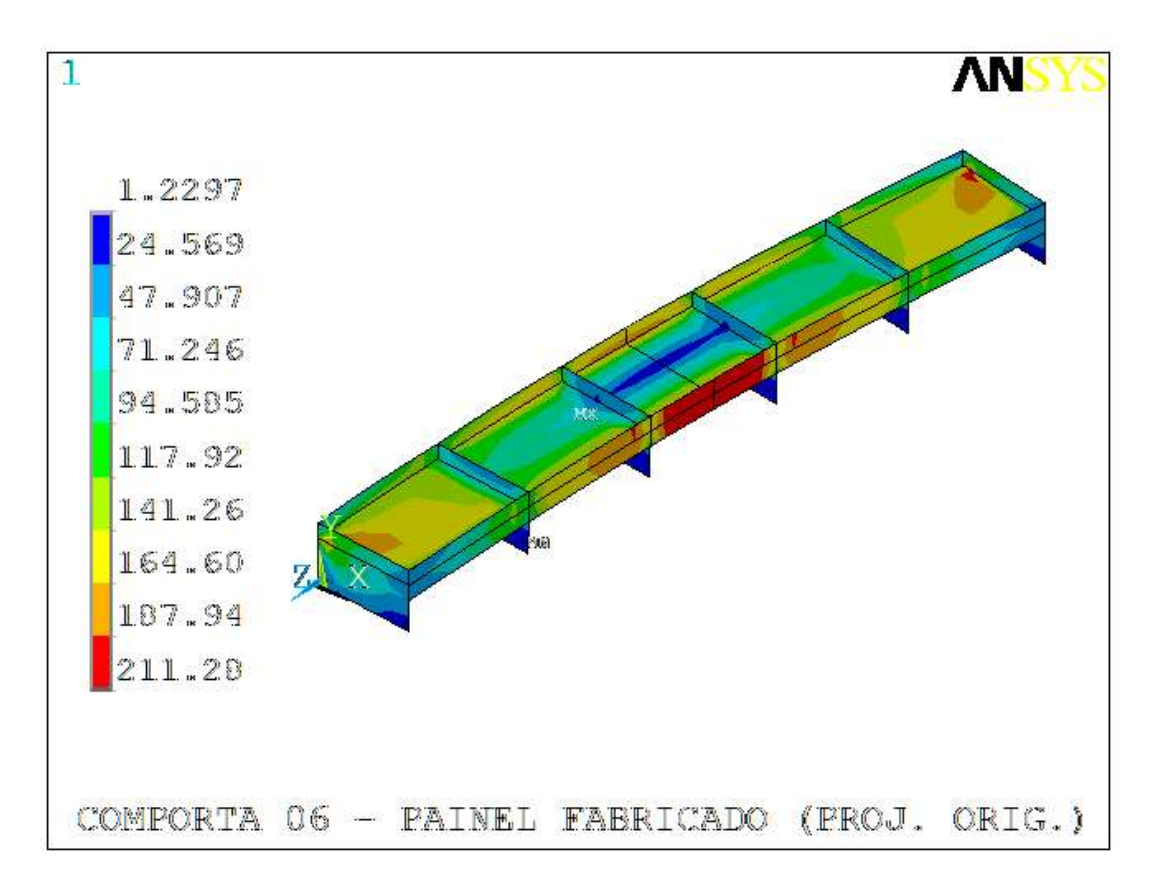

Figura 4.38. Projeto original – Tensões equivalentes na viga horizontal inferior [MPa].

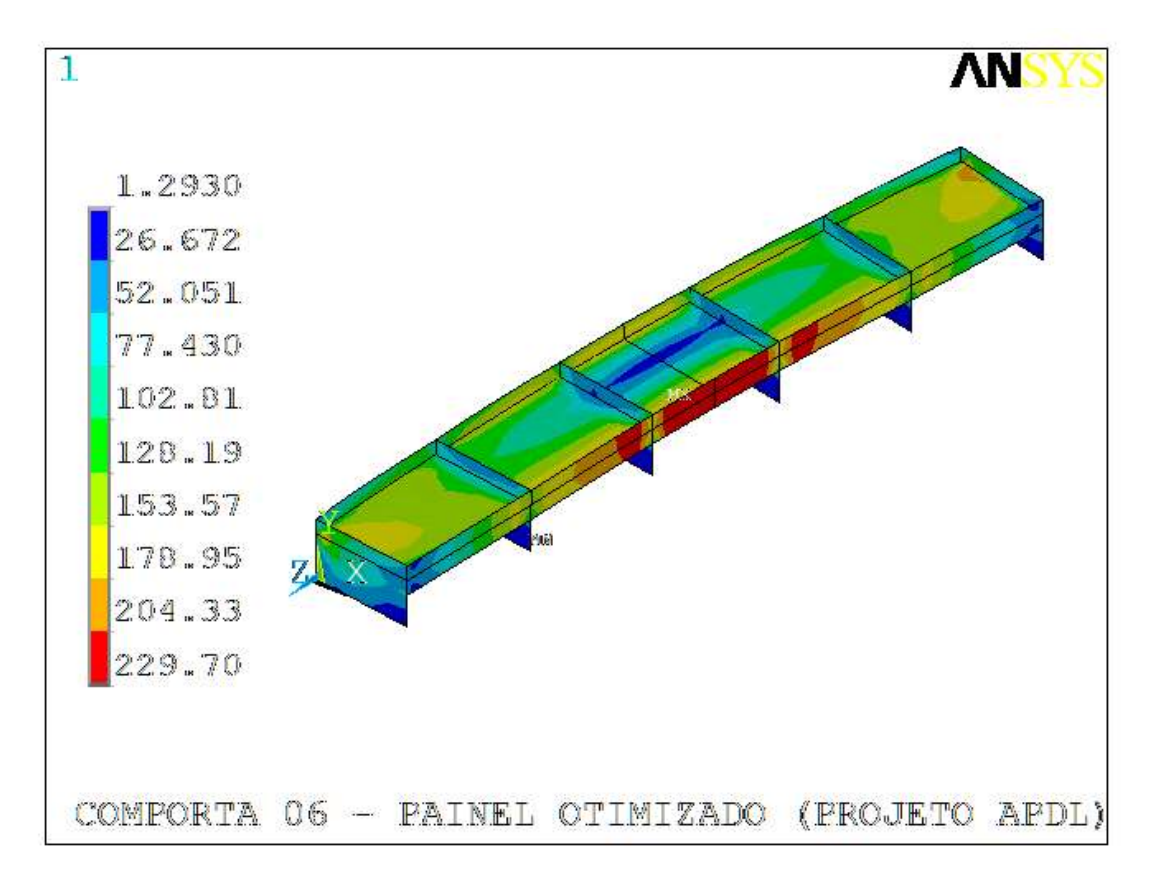

Figura 4.39. Projeto otimizado – Tensões equivalentes na viga horizontal inferior [MPa].

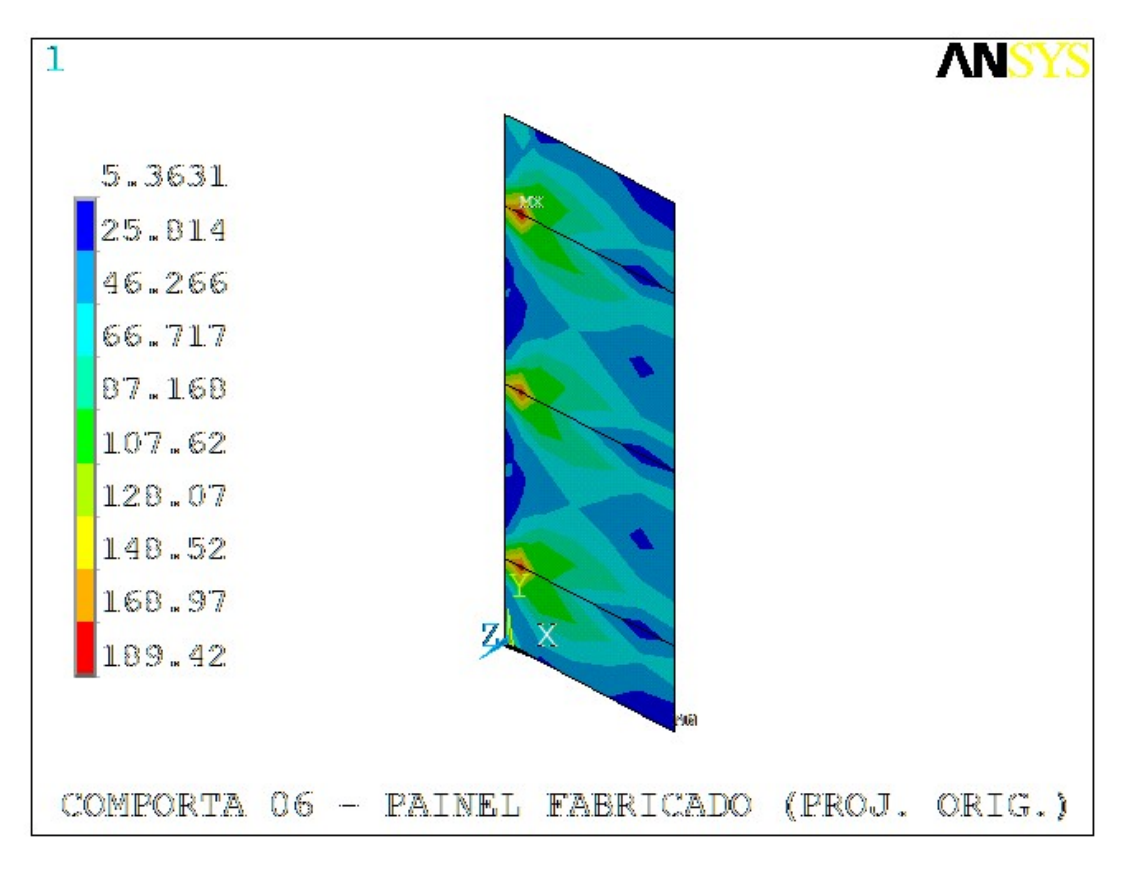

Figura 4.40. Projeto original – Tensões equivalentes na cabeceira [MPa].

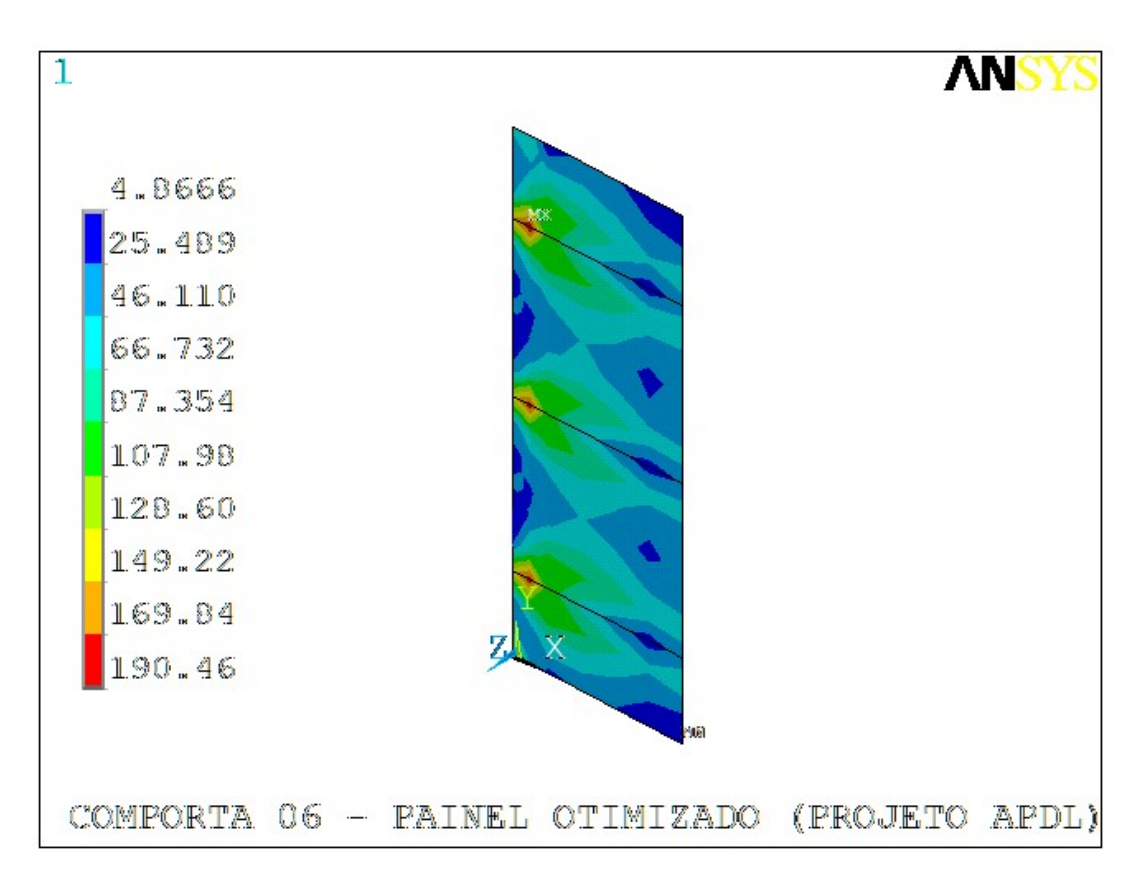

Figura 4.41. Projeto otimizado – Tensões equivalentes na cabeceira [MPa].

#### 4.3.7 Comporta 07

Com o intuito de facilitar a visualização, foram disponibilizados na mesma página, as figuras que devem ser comparadas: projeto original x otimizado. Como era esperado, observa-se nas figuras 4.42 a 4.49, que os níveis de tensões são inferiores aos valores de tensões equivalentes admissíveis: 258,8 MPa nas vigas e 279,5 MPa nas placas (paramento) – cujos valores correspondem ao caso ocasional de carregamento – conforme tabela 3.5.

Uma das principais alterações na geometria da comporta 07 foi a redução da altura da alma da cabeceira (HCAB), que no projeto original, era igual a altura da alma da viga horizontal (HVH), que dava um aspecto de tabuleiro "retangular". Com essa alteração, é possível observar a curvatura da alma da viga horizontal, que é acompanhada pela respectiva aba. O formato do tabuleiro deixa de ser "retangular" e passa a ser mais "trapezoidal" nas extremidades.

Houve um aumento na altura da alma da viga horizontal (HVH) de 1750 para 1820 mm, que permitiu reduzir as espessuras da aba central e lateral, TABA e TABAL respectivamente, de 50 para 37,5 mm e, de 50 para 19 mm.

A distribuição global das tensões ficou mais uniforme, reduzindo ligeiramente seu valor, do projeto original para a geometria otimizada. As tensões de placa, na viga horizontal e na cabeceira, sofreram alterações irrisórias nos valores, permanecendo abaixo das tensões admissíveis, o que permite concluir que as alterações geométricas melhorou a distribuição de tensões e proporcionou uma redução de 7,51% no valor total da massa da estrutura.

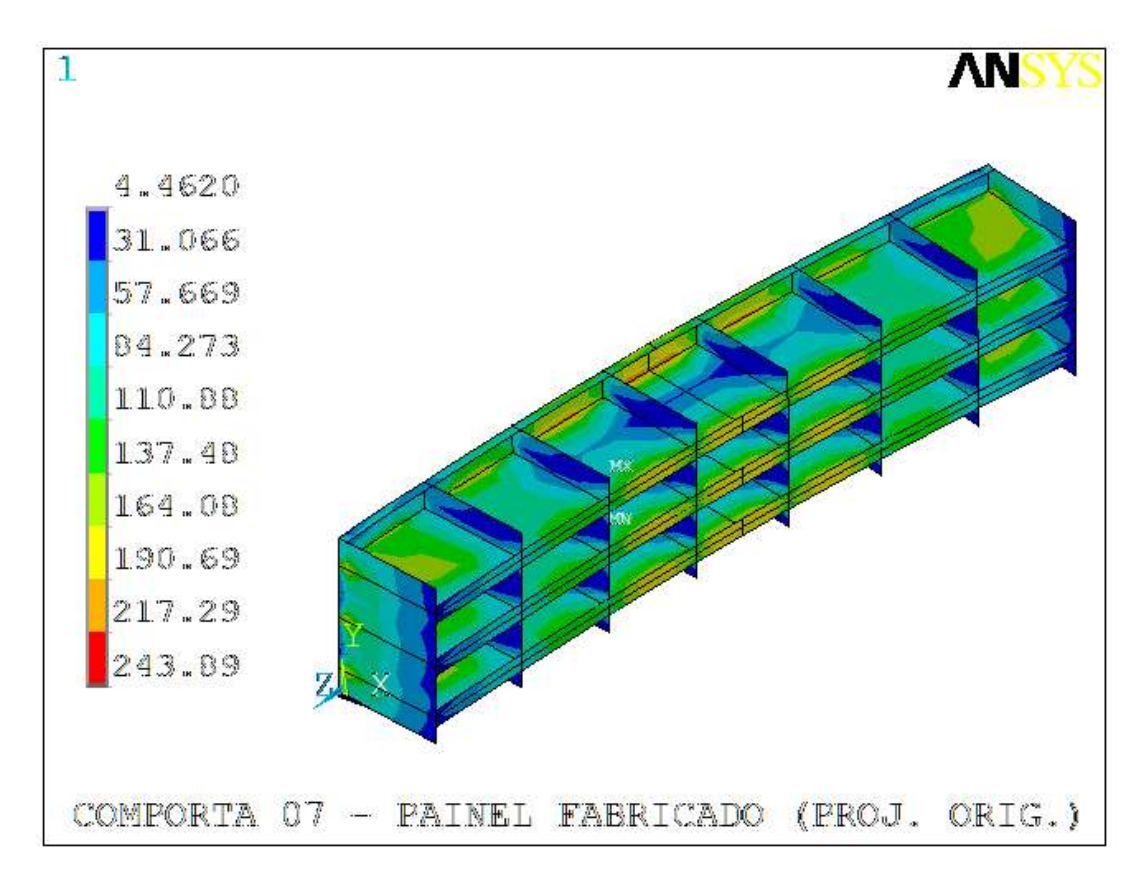

Figura 4.42. Projeto original – Tensões equivalentes na comporta [MPa].

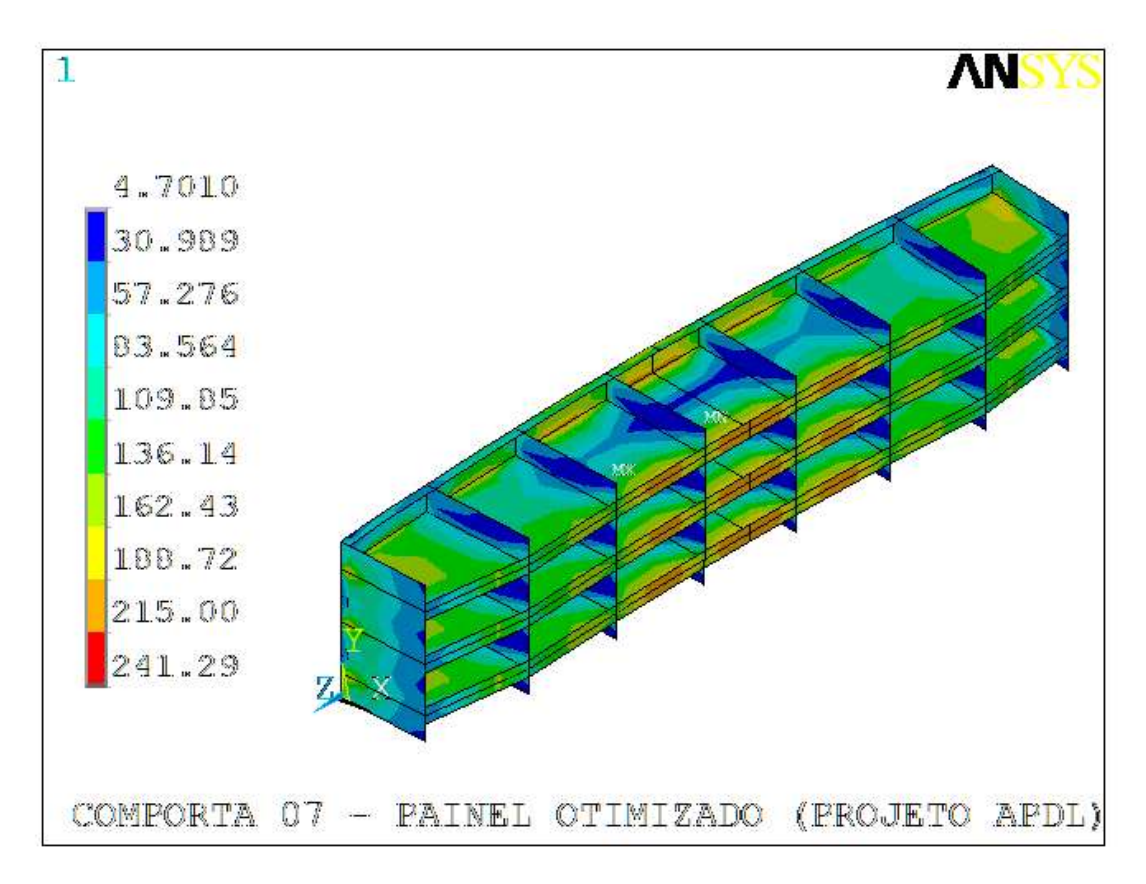

Figura 4.43. Projeto otimizado – Tensões equivalentes na comporta [MPa].

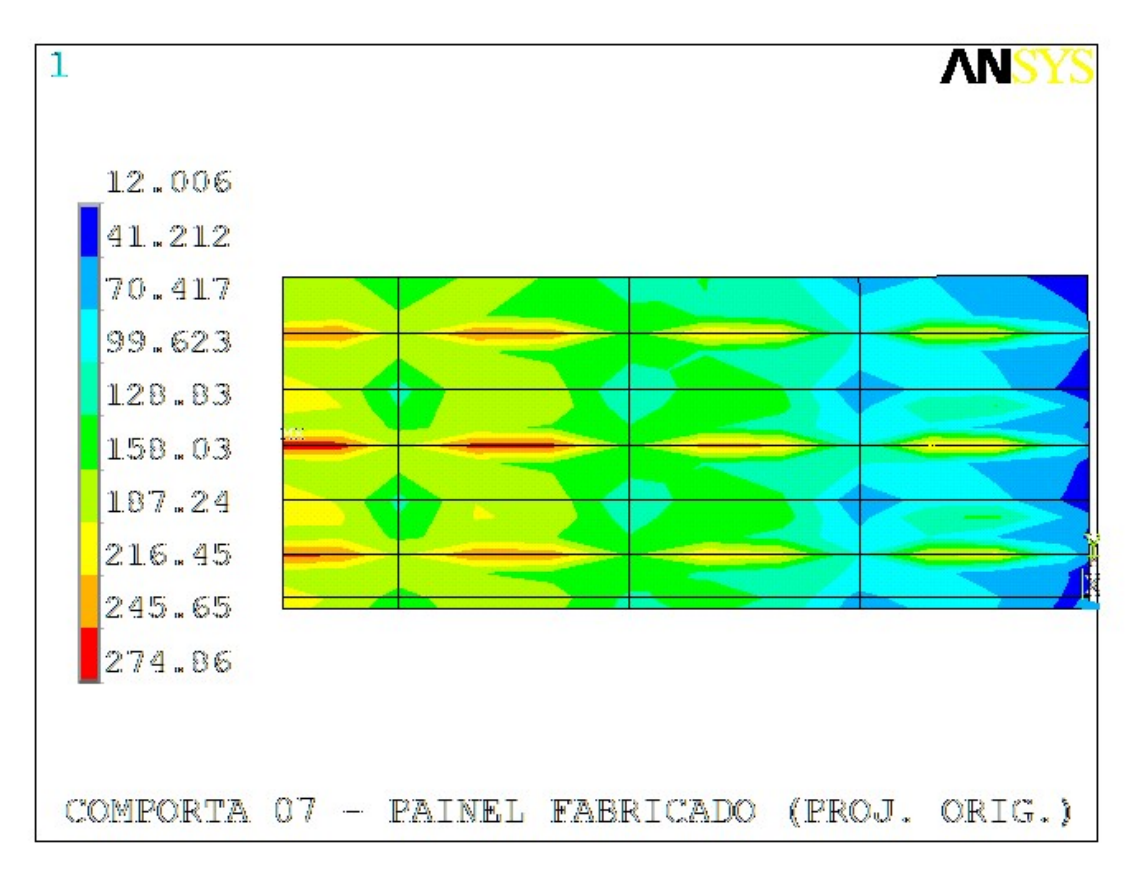

Figura 4.44. Projeto original – Tensões equivalentes no paramento [MPa].

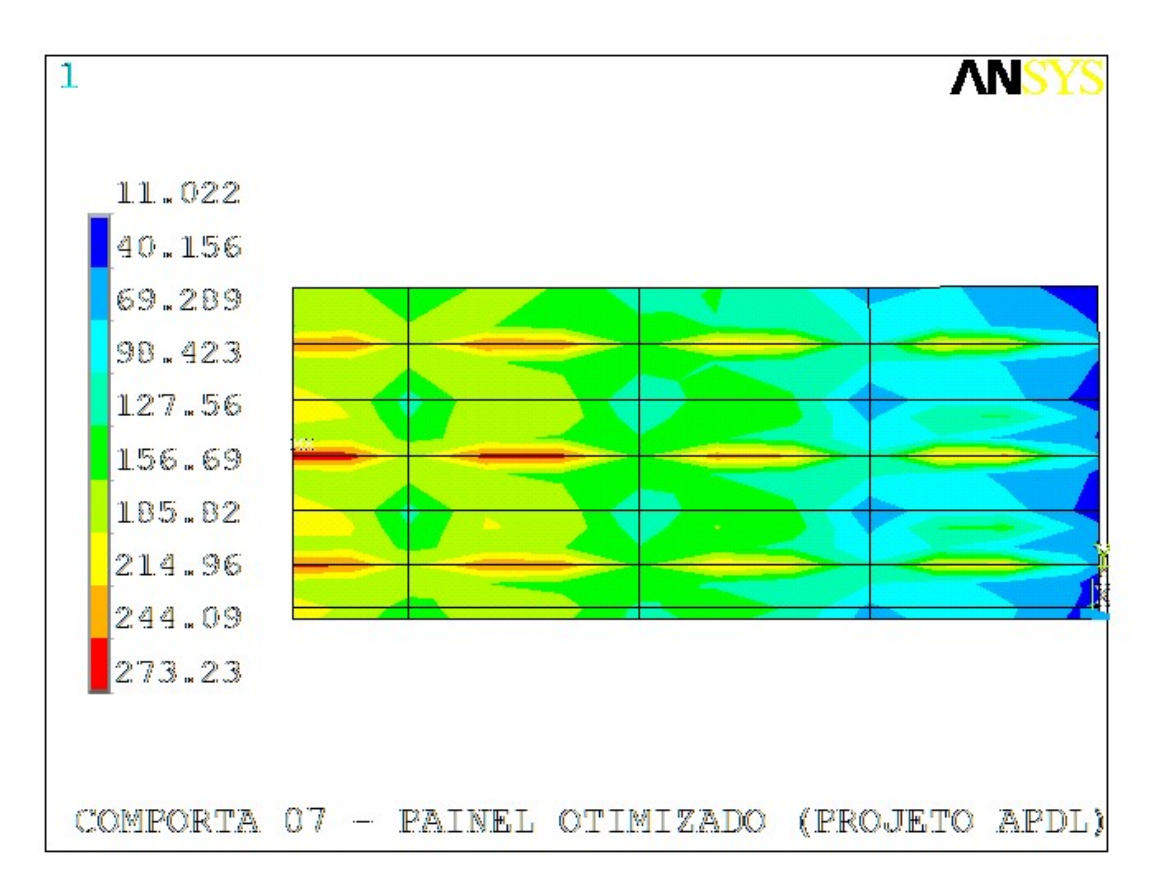

Figura 4.45. Projeto otimizado – Tensões equivalentes no paramento [MPa].

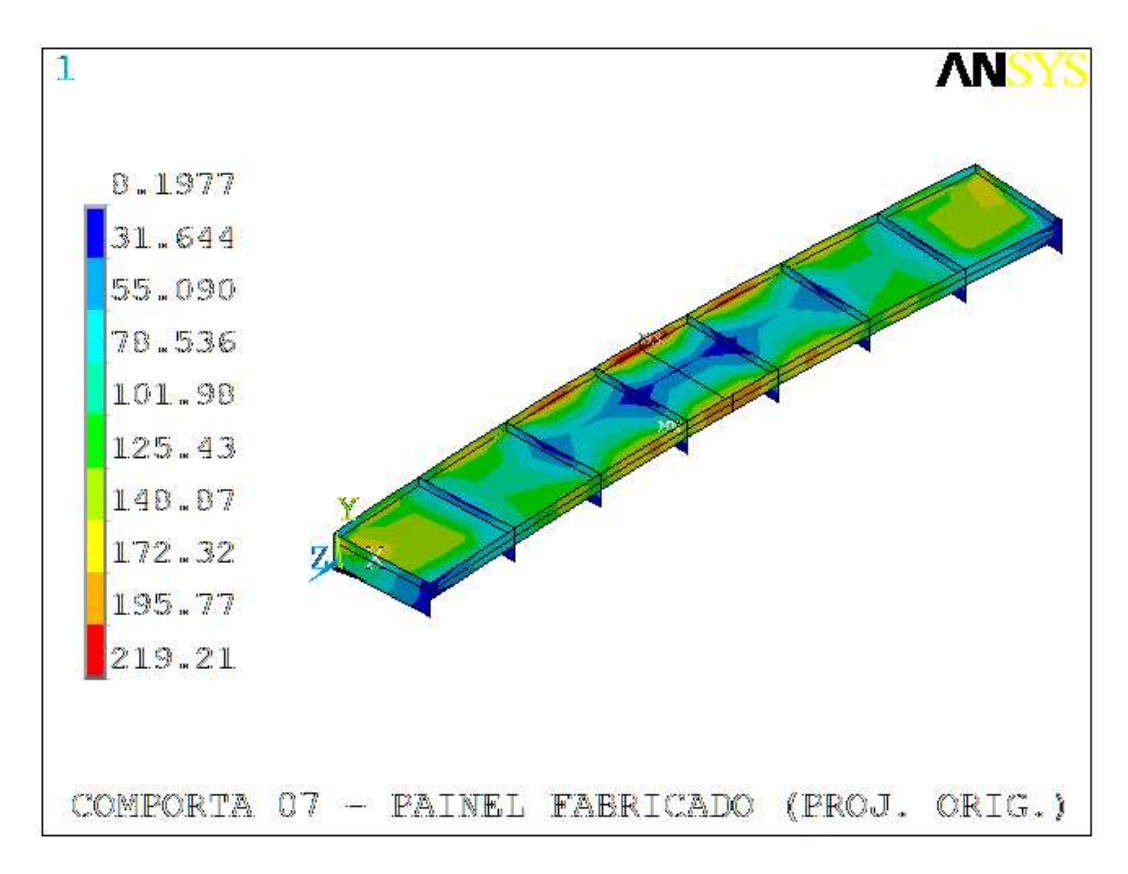

Figura 4.46. Projeto original – Tensões equivalentes na viga horizontal inferior [MPa].

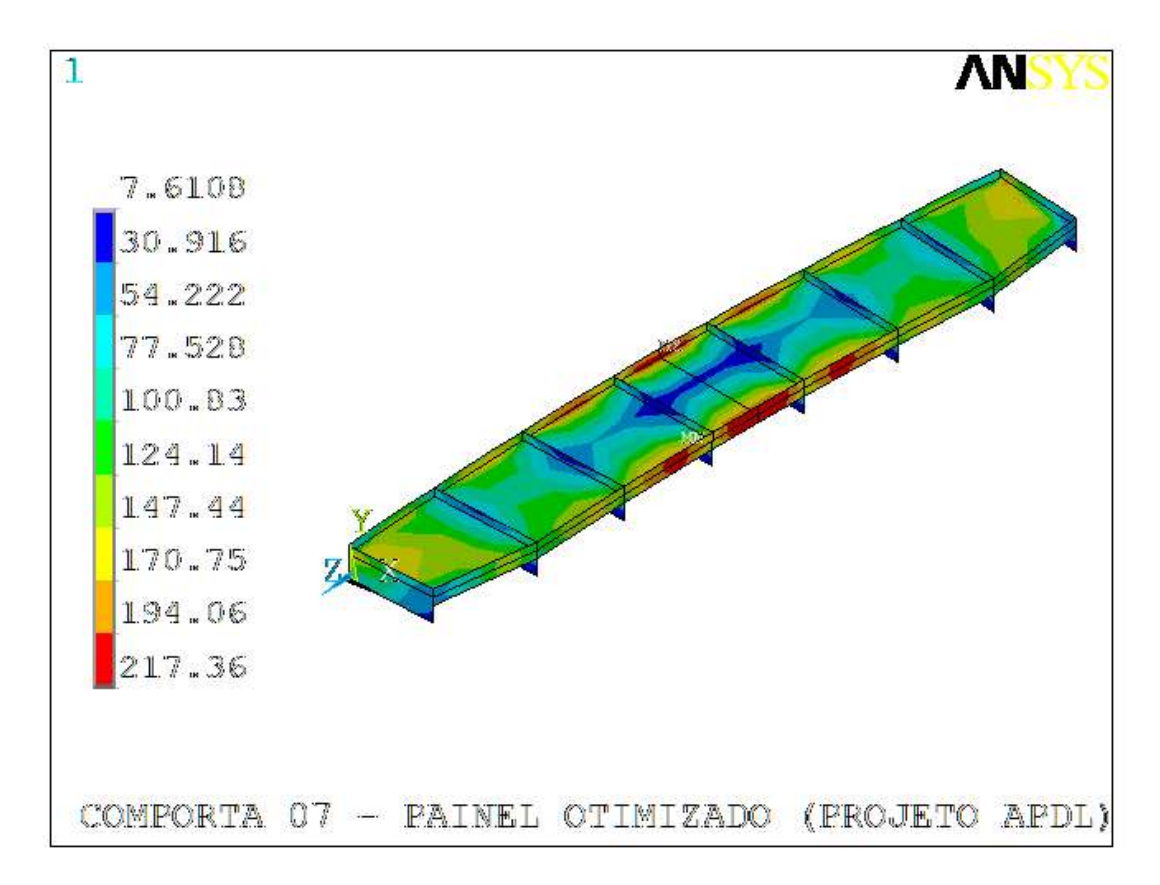

Figura 4.47. Projeto otimizado – Tensões equivalentes na viga horizontal inferior [MPa].

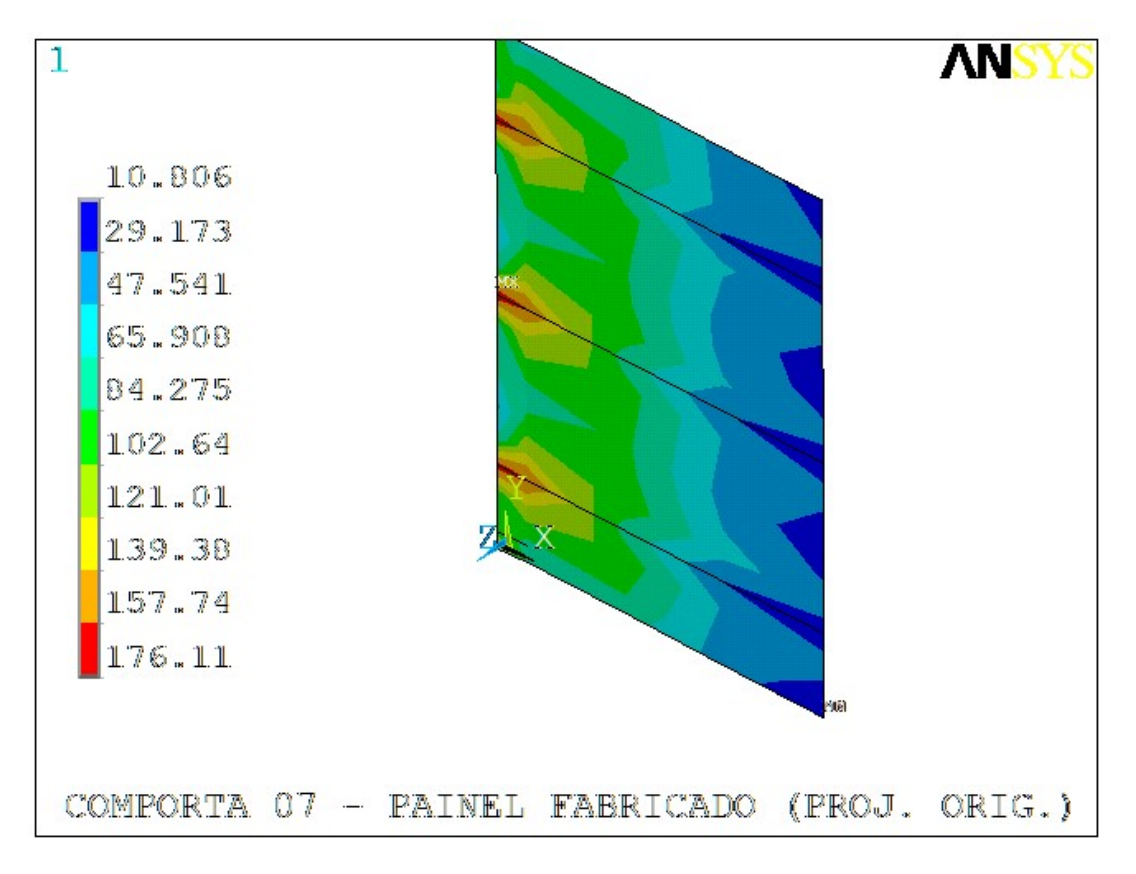

Figura 4.48. Projeto original – Tensões equivalentes na cabeceira [MPa].

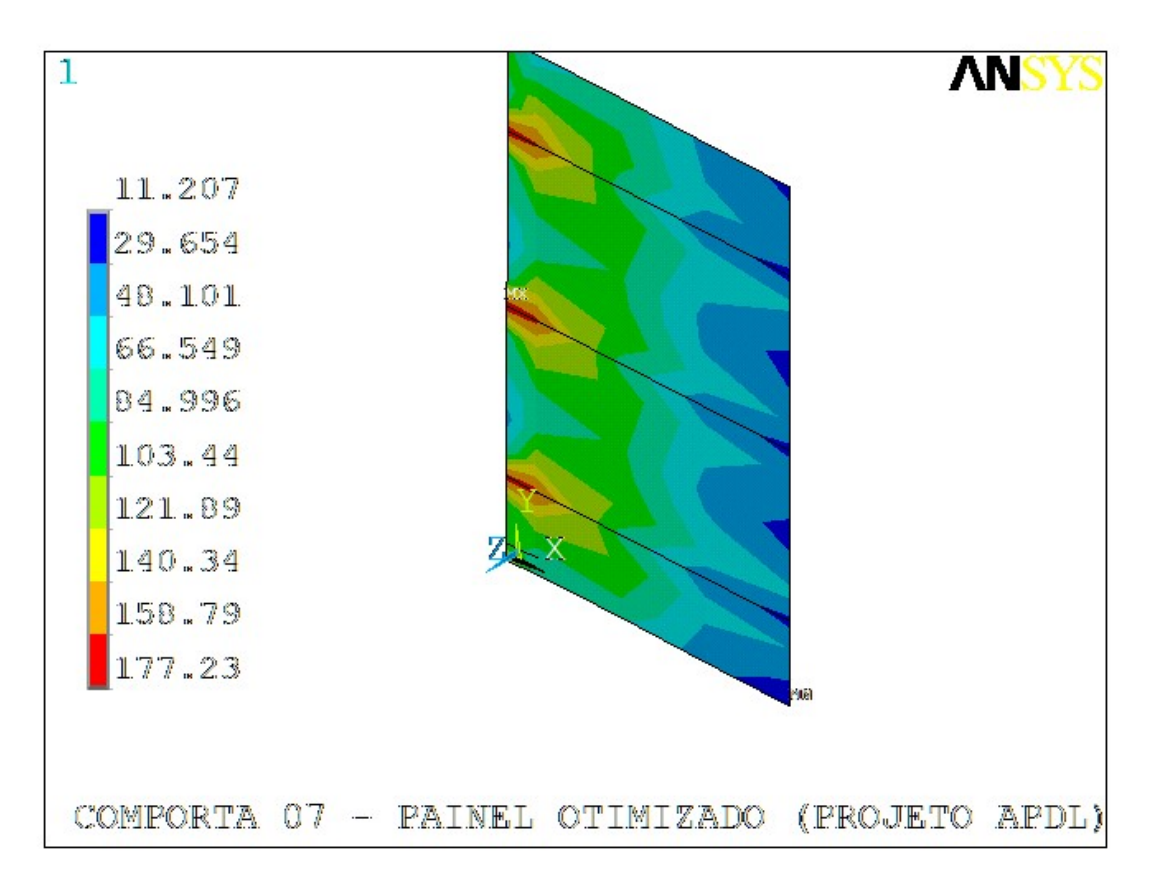

Figura 4.49. Projeto otimizado – Tensões equivalentes na cabeceira [MPa].
# 4.3.8 Comporta 08

Com o intuito de facilitar a visualização, foram disponibilizados na mesma página, as figuras que devem ser comparadas: projeto original x otimizado. Como era esperado, observa-se nas figuras 4.50 a 4.51, que os níveis de tensões são inferiores aos valores de tensões equivalentes admissíveis: 231,2 MPa nas vigas e 279,5 MPa nas placas (paramento) – cujos valores correspondem ao caso normal de carregamento – conforme tabela 3.5.

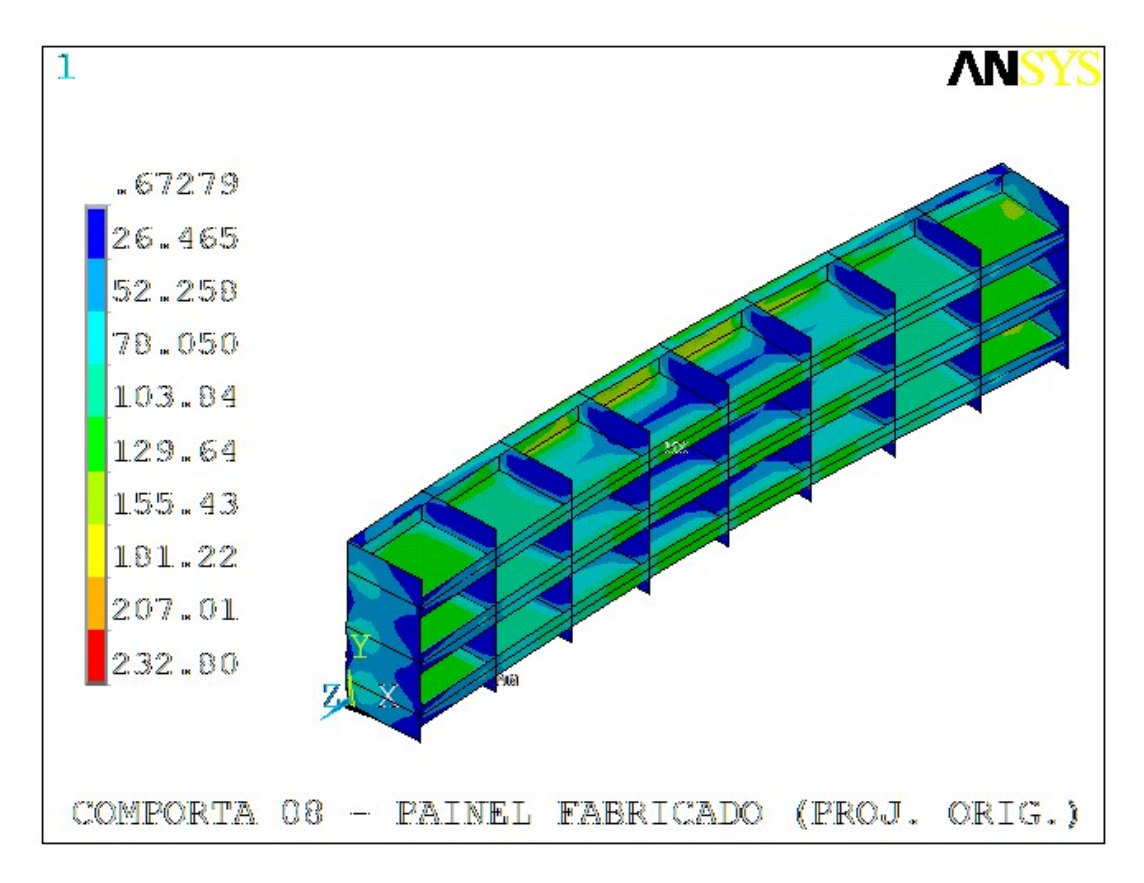

Figura 4.50. Projeto original – Tensões equivalentes na comporta [MPa].

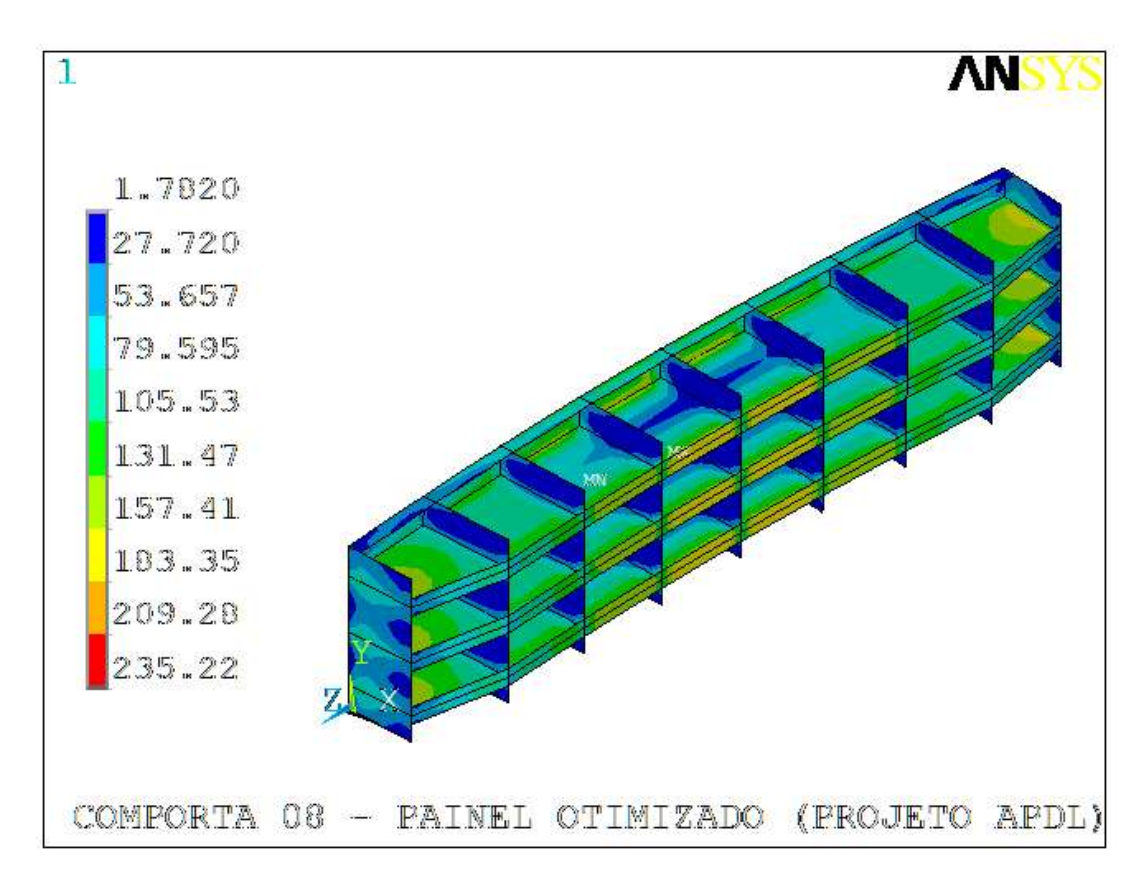

Figura 4.51. Projeto otimizado – Tensões equivalentes na comporta [MPa].

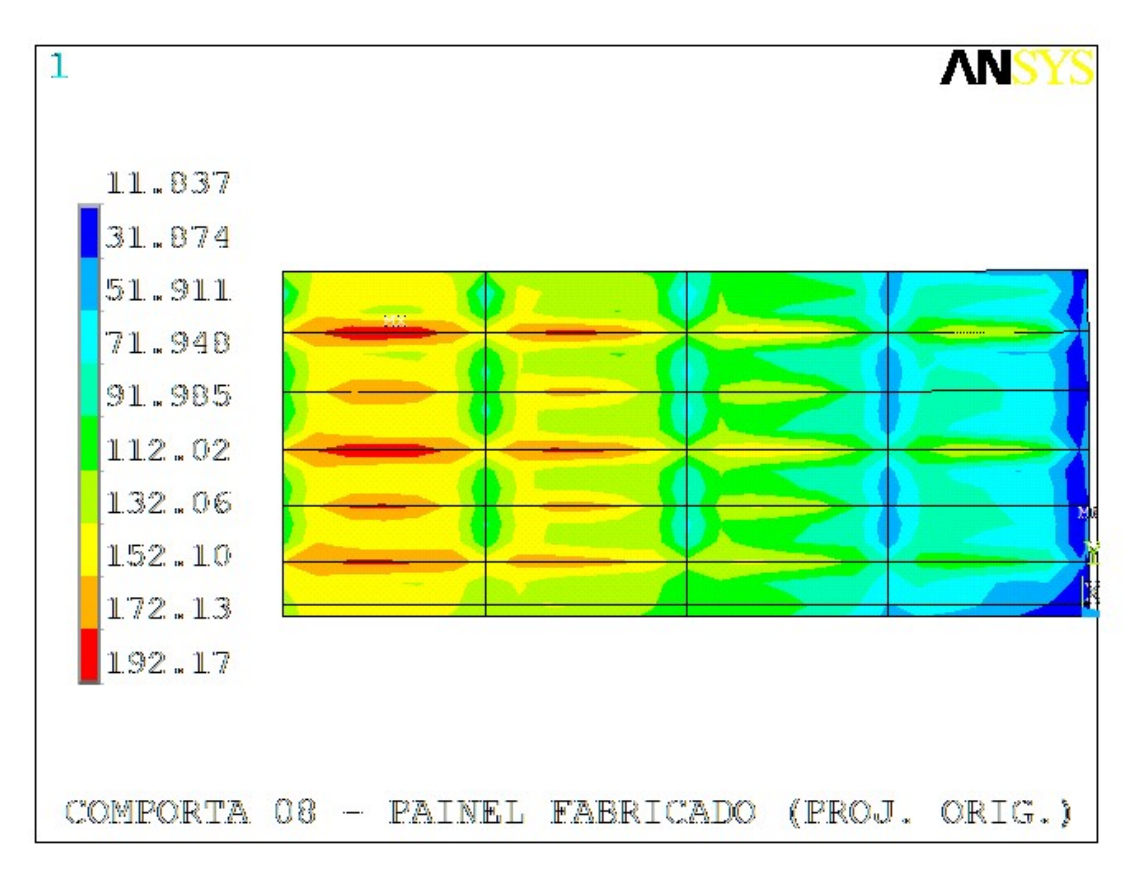

Figura 4.52. Projeto original – Tensões equivalentes de placa [MPa].

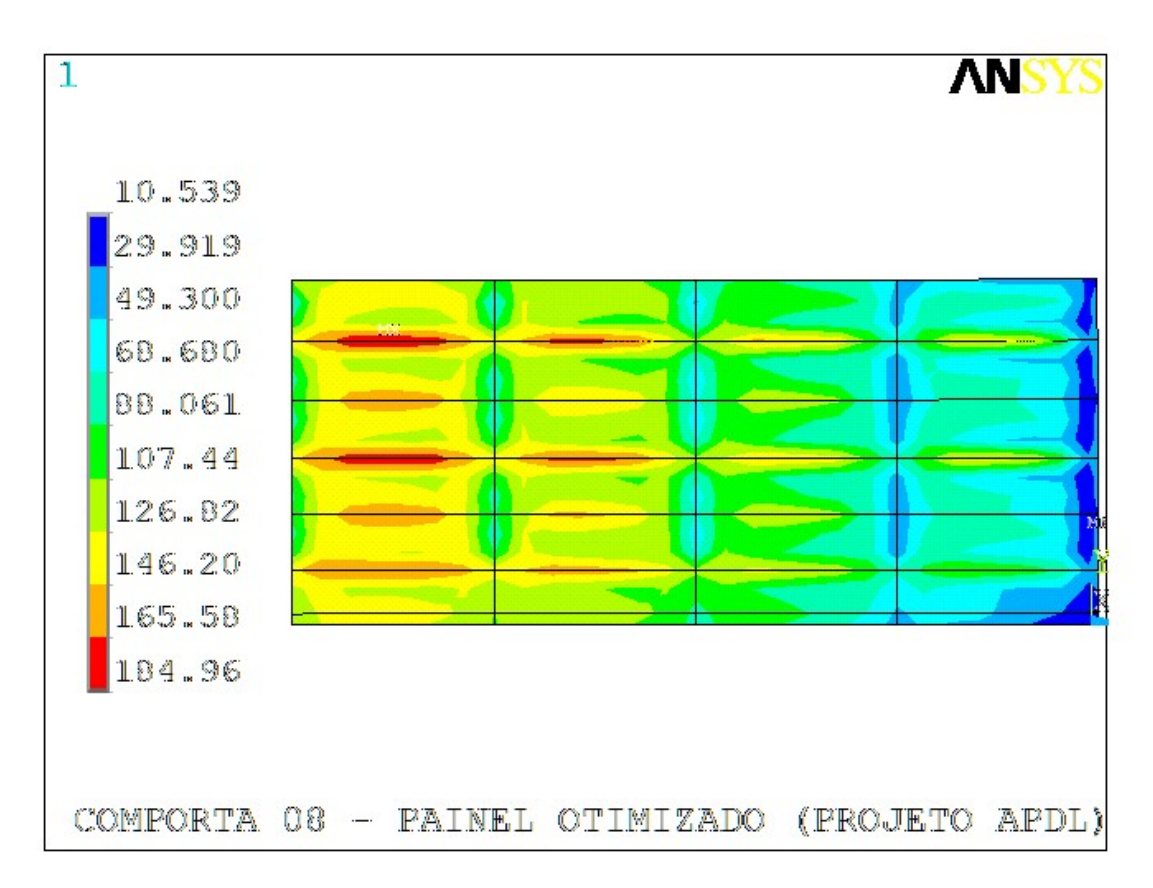

Figura 4.53. Projeto otimizado – Tensões equivalentes de placa [MPa].

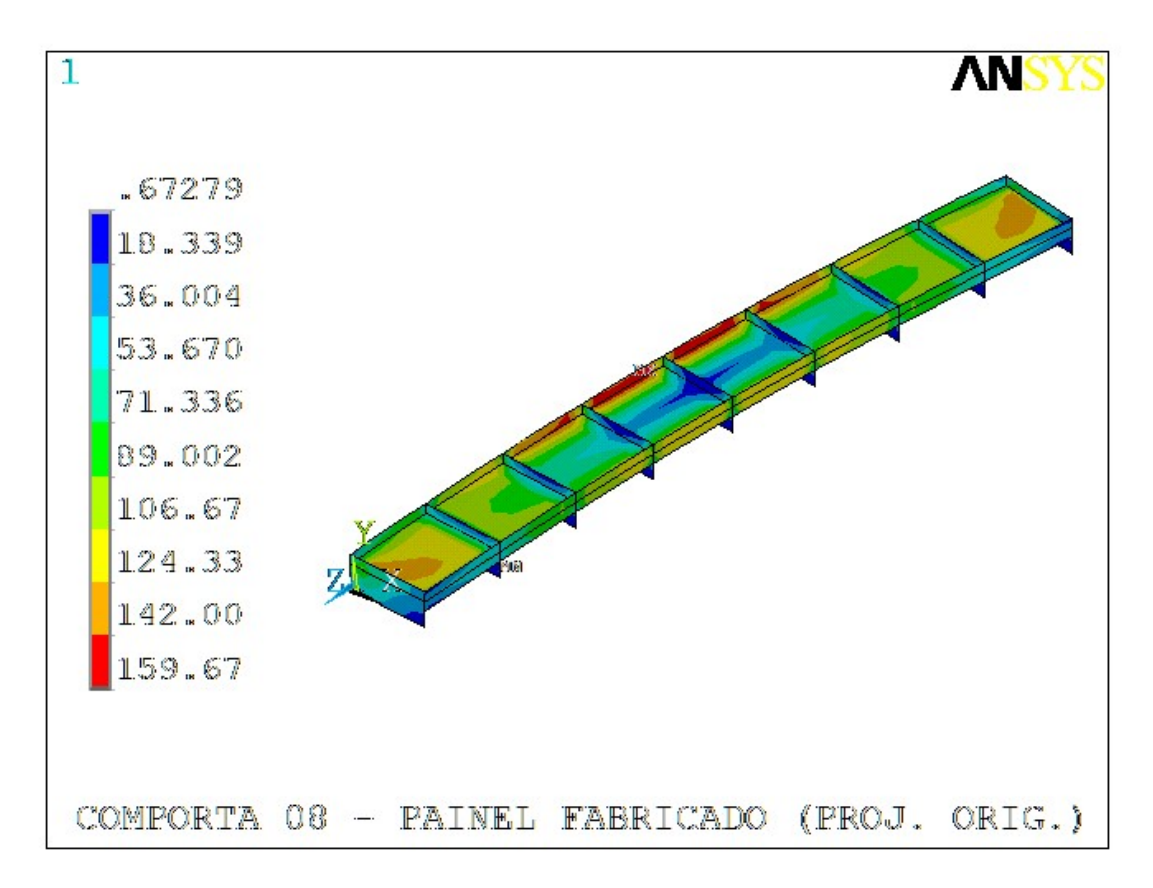

Figura 4.54. Projeto original – Tensões equivalentes na viga horizontal inferior [MPa].

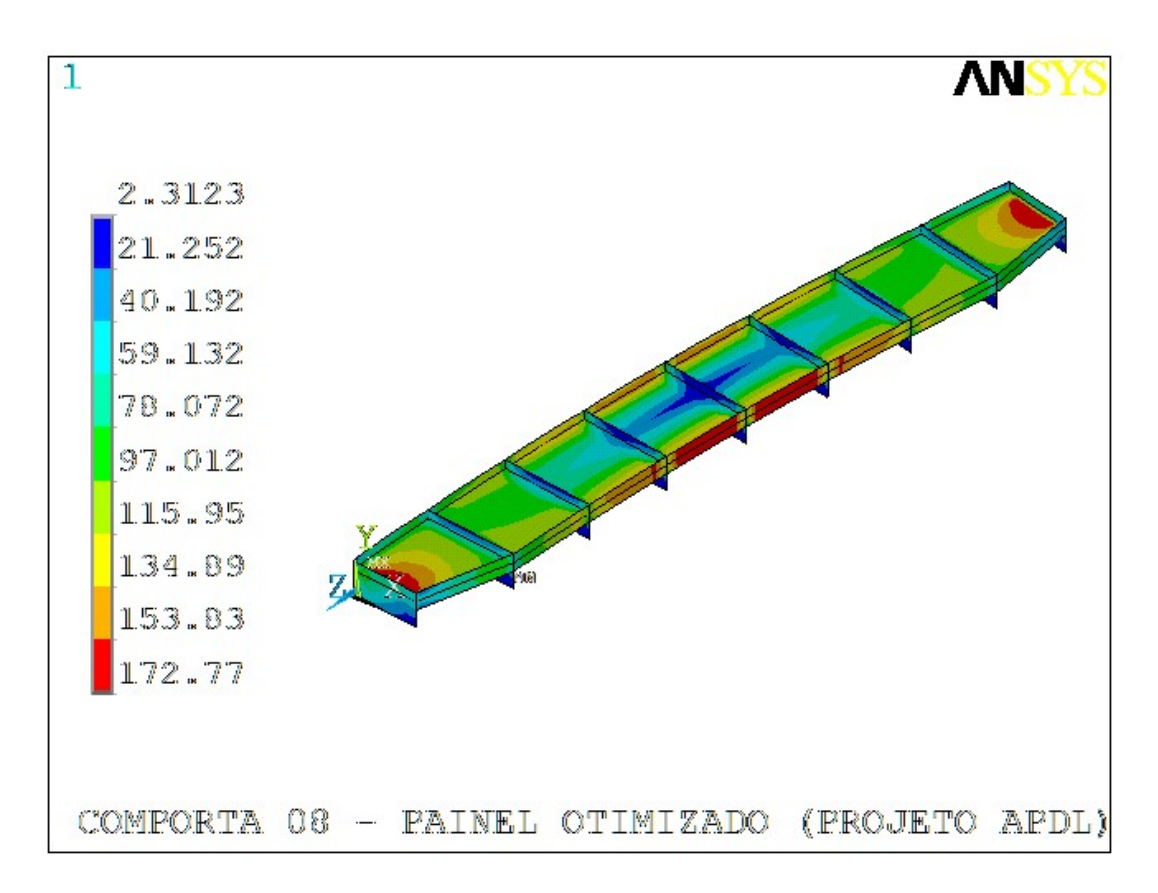

Figura 4.55. Projeto otimizado – Tensões equivalentes na viga horizontal inferior [MPa].

# 4.4 ANÁLISE DE DEFLEXÕES

De maneira análoga ao que foi feito na análise de tensões, foram plotados os resultados das deflexões referentes à geometria original e ao projeto otimizado, que seguem apresentados na sequência, para as comportas 01 a 08. Como são menos imagens, será apresentado sem subseções.

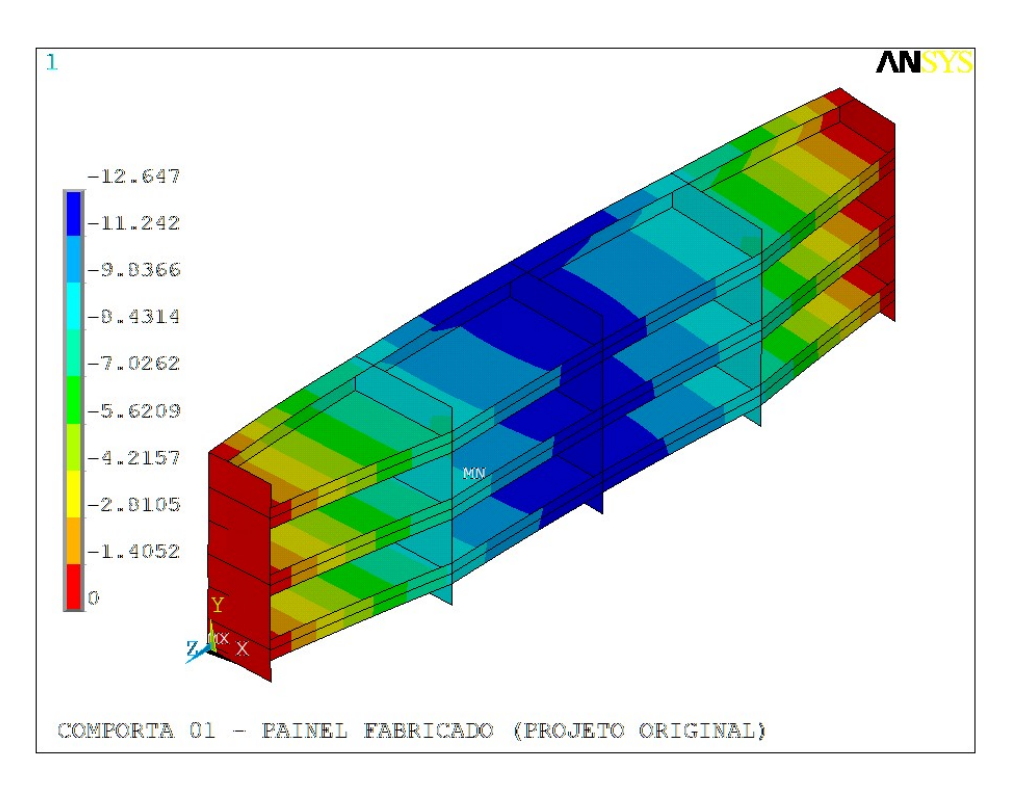

Figura 4.56. Projeto original – Comporta 01 – Deflexão X [mm].

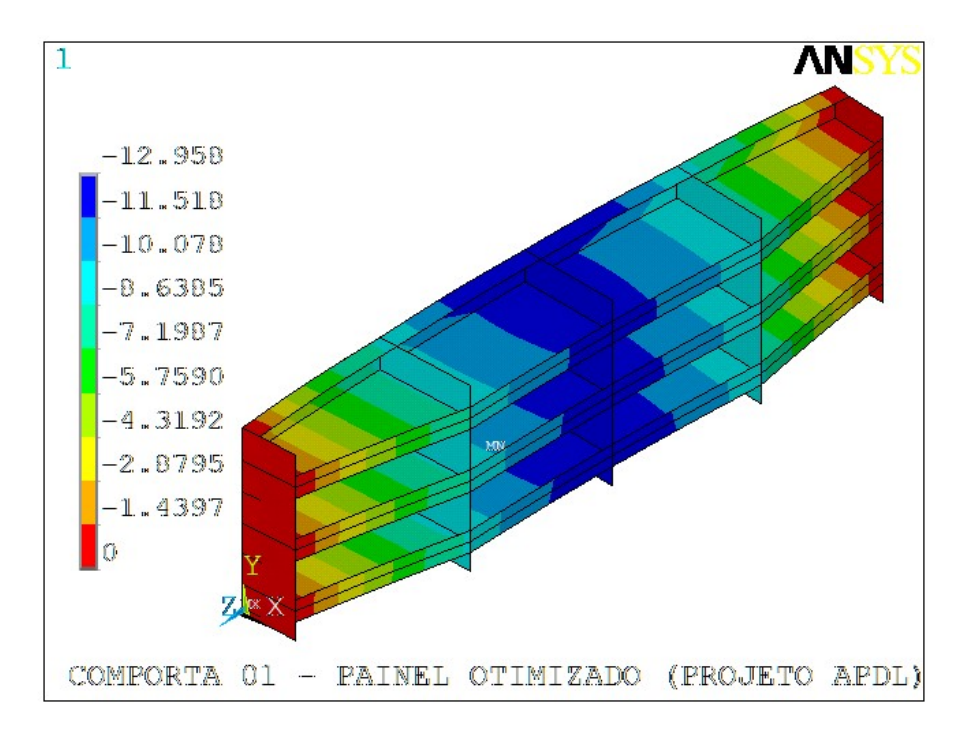

Figura 4.57. Projeto otimizado – Comporta 01 – Deflexão X [mm].

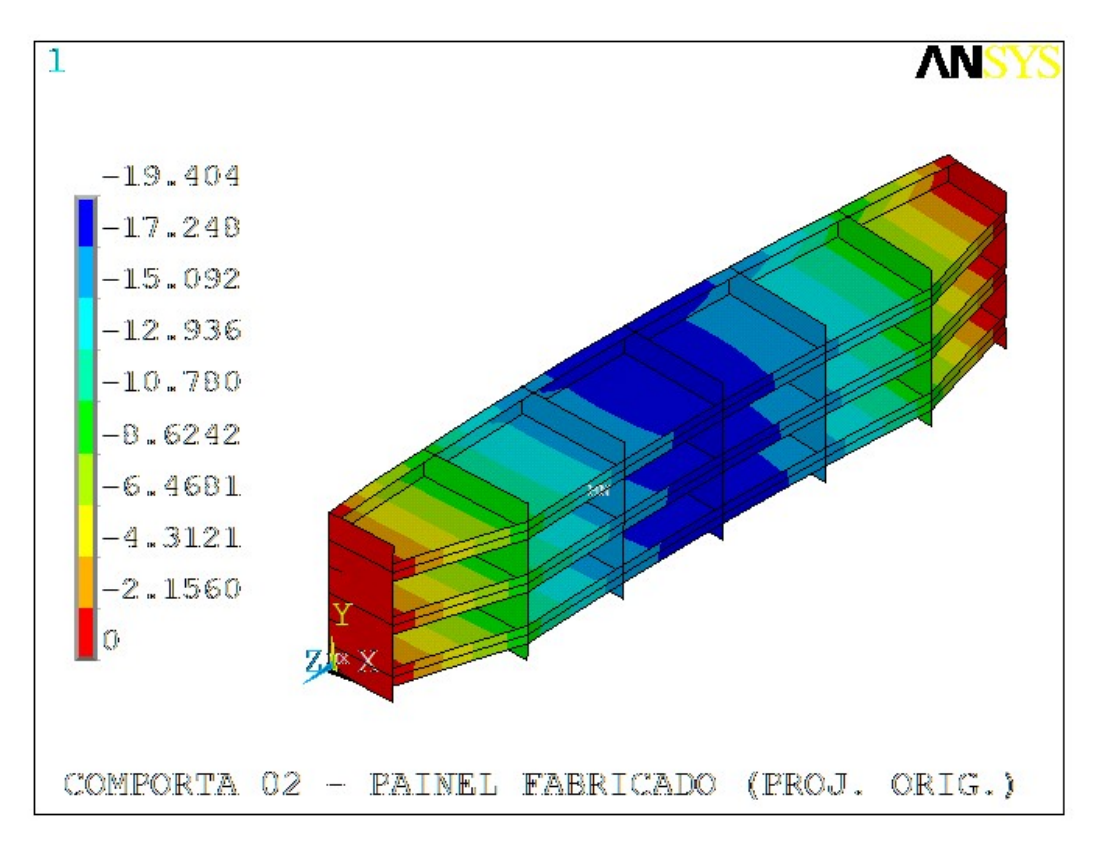

Figura 4.58. Projeto original – Comporta 02 – Deflexão X [mm].

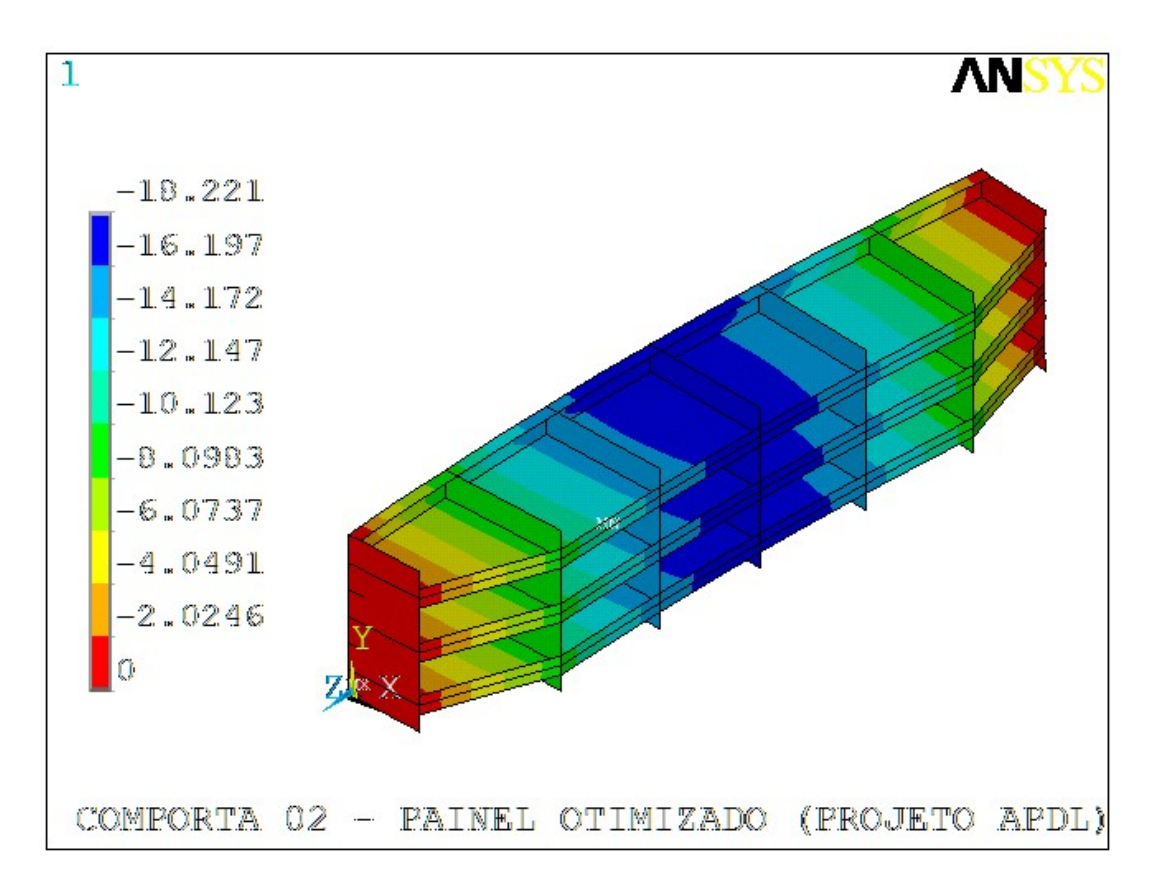

Figura 4.59. Projeto otimizado – Comporta 02 – Deflexão X [mm].

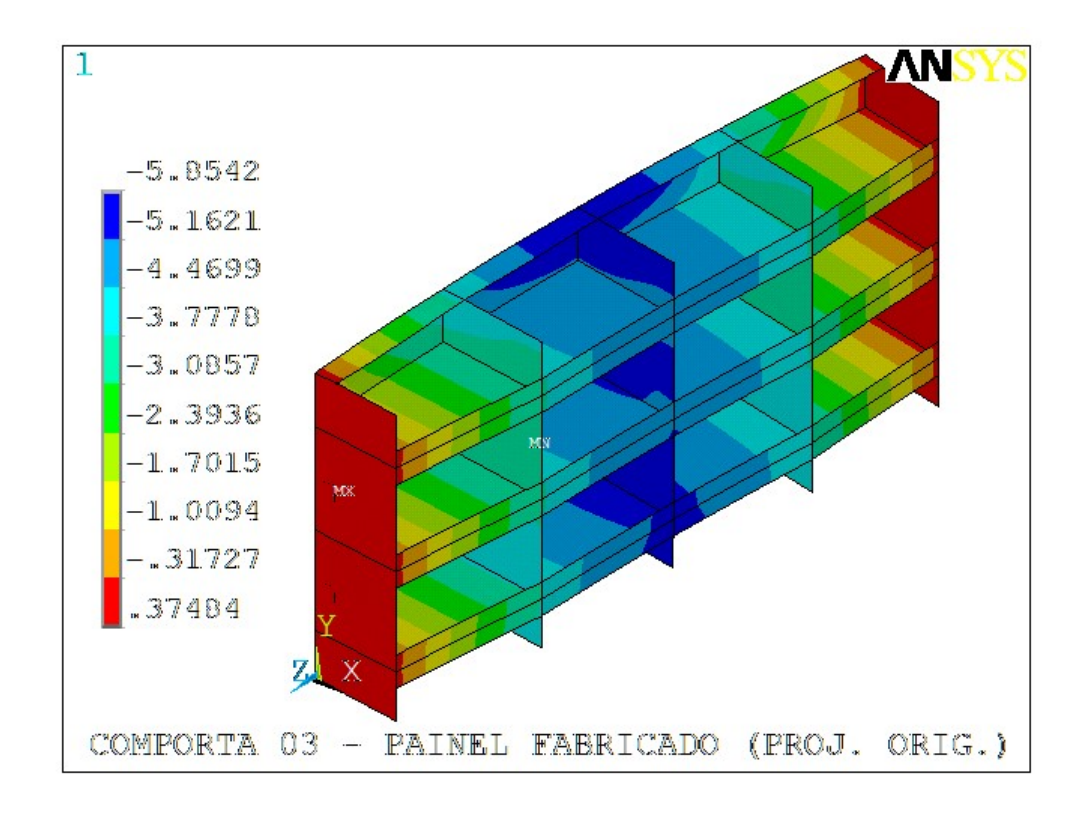

Figura 4.60. Projeto original – Comporta 03 – Deflexão X [mm].

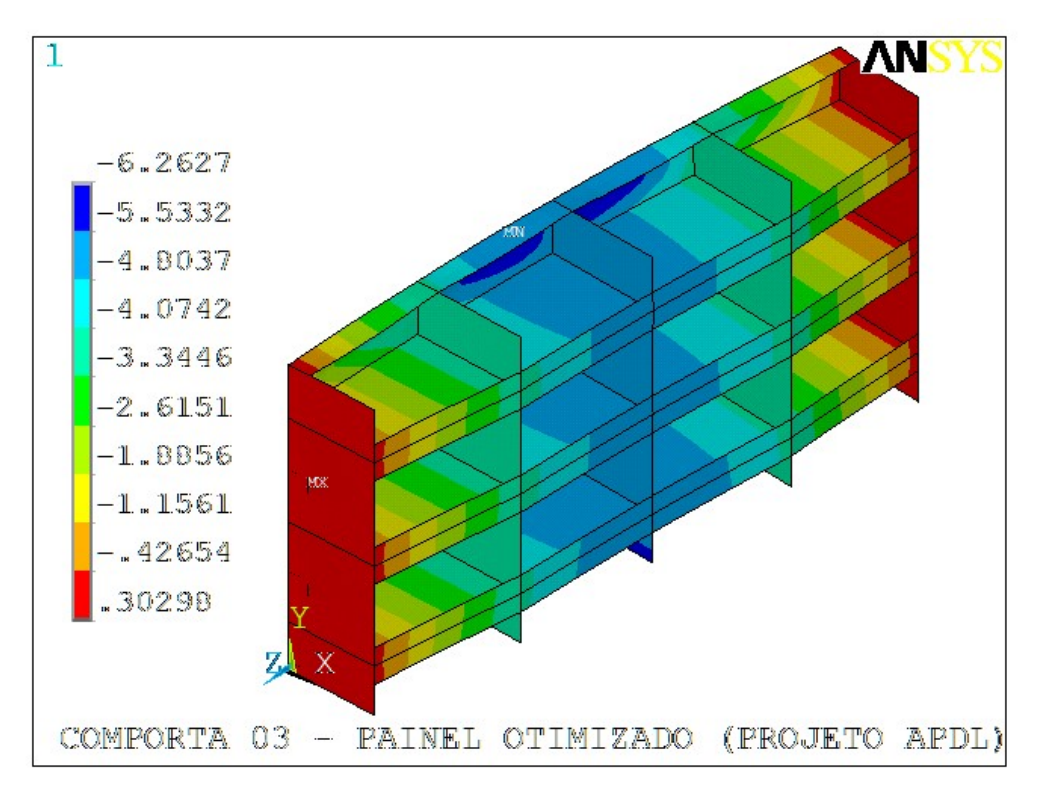

Figura 4.61. Projeto otimizado – Comporta 03 – Deflexão X [mm].

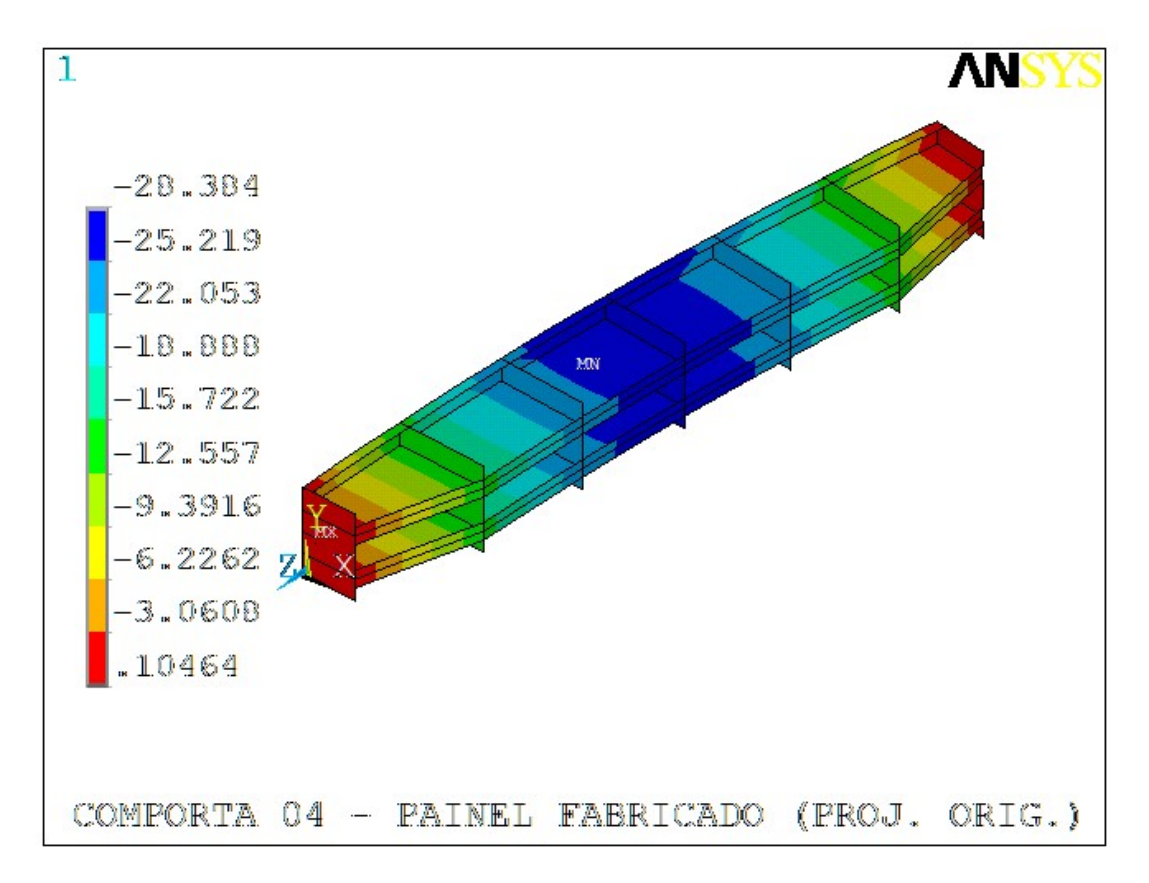

Figura 4.62. Projeto original – Comporta 04 – Deflexão X [mm].

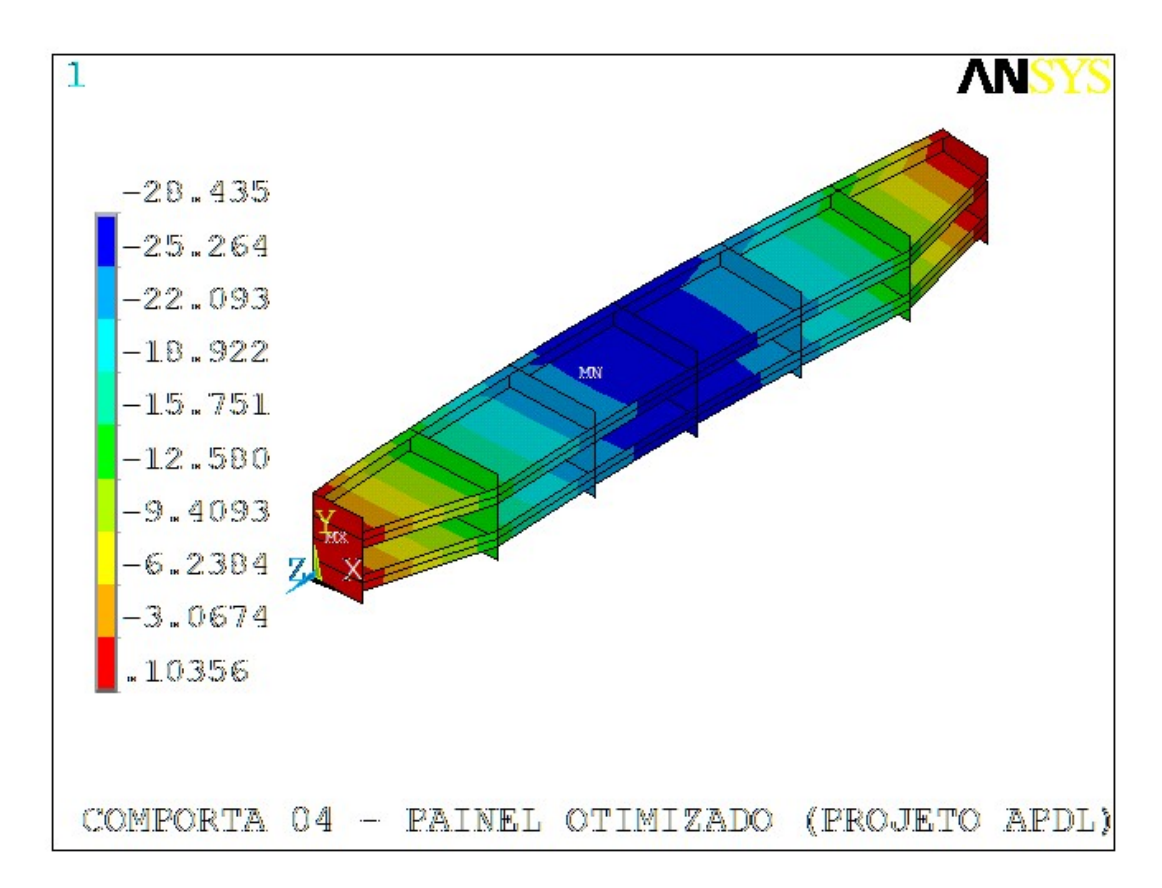

Figura 4.63. Projeto otimizado – Comporta 04 – Deflexão X [mm].

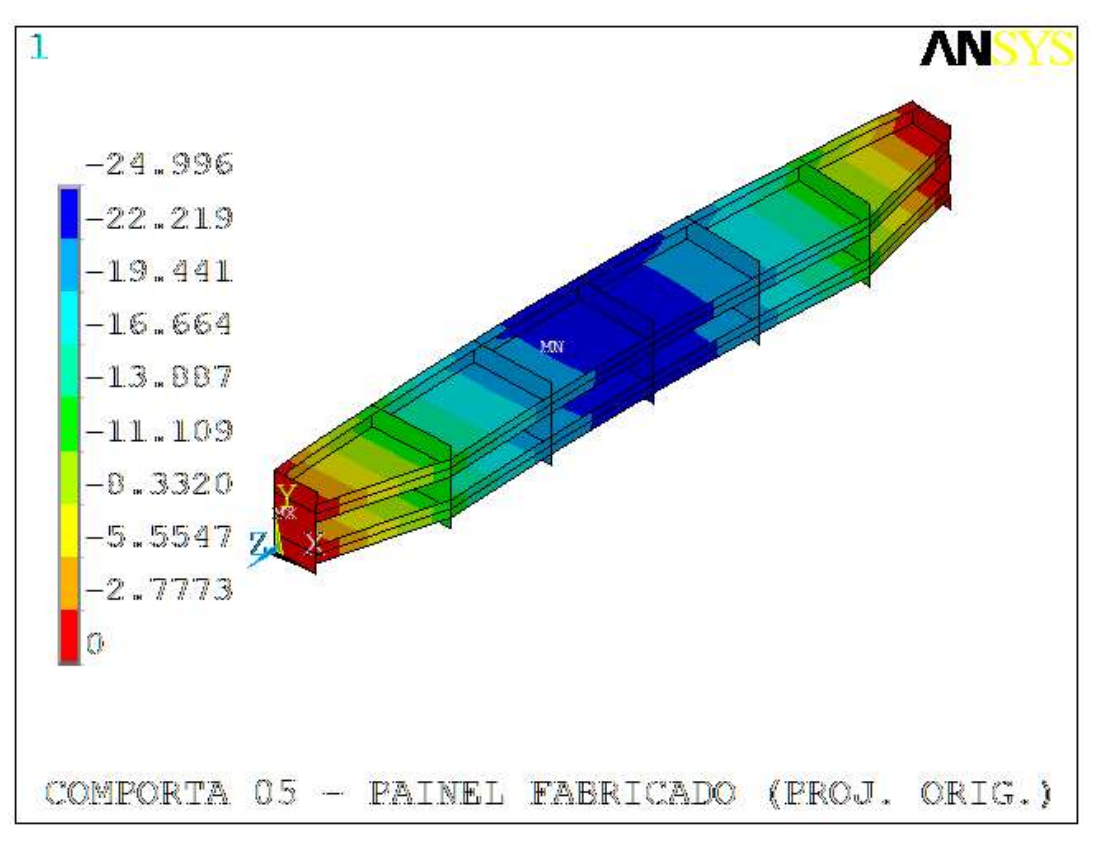

Figura 4.64. Projeto original – Comporta 05 – Deflexão X [mm].

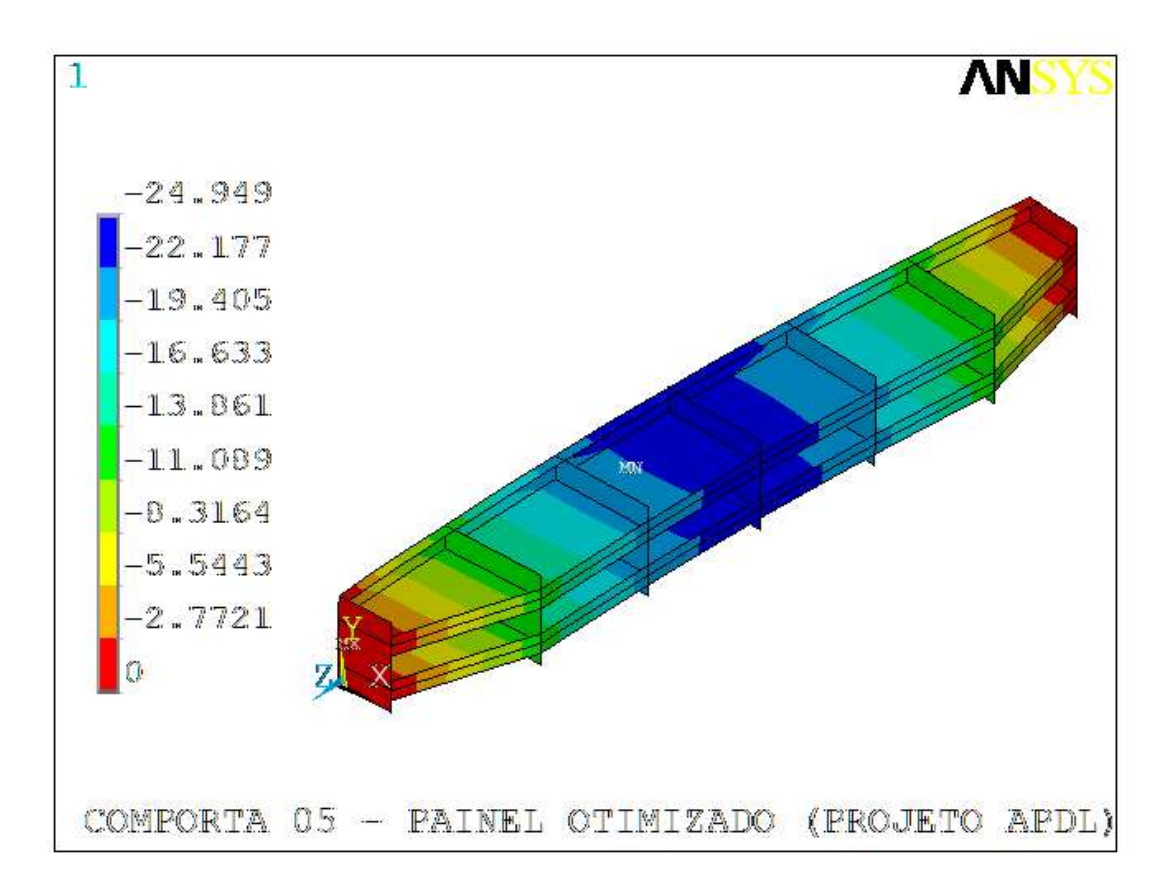

Figura 4.65. Projeto otimizado – Comporta 05 – Deflexão X [mm].

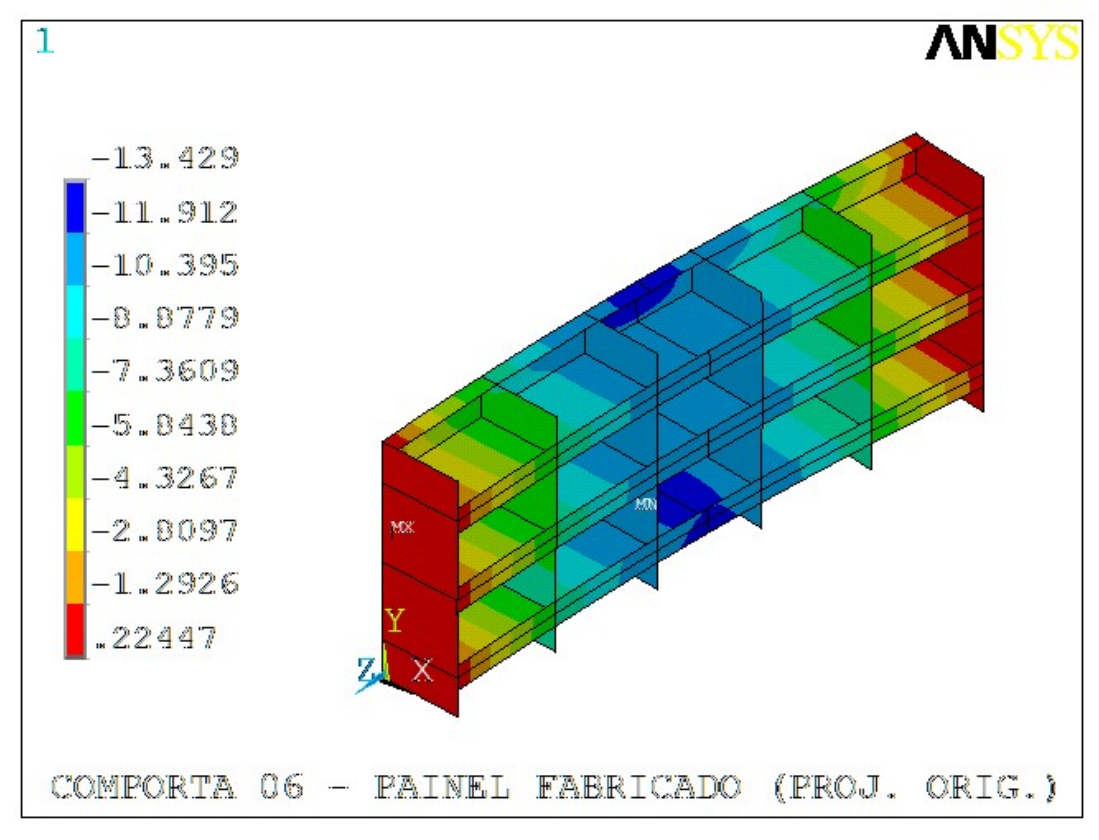

Figura 4.67. Projeto original – Comporta 06 – Deflexão X [mm].

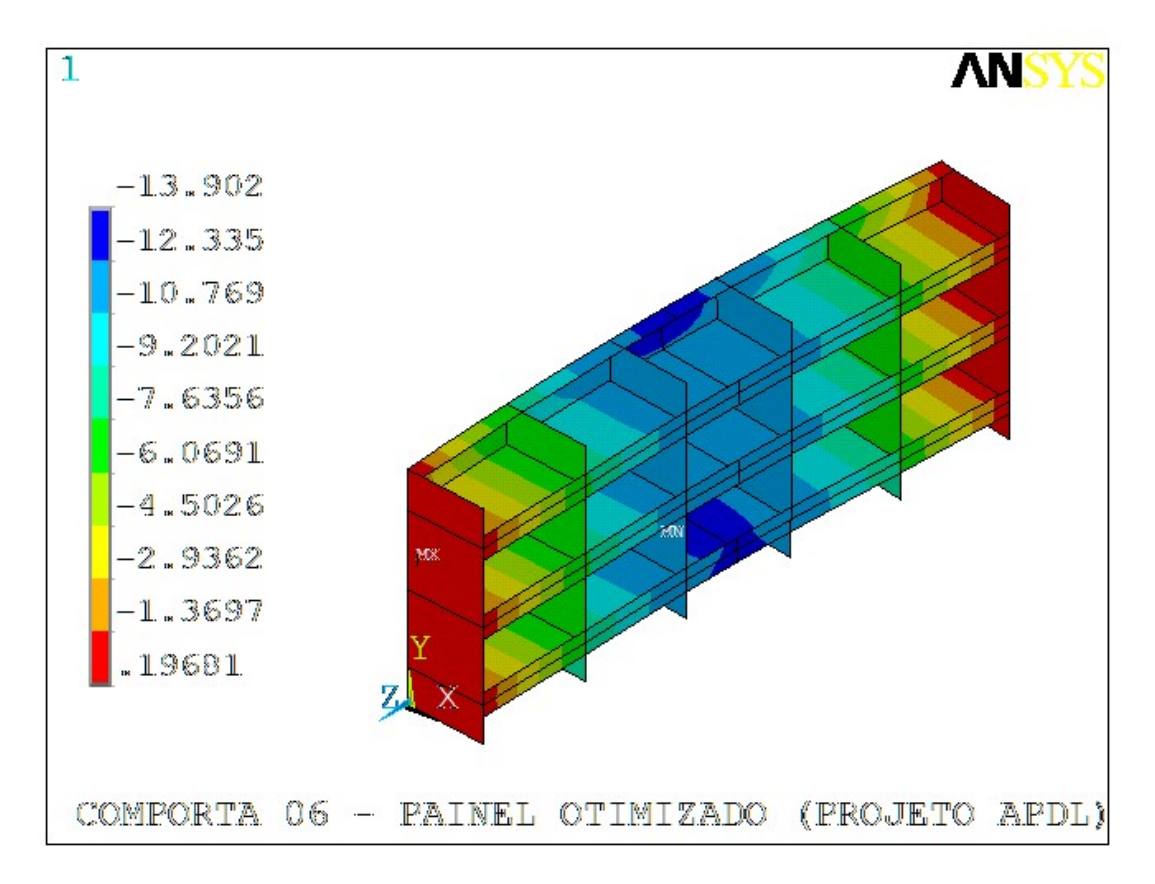

Figura 4.68. Projeto otimizado – Comporta 06 – Deflexão X [mm].

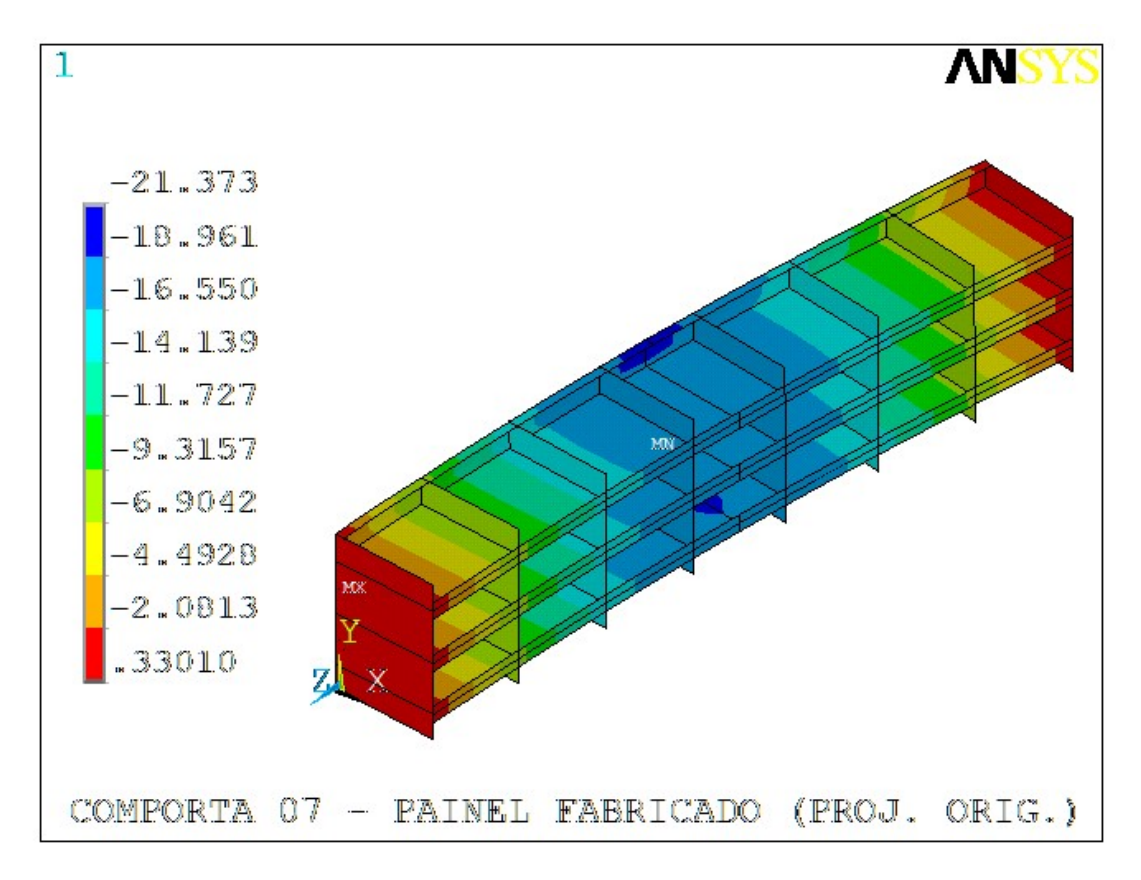

Figura 4.69. Projeto original – Comporta 07 – Deflexão X [mm].

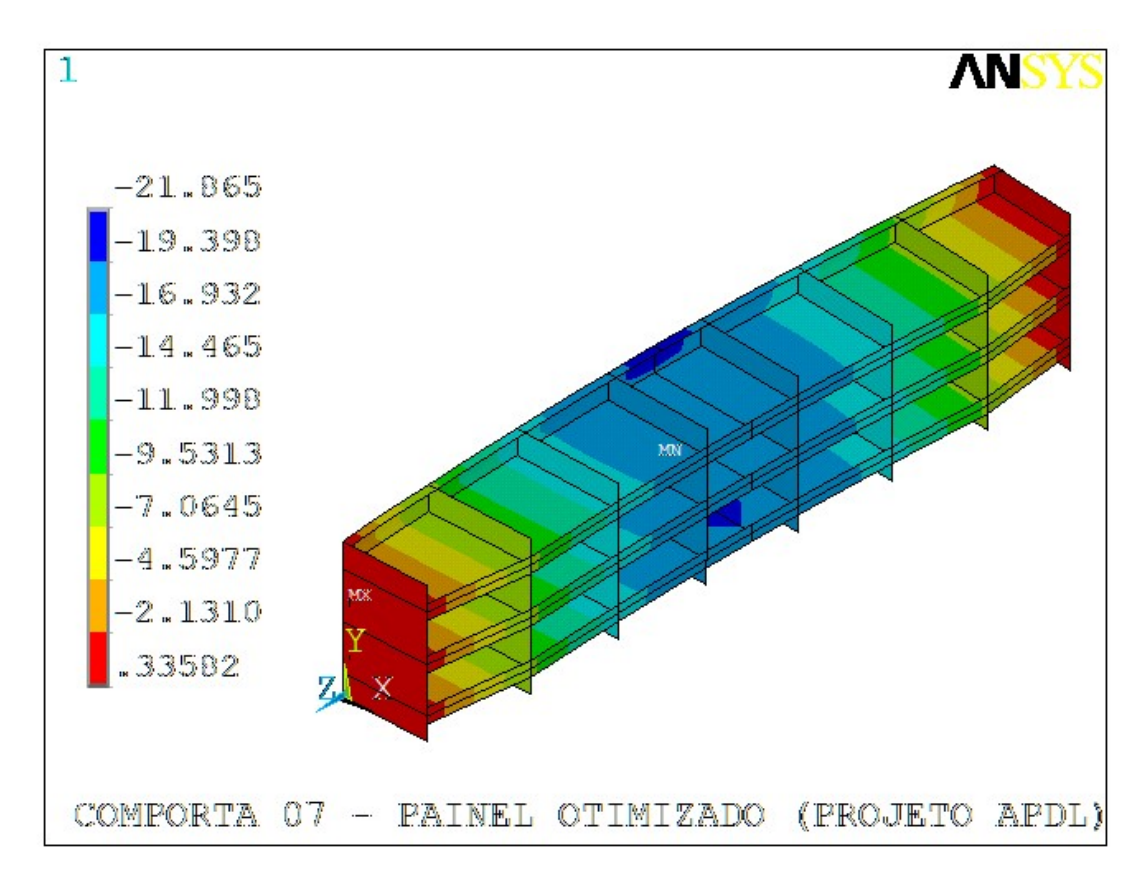

Figura 4.70. Projeto otimizado – Comporta 07 – Deflexão X [mm].

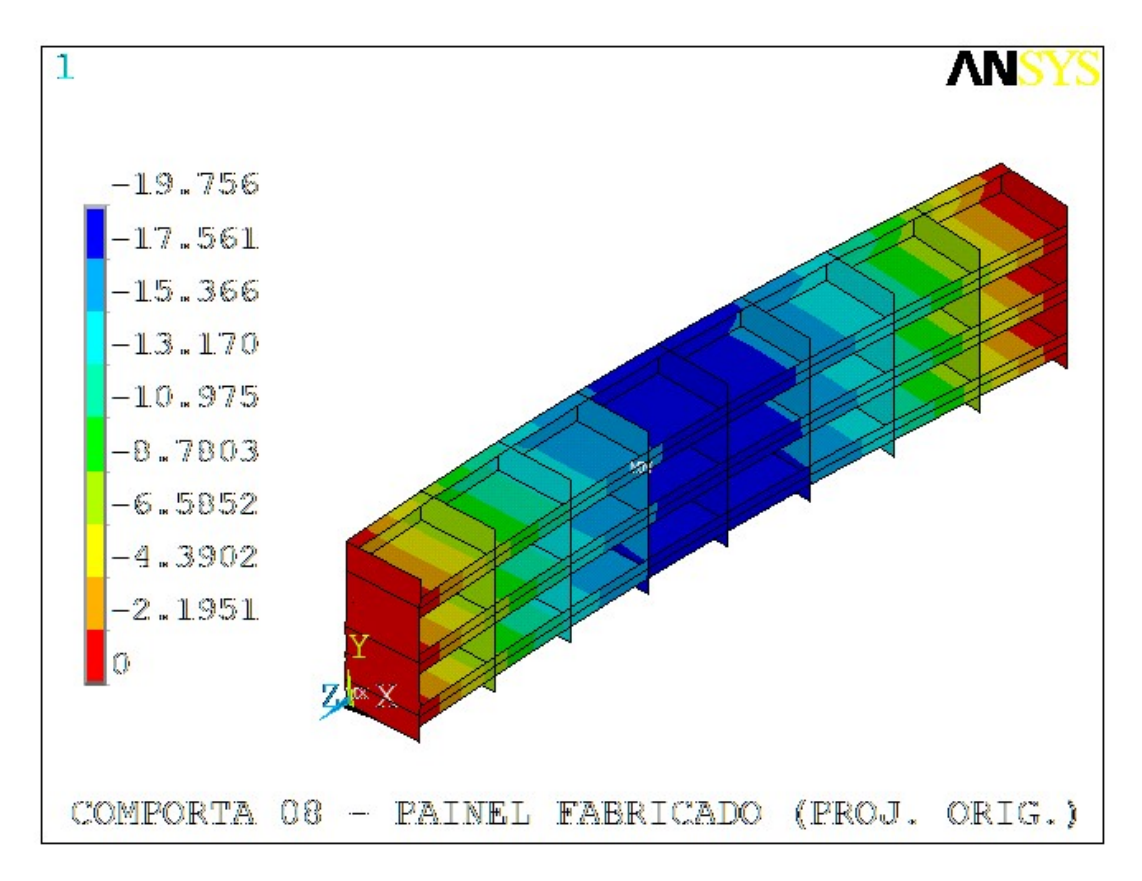

Figura 4.71. Projeto original – Comporta 08 – Deflexão X [mm].

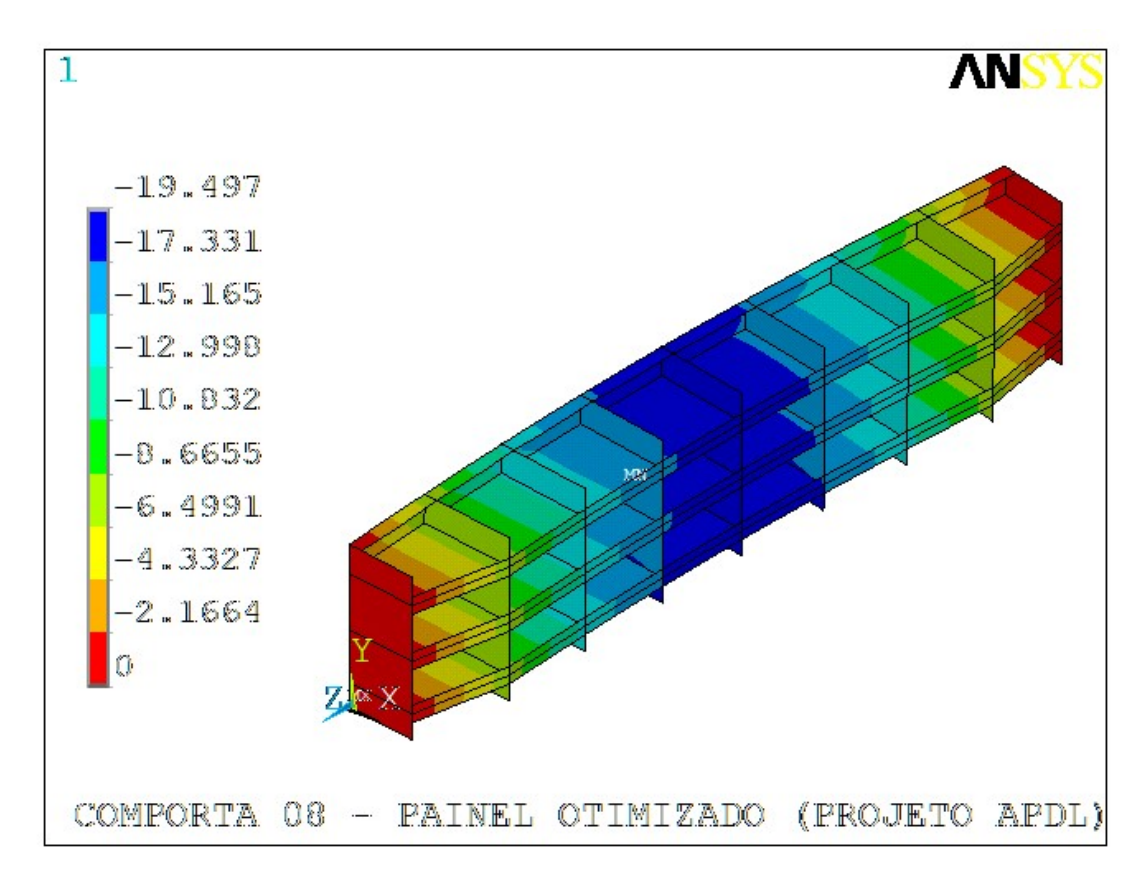

Figura 4.72. Projeto otimizado – Comporta 08 – Deflexão X [mm].

A partir das figuras 4.56 a 4.72, é possível concluir que, as otimizações das comportas 02, 05 e 08, foram possíveis de se realizar obtendo menor deflexão do painel. Cabe observar que as comportas 05 e 08 são aquelas de maior redução de massa, 16,17% e 14,30%, respectivamente.

As demais comportas, apresentaram valores numéricos do projeto numérico, ligeiramente superiores aos correspondentes numéricos da geometria original. Entretanto, ao calcular os projetos otimizados utilizando a mesma formulação do fornecedor, todos os valores encontrados são inferiores ao admissível (L/750). Portanto, conclui-se que os resultados foram satisfatórios.

# 5 CONCLUSÕES

Serão apresentadas as principais conclusões obtidas a partir da aplicação da metodologia proposta, bem como serão sugeridos temas para trabalhos futuros, que possam gerar benefícios e melhorias relacionados à técnica desenvolvida.

Os resultados obtidos com o emprego da metodologia proposta são satisfatórios, uma vez que os códigos desenvolvidos – Gate prt e Gate  $\sigma$ tm – foram aplicados e validados nos projetos das comportas ensecadeiras das UHE's Belo Monte e Sinop.

Serão apresentadas as principais observações conclusivas e as propostas para temas de trabalhos futuros que possam estar associados à metodologia em pauta.

### 5.1 PRINCIPAIS OBSERVAÇÕES

 De maneira geral, é possível concluir que a metodologia proposta é uma técnica bem interessante sob o aspecto de engenharia, além de proporcionar excelentes retornos financeiros, desde que empregada da maneira correta.

A filosofia de projeto paramétrico em associação com rotinas computacionais em APDL se mostrou uma poderosa ferramenta de cálculo e otimização estrutural de comportas ensecadeiras. Foi obtido o valor médio próximo de 9% de redução de massa, sendo 2,47% o menor valor, e 16,17% o maior valor obtido.

No contexto dos dois empreendimentos estudados, a massa total de aço economizada seria de aproximadamente 245 toneladas, que corresponde a um montante próximo de R\$ 5.000.000,00 (cinco milhões de reais), o que justifica investir no desenvolvimento de ferramentas automatizadas de cálculo e otimização, principalmente em grandes projetos, onde a quantidade de equipamentos é relevante.

Ainda com relação a aspectos financeiros, a economia calculada é referente apenas aos valores diretamente relacionados à aquisição e fabricação das comportas. Na prática, a economia seria ainda maior, uma vez não foram computados os valores indiretos relativos ao transporte, bem como a redução de massa dos equipamentos associados (soleira, viga pescadora e equipamentos de levantamento).

Sob a técnica de engenharia relacionada ao método de elementos finitos, foi possível concluir que a utilização de elementos de casca possui certas limitações na sua aplicabilidade e, portanto, deve ser empregado com cautela, evitando refinamentos excessivos, que podem conduzir a valores irreais de tensão. Portanto, cada modelo deve ser estudado na sua particularidade, onde deve ser definido um critério de convergência capaz de fornecer resultados confiáveis. Para isso, é necessário possuir fontes de comparação dos resultados.

Com relação aos aspectos estruturais das comportas ensecadeiras estudadas, para se obter painéis mais leves e com menor deflexão, foram adotadas as seguintes premissas:

- Deve-se adotar vigas horizontais com maior altura de alma e menor espessura;
- A altura da alma da viga horizontal na região central deve ser maior do que a altura da alma na região da cabeceira, obedecendo a seguinte relação:  $HCAB = 0.55$  a 0.75 x HVH;
- Tende-se adotar espessuras menores na região central (TH) da viga horizontal, devido  $HVH > HCAB$ ;
- Tende-se adotar espessuras maiores na região lateral (THCAB) da viga horizontal para compensar menor altura de alma (HCAB) naquela região.
- A espessura da aba lateral da viga horizontal tende a ser sempre menor do que a espessura da aba central.
- A espessura da cabeceira sempre é factível de redução de espessura devido às baixas tensões nesta região. Entretanto, deve ser observada espessura mínima devido à pressão de contato com as peças-fixas.

Por fim, foi possível concluir que o método analítico de cálculo da deflexão da estrutura subestima o valor real, como comprovado nos resultados dos modelos numéricos. Vale a pena discutir novos critérios de cálculo analítico para a deflexão, que levem em consideração a influência dos elementos adjacentes, na deformação global da estrutura.

## 5.2 TRABALHOS FUTUROS

Como sugestão de temas para futuros trabalhos, ficam as seguintes proposições:

- Implementar a rotina de cálculo de flambagem no modelo Gate prt e incluir restrição de variável de estado no modelo de otimização Gate otm. Testar e comparar os resultados com relação aos obtidos por esta metodologia;
- Utilizar elementos viga para os reforços;
- Avaliar a aplicabilidade de parametrização utilizando em elementos sólidos;
- Implementar ferramentas análogas para outros tipos de comportas, tais como a comporta vagão e segmento, sendo esta com geometria mais complexa;
- Implementar esse tipo de metodologia em outras aplicações de engenharia: vasos de pressão, equipamentos de levantamento e movimentação de cargas (pontes e pórticos rolantes).

# REFERENCIAS BIBLIOGRAFICAS

- Erbiste, P.C.F. DESIGN OF HYDRAULIC GATES. A. A. Balkema Publishers Netherlands – 2th Edition (2008).
- Lewin, J.. HYDRAULIC GATES AND VALVES. Thomas Telford Publications U. S. A First Edition (1995).
- Rao, S. S.. ENGINEERING OPTIMIZATION THEORY AND PRACTICE. John Wiley & Sons, Inc. – New Jersey – 4th Edition (2009).

Liu, G.R., Quek, S.S. FINITE\_ELEMENT\_METHOD – A PRACTICAL COURSE:. 200 Wheeler Road, Burlington / Jordan Hill, Oxford (2003).

- Madenci, E, I.., Guven, I. THE FINITE ELEMENT METHOD AND APPLICATIONS IN ENGINEERING USING ANSYS. The University of Arizona. Springer (2006).
- Stolarski, T,..,Yoshimoto, S,.., Nakasone, Y., .... ENGINEERING ANALYSIS WITH ANSYS SOFTWARE. Elsevier Linacre House, Jordan Hill, Oxford (2006)
- Kohnke, P... ANSYS THEORY MANUAL. Ansys Inc: Theory Reference Release 5.6 Canonsburg (1994)
- Kohnke, P... ANSYS MECHANICAL APDL. Ansys Inc: Theory Reference Release 16 Canonsburg (2015)
- ASSOCIAÇÃO BRASILEIRA DE NORMAS TÉCNICAS. NBR 8.883: Cálculo e fabricação de comportas hidráulicas - Elaboração. Rio de Janeiro: ABNT, 2008.

# APÊNDICE: CÓDIGO COMPUTACIONAL

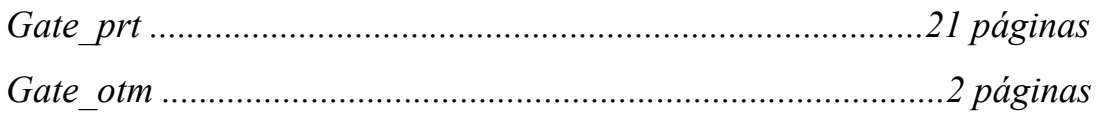

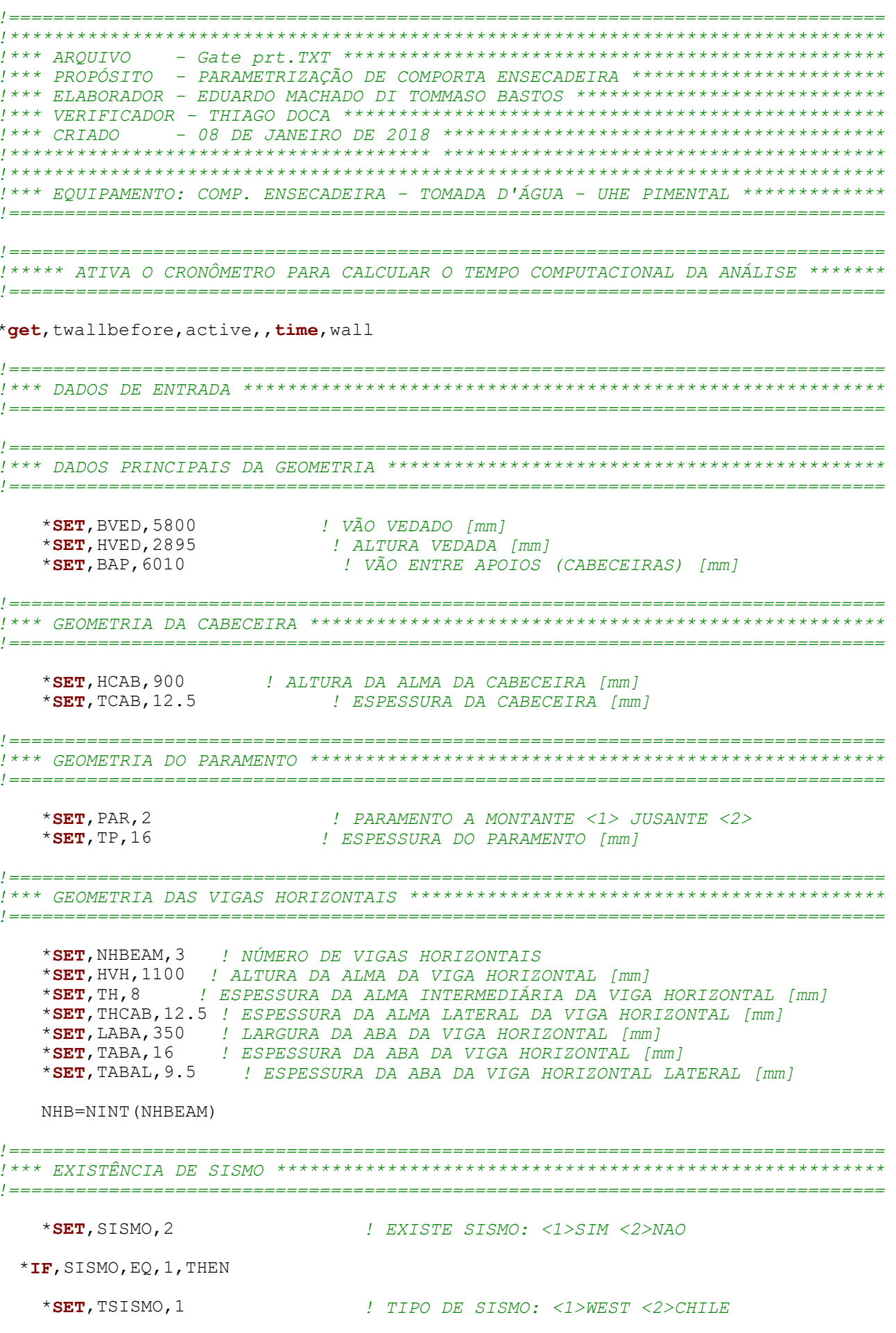

# $*$ ENDIF  $*$ SET, SED, 2 ! EXISTE SEDIMENTO: <1>SIM <2>NAO \*SET, HM, 31.16 ! CARGA DE ÁGUA NA SOLEIRA A MONTANTE [mca]  $*$  SET, HJ,  $0$ ! CARGA DE ÁGUA NA SOLEIRA A JUSANTE [mca]  $*$ IF, SISMO, EQ, 2, THEN  $dHs = 0$  $*$ ENDIF  $*$ IF, SISMO, EO, 1, THEN  $*$ SET, Ha, 58.7 ! COL D`AGUA MAX DO LAGO  $*$ SET, apoq, .278 ! COEFICIENTE SISMICO  $*$ SET, DH2O, 1000 !DENSIDADE D`AGUA [kg/m3] \*IF, TSISMO, EO, 1, THEN  $dHs = (7 * DH20/1000 * apoq * (Ha * HM) **.5)/8$ ! COLUNA DÁGUA ADICIONAL NO PONTO ESTUDADO (SOLEIRA)  $z$ f=HM-HVED/100 ! COLUNA DÁGUA NO PONTO ESTUDADO (FRONTAL)  $AHf=0$  $*IF, zf, GT, 0, THEN$ dHf =  $(7 * DH20/1000 * apog* (Ha * zf) **.5)/8$ ! COLUNA DÁGUA ADICIONAL NO PONTO ESTUDADO (FRONTAL)  $*$ ENDIF / ==================== \*ELSEIF, TSISMO, EQ, 2  $dHs = (1.25 * DH20/1000 * apog * Ha * SIN ((3.14159 * HM) / (2 * Ha)))$ ! INCREMENTO DE PRESSÃO NA SOLEIRA  $zf=HM-HVED/1000$ ! COLUNA DÁGUA NO PONTO ESTUDADO (FRONTAL)  $d$ Hf= $(1.25 * DH20/1000 * apoq * Ha * SIN((3.1415 * zf)/(2 * Ha)))$ ! INCREMENTO DE PRESSÃO NA FRONTAL  $*$ ENDIF

 $*$ ENDIF

 $PES=0$  $PEF=0$  $*$ IF, SED, EQ, 1, THEN  $*$ SET, Ds,  $1.00$ !ALTURA DE SEDIMENTO [m]  $*$ SET, Ce,  $0.500$ ! FATOR PRESSAO DO SEDIMENTO ! FATOR DE COMPACTACAO  $\star$  SET, NI, 0.400 !DENSIDADE SEDIMENTO [kg/m3]  $*$ SET, Wd, 1650  $\star$ SET, DH2O, 1000 !DENSIDADE D`AGUA [kg/m3]  $DSa = Ds * 1000$ !uniformizando as unidades (cm) \*IF, Dsa, LE, HVED, THEN  $df = 0$  $*$ ELSE df=Dsa-HVED  $*$ ENDIF  $W1 = (Wd*1e-6) - (1-NI)*DH2O*1e-6$  !uniformizando as unidades  $[kq/cm^3]$  $PeF = Ce * W1 * df / 10$ ! PeF=PRESSÃO NA FRONTAL DEVIDO SEDIMENTO [kqf/cm^2]  $\text{PeS}=\text{Ce}*\text{W1}*\text{Dsa}/10$ ! PeS=PRESSÃO NA SOLEIRA DEVIDO SEDIMENTO [kqf/cm^2]  $*$ ENDIF  $*$  SET, AFAST, 2 ! VIGA VERTICAL AFASTADA DO PARMAMENTO: <1>SIM <2>NÃO  $*$ IF, AFAST, EQ, 1, THEN \*SET, GAPPLATE, 0 / DISTÂNCIA ENTRE PARAMENTO E VIGA VERTICAL  $*$ ENDIF  $*$  SET, NVBEAM, 3 ! NÚMERO DE VIGAS VERTICAIS  $*$ SET, TV, 9.5 ! ESPESSURA DAS VIGAS VERTICAIS  $*$  SET, REF, 1 ! REFORÇO ENTRE VIGAS HORIZONTAIS: <1>SIM <2>NÃO  $*$ IF, REF, EO, 1, THEN  $*$  SET, AREF, 1 ! REFORCOS INTERMED. <1>COM ABA <2>SEM ABA  $*$ IF, AREF, EQ, 1, THEN \*SET, HAREF, 140 ! ALTURA DA ABA DOS REFORCOS INTERMEDIÁRIOS [mm]  $*$ ENDIF \*SET, TREF, 9.5 / ESPESSURA DO REFORÇO INTERMEDIÁRIO [mm]  $*$  SET, HRINTER, 200 ! ALTURA DA ALMA DOS REFORÇOS INTERMEDIÁRIOS [mm]  $*$ ENDIF  $*$  SET, HRSUP, 220.0 ! ALTURA DA ALMA DO REFORÇO SUPERIOR [mm]  $^{\star}$  SET, trsup, 16 ! ESPESSURA DO REFORÇO SUPERIOR [mm]  $*$  SET, HRINF, 180.0 ! ALTURA DA ALMA DO REFORÇO INFERIOR [mm]

 $*$  SET, TRINF, 16 ! ESPESSURA DO REFORCO INFERIOR [mm]

 $*$  SET, TE, HCAB/5 *' DIMENSÃO DO ELEMENTO* 

NHB=NINT (NHBEAM) NVB=NINT (NVBEAM)  $HMSS = (HM+DHS+PeS*10)*100$ HMSS=NINT (HMSS) /100

#### /PREP7

 $*$  SET, TIPO, 1 !POSICIONAMENTO: <1>EOUI-SOLICITADAS <2>MANUAL <3>EOUIDIST.

! <1>-CÁLCULO DA COMPORTA (<2>-LOAD CASE (ICAMENTO)  $*$  SET, LOADC, 1

 $*$ IF, LOADC, EQ, 2, THEN

 $*$ IF, NVBEAM, NE, 2, THEN

 $*$ IF, NVBEAM, NE, 3, THEN

\*SET. NVLEV. 2 ! NÚMERO DA VIGA DE LEVANTAMENTO A PARTIR DA CABECEIRA

 $*$ ENDIF

#### $*$ ENDIF

\*SET, FPORT, 50000 ! ESFORÇO DE MANOBRA (CAPACIDADE DO PÓRTICO) [kqf]

 $*$ ENDIF

\*IF.LOADC.EO.1.THEN

/TITLE, PRESSAO = %HMSS% [mca], ALTURA VED.= %HVED% [mm], VAO VED.= %BVED% [mm]  $*$ ELSE /TITLE, CARGA PORTICO= %FPORT% [kqf], ALT. VED.= %HVED% [mm], VAO VED.= %BVED% [mm]

 $*$ ENDIF

\*DIM, AA, ARRAY, NHB+1

 $YY3=0$ 

 $*IF, SISMO, EQ, 1, THEN$ 

```
HM = HM + dHs *ELSE
            HM1 = HM *ENDIF
   *IF,TIPO,EQ,1,THEN
     BETV=NHB*(HM1-HVED/1000)**2/(HM1**2-(HM1-HVED/1000)**2)
    *DO, KK, 1, NHB
        YV2=(HM1-(2*HM1/3/(NHB+BETV)**.5*((NHB+1-KK+BETV)**1.5-(NHB-
KK+BETV **1.5)))*1000
       *IF, KK, NE, 1, THEN
           AA(KK) = YV2-YV1 *ELSE
           AA(KK) = YV2 *ENDIF
        YV1=YV2
     *ENDDO
      YV3=YV2
     AA(NHB+1)=HVED-YV3 *ELSEIF,TIPO,EQ,2,THEN
   *IF,PULO,NE,1,THEN
   PULO=1
   *DO, KK, 1, NHB
       *ask,AA(KK),'posicao viga',
        YV3=YV3+AA(KK)
    *ENDDO
   AA(NHB+1)=HVED-YV3 *ENDIF
   *ELSEIF,TIPO,EQ,3,THEN
            BETV=NHB*(HM1-HVED/1000)**2/(HM1**2-(HM1-HVED/1000)**2)
      YV2=(HM1-(2*HM1/3/(NHB+BETV)**.5*((NHB+1-1+BETV)**1.5-(NHB-1+BETV)**1.5)))*1000
       AA(1)=YV2YY3=AA(1)*DO, KK, 2, NHB
               AA(KK) = (HVED-2*YV2) / (NHB-1) YV3=YV3+AA(KK)
             *ENDDO
  *ENDIF
!===============================================================================
!*** GERAÇÃO DAS VIGAS HORIZONTAIS *********************************************
!===============================================================================
     /VIEW, 1 ,1,1,1 
     /ANG, 1 
    APT.OT
     CSYS,4 
     WPROT,,90
```

```
*DO, KK, 1, NHB
   \texttt{WPOFF} , , , – (AA (KK) )
    RECT,,HVH,,-BAP/(NVBEAM+1) 
   WPRO,,,-90.000000
```
 $*$ IF, KK, NE, 1, THEN

```
RECT, LABA/2, AA(KK)-LABA/2, 0, -BAP/(NVBEAM+1),
 RECT,0,LABA/2,0,-BAP/(NVBEAM+1), 
 RECT,0,-LABA/2,0,-BAP/(NVBEAM+1), 
WPRO,,90.000000,
 RECT,0,LABA/2,0,-HVH, 
 RECT,0,-LABA/2,0,-HVH, 
 RECT,LABA/2,AA(KK)-LABA/2,0,-HVH, 
WPRO,,-90.000000,
```
#### \*ELSE

 RECT,LABA/2,AA(KK),0,-BAP/(NVBEAM+1), RECT,0,LABA/2,0,-BAP/(NVBEAM+1), RECT,0,-LABA/2,0,-BAP/(NVBEAM+1), WPRO,,90.000000, RECT,0,LABA/2,0,-HVH, RECT,0,-LABA/2,0,-HVH, RECT,LABA/2,AA(KK),0,-HVH, WPRO,,-90.000000,

#### $*$ ENDIF

```
 WPOFF,,,-(HVH) 
RECTNG, 0, LABA/2, 0, -BAP/ (NVBEAM+1),
RECTNG, 0, -LABA/2, 0, -BAP/ (NVBEAM+1),
 WPOFF,,,(HVH) 
 WPRO,,,+90.000000 
 NUMMRG,KP, , , ,LOW
```
\*IF,KK,EQ,NHB,THEN

```
WPRO,,,-90.000000
RECTNG, -LABA/2, -(HVED-YV3), 0, -BAP/ (NVBEAM+1),
WPRO, , , +90.000000
WPRO,,90.000000,
RECTNG, 0, HVH, -LABA/2, - (HVED-YV3)
WPRO,,-90.000000,
 NUMMRG,KP, , , ,LOW
```
#### \*ENDIF

!=============================================================================== !\*\*\* GERAÇÃO DOS REFORÇOS INTERMEDIÁRIOS \*\*\*\*\*\*\*\*\*\*\*\*\*\*\*\*\*\*\*\*\*\*\*\*\*\*\*\*\*\*\*\*\*\*\*\*\*\*\* !===============================================================================

!=============================================================================== !\*\*\* GERAÇÃO DAS ALMAS DOS REFORÇOS INTERMEDIÁRIOS \*\*\*\*\*\*\*\*\*\*\*\*\*\*\*\*\*\*\*\*\*\*\*\*\*\*\*\*\* !===============================================================================

 $*$ IF, REF, EQ, 1, THEN

 $*$ IF, KK, NE, 1, THEN

```
WPOFF,,, + (AA(KK))/2
 ASBW,ALL 
 RECTNG,0,HRINTER,0,-BAP/(NVBEAM+1), 
WPOFF,,, - (AA(KK))/2
```
\*ENDIF

#### \*ENDIF

\*IF,KK,EQ,NHB,THEN

WPOFF, HRSUP,, WPRO,,,+90.000000

#### ASBW,ALL

WPRO,,,-90.000000 WPOFF,-HRSUP,,

#### \*ENDIF

\*ENDDO

```
!===============================================================================
!*** GERAÇÃO DAS ABAS DOS REFORÇOS INTERMEDIÁRIOS ******************************
!===============================================================================
    *IF, REF, EQ, 1, THEN
        *IF, AREF, EQ, 1, THEN
             WPCSYS, -1,0 CSYS,4 
              WPROT,,90 
             *DO, KK, 1, NHB
                 WPOFF,,, - (AA(KK))*IF, KK, NE, 1, THEN
                      WPOFF,,, + (AA(KK))/2
                       WPOFF,HRINTER,, 
                     WPRO,,,+90.000000
                      RECTNG,0,-HAREF,0,-BAP/(NVBEAM+1), 
                      WPRO,,,-90.000000 
                      WPOFF,,,HAREF 
                      ASBW,ALL 
                     WPOFF,,,-HAREF 
                      WPOFF,-HRINTER,
                     WPOFF,,, - (AA(KK))/2
                  *ENDIF
              *ENDDO
              NUMMRG,KP, , , ,LOW 
         *ENDIF
     *ENDIF 
!===============================================================================
!*** GERAÇÃO DO REFORÇO SUPERIOR E INFERIOR ************************************
!===============================================================================
     ASEL,ALL
    WPCSYS, -1, 0
    WPRO,,-90.000000,
     WPOFF,,,77+(TRINF/2) 
     ASBW,ALL
     RECTNG,0,HRINF,0,BAP/(NVBEAM+1) 
     WPOFF,,,-(77+(TRINF/2))
     WPOFF,,,(HVED) 
     RECTNG,0,HRSUP,0,BAP/(NVBEAM+1) 
     WPCSYS,-1,0
```
 WPOFF,,,(-BAP/(NVBEAM+1))/2 ALLSEL APLOT

WPOFF,,,(-BAP/(NVBEAM+1))/2

ASEL,S,LOC,Z,-.1,.1

ARSYM,  $Z$ , ALL, , , , 0, 0

!=============================================================================== !\*\*\* INSERÇÃO DO AFASTAMENTO ENTRE VIGA VERTICAL E PARAMENTO \*\*\*\*\*\*\*\*\*\*\*\*\*\*\*\*\*\*\* !===============================================================================

 $*$ IF, AFAST, EQ, 1, THEN

```
WPRO,,,90.000000
WPOFF, 0, 0, GAPPLATE
ASBW, ALL
ASEL, S, LOC, Z, 0, -GAPPLATE - .1ASEL, R, LOC, X, -1, 1ADEL, ALL, , , 1ALLSEL
APLOT
WPOFF, 0, 0, -GAPPLATE
WPRO,,,-90.000000
```
#### $*$ ELSE

 $*$ ENDIF

 $1 = - - - - - - l = ==$ --------------

AB=NVBEAM/2-NINT (NVBEAM/2)

```
*IF, AB, EQ, 0, THEN
    VR=0*ELSE
    VR = 1*ENDIF
```
\*DO, IA, 1, ((NVBEAM+1)/2)-VR

```
ALLSEL
ASEL, S, LOC, Z, (BAP/(NVBEAM+1)),.1
ARSYM, Z, ALL, , , , 0, 0<br>WPOFF, , , (-BAP/(NVBEAM+1))
```
 $*$ IF, AFAST, EO, 1, THEN

WPRO, , , 90.000000 WPOFF, 0, 0, GAPPLATE ASEL,  $S$ , LOC,  $Z$ ,  $0$ , -GAPPLATE-.1 ASEL, R,  $LOC, X, -1, 1$  $ADEL, ALL, 1$ **ALLSEL APLOT** WPOFF, 0, 0, -GAPPLATE WPRO,,,-90.000000

#### $*$ ENDIF

NUMMRG, KP, , , , LOW

#### $*$ **ENDDO**

```
WPCSYS, -1, 0ALLSEL
NUMMRG, KP, , , , LOW
```
 $*$ IF, AB, EO, 0, THEN

```
WPOFF, 0, 0, -BAP/2ASBW, ALL
ASEL, S, LOC, Z, -BAP, .1ADEL, ALL, , , 1ALLSEL
```
#### $*$ ENDIF

#### $WPCSYS, -1, 0$  ALLSEL APLOT

```
!===============================================================================
!*** REDUÇÃO DA CABECEIRA ******************************************************
!===============================================================================
```

```
 *IF,HVH,NE,HCAB,THEN
```

```
 WPRO,,,90.000000 
       WPOFF,0,0,HCAB 
      *AFUN, DEG
      ROTA=ATAN((HVH-HCAB)/(BAP/(NVBEAM+1)))
       WPROT,0,0,-ROTA 
       ASBW,ALL 
       ASEL,S,LOC,Z,.1,HVH 
ADEL, ALL, , , 1
 LVV=(BAP/(NVBEAM+1))
       CABA=LVV/(COS(ROTA))
```
#### ALLSEL

NUMMRG, KP, , , , LOW

 $*$ DO, KK, 1, NHB

 WPOFF,,(AA(KK)), RECT,,CABA,,LABA/2 RECT,,CABA,,-LABA/2

#### \*ENDDO

#### \*ENDIF

\*IF,HVH,EQ,HCAB,THEN

 $LVV=0$ 

#### \*ENDIF

```
!===============================================================================
!*** CORTAR LARGURA VEDADA DA COMPORTA *****************************************
!===============================================================================
```

```
 ALLSEL 
  WPCSYS, -1, 0 NUMMRG,KP, , , ,LOW 
WPOFF, 0, 0, - (BAP-BVED) /2 ASBW,ALL 
  WPCSYS, -1, 0 NUMMRG,KP, , , ,LOW 
   ALLSEL
```

```
!===============================================================================
!*** CRIAR ENTIDADE ÁREA DAS ABAS **********************************************
!===============================================================================
```
\*IF, HVH, NE, HCAB, THEN

 WPRO,,,90.000000 WPOFF,0,0,HCAB WPROT,0,0,-ROTA

#### ALLSEL ASEL,S,LOC,Z,-.1,.1 CM, ABACAB, AREA  $WPCSYS, -1, 0$ ALLSEL

```
NUMMRG, KP, , , , LOW
 *ENDIF
 WPCSYS, -1, 0ALLSEL
 NUMMRG, KP, , , , LOW
!*** SE A COLUNA DE ÁGUA MONTANTE FOR MENOR QUE ALTURA VEDADA CORTAR COMP. NO NÍVEL DA
\angle AGUA **
=======
 * IF, HM, LT, HVED, THEN
  wpro, , 90.000000,
  wpoff, 0, 0, -HM*1000ASBW, ALL
 *ENDIF
 WPCSYS, -1, 0!*** SE A COLUNA DE ÁGUA JUSANTE FOR MENOR QUE ALTURA VEDADA CORTAR COMPORTA NO NÍVEL
D' AGIIA *________
 *IF, HJ, NE, 0, THEN
   *IF, HJ, LT, HVED, THEN
    wpro,, 90.000000,
    wpoff, 0, 0, -HJ*1000
    ASBW, ALL
  *ENDIF
 *ENDIF
  WPCSYS, -1, 0_______
!*** SE A COLUNA DE SEDIMENTO FOR MENOR QUE ALTURA VEDADA CORTAR COMPORTA NO NÍVEL DO
SEDIM. *
_______
 * IF, SED, EQ, 1, THEN
  *IF, Dsa, LT, HVED, THEN
    wpro,, 90.000000,
    \text{wpoff.0.0.-DS*1000}ASBW, ALL
  *ENDIF
 *ENDIF
  WPCSYS, -1, 0!*** CRIACÃO DE COMPONENTE VIGAS HORIZONTAIS PRÓXIMAS À CABECEIRA **************
ASEL, ALL
 ASEL, S, LOC, Y, (AA(1)) - 5, (AA(1)) + 5
```
ASEL, R, LOC, Z, - ( (BAP-BVED) /4) +1, - ( (BAP-BVED) /4) -1 ASEL, R, LOC, X, (HRSUP/2) - .1, (HRSUP/2) + .1

```
AC=(AA(1))*DO, KK, 2, NHB
  AB = (AA(KK)) + AC ASEL,A,LOC,Y,AB-5,AB+5
        ASEL, R, LOC, Z, - ((BAP-BVED)/4)+1, - ((BAP-BVED)/4)-1
        ASEL, R, LOC, X, (HRSUP/2) - .1, (HRSUP/2) + .1 AC=AB
    *ENDDO
CM, VHCAB1, AREA
    ASEL,ALL
    ASEL,S,LOC,Y,(AA(1))-5,(AA(1))+5
   ASEL, R, LOC, Z, - ((BAP-BVED)/4)+1, - ((BAP-BVED)/4)-1
   ASEL, R, LOC, X, HRSUP+((HCAB-HRSUP)/2)-5, HRSUP+((HCAB-HRSUP)/2)+5
   AC = (AA(1))*DO, KK, 2, NHB
  AB = (AA(KK)) + AC ASEL,A,LOC,Y,AB-5,AB+5
        ASEL, R, LOC, \mathbf{Z}, - ((BAP-BVED)/4)+1, - ((BAP-BVED)/4)-1
        ASEL, R, LOC, X, HRSUP+((HCAB-HRSUP)/2)-5, HRSUP+((HCAB-HRSUP)/2)+5
   AC=AB
    *ENDDO
CM, VHCAB2, AREA
    ASEL,ALL
   ASEL, S, LOC, Y, (AA(1)) - 5, (AA(1)) + 5 ASEL,R,LOC,Z,-.1,-LVV+.1
   ASEL, R, LOC, X, (HRSUP/2) - .1, (HRSUP/2) + .1
   AC=(AA(1))*DO, KK, 2, NHB
  AB = (AA(KK)) + AC ASEL,A,LOC,Y,AB-5,AB+5
     ASEL, R, LOC, Z, -.1, -LVV + .1ASEL, R, LOC, X, (HRSUP/2) - .1, (HRSUP/2)+.1 AC=AB
   *ENDDO
CM,VHCAB3,AREA
    ASEL,ALL
   ASEL, S, LOC, Y, (AA(1))-5, (AA(1))+5
   ASEL, R, LOC, \mathbf{Z}, -10- ((LVV-10)/2) + .1, -10- (2*(LVV-10)/3) - .1
    ASEL,R,LOC,X,HRSUP+((HCAB-HRSUP)/2),HCAB+(HVH-HCAB)/3
AC=(AA(1))*DO, KK, 2, NHB
  AB = (AA(KK)) + AC ASEL,A,LOC,Y,AB-5,AB+5
     ASEL, R, LOC, Z, -10- ((LVV-10)/2) + .1, -10- (2*(LVV-10)/3) - .1
      ASEL,R,LOC,X,HRSUP+((HCAB-HRSUP)/2),HCAB+(HVH-HCAB)/3
   AC=AB
    *ENDDO
```
CM,VHCAB4,AREA

CMSEL, S, VHCAB1 CMSEL, A, VHCAB2 CMSEL, A, VHCAB3 CMSEL, A, VHCAB4 CM, VHCAB, AREA

#### ASEL, ALL

 $*$ IF, LOADC, EQ, 2, THEN

#### WPCSYS,  $-1, 0$

 $*$ IF, NVBEAM, EQ, 2, THEN

WPOFF,, HVED, -LVV RECT, 0, HVH, 0, HVH/2

#### $*$ ENDIF

 $*$ IF, NVBEAM, EO, 3, THEN

WPOFF,,HVED,-LVV  $RECT, 0, HVH, 0, HVH/2$ 

#### $*$ ENDIF

 $*$ IF, NVBEAM, GE, 4, THEN

WPOFF,,HVED,-NVLEV\*LVV RECT, 0, HVH, 0, HVH/2

#### $*$ ENDIF

#### **ALLSEL**

 $WPCSYS, -1, 0$ 

#### **ALLSEL AGLUE, ALL**  $*$ ENDIF

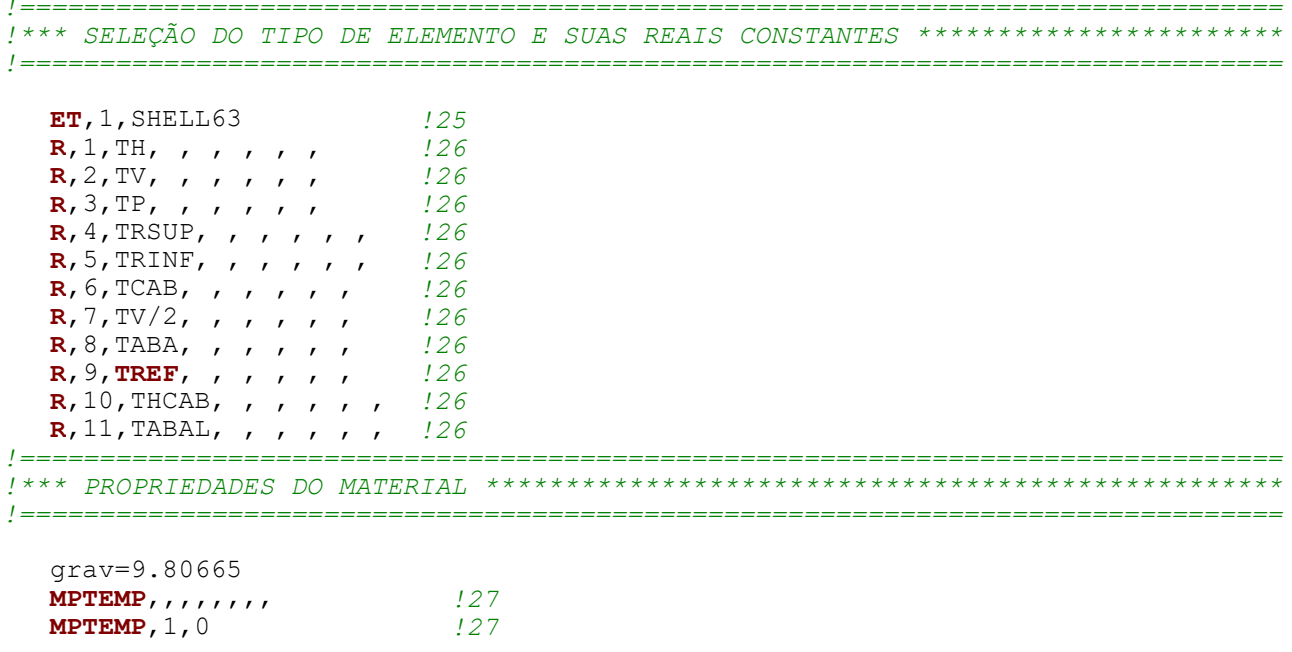

**MPDATA, EX, 1, , 2.1**E6\*qrav/100  $128$ **MPDATA, PRXY, 1, , .3**  $128$ \*DO, IC,  $1$ , (NVBEAM+1)/2-VR  $113$  $WPOFF, 0, 0, - (BAP) / (NVBEAM+1)$  $114$ ASEL,  $U$ , LOC,  $Z$ , .1, -.1 /20  $*$ ENDDO ASEL, INVE  $120$   $129$  $119$ WPCSYS,  $-1, 0$ TYPE.1  $131$  $1.32$  $MAT, 1$  $REAL, 2$  $133$  $ESTS, 0$  $1.34$  $.35$ **SECNUM,**  $ESTZE, TE, 0,$  $.136$ AMESH, ALL  $137$ ESLA<sub>S</sub>  $138$ CM, VVERT, ELEM  $130$ !\*\*\* MALHA DA VIGA VERTICAL CENTRAL (se houver) \*\*\*\*\*\*\*\*\*\*\*\*\*\*\*\*\*\*\*\*\*\*\*\*\*\*\*\*\*\*\*\*\*  $\star$  IF, VR, NE,  $0$ , THEN  $\frac{13}{2}$ **ALLSEL**  $122$  $\texttt{ASEL}, \texttt{U}, \texttt{LOC}, \texttt{Z}, -\texttt{BAP}/2+.1, -\texttt{BAP}/2-.1$  $120$ ASEL, INVE  $\frac{120}{120}$ TYPE, 1  $1.31$  $MAT, 1$  $.32$ REAL, 7  $.133$ ESYS,  $0$  $1.34$ SECNUM,  $1.35$  $ESTZE, TE, 0,$  $.136$  $137$ **AMESH, ALL**  $138$ ESLA, S CM, VVERT1, ELEM  $130$  $*$ ENDIF WPCSYS,  $-1, 0$  $119$ **ALLSEL**  $122$ ASEL,  $S$ ,  $LOC$ ,  $Z$ ,  $+$ ,  $1$ ,  $-$ ,  $1$  $120$ TYPE,  $1$  $1.31$ MAT. 1  $132$  $133$ REAL, 6 ESYS, 0  $134$ **SECNUM,**  $135$ ESIZE,  $TE, 0,$  $136$ **AMESH, ALL**  $137$ ESLA, S  $138$ CM, CABEC, ELEM  $130$ **ALLSEL**  $122$ 

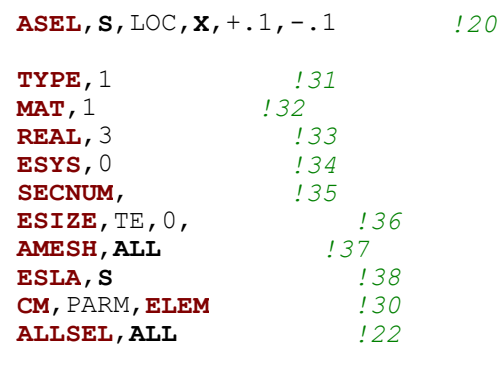

! ALLSEL  $\frac{122}{2}$ 

/ =================== / ============================ 

! APLOT (SEM APLOT)

**APLOT**  $\texttt{ASEL}, \texttt{S}, \texttt{LOC}, \texttt{X}, +\texttt{HVH-1}, +\texttt{HVH+1}$  $120$ 

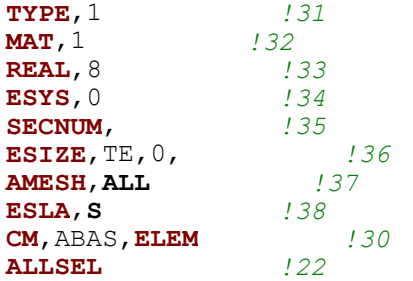

!\*\*\* MALHA DAS ABAS DA REGIÃO DE REDUÇÃO DAS CABECEIRAS \*\*\*\*\*\*\*\*\*\*\*\*\*\*\*\*\*\*\*\*\*\*\*\*\* --------------------

 $*$  IF, HVH, NE, HCAB, THEN  $\frac{13}{2}$ 

CMSEL, S, ABACAB  $.139$  $TYPE, 1$  $.31$  $132$  $MAT, 1$  $133$ **REAL, 11** ESYS, 0  $134$  $135$ SECNUM,  $\begin{array}{c} \n \stackrel{1}{\cancel{3}} \\ \n \stackrel{1}{\cancel{3}} \\ \n \stackrel{1}{\cancel{5}} \\ \n \end{array}$  $ESTZE, TE, 0,$ **AMESH, ALL**  $138$ ESLA, S CM, ABAS, ELEM  $.30$ **ALLSEL**  $122$  $*$ ENDIF

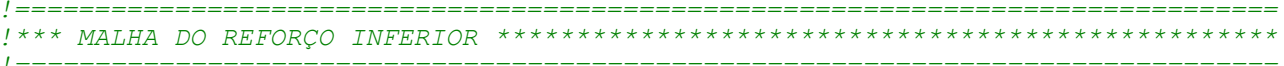

ASEL, S, LOC, Y, -. 1+ (77+ (TRINF/2)), +. 1+ (77+ (TRINF/2))  $120$ 

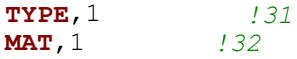

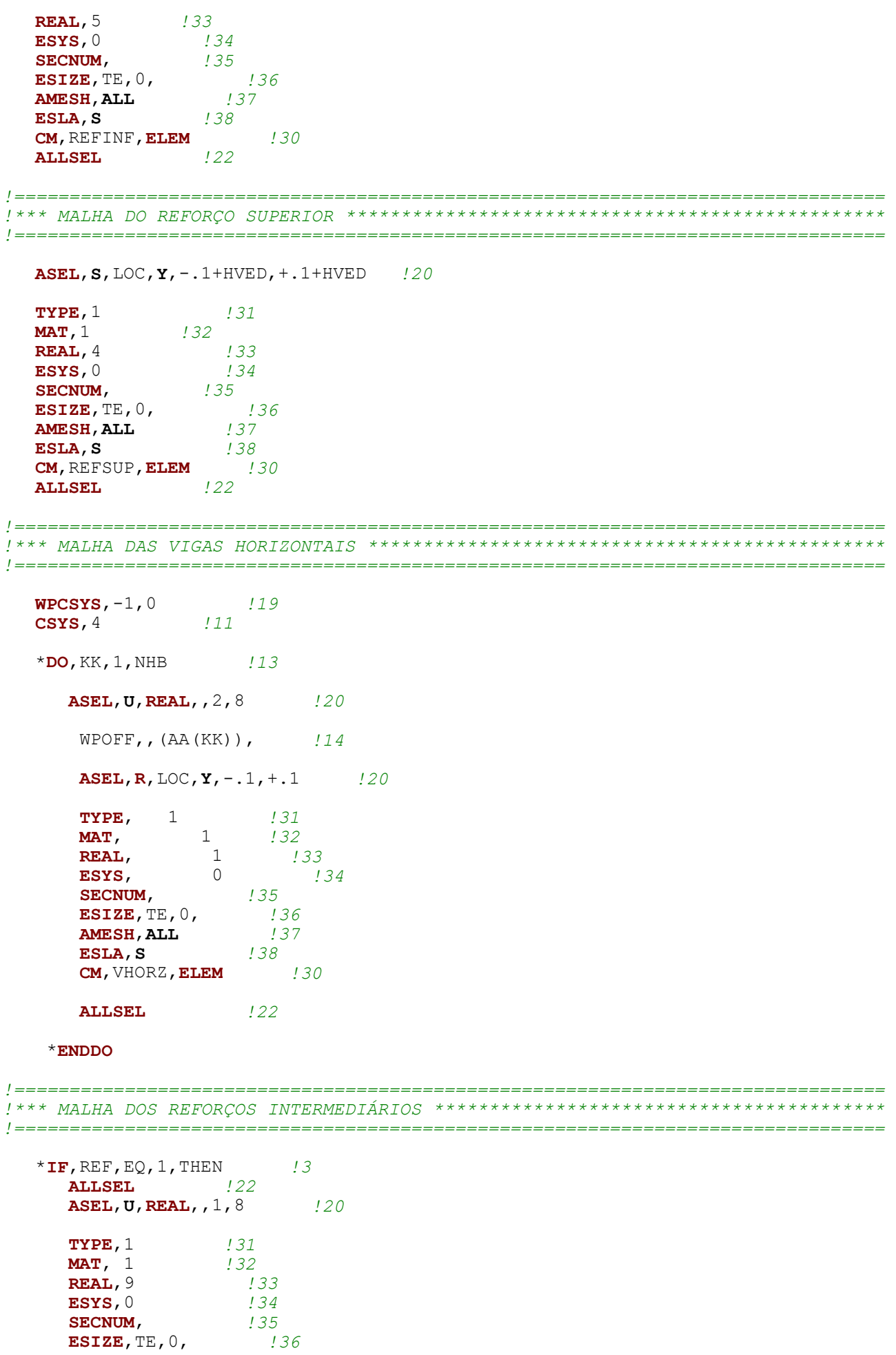

AMESH, ALL  $.137$ ESLA, S  $138$ CM, VHORZ, ELEM  $130$  $*$ ENDIF **ALLSEL**  $122$  $WPCSYS, -1, 0$  $119$ !\*\*\* MALHA DO COMPONENTE VIGAS HORIZONTAIS PRÓXIMAS À CABECEIRA \*\*\*\*\*\*\*\*\*\*\*\*\*\*\*\* CMSEL, S, VHCAB **ACLEAR, ALL**  $TYPE, 1$  $MAT, 1$ REAL, 10 ESYS,  $0$ **SECNUM**, ESIZE,  $TE, 0,$ AMESH, ALL **FINISH**  $.40$  $/$  SOLU  $141$  $/$  PSF, PRES, NORM, 2, 0, 1 !Plota pressão com "arrows" SFCUM, PRES, ADD, 1, 1, !Sobrepor pressões de origens diferentes (água, sedimento e sismo)  $*$ IF, LOADC, EQ, 1, THEN ! CASO 1: CARREGAMENTO HIDROSTÁTICO ASEL,  $S$ ,  $LOC$ ,  $X$ ,  $+$ .  $1$ ,  $-$ .  $1$ !20 SELECIONAR PARAMENTO **ASEL, R, LOC, Z, - (BAP-BVED) /2, -BVED/2**  $\qquad$  /20 MEIO PARAMENTO (REFLECT)  $\texttt{ASEL}, \texttt{R}, \texttt{LOC}, \texttt{Y}, \texttt{0}, \texttt{HM}^{\star}1000$ ESLA, S  $138$  $*$ IF, PAR, EQ, 1, THEN  $^{\prime}$   $^{\prime}$  3 **SFGRAD, PRES, , Y, , +0.0001\*grav/100,**  $.42$ SFE, ALL, 1, PRES, , -HM/10\*grav/100, , , !43  $*$ ELSE **SFGRAD, PRES, , Y, , -0.0001\*grav/100, SFE, ALL, 1, PRES, , +HM/10\*grav/100, , ,**  $142$  $.43$  $*$ ENDIF \*IF, SISMO, EO, 1, THEN  $*$ IF,  $dHf$ , EQ, 0, THEN  $HV1=HM*1000$  $*$ ELSE  $HV1=HVED*1000$  $*$ ENDIF  $*$ IF, PAR, EQ, 1, THEN  $13$ SFGRAD, PRES,  $,Y$ ,  $+(dHs/10-dHf/10)/HVI*grav/100$ ,  $142$ 

 $SFE, ALL, 1, PRES, -dHs/10*grav/100, ,$  $143$  $*$ ELSE **SFGRAD, PRES, , Y, , - (dHs/10-dHf/10)/HV1\*grav/100,**  $142$ SFE, ALL, 1, PRES,  $, +dHs/10*grav/100,$ , ,  $143$  $*$ ENDIF  $*$ **ENDIE ALLSEL**  $*IF, HJ, GT, 0, THEN$ ASEL,  $S$ ,  $LOC$ ,  $X$ ,  $+$ ,  $1$ ,  $-$ ,  $1$ !20 SELECIONAR PARAMENTO ASEL, R, LOC, Z, - (BAP-BVED) / 2, -BVED/2 / 20 MEIO PARAMENTO (REFLECT) ASEL, R, LOC, Y, 0, HJ\*1000 ESLA, S  $138$  $*$ IF, PAR, EQ, 1, THEN  $13$ SFGRAD, PRES,  $, Y, -0.0001*$ grav/100,  $142$ **SFE, ALL, 1, PRES,**  $HJ/10*$ grav/100, , ,  $143$  $*$ ELSE SFGRAD, PRES,  $, Y, +0.0001*$ grav/100,  $.142$ **SFE, ALL, 1, PRES,** , -HJ/10\*grav/100, , , !43  $*$ ENDIF  $*$ ENDIF **ALLSEL**  $*$ IF, SED, EO, 1, THEN ASEL,  $S$ ,  $LOC$ ,  $X$ ,  $+$ .  $1$ ,  $-$ .  $1$ !20 SELECIONAR PARAMENTO ASEL, R, LOC, Z, - (BAP-BVED)  $/2$ , -BVED $/2$ !20 MEIO PARAMENTO (REFLECT)  $\texttt{ASEL}, \texttt{R}, \texttt{LOC}, \texttt{Y}, 0, \texttt{Ds*1000}$ ESLA, S  $138$  $*$ IF, PeF, EQ, 0, THEN  $HV2 = DS * 1000$  $*$ ELSE  $HV2=HVED$  $*$ ENDIF  $*$  IF, PAR, EQ, 1, THEN !3 PeS=PRESSÃO NA SOLEIRA **SFGRAD, PRES, , Y, ,** + (PeS-PeF) /HV2\*grav/100, *!42 PeF=PRESSÃO NA FRONTAL*  $SFE, ALL, 1, PRES, - Pes*grav/100, ,$  $143$  $*$ **ELSE SFGRAD, PRES, , Y, , - (PeS-PeF)/HV2\*grav/100,**  $.42$  $143$  $SFE, ALL, 1, PRES, + Pes*grav/100, , ,$  $*$ ENDIF **ALLSEL**  $122$  $*$ ENDIF LSEL,  $S$ ,  $LOC$ ,  $X$ ,  $-$ .  $1$ , .  $1$  $.44$ LSEL, R, LOC, Z,  $-1$ ,  $1$  $144$ 

 $DL, ALL, JUX,$  $.45$ **ALLSEL**  $122$  $144$ LSEL,  $S$ ,  $LOC$ ,  $X$ ,  $-0.1$ ,  $0.1$ LSEL, R,  $LOC, Y, -1, 1$  $144$ DL, ALL, , UY,  $.45$ ALLSEL.  $122$  $*$ ELSE ! CASO 2: ESFORÇO DE MANOBRA !\*\*\* RESTRIÇÃO NA BASE DA CABECEIRA (IÇAMENTO) \*\*\*\*\*\*\*\*\*\*\*\*\*\*\*\*\*\*\*\*\*\*\*\*\*\*\*\*\*\*\*\*\* LSEL,  $S$ ,  $LOC$ ,  $Z$ ,  $-.1$ ,  $.1$ LSEL, R, LOC,  $Y, -1, 1$ DL, ALL, , UY, DL, ALL, , UX, DL, ALL, , UZ, **ALLSEL** !\*\*\* APLICACÃO DO CARREGAMENTO (DEVIDO AO PÓRTICO) \*\*\*\*\*\*\*\*\*\*\*\*\*\*\*\*\*\*\*\*\*\*\*\*\*\*\*\*\*\* LSEL,  $S$ , LOC,  $Y$ , HVED+(HVH/2) - .1, HVED+(HVH/2) + .1 !SELEÇÃO DAS LINHAS  $NSLL, S, 1$ ! SELEÇÃO DOS NODES ATACHADOS AS LINHAS  $NNODES = (HVH/TE) + 1$  $FNODES = (FPORT * grav/2) / NNODES$ F, ALL, FY, FNODES *'APLICA FORCA NOS NÓS* **ALLSEL**  $*$ ENDIF ! CASO 1: CARREGAMENTO HIDROSTÁTICO; CASO 2: ESFORCO DE MANOBRA ASEL,  $U$ , LOC,  $Z$ ,  $-BAP/2+.1$ ,  $-BAP/2-.1$  /20 **ASEL, INVE** 120 DA, ALL, SYMM  $.146$ **ALLSEL**  $122$ LSEL, U, LOC, Z,  $-BAP/2+.1$ ,  $-BAP/2-.1$  ! 44 LSEL, INVE  $144$  $DL, ALL,$ , ROTY,  $.45$  $DL, ALL,$ , ROTX,  $145$  $DL, ALL,$ ,  $UZ,$  $.45$ **ALLSEL**  $122$ EQSLV,  $PCG$ ,  $1E-7$  $147$  $122$ **ALLSEL SOLVE**  $148$ 

 $/$  POST1  $149$  $/EFACE, 4$  $/TIEW, 1, 1, 1, 1$  /50 /ANG,  $1$ RSYS, 0  $CSYS, 0$  $111$  $/$ EXPAND, 2, RECT, HALF, , , -BAP/2, , RECT, FULL, , , , , RECT, FULL, , , ,  $.51$ ASEL, S, LOC, Y, HVED+, 01, 1000 = 1000 = INFINITO NESSE CASO (não selec. placa  $\overline{1}$ suspensão) ESLA, U  $\mathcal{I}$ /GRAPHICS, FULL  $PLNSOL, S, EOV, 0, 1$  $.152$ !\*\*\* ARMAZENA A TENSÃO DE COMPARAÇÃO MÁXIMA NO PARÂMETRO SMAX \*\*\*\*\*\*\*\*\*\*\*\*\*\*\*\*\*\*\* NSORT, S, EQV !53  $^{\star}$  GET, SMAX, SORT, , MAX  $1.54$ !\*\*\* ARMAZENA O VOLUME TOTAL DOS ELEMENTOS NO PARÂMETRO "VOLU" E CALCULA O PESO DO  $MODELO$  \*\*\*\* \_\_\_\_\_\_\_ ETABLE, EVOL, VOLU  $155$ **SSUM**  $.156$ \*GET, VTOT, SSUM, , ITEM, EVOL !53 VTOT = VOLUME TOTAL PESO=2\*VTOT\*0.000785\*grav/100 !\*\*\* CAPTURA DESLOCAMENTO EM X DO NÓ NO FRONTAL \*\*\*\*\*\*\*\*\*\*\*\*\*\*\*\*\*\*\*\*\*\*\*\*\*\*\*\*\*\*\*\* NODEF=NODE  $(0, HVED, -BAP/2)$ 'NOMEANDO NÓ NO FRONTAL  $\star$  GET, DEFX, NODE, NODEF, U, X ! CAPTURA O DESLOCAMENTO EM X NO FRONTAL !\*\*\* NOTA NA TELA MOSTRANDO O PESO DA COMPORTA \*\*\*\*\*\*\*\*\*\*\*\*\*\*\*\*\*\*\*\*\*\*\*\*\*\*\*\*\*\*\*\*\* \*MSG, UI, 'PESO', 'TOTAL=', PESO, '[N]'  $.57$ %C %C %I %C !\*\*\*\*\*\* PARA O CRONÔMETRO PARA CALCULAR O TEMPO COMPUTACIONAL DA ANÁLISE \*\*\*\*\*\*\*
\*aet, twallafter, active,, time, wall ! saves the wall time after solution

!\*\*\*\* CÁLCULA O TEMPO COMPUTACIONAL PARA RODAR A SIMULAÇÃO NUMÉRICA \*\*\*\*\*\*\*\*\*\*\*\* 

solution time= (twallafter-twallbefore)

!2 \*SET commands to create the prompts as well as specify a default value for... !3 \*IF, VAL1, Oper (EQ=; NE<>), VAL2, Funcion =================================== !4 NINT (VFUN) - Nearest integer: 2.783 becomes 3.0, -1.75 becomes -2.0 ======== !7 /VIEW, WN, XV, YV, ZV -- Defines the viewing direction for the display ====== !8 Iso: The view of the top right of the model  $(x = 1, y = 1, z = 1)$  ============== !9 /ANGLE, WN, THETA, Axis, KINCR -- Rotates the display about an axis ========= !10 APLOT, NA1, NA2, NINC, DEGEN, SCALE -- Displays the selected areas ========= !11 CSYS, KCN 0 (Cartesian), 1 (cylindrical), 2 (spherical), 4 or WP =========== !12 WPROTA, THXY, THYZ, THZX, -- Rotates the WP ================================ !13 \*DO, PAR (parâmetro), IVAL (inicial), FVAL (final), INC (incremento) ======= !14 WPOFFS, XOFF, YOFF, ZOFF -- Offsets the WP ================================= !15 RECTNG, X1, X2, Y1, Y2 Creates a rectangular area on WP ======================== !17 NUMMRG, Label, TOLER, GTOLER, Action, Switch-Merges coincident defined items ==== !18 ASBW, NA, SEPO, KEEP - Subtracts the intersection of the WP from areas...  $I$ !19 WN, KCN - Defines the WP location based on a coordinate system ============= !20 ASEL, Type, Item, Comp, VMIN, VMAX, VINC, KSWP - Selects a subset of areas == !21 ARSYM, Ncomp, NA1, NA2, NINC, KINC, NOELEM, IMOVE-Generates areas by symmetry...  $\mathcal{F}$ !22 ALLSEL, LabT, Entity -- Selects all entities with a single command ========= !23 ADELE, NA1, NA2, NINC, KSWP -- Deletes unmeshed areas ====================== !24 \*AFUN, Lab (DEG degrees)-Units for angular functions in parameter expressions = !25 ET, ITYPE, Ename - Defines element type. SHELL63 -- Elastic Shell ========== !26 R, NSET, R1, R2, R3, R4, R5, R6 -- Defines the element real constants ====== !27 MPTEMP, STLOC, T1, T2, T3, T4, T5, T6-Defines a temperature table for... !28 MPDATA, Lab, MAT, STLOC, C1, C2, C3, C4, C5, C6-Defines property data associated w. temp. = !29 INVE - Invert the current set (selected becomes unselected and vice versa) = !30 CM, Cname, Entity -- Groups geometry items into a component ================ !31 TYPE, ITYPE -- Sets the element type attribute pointer ====================== !32 MAT, MAT -- Sets the element material attribute pointer ==================== !33 REAL, NSET -- Sets the element real constant set attribute pointer ========= !34 ESYS, KCN -- Sets the element coordinate system attribute pointer ========== !35 SECNUM, SECID -- Sets the element section attribute pointer ================<br>!36 ESIZE, SIZE, NDIV -- Specifies the default number of line divisions ======== !37 AMESH, NA1, NA2, NINC -- Generates nodes and area elements within areas ==== !38 ESLA, Type -- Selects those elements associated with the selected areas ==== !39 CMSEL, Type, Name - Selects a subset of components and assemblies ============ !40 FINISH -- Exits normally from a processor ================================== !42 SFGRAD, Lab, SLKCN, Sldir, SLZER, SLOPE- Gradient (slope) for surface loads ===== !43 SFE, ELEM, LKEY, Lab, KVAL, VAL1, VAL2, VAL3, VAL4 - Surface loads on elements ===== !44 LSEL, Type, Item, Comp, VMIN, VMAX, VINC, KSWP -- Selects a subset of lines !45 DL, LINE, AREA, Lab, Valuel, Value2 -- Defines DOF constraints on lines ==== !46 DA, AREA, Lab, Value1, Value2 -- Defines DOF constraints on areas ========== !47 EQSLV, Lab (PCG-Pre-conditioned), TOLER, MULT - Specifies the type of...  $\mathcal{L}$ !49 /POST1 -- Enters the database results postprocessor ======================== !50 /VIEW, WN, XV, YV, ZV -- Defines the viewing direction for the display =====

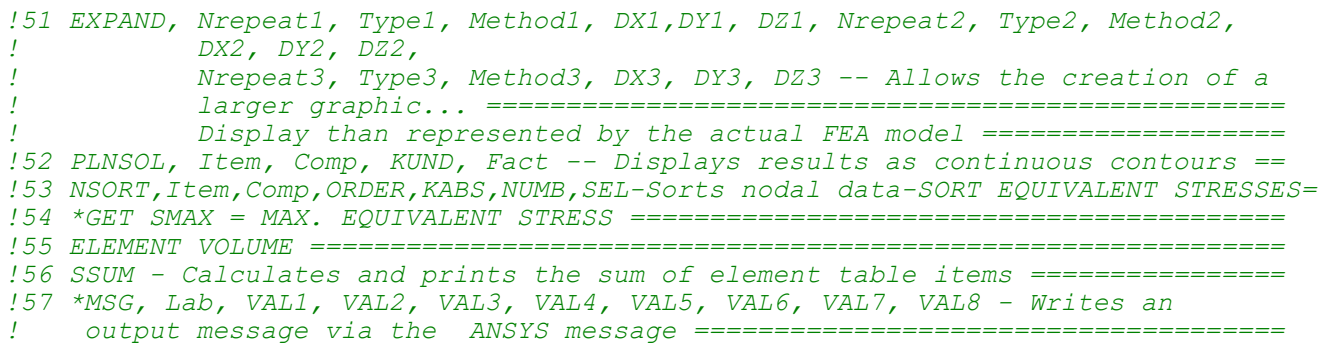

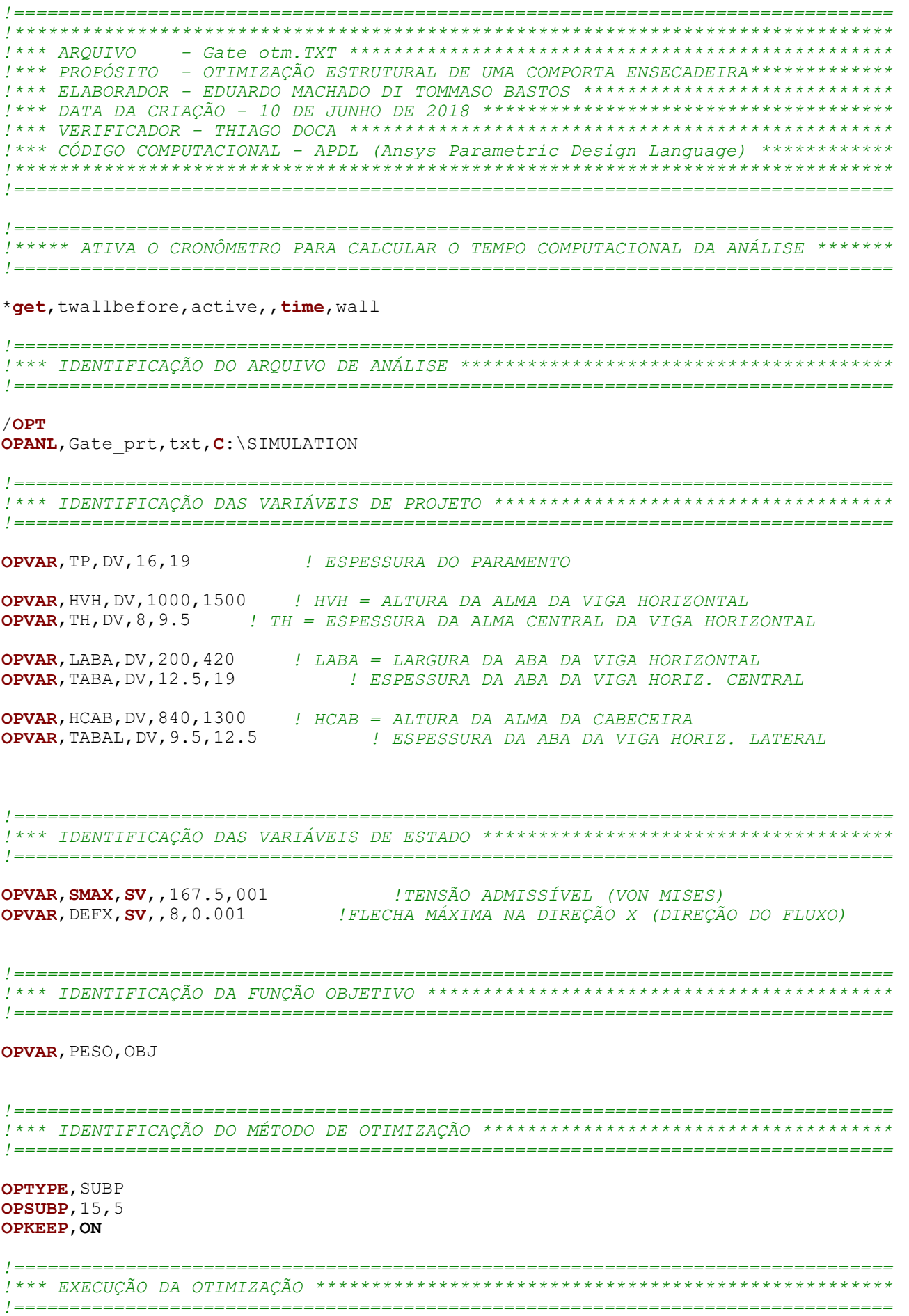

OPSAVE, GATE1, OPT0 OPEXE

OPLIST PLVAROPT, SMAX PLVAROPT, VTOT **FINISH** 

!\*\*\*\*\*\* PARA O CRONÔMETRO PARA CALCULAR O TEMPO COMPUTACIONAL DA ANÁLISE \*\*\*\*\*\*\* 

\*qet, twallafter, active,, time, wall *!saves* the wall time after solution

!\*\*\*\* CÁLCULA O TEMPO COMPUTACIONAL PARA RODAR A SIMULACÃO NUMÉRICA \*\*\*\*\*\*\*\*\*\*\*\* 

solution time= (twallafter-twallbefore)